# fJfm∏[fvfXŠ"Ž®‰ïŽĐ

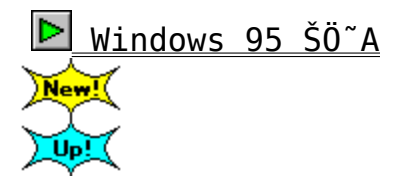

N Windows 3.1 ŠÖ~A

Nindows NT ŠÖ~A New!

Power View Windows 95 'Î%žf, fWf...

Power Movie / Power Vision / Power Capture ŠÖ~A

      **Power Movie / Power Vision ŠÖ˜A**

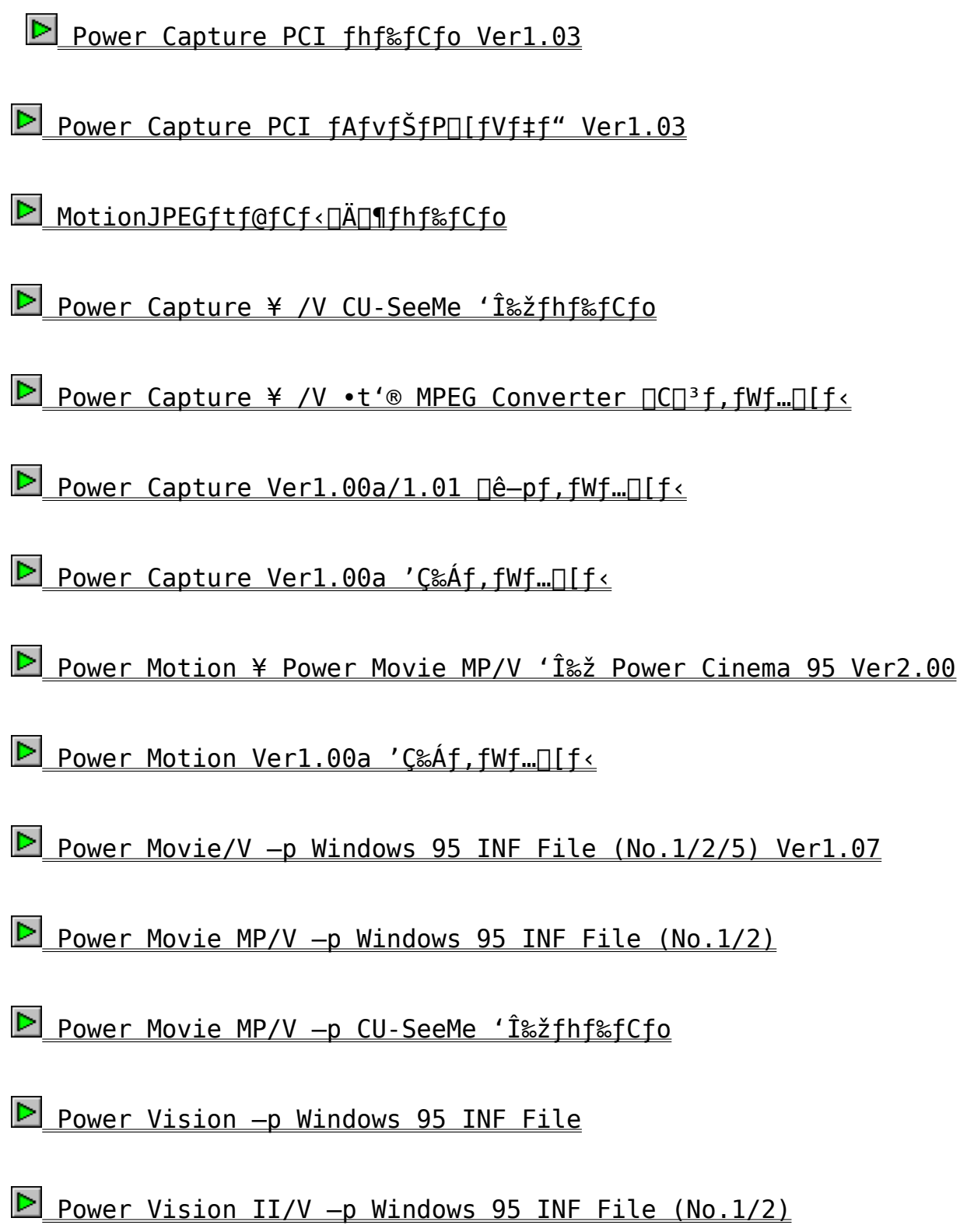

**Power Vision/V -p Windows 95 INF File** 

Windwos3.1 ŠÖ~A

DOS/VŠÖ~A

 $P C - 9850^{\circ} A$ 

PCIfofX<sup>-i, IŽg-pŽ'C<sup>1</sup>·\ަft<sup>I[fefBfŠfefB]</sup></sup>

Windows95 ŠÖ~A

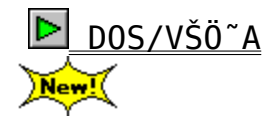

 $P_{C-9850 \text{ A}}$ 

D Power Window Series Žg-pŽü"g<sub>[1</sub>"Žw'èfc<sub>[15'</sub>, "ŽŽ,µ"Å

Power Cinema for Power WindowŠÖ~A 观

# WindowsNT ŠÖ~A

Power Window Series WindowsNT 4.0 Driver ÍP°À"Å  $\sum_{n=1}^{\infty}$ 

Power Window NT3.5x Driver Ver1.18  $\triangleright$ 观

Power Window 3DV-p Windows NT 3.5xfhf%fCfo

Power Window 3DV-p Windows NT 3.5xfhf%fCfo

ファイルのコピー

 $\Box$ Žû~^fffBfŒfNfgfŠ DISC2:\DRIVER\CANOPUS\NT\3DV NTA

#### 田  $"à-e"$

∏ì∏¬∙û—@

 $\Box$ @ 1. administrator ,Å login , ,é $\Box$ B ∏@ 2. fRf"fgf∏∏[f‹fpflf‹,ÌfffBfXfvfŒfC,ðŠJ,∏B ∏@ 3.∏ufffBfXfvfŒfC,Ì•Ï∏X∏v,ðfNfŠfbfN,∙,é∏B ∏@ 4. fAf fvf^,ÌŽí—Þ,Ì'†,Ì∏u•Ï∏X∏v,Ìf{f^f",ðfNfŠfbfN,·,é∏B  $\Box$   $\Box$  5.  $\hat{I}$ ffofCfX, $\hat{I}'$ I'ðf fCfAf $\Box$ f0, $\Omega$ C»,ê,é,Ì,Å $\Box u$ ,»,Ì' $\frac{1}{4}$  $\Box v$ ,Ìf{f^f",ðfNf  $\frac{1}{2}$ fbfN,  $\cdot$ ,  $\frac{1}{2}$ FDB  $\Box$ @ 6. -{fhf%fCfo,<sup>a</sup>, ,éfffBfXfNfhf  $\frac{1}{2}$  fCfu,  $\frac{1}{2}$ , IfffBfCfNfgfŠ,  $\delta \zeta$ w'è,  $\cdot$ , é $\Box$ B  $\Box$ @ 7. f,fff<^ê— ,©, c∏A,¨Ž∏, ¿, Ìf{∏[fh, ªŠÜ, Ü, ê, é, à, Ì, ð'I'ð, µ∏u'g, Ý∏ž, Þ∏vf{f^f  $\Box$ @ 8. $\Box$ m' $\pm$  $\Box$ s, $\mu$ , $\ddot{\theta}$ , $\cdot$ , $\circ$  $\Box$ H $\Box$ n, $\ddot{R}$ , $\dot{\phi}$ ,¤f fCfAf∏f0,É'Î,µ,Ä∏A∏u,Í,¢∏v,ðfNfŠfbfN,∙,é∏B ∏@\_9. ∏Ä,Ñfhf‰fCfo,Ì∏ê∏Š,ð∏q,Ë,ç,ê,Ì,Å∏A∏Ý'è,ª∏ª,µ,¢,± ,Æ,ðŠm,©,ß,Ä∏u'±∏s∏v,İf{f^f",ðfNfSfbfN,∙,é∏B  $\Box$ @10.  $\Box$ <sup>3</sup> $\Box$ 1,ÉfCf"fXfg $\Box$ [f<,<sup>3</sup>,ê, $\frac{1}{2}$ ,ç $\Box$ AfffBfXfN,ðŽæ,è $\Box$ o,µ $\Box$ AWindows NT , ð∏Ä<N"®, ∙, é∏B  $□$ @11.  $□$ Ä,Ñ administrator ,Å login , ,é $□$ B ∏@12. fRf"fqf∏∏[f‹fpflf‹,ÌfffBfXfvfŒfC,ðŠJ,«∏A ‰ð 'œ"x, E, Ç, ð∏Ý 'è, µ∏A∏Ä ‹ N"®, ð∏s, ¤∏B []@[]—fhf‰fCfo,ÌfCf"fXfg[][f‹,â‰ð'œ"x,Ì•Ï[]X,ð[]s,¤ ,É,Í∏AfVfXfef€,Ì∏Ý'è•Ï∏X,ð∏s,¤Ž'Ši,Ì, ,é,h,c,Åf∏f0fCf",·,é•

 $K-v, \frac{a}{2}$ , , è, U,  $\cdot \Box B$ 

Power Window 968/T64S Win95 Driver Ver4.0

ファイルのコピー

 $\Box$ Žû~^fffBfŒfNfgfŠ DISC2:\DRIVER\CANOPUS\WIN95\DOSV\ ST2 95V4

#### $\mathbf{r}$  $"à-e$

[™-{fhf‰fCfo,Í Direct Draw fCf"f^[[ftfF[][fX,É'Î %ž, $\mu$ ,Å,¨,è,Ü,  $\Box B$  $\Box$ @,µ,©,µ $\Box$ ADirect Draw 'ΉžfQ $\Box$ [f€,Å, ,è,Ü,µ,Ä,à $\Box$ APC-9800 Series  $\Box$ @, Å, Ì"® $\Box$ ì, ð $-\frac{3}{4}$ < L,  $^3$ , ê, Ä, ¢, È, ¢fQ $\Box$ [f€ $\Box$ i, c, n, r $\Box$ ^, u<@- $\overline{p}$ , ðŠÜ, Þ $\overline{p}$ j, É  $\Box$ @ŠÖ,µ, $\overline{U}$ ,µ,Ä,Í $\Box$ AfA $\Box$ [fLfefNf`ff,Ì^á,¢,É,æ,è $\Box$ A"® $\Box$ ì,µ,È,¢‰Â"\  $\Box \times$ , à  $\square$ @, , è, Ü,  $\cdot \square$ B

 $\bullet$ "Á<L∏ðŒ∏

> ∏@ŠY"- Power Window, ª•K-v ,±,Ìfvf□f0f‰f€,Í□A•K, "Y•t,Ì ‹—'øŒ\_—ñ.WRI(f‰fCfgŒ`Ž®) ,ð<br>,<sup>2</sup>^ê"Ç,Ì□ã□A,<sup>2</sup>Žg—p,,¾,<sup>3</sup>,¢□B

Power Cinema 95 for Power Window T64V (MPEGŠq'fÎÞ°ÄÞ) ファイルのコピー

鱼 Žû~^fffBfŒfNfafŠ DISC2:\DRIVER\CANOPUS\WIN95\DOSV\ T64V 95

#### $\mathbf{r}$  $"à-e$

∏™Power Window T64V, , e, Ñ MPEG VIDEO Šg'ff{∏[fh-p Power Cinema  $\Box$ @,  $\dot{I} \times \alpha'$   $\dot{E}$  f, fWf... $\Box$  [f < , Æ,  $\dot{E}$ ,  $\dot{E}$ ,  $\dot{\theta}$ ,  $\ddot{U}$ ,  $\cdot$   $\Box B$ ∏™—{f\ftfgfEfFfA,Í Windows 95 ∏ê—p,Æ,È,è,Ü,∙∏B  $\Box^{\mathsf{m}}$ PWS3DX.LZH(Ver4.00),  $\mathbf{A} \cdot \mathbf{A}$ -p,  $\cdot$ , é $\Box$ ê $\Box$  $\ddagger$ , Í $\Box$ ADRV fffBfCfNfqfŠ,É, ,é  $\Box$ @PWS3.DRV, ð •â'«.TXT, İ $\Box$ à—¾,É $\Box$ ],Á,Ã Copy, μ $\Box$ A, ¨Žg,¢, - $,\frac{3}{4},\frac{3}{4},\phi$ B  $\Box^{\text{m}}f\_fE\bar{f}''f\Box\Box$  <br> [fh, ÉŽžŠÔ, ª,©,©,é•û,È,Ç,Ì^×,É—X'-,Å,Ì'Î ‰ž,à∏s, $A, \overline{A}$ , ∏@,è,Ü,·,Ì,Å∏A,¨‹q—l,Ì,<sup>2</sup>″»'f,É,æ,è∏Afpf\fRf"'Ê∏M,Ü,½.͉º‹L—  $X'$  –  $\Box$ @ $\Box$ \, µ $\Box$ ž, Y, ð, ¨'I, Ñ, , ¾, ª, ¢ $\Box$ B  $\Box$ @ $\Box$ f $-X'$   $-$  ,  $\AA$  ,  $\dot{\Box}$   $\Box$  ,  $\mu\Box\check{z}$  ,  $\acute{Y}$   $\bullet$   $\hat{u}$  $\Box$  $\Box$  ,  $\frac{3}{4}$ ‹L, I∏ã∏A  $\Box$ @ $\Box$ @,  $\Box$  $\Box$ ,  $\Box$ ,  $\Box$  $\Diamond$ ,  $\Diamond$ ,  $\Diamond$ ,  $\Box$  $\Diamond$ ,  $\Diamond$  $\Box$  $\Box$ B  $\Box$ @ $\Box$  n, r—, I PWT64V — p Power Cinema 95, E, <sup>2</sup> < L"ü, ,  $\frac{3}{4}$ , 3,  $\Box$ B  $\Box$ @ $\Box$ @ $\Box$ |,  $\Box$  $\Box$ ,  $\angle$ ,  $\Box$ ft $\Box$ [fU $\Box$ ["õ^Š®— $^1$ ŽÒ, Ì, Ý, Æ,  $^3$ ,  $^1$ , Ä, ¢  $\frac{1}{2}$ ,  $\frac{3}{4}$ , «,  $\overline{U}$ , ·  $\Box B$ 

 $\bullet$ -{f\ftfqfEfFfA,Å,Í •Ä∏'CompCore Multimedia, Inc.∏»MPEG Driver  $\Box$ uSoftPEG TM $\Box$ v,Ì $\Box$ Å $\Box$ Vf,fWf.. $\Box$ [f<,ðŽg—p, $\mu$ ,Ä,¢,Ü,·,ª $\Box$ A, $\pm$ ,Ìf,fWf...  $\Box$ [f < ,Ì"®∏ìŽd—l,É,æ,è"Á'èŠÂ‹«(Microsoft Plus! ,ðfCf"fXfg∏[f‹,µ∏AfEfB f"fhfE, Ì"à—e, ð•\ަ, µ, ½, Ü, Üfhf‰fbf0, ·, é, ð'I'ð, µ, ½∏ê∏‡), Å∏Ä∏¶‰æ— È ,ðfhf‰fbf0,µ,½Žž,ÉfL∏[fJf‰∏[,ªŽc,é,±,Æ,ª, ,è,Ü,∙∏B,È,¨∏A,± , İŒ»∏Û , ÍŠY"—•"•ª, ð∏Ä•`‰æ, ∙, é,±,Æ,É,æ, è‰ð∏Á, <sup>з</sup>,ê,Ü, ∙∏B

<u>●</u>, ±, Ìfvf□f0f‰f€, Í□A•K, , "Y•t, Ì‹—'øŒ\_—ñ.WRI(f‰fCfgŒ`Ž®),ð,<br>,<sup>2</sup>^ê"Ç, Ì□ã□A, <sup>2</sup>Žg—p, ,¾, <sup>3</sup>, ¢□B

Power Window 9130C-PCI/9100PCI¥VLB Win95 Driver Ver4.0a ファイルのコピー

 $\Box$ Žû~^fffBfŒfNfgfŠ DISC2:\DRIVER\CANOPUS\WIN95\DOSV\ 91 95V4A

#### $\mathbf{r}$  $"à-e$

[™-{fhf‰fCfo,Í Direct Draw fCf"f^[[ftfF[[fX,É'Î  $\&\check{z}$ ,  $\mu$ ,  $\ddot{A}$ ,  $\ddot{B}$ ,  $\dot{e}$ ,  $\ddot{U}$ ,  $\cdot \Box B$  $\Box$ @, $\frac{1}{2}$ , $\frac{3}{4}$ , $\mu$  $\Box$ APC-9800 Series ,Å,<sup>2</sup>Žg-p,É,È,é $\Box$ ê $\Box$ ‡,Í $\Box$ A320x240 ,  $\ddot{a}$  ,  $\ddot{a}$ []@320x200, Ìf, [[fh, ÍŽg-p, Å, «, Ü, <sup>1</sup>, ñ[B  $\overline{\Pi}$ @, U,  $\frac{1}{2}$  $\overline{\Pi}$ ADirect Draw 'ΉžfQ $\overline{\Pi}$ [f€, Å, , è, Ü, µ, Ä, à $\overline{\Pi}$ APC-9800 Series  $\Box$ @, Å, Ì"® $\Box$ ì, ð $-\frac{3}{4}$ < L,  $^3$ , ê, Ä, ¢, È, ¢fQ $\Box$ [f€ $\Box$ i, c, n, r $\Box$ ^, u< @ $p, \delta \check{S} \ddot{U}, P$   $\dot{I}$ ,  $\acute{E}$  $\Box$ @ŠÖ,µ,Ü,µ,Ä,Í $\Box$ AfA $\Box$ [fLfefNf`ff,Ì^á,¢,É,æ,è $\Box$ APC-9800 Series ,Å,Í  $\Box$ @"® $\Box$ i, µ, È, ¢‰Â"\ $\Box$ «, à, , è, Ü, · $\Box$ B

#### $\bullet$ "Á‹L∏ðŒ∏

Power Window 9130C-PCI/9100PCI¥VLB, ª•K-v ,±,Ìfvf□f0f‰f€,Í□A•K, "Y•t,Ì ‹—'øŒ\_—ñ.WRI(f‰fCfgŒ`Ž®) ,ð<br>,<sup>2</sup>^ê"Ç,Ì□ã□A,<sup>2</sup>Žg—p,,¾,ª,¢□B

#### $\bullet$ •Ï∏X"à–e

Power Monitor ,  $\lambda \xi u'' g'' \cdot \ddot{I} \xi x$ ,  $\theta g$ ,  $\theta$ ,  $\dot{E}$ ,  $\theta$ ,  $\dot{A}$ ,  $\frac{1}{2}$ ,  $\dot{I}$ ,  $\delta \xi$ 

Power Cinema 95 for Power Window T64V MP

ファイルのコピー

面 Žû~^fffBfŒfNfafŠ DISC2:\DRIVER\CANOPUS\WIN95\DOSV\ T64VM 95

#### $\mathbf{r}$  $"à-e$

∏™-{f\ftfgfEfFfA,Í Windows 95 ∏ê—p,Æ,È,è,Ü, ∏B  $\Box^{\text{m}}$ PWS3DX.LZH(Ver4.00),  $\mathbf{A} \cdot \mathbf{A} - \mathbf{D}$ . . . é $\Box$ ê $\Box$  $\ddagger$ , Í $\Box$ ADRV fffBfŒfNfgfŠ,É, ,é  $\Box$ @PWS3.DRV, ð •â'«.TXT, Ì $\Box$ à— $\frac{3}{4}$ , É $\Box$ ], Á, Ä Copy, u $\Box$ A, ¨Žq, ¢, - $,\frac{3}{4},\frac{3}{4},\frac{1}{4}$  $\Box^{\text{m}} f_{-} f E \overline{f}^{\mu} f \Box \Box [f h, \acute{E} \breve{Z} \breve{S} \hat{0}, \text{} ^{\underline{a}}\,, \text{} ^{\underline{c}}\,, \text{} ^{\underline{c}}\,, \acute{e} \cdot \hat{u}, \grave{E}\,, \text{} \zeta \,, \grave{1} \, \char` \times \,, \acute{E} - X' - , \text{} \text{} \AA \,, \grave{1} \, \char` \hat{1}$ ‰ž,à∏s,A,A, ∏@,è,Ü,·,Ì,Å∏A,¨‹q—l,Ì,<sup>2</sup>″»′f,É,æ,è∏Afpf\fRf"'Ê∏M,Ü,½.͉º‹L—  $X'$  –  $\Box$ @ $\Box$ \, µ $\Box$ ž, Ý, ð, ¨'I, Ñ, , ¾, ª, ¢ $\Box$ B  $\Box$ @ $\Box$ f $-X'$   $-$  ,  $\AA$  ,  $\dot{\Box}$   $\Box$  ,  $\mu\Box\check{z}$  ,  $\acute{Y}$   $\bullet$   $\hat{u}$  $\Box$  $\Box$  , **∏@∏@∏»•i"<sup>-</sup>∏«,Ì,e,c'-•tfT∏[frfX-X•Ö∏U'Ö-pކ,É•K-vŽ-∏€,ð-** $\frac{3}{4}$ ‹L, Ì∏ã∏A  $\Box$ @ $\Box$ @,  $\Box$  $\Box$ ,  $\Box$  $\Box$  $\Box$  $\Diamond$ ,  $\Diamond$ ,  $\Box$  $\Diamond$ ,  $\Diamond$  $\Box$  $\Box$  $\Box$ B  $\Box$ @ $\Box$  , n, r—, I PWT64V MP -p Power Cinema 95, E, 2<L" $\ddot{u}$ , - $\frac{3}{2}$ ,  $\frac{3}{4}$ ,  $\frac{4}{18}$ []@[]@[]¦, []\,µ[]ž,Ý,Íft[[fU[["o~^Š®—<sup>1</sup>ŽÒ,Ì,Ý,Æ,<sup>3</sup>,<sup>1</sup>,Ä.d  $\frac{1}{2}$ ,  $\frac{3}{4}$ , «, U, ·  $\Box$ B

 $\bullet$  $-\{f\}$ ftfqfEfFfA,Å,Í • $\overline{A}$ | 'CompCore Multimedia, Inc. $\Box$ »MPEG Driver  $\Box$ uSoftPEG TM $\Box$ v, Ì $\Box$ Å $\Box$ Vf, fWf.. $\Box$ [f<,ðŽq—p, $\mu$ ,Ä,¢,Ü,·,ª $\Box$ A, $\pm$ ,Ìf,fWf...  $\prod f$ ,Ì"®∏ìŽd—l,É,æ,è"Á'èŠÂ‹«(Microsoft Plus!  $, \delta$ fCf"fXfg $\Box$ [f<, $\mu$  $\Box$ AfEfB f"fhfE,Ì"à—e,ð•\ަ,µ,½,Ü,Üfhf‰fbf0,·,é,ð'I'ð,µ,½∏ê∏‡),Å∏Ä∏¶‰æ— ,ðfhf‰fbf0,µ,½Žž,ÉfL∏[fJf‰∏[,ªŽc,é,±,Æ,ª, ,è,Ü,·∏B,È,¨∏A,± , IC» $\neg$ Ü ,  $\tilde{I} \check{S} Y^{\overline{u}}$   $- \bullet$  "  $\bullet$   $\stackrel{a}{\bullet}$ ,  $\check{O} \cap \ddot{A} \bullet$  ` ‰æ,  $\cdot$  ,  $\acute{e}$ ,  $\pm$ ,  $\ell$ ,  $\acute{E}$ , æ, è‰ð $\cap$ Á,  $\stackrel{3}{\bullet}$ ,  $\overset{a}{\theta}$ ,  $\overset{u}{\cup}$ ,  $\cdot \cap B$ **■**, ±, Ìfvf□f0f‰f€, Í□A•K, , "Y•t, Ì‹-'øŒ\_-ñ.WRI(f‰fCfgŒ`Ž®), ð

Power Window 9130C-PCI .t'® Video Utility DD Driver 'Î ‰ž"Å ファイルのコピー

 $\Box$ Žû~^fffBfŒfNfgfŠ DISC2:\DRIVER\CANOPUS\WIN95\DOSV\ **P91UT 95** 

面  $"a-e"$ 

> Power Window 9130C-PCI .t'® Video Utility DD Driver 'Ήž"Å  $\Box$ <sup>\*</sup>P91 95V4.LZH ,  $A \cdot {}^{1}$ -p,  $\cdot$ ,  $\acute{e}$  $\Box$  $\acute{e}$  $\Box$ ;  $\acute{1}$ ,  $\dag$ ,  $\dag$ ,  $\dag$ w $\dag$  $\Box$  [ $f \cdot$ ,  $\grave{1}$ ,  $^2 \cancel{Z}$ g- $\bar{p}$ , ð, " $\bar{S}$ ©, ß  $\square @$ ,  $\mu$ ,  $\ddot{\theta}$ ,  $\cdot \square B$  $\Box^{m}$   $\Box$  fwf.  $\Box$  [f < , 1 Windows 95  $\Box$  ê - p, Æ, È, è, Ü,  $\Box$  B

 $\bullet$ "Á<L∏ðŒ∏

> **□@Power Window 9130C-PCI**, <sup>a</sup>•K-v

Power Window 928GLB/928IILB/964LB/T64EL Win95 Driver  $Ver4.0$ 

ファイルのコピー

#### 鱼 Žû~^fffBfŒfNfgfŠ DISC2:\DRIVER\CANOPUS\ WIN95\98\98B 95V4

#### 面  $"a-e"$

∏™Power Window T64EL ,Ì'Ήž<@Ží,Í PC-586RA,RV,MV∏APC-486RS, MV,  $\Box$ @MU,MR,MS, ,Æ,È,è,Ü, . $\Box$ BPC-486SE,SR,FE,FR,FS ,Å,Ì"®∏ì,Í∙Û∏Ø,Å,«  $\Box$ (0,  $\ddot{\mathrm{U}}$ ,  $^1$ ,  $\ddot{\mathrm{n}}$  $\Box$ B []™-{fhf‰fCfo,İ Direct Draw fCf"f^[][ftfF[][fX,E'Î  $\&\check{z}$ ,µ,Ä,¨,è,Ü,  $\Box B$  $\Box$ @, $\mu$ ,©, $\mu\Box$ ADirect Draw 'ΉžfQ $\Box$ [f€,Å, ,è,Ü, $\mu$ ,Ä,à $\Box$ APC-9800 Series  $\Box$ @, Å, Ì"® $\Box$ ì, ð $-\frac{3}{4}$ < L,  $^3$ , ê, Ä, ¢, È, ¢fQ $\Box$ [f€ $\Box$ i, c, n, r $\Box$ ^, u<@ $p, \delta \check{S} \ddot{U}$ ,  $P \Box i$ , É ∏@ŠÖ,μ,Ü,μ,Ä,Í∏AfA∏[fLfefNf`ff,Ì^á,¢,É,æ,è∏A"®∏ì,μ,È,¢‰Â"\  $\Box \times$ , à  $\Box$ @, , è, Ü,  $\cdot$  $\Box$ B

#### $\bullet$ "Á<L∏ðŒ∏

 $\Box$ @ŠY"– Power Window, ª•K–v ,<sup>1</sup>,ifvf∏f0f‰f€,Í∏A•K, "Y•t,Ì ‹-'øŒ\_—ñ.WRI(f‰fCfgŒ`Ž®) ,ð , <sup>2</sup> ^ ê "C, Ì $\Box$ ã $\Box$ A, <sup>2</sup> Žg $-$ p, ,  $\frac{3}{4}$ , <sup>3</sup>, ¢ $\Box$ B

Power Window 928II/928G/928/805i(Ne)/801G/801+/801

**Ver1.03** 

ファイルのコピー

鱼 Žû~^fffBfŒfNfgfŠ DISC2:\DRIVER\CANOPUS\ WIN95\98\98C 95V4

#### 面  $"a-e"$

∏™-{fhf‰fCfo,Í Direct Draw fCf"f^∏[ftfF∏[fX,É'Î ‰ž,µ,Ä,¨,è,Ü, $\cdot$   $\Box$ B  $\Box$ @, $\mu$ ,©, $\mu\Box$ ADirect Draw 'ΉžfQ $\Box$ [f€,Å, ,è,Ü, $\mu$ ,Ä,à $\Box$ APC-9800 Series  $\Box$ @,Å,Ì"® $\Box$ ì,ð $\Box$  $\frac{3}{4}$ <L, $\Box$ ,ê,Ä,¢,È,¢fQ $\Box$ [f€ $\Box$ i,c,n,r $\Box$ ^,u<@ $p, \delta \v{S}$ Ü, Þ $j, \v{E}$  $\square$ @ŠÖ,µ,Ü,µ,Ä,Í $\square$ AfA $\square$ [fLfefNf`ff,Ì^á,¢,É,æ,è $\square$ A"® $\square$ ì,µ,È,¢‰Â"\  $\square$ «, à  $\Box$ @, ,è,Ü, $\Box$ B

 $\bullet$ "Á<L∏ðŒ∏

> $\Box$ @ŠY"– Power Window, ª•K–v ,\_<br>,ifvf[]f0f‰f€,Í[]A•K, "Y•t,Ì ‹—'øŒ\_—ñ.WRI(f‰fCfgŒ`Ž®) ,ð ,  ${}^{2}$   $\hat{e}$  " $\hat{C}$ ,  $\hat{I}$   $\hat{a}$   $\hat{A}$ ,  ${}^{2}$   $\hat{Z}$   $g$   $\hat{p}$ ,  $\hat{A}$ ,  ${}^{3}$ ,  $\oint$   $\hat{B}$

Power Window 6410VA Win95 Driver Ver4.00.0002 ファイルのコピー

 $\Box$ Žû~^fffBfŒfNfqfŠ DISC2:\DRIVER\CANOPUS\WIN95\DOSV\ 6410 W95

#### $\mathbf{G}$  $"à-e$

-{fhf‰fCfo,Í Direct Draw fCf"f^[[ftfF[[fX,É'Î ‰ž,μ,Ä, ė,Ü, DB,μ,©,μ ADirect Draw 'Ĩ&žfQ [f€ , $\lambda$ , ,è,Ü, $\mu$ , $\lambda$ ,à $\Box$ APC-9800 Series, $\lambda$ ,Ì"® $\Box$ ì,ð $\frac{3}{4}$ <L, $\frac{3}{4}$ ,ê, $\lambda$ ,¢ , È, ¢fQ $\Box$ [f $\in$  $\Box$ i, c, n, r $\Box$ ^, u<@ $p, \delta \check{S} \check{U}, \overline{P}$ ] $j, \overline{\check{E}} \check{S} \check{0}, \mu, \check{U}, \overline{\mu}, \check{A}, \check{1}$  [AfA [[fLfefNf`ff,  $\grave{I} \hat{I} \check{a}, \check{\alpha}$ , É, æ, è $\sqcap$ A"® $\sqcap$ ì,  $\upmu$ , È, ¢‰Â"\ $\sqcap$ «, à, ), è, Ü,  $\cdot$  $\sqcap$ B

 $\vert 2 \vert$  $\Box$ Ú, u,, Í<sup>^3</sup> $\Box$ kftf@fCf<, Ì'†,É,, éREADME.TXT,ð, ""C,Ý,,  $\frac{3}{4}$ , 3, ¢ $\Box$ B

## "Á<L∏ðŒ∏

 $\bullet$ 

 $\Box$ @ŠY"- Power Window, <sup>a</sup> K-v \_\_<br>,±,Ìfvf∏fOf‰f€,Í∏A•K, "Y•t,Ì ‹—'øŒ —ñ.WRI(f‰fCfgŒ`Ž®) ,ð ,  $2 \hat{e}$ "C,  $1 \hat{a}$  $A$ ,  $2 \hat{z}$ g-p, ,  $\frac{3}{4}$ ,  $\frac{3}{4}$ ,  $\frac{4}{4}$ 

Power Window 9130/9100 Win95 Driver

ファイルのコピー

 $\Box$ Žû~^fffBfŒfNfqfŠ DISC2:\DRIVER\CANOPUS\WIN95\DOSV\ 9100 W95

 $\mathbf{r}$  $"à-e$ 

 $fCf''fXfg\Box[f\langle ,E\check{S}\ddot{0}, \mu, \ddot{A}, \dot{I}'\Box \hat{0}\check{Z} \Box \Box \epsilon$ 

N@NwPower Window-p Windows95fhf‰fCfoNx, INAWindows95pfffBfXfvfŒfCfhf‰fCfo,Æft∏[fefBf\$fefB,©,ç∏\[¬, <sup>3</sup>, ê, Â, ¢ ,Ü,·∏BWindows95,̉æ—Ê,Ìfvf∏fpfefB(fRf"fgf∏∏[f‹fpflf‹,Ì∏u‱æ— Ê∏vfAfCfRf", ðf fuf<fNfŠfbfN, , é,©∏AfffXfNfgfbfv∏ã, Å  $\&$  EfNfŠfbfN,  $\AA$ ŠJ, f $\Box$ fjf... $\Box$ [, Ìfvf $\Box$ fpfefB, ð'I'ð,  $\cdot$ , é, ÆŒ», ê, Ü,  $\cdot$ ) ,ÌfffBfXfvfŒfC,Ì•ÏQX,âQAfnQ[fhfEfFfAfEfBfUQ[fh,ÅfCf"fXfgQ[f ‹,μ,Ä,àft□[fefBfŠfefB,Í'g,Ý□ž,Ü,ê,Ü,ʰ,ñ(,±,Ì□ê□‡fhf  $\frac{1}{26}$  [  $\frac{1}{2}$   $\frac{1}{3}$  ,  $\mu$  ,  $\frac{1}{1}$   $\frac{1}{2}$   $\frac{1}{6}$  ,  $\frac{3}{4}$  ,  $\frac{6}{4}$  ,  $\frac{1}{4}$  ,  $\frac{1}{4}$  ,  $\frac{1}{1}$  $if t$ [[ $f$ efB $f$ Š $f$ efB, $\delta$ fC $f$ " $f$ X $f$ g[[ $f$ <,  $\cdot$ ,  $\acute{e}$ , $\acute{e}$ , $if$  $f$ f $f$ B $f$ X $f$ P $f$ b $f$ g' $t$ , $\grave{f}$ SETUP.  $EXE, \delta \zeta q-p, \mu, \tilde{A}, \zeta \zeta$ ,  $\zeta$  $\Box$ @fZfbfgfAfbfv,İŽè $\Box$ ‡,É,Â,¢ ,Ä,Í^ $^3$ ∏kftf@fCf<,Ì'†,ÌSETUP.TXT,ðŽQ∏Æ,, $^3_4$ , $^3$ ,¢∏B

Power Window T64V Card Windows 95 fhf%fCfo

ファイルのコピー

 $\Box$ Žû~^fffBfŒfNfqfŠ DISC2:\DRIVER\CANOPUS\WIN95\DOSV\ 64VC W95

#### $\mathbf{G}$  $"à-e$

∏@∏wPower Window T64V Card Windows95fhf‰fCfo∏x, ITAWindows95 -pfffBfXfvfCffCfhf%fCfo, Aft $\Pi$ [fefBfŠfefB, ©, c $\Pi$ \ $\Pi$ -,  $^3$ , ê,  $\ddot{A}$ , ¢ ,Ü, · OBWindows95, I‰æ—Ê, IfvfOfpfefB(fRf"fgfOOIf<fpflf<, IOu‱æ— Ê∏vfAfCfRf", ðf\_fuf < fNfŠfbfN, ·, é,©∏AfffXfNfgfbfv∏ã, Å  $\mathscr{E}$ FNfŠfbfN,  $\mathring{A}$ ŠJ, f $\Box$ fjf... $\Box$ [, Ìfvf $\Box$ fpfefB,  $\delta'$ I' $\delta$ ,  $\cdot$ ,  $\acute{e}$ ,  $\mathscr{A}\bar{\mathbb{G}}$ »,  $\hat{e}$ ,  $\ddot{\mathbb{U}}$ ,  $\cdot$ ) , IfffBfXfvfŒfC, I•IQX, aQAfnQ[fhfEfFfAfEfBfUQ[fh, ÅfCf"fXfgQ[f ‹,μ,Ä,àfhf‰fCfo,Æf†□[fefBfŠfefB,Í'g,Ý□ž,Ü,ê,Ü, 1,ñ□Bfhf %fCfo, Aft□[fefBfŠfefB, ðfCf"fXfg□[f<, ·, é, É, ÍfffBfXfPfbfg't, Ì SETUP.EXE, $\delta \check{Z}$ g-p, $\mu$ , $\ddot{A}$ ,, $\frac{3}{4}$ , $\frac{3}{4}$ , $\phi$  $\Box$ BfZfbfgfAfbfv, $\dot{L} \check{Z}$ è $\Box$  $\ddagger$ , $\dot{E}$ , $\hat{A}$ , $\phi$ ,  $\AA$ , ISETUP. TXT,  $\eth$ ZQ $\Box$ Æ, ,  $\frac{3}{4}$ ,  $\Box$ ,  $\Box$ B

Power Capture Ver1.00a/1.01 ∏ê-pf, fWf... [[f<

ファイルのコピー

 $\Box$ Žû~^fffBfŒfNfgfŠ DISC2:\DRIVER\CANOPUS\PM PV\SOFTPEGC

 $\mathbf{E}$  $"a-e"$ 

∏ì∏¬∙û–@

 $1.CD-$ 

 $ROM, ÉŽû \sim$ ,  $3$ ,  $\hat{e}$ ,  $\frac{1}{2}$ ftf@fCf<,  $\delta$ fn $\Box$ [fhfffBfXfN"à,  $\dot{I} \Box V$ ,  $\mu$ ,  $\epsilon$ fffBf $F$ f $N$ fg  $f\check{S}$ , $\acute{E}$  Copy ,  $\cdot$ , $\acute{e}\Box B$ 

2.Œ»[Ý Windows - SYSTEM ÃÞ"Ú ÄØ ,É, ,é SOFTPEGC.DLL ,ð"<sup>-</sup>,¶fffBfŒfNfgfŠ,É Copy , ,é∏B

3.'0<LfffBfŒfNfgfŠ"à,Å SOFTPEGC.EXE ,ðŽÀ∏s,∙,é∏B

4.  $\Box$ ì $\Box$ ,<sup>3</sup>,ê,<sup>1</sup>/<sub>2</sub> SOFTPEGC. DLL, ð Windows - SYSTEM ÃÞ"Ú ÄØ ,É∏ã∏',« Copy ,∙,é∏B

•Ï∏X"à—e

[]@SOFTPEG, Å, IMPEG[]Ä[]¶, ª, Å, «, È, ¢[]i[]uCan Not Open Device[]v[]  $\hat{U}^{\circ}$ ÄÞ, $\hat{A}$ ,«, $\hat{U}$ , $\frac{1}{n}$ , $\overline{\hat{n}}$  $\overline{\cup}$ v, $\overline{A}$ •\ަ, $\frac{3}{n}$ , $\hat{e}$ , $\overline{\hat{e}}$  $\overline{\cup}$ j $\overline{E}$ » $\overline{\cup}$ Û, $\hat{O}$ , $\hat{I}'$ Ήž $f$ , $f$ W $f$ ... $\overline{\cup}$ l $\overline{f}$ ‹

 $\boxed{2}$  $ftf@fCf$ < $\Box$  $\Box$ 

SOFTPEGC TPC

#### 997 96-02-28  $23:53$

Power Capture ¥ /V •t'® MPEG Converter  $\Box$ C $\Box$ <sup>3</sup>f, fWf... $\Box$ [f< ファイルのコピー

    **Žû˜^ƒfƒBƒŒƒNƒgƒŠ**    DISC2:\DRIVER\CANOPUS\PM\_PV\AVIMPEG

**쬕û–@**

□ì□¬•û—@

CD-ROM,ÉŽû~^,<sup>3</sup>,ê,<sup>1</sup>{ftf@fCf< (AVIMPEG.EXE) ,ð MPEG Converter ,ðfCf"fXfg[[f‹,µ,½fffBfŒfNfgfŠ,É Copy ,µ,Ä,-, $\frac{3}{4}$ ,  $\frac{3}{4}$ ,  $\phi$  $B$ 

 $\left\lfloor 3 \right\rfloor$ ftf@fCf<[\[]~

AVIMPEG EXE 545,280 96-01-23 1:59

Power Movie \ /V -p Windows 95 INF File No.5

ファイルのコピー

٢ì Žû~^fffBfŒfNfqfŠ DISC2:\DRIVER\CANOPUS\PM PV\PM95 5

 $\mathbf{r}$  $"a-e"$ 

 $\mathsf{fCf''fXfg}$   $\mathsf{f\leftarrow}\hat{\mathsf{u}-\mathsf{e}}$ 

PM95 1\PM95 1.LZH, ÆPM95 2\  $PM95$ <sup>-</sup>2.LZH,  $I$ 2ftf@fCf<,  $\ddot{a}$  $\bar{a}$ A"<sup>-</sup> ^ êfffBfŒfNfqfŠ, E‰ð"€, µ, Ä, ¨, ¢, Ä, - $,\frac{3}{4},\frac{3}{4},\frac{1}{4}$  B

 $\Box$ | f\ftfgfEfFfAfZfbfgfAfbfvŽž, É-v< $\Box$ ,  $\Box$ , ê, é3- $\ddagger$ -Ú $\Box$ E4- $\ddagger$ - $\Box$  [f < ,  $\delta$  ,  $\Box$  Zg ,  $\phi$  , ,  $\frac{3}{4}$ ,  $\Box$  ,  $\phi$  $\Box$  B

PM95 1.LZH "à, Ì WIN95 fffBfŒfNfqfŠ"à, Ì MANUAL.DOC(f $\Box$ [fhfpfbfh,Å,<sup>2</sup>—,¢,½,¾,¯,Ü, $\Box$ B) , ðŽQ∏Æ, µ∏AfCf"fXfg∏[f‹∏ì‹Æ, ð∏s, Á, Ä, , ¾, ª, ¢∏B

 $\Box$ ; ,  $\pm$ ,  $\hat{I}\Box\hat{i}\times\hat{A}$ ,  $\hat{I}f\}fXf^{\wedge}\Box$  [fffBfXfN,  $\hat{E}'\hat{I}$ ,  $\mu$ ,  $\ddot{A}$ ,  $\hat{I}\Box s$ ,  $\hat{i}$ ,  $\hat{E}$ ,  $\phi$ ,  $\AA$ ,  $\frac{3}{4}$ ,  $\frac{3}{4}$ ,  $\frac{3}{4}$ ,  $\Box$ B

•Ï∏X"à–e

95/11/21.t"o<sup>~</sup>^, I PM\_952.LZH , Æ"<sup>-</sup>, ¶f, fWf...[[f<, Å, · [B "WŠJftf@fCf<,<sup>a</sup>fJfCf"fgfffBfCfNfgfŠ,ɉð" $\epsilon, \lambda, \kappa, \hat{e}, \pi$ , ,  $\mathsf{É}\sqcap \mathsf{C}\sqcap^3$  ,  $\mathsf{\mu}$  ,  $\mathsf{\ddot{\theta}}$  ,  $\mathsf{\mu}$  ,  $\frac{1}{2}\sqcap \mathsf{B}$ 

#### $\boxed{2}$  $ftf@fCf$ < $\Box$  $\Box$

### DISC2:\DRIVER\CANOPUS\PM PV\PM95 5  $\overline{1}$

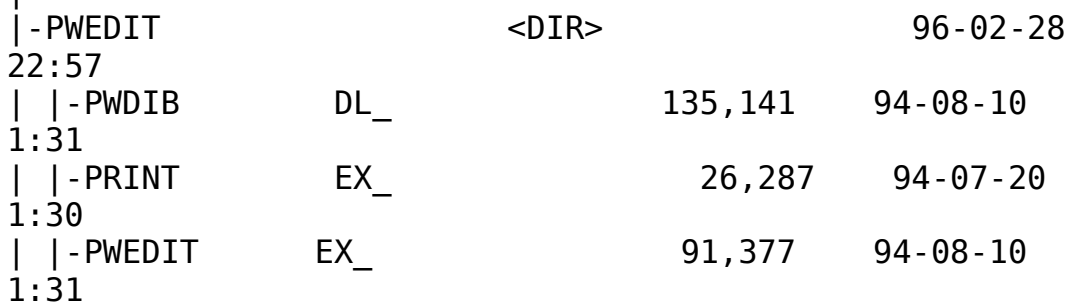

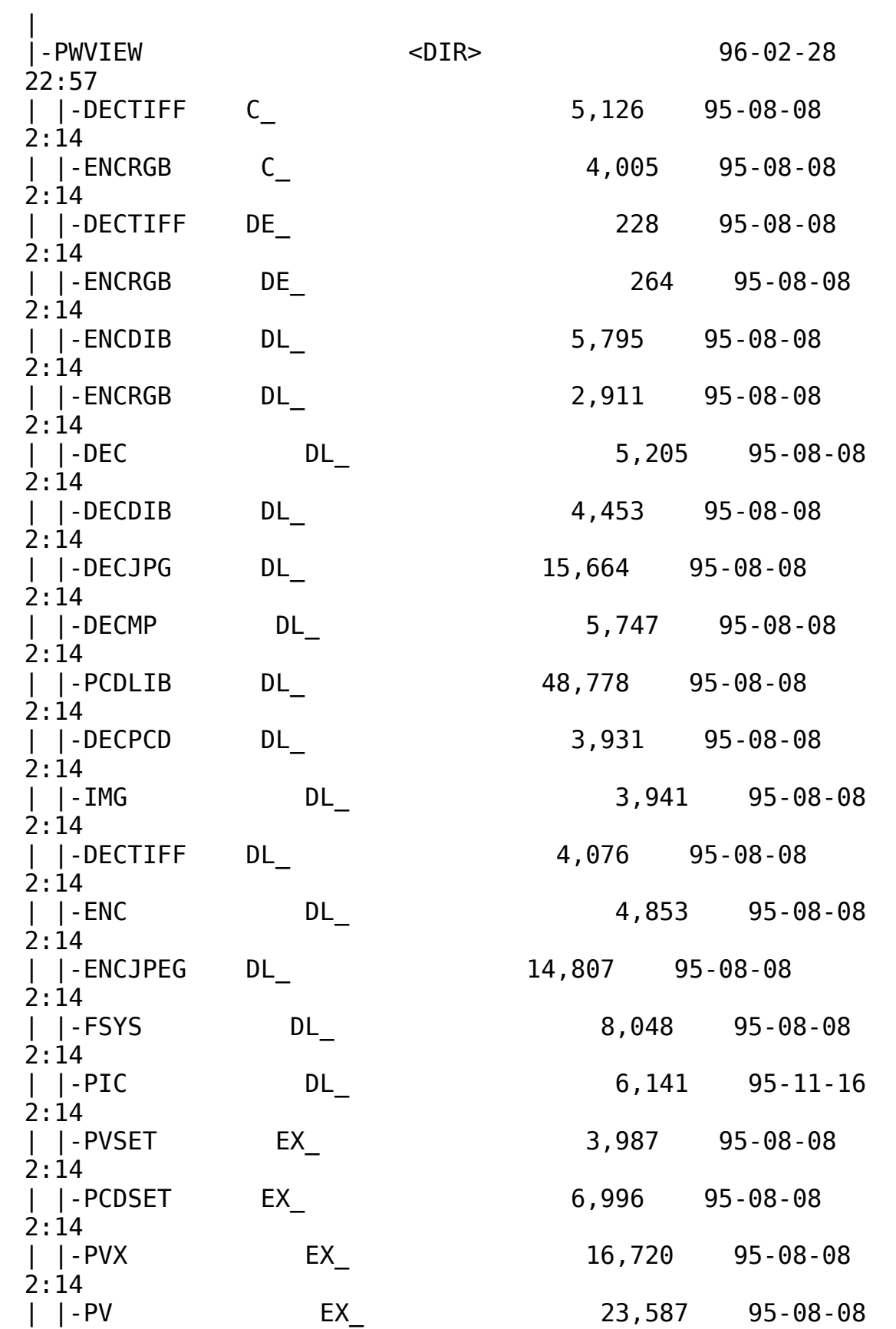

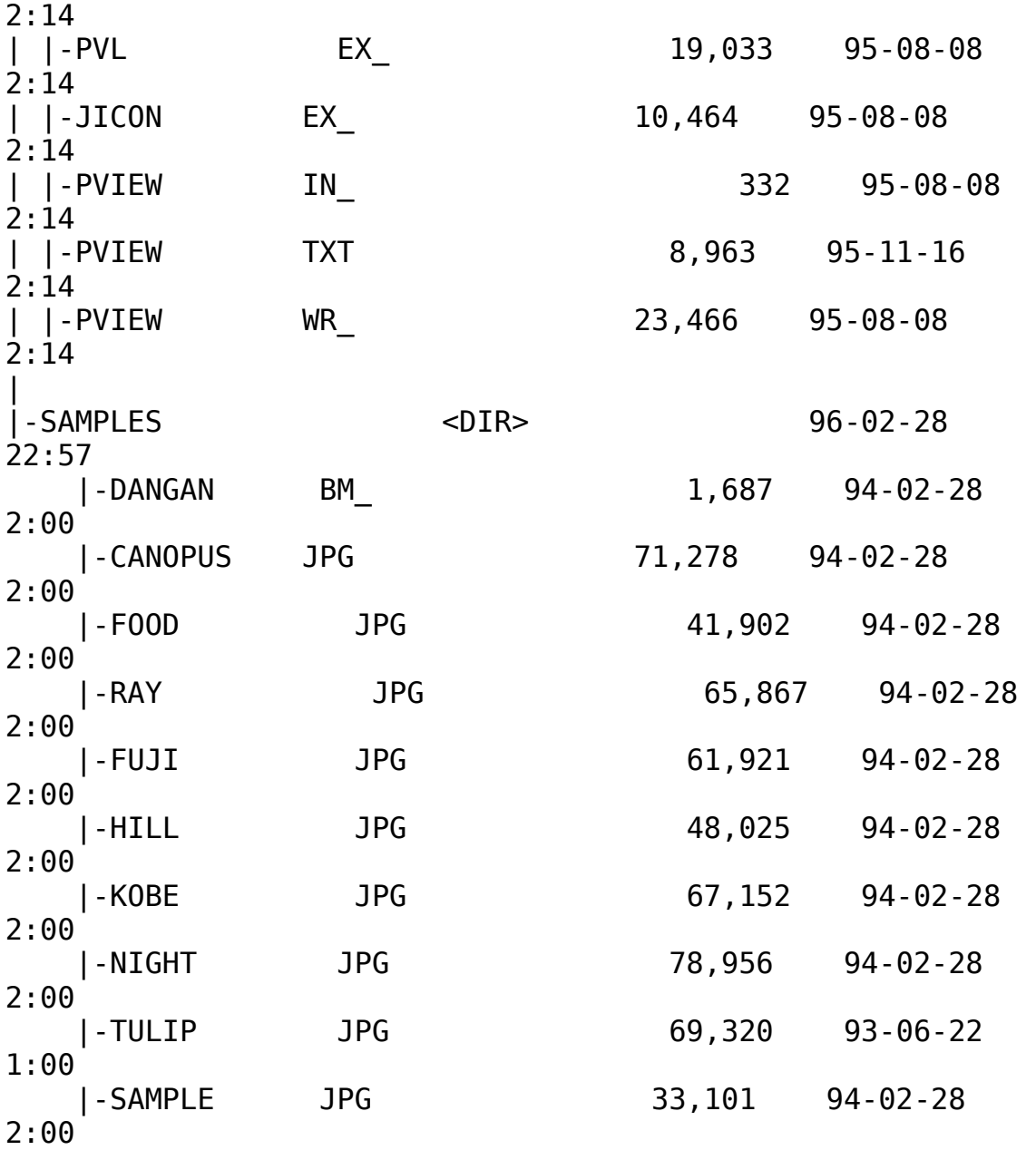

Power Vision/V - p Windows 95 INF File

ファイルのコピー

 $\mathbf{E}$ Žû~^fffBfŒfNfgfŠ DISC2:\DRIVER\CANOPUS\PM PV\PVD0S 95

 $\mathbf{F}$  $"à-e$ 

Power Vision  $fVf\tilde{S} \circ [fY - p]$  Windows 95 'Ήž  $fCf''fXfg \circ [f \circ \hat{u} - q]$ 

-{f{[[fh,ðfZfbfgfAfbfv,·,é,É,Í[]Afn[][fhfEfFfA,Æf\ ftfgfEfFfA,É•ª,¯,Ä∏s,¢,Ü,∙∏B^ȉº,ÉŽè∏‡,ðަ,µ,Ü,∙∏B

 $1.$  fn $\sqcap$ [fhfEfFfAfEfCfU $\sqcap$ [fh, ðŽÀ $\sqcap$ s,  $\upmu$ ,  $\ddot{\cup}$ ,  $\lnot$   $\sqcap$ B

fXf^ $\cap$ [fg-> $\cap$ Y'è->fRf"fgf $\cap$ [f<fpflf<->fn $\cap$ [fhfEfFfAfEfCfU $\cap$ [fh ,  $E'$  I '  $\delta$  ,  $\mu$  ,  $\ddot{A}$  ,  $\frac{3}{4}$  ,  $\frac{3}{4}$  ,  $\phi$   $\Box B$ 

2.fCf"fXfq $\sqcap$ [f<,ðŽn,ß,Ü, $\cdot$ ,Ì,Å $\sqcap$ uŽŸ,Ö $\sqcap$ v,ðfNfŠfbfN, $\upmu$ ,Ü, $\lceil \cdot \rceil$ B

 $\hat{a}$ , ¢, É 'Î,  $\mu$  $\bar{u}$ , ¢, ¢,  $\bar{y}$ , ð 'I 'ð,  $\mu$ ,  $\bar{A}$  $\bar{u}$   $\bar{Z}$ ?,  $\bar{0}$   $\bar{y}$ ,  $\delta$ f $N$ fŠfbfN,  $\mu$ ,  $\bar{U}$ ,  $\bar{y}$ B

 $4 -$ 

{f{∏[fh,ÍfrfffIŠÖŒW,Ìf{∏[fh,É,È,è,Ü,∙,Ì,Å∏A∏ufTfEf"fh∏Afrff  $\overline{fI\Box A}$ , a,  $\overline{N}f\overline{Q}\Box$  [ $f\in$ ,  $\overline{I}fRf''fgf\Box\Box$  [f ‰∏v,ð'I'ð,µ,Ä∏uŽŸ,Ö∏v,ðfNfŠfbfN,µ,Ü,∙∏B

5. ∏ufffBfXfNŽg-p∏v, ðfNfŠfbfN, µ, Ä∏AWindows 95 'Î %ž, IfZfbfqfAfbfvfffBfXfN(Power Vision II/V, IfffBfXfN, P) ,ðfhf %fCfu,É'}"ü,µ∏Af fCfAf∏f0,Ì'†,Ì∏u"z•zftf@fCf<,ÌfRfs∏[Œ<sup>3</sup>∏v,É ΠΑΠuΑ:\WIN95Πv,Æf^fCfv,uΠu0KΠv,ðfNfŠfbfN,μ,Ü, ΠΒ []¦fffBfXfN,ðAfhf‰fCfu^ÈŠ0,É'}"ü,ª,ê,Ä,¢,é∏ê∏‡,Í∏A,»,Ìfhf  $\&$ fCfu, $\delta \check{Z}$ w'è, $\mu$ , $\ddot{A}$ ,  $\frac{3}{4}$ ,  $\frac{3}{4}$ , ¢ $\Box B$ 

6.  $f\{\Box$ [fh- $\frac{1}{4}$ ,  $\Omega$ •\ަ,  $\Omega$ ,  $\Theta$ , U,  $\cdot$ , Ì,  $\Lambda$  $\Box$ AŽg-p,  $\mu$ , Ä, ¢  $,\acute{\text{e}}$ f{ $\Pi$ [fh, $\delta'$ I'ð, $\mu$  $\Pi u$ ,n,j $\Pi v$ ,ðf $N$ fŠf $b$ f $N, \mu, \ddot{\text{u}}$ ,  $\Pi B$ 

 $7.. \pm . \pm . \AA \check{Z}$ !  $3.\hat{e}$ ,  $\acute{e}$   $\Box \acute{Y}' \grave{e}$ ,  $\eth f \Box f$ ,  $\acute{E} \Box'$ ,  $\ll -$ `,ß,Ä∏A∏uŽŸ,Ö∏v,ðfNfŠfbfN,μ,Ü,∙∏BŒã,Å∏Af{∏[fh,Ì∏Ý'è,Æfhf  $\frac{1}{20}$   $\frac{1}{10}$   $\frac{1}{2}$   $\frac{1}{2}$ 

8.,±,ê,Å∏Afn∏[fhfEfFfA,ÉŠÖ,∙,é Windows 95 ,Ì∏Ý'è∏I— <sup>1</sup>, μ, Ü, ⋅∏B∏uŠ®—

 $\frac{1}{\sqrt{2}}$ v,ðfNfŠfbfN,  $\cdot$ ,é,Æ $\sqrt{2}$ AfVfffbfgf fEf",ð'¦, $\cdot$ f fCfAf $\sqrt{2}$ f0,ªŠJ,«,Ü ,  $\cdot \Box B$ 

9.7.,  $\lambda \Box T$ ,  $\Box$ ,  $\frac{1}{2} \Box Y'$  è,  $\dot{\bot} \Box u I / Of$ Π[fgfAfhfCfXΠv, EΠAf{Π[fh, IfffBfbfvfXfCfbf`, δΠΥ΄'è, μ, Ü, ·ΠΒΠΥ΄ è, <sup>3</sup>,ê, <sup>1</sup>zf{□[fh,ðfRf"fsf…□[f^-{'Ì,É'}"ü,µ,Ä□A"dŒ',ð"ü,ê Windows 95,  $\delta \langle N^{\prime} \otimes, \mu, \ddot{A}, \mu \rangle$ ,  $\frac{3}{4}$ ,  $\frac{3}{4}$ ,  $\phi \Box B$ 

 $10.$ ,  $\pm$ ,  $\hat{e}$ , $\circ$ ,  $\in$   $A$   $\uparrow$   $\uparrow$ 

fXf^[][fg->[]Y'è->fRf"fgf[][[f<fpflf<->fAfvfŠfP[][fVf#f", I'C & $\hat{A}$ ,  $\hat{A}$  $\Box$  $\hat{I}$   $\Box$  $\hat{C}$  ,  $\hat{A}'$   $\Box'$  $\hat{C}$  ,  $\Box$ ,  $\ddot{A}$ ,  $\ddot{A}$ ,  $\ddot{A}$ ,  $\ddot{A}$ ,  $\ddot{B}$ 

11.∏ufZfbfgfAfbfv∏i,h∏j∏v,ðfNfŠfbfN,µ,ĉº,<sup>3</sup>,¢∏B

12.Windows 95'Ήž,ÌfZfbfgfAfbfvfffBfXfN∏iPower Vision II/V ,ÍfffBfXfN,P),ðfhf‰fCfu,É'}"ü,µ∏A∏uŽŸ,Ö∏v,ðfNfŠfbfN,μ,Ü,∙∏B

13.fZfbfgfAfbfvfvfOf%f€,ÌfRf}f"fhf%fCf"Oi,bOj,Ì,Æ,± ,ë,É∏uA:\SETUP.EXE∏v,ÆŽ¦,ª,ê,Ä,¢,é,Ì,ðŠm"F,µ∏uŠ®— <sup>1</sup> $\Box$ v,  $\delta$ fNfŠfbfN,  $\mu$ ,  $\ddot{A}$ ‰ $\frac{\circ}{2}$ ,  $\delta$ ,  $\phi$  $\Box$ B []|fffBfXfN,ðAfhf‰fCfu^ÈŠO,É'}"ü,ª,ê,Ä,¢,é∏ê[]‡,Í[]A,»,Ìfhf  $\frac{1}{2}$  fCfu,  $\delta \zeta w' e$ ,  $\mu$ ,  $\ddot{A}$ ,  $\frac{3}{4}$ ,  $\frac{3}{4}$ ,  $\frac{1}{4}$   $\Box B$ 

14.‰æ $-\hat{E}$ , IŽwަ, E $\sqcap$ ] , ¢<sup>[</sup>AfCf"f<sup>xfg</sup>[lf<sup><</sup>, μ, <sup>1</sup>2, ¢fAfvfŠfP[l[fVf‡f", ð'I'ð, μ, ÄfZfbfqfAfbf v, $\delta$  s,  $\dot{A}$ ,  $\ddot{A}\dot{\delta}$   $\frac{1}{2}$ ,  $\delta$ ,  $\frac{1}{2}$   $\frac{1}{2}$ 

15.∏uPower Vision,Ì∏Ý'è∏v,ÅŠe∏Ý'è'l,ð 7, $\hat{A}$  $\sqcap$ T,  $\vdash$ , $\frac{1}{2}$  $\sqcap$ Ý'è'l,É, $\upmu$  $\sqcap$ A $\sqcap$ u $0$ K $\sqcap$ v,ð $\uparrow$ nfŠ $\uparrow$ b $\uparrow$ N, $\downarrow$ , $\sqcup$ , $\lnot$  $\sqcap$ B

16.‰æ $-\hat{E}$ , IŽwަ, É $\sqcap$ ]

,¢∏AfCf"fXfg∏[f‹,ðŽÀ∏s,µ∏A∏ÅŒã,É∏uWindows,ð∏Ä‹N"®∏v,ðfNfŠfb  $\mathsf{fN}, \mathsf{u} \cap \mathsf{A} \times \mathsf{N}$ "®, $\mathsf{u}, \mathsf{A} \geqslant 2$ ,  $\mathsf{A}, \mathsf{d} \cap \mathsf{B}, \mathsf{d}, \mathsf{A}, \mathsf{A}, \mathsf{A}, \mathsf{d}, \mathsf{d} \in \mathsf{A}$ <sup>1</sup>,  $\mu$ ,  $\ddot{\theta}$ ,  $\cdot \Box B$ 

 $\left\lfloor 2 \right\rfloor$  $ftf@fCf$ < $\Box$  $\Box$ 

### **DISC2: PV 95**

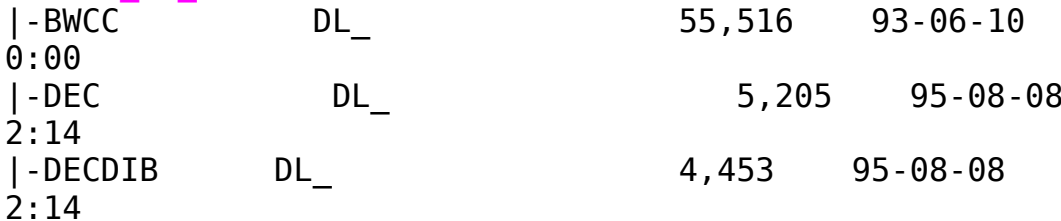

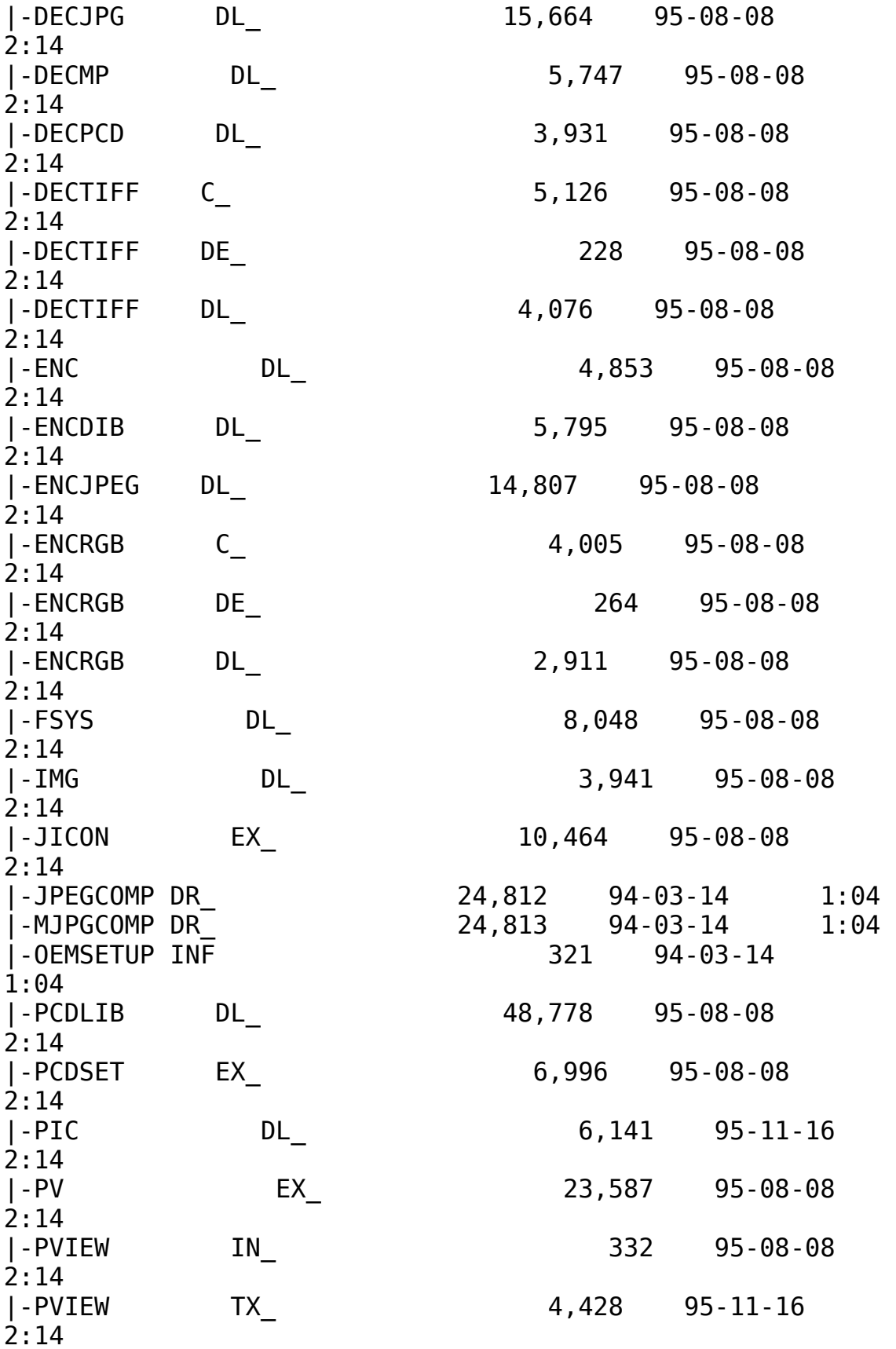

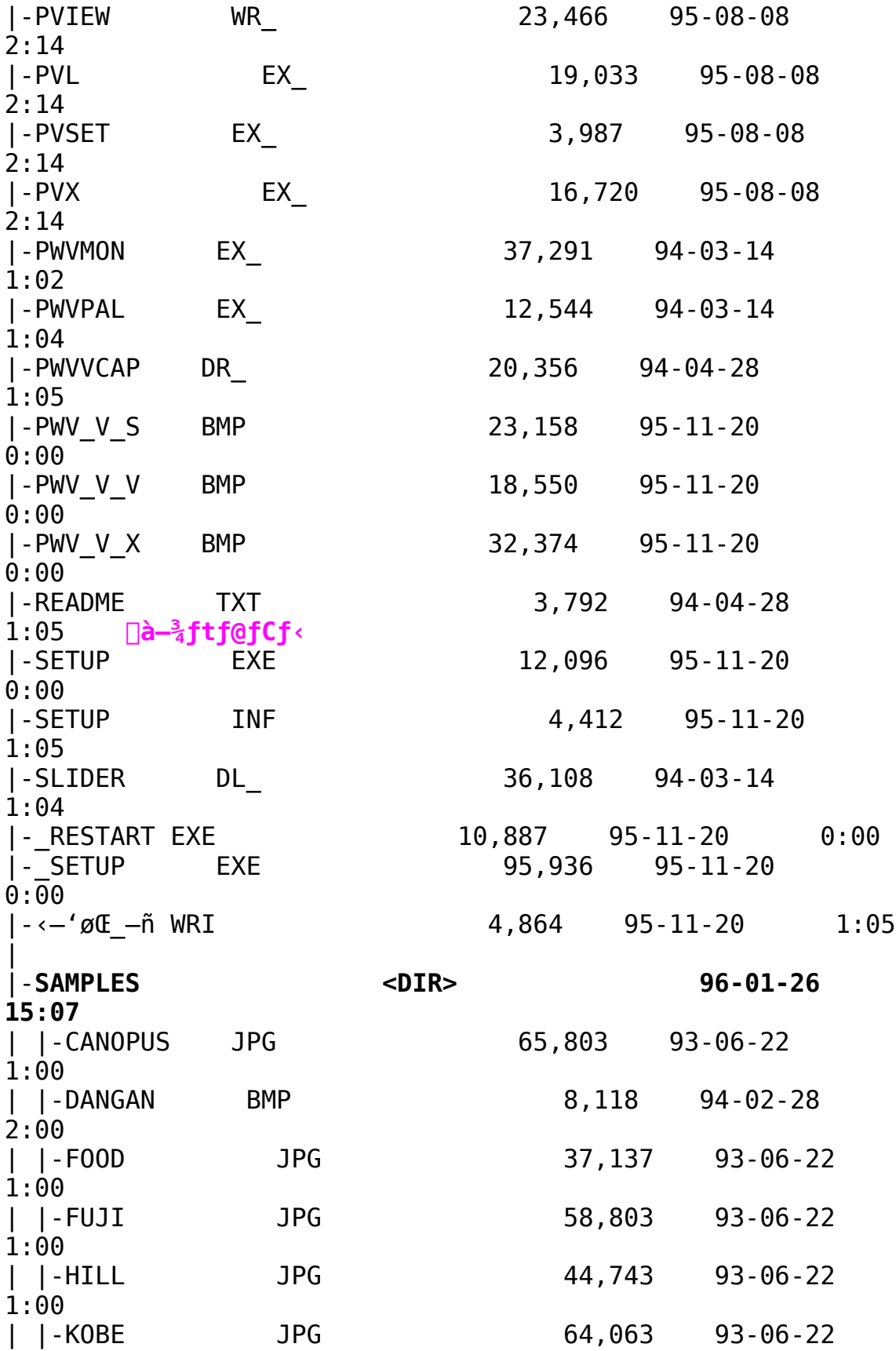

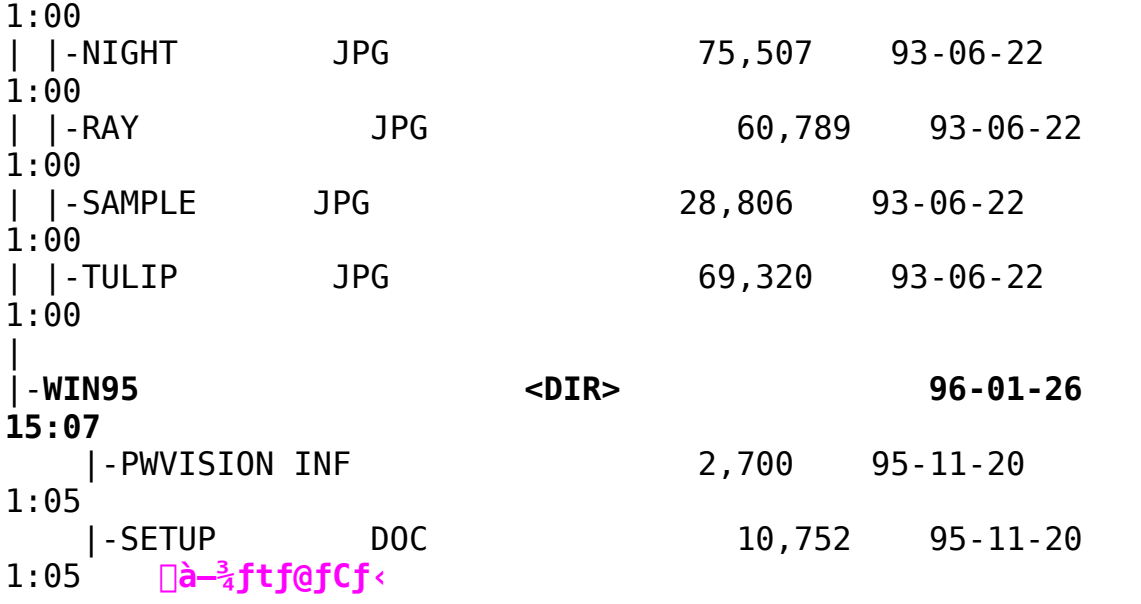

Power Vision - p Windows 95 INF File ファイルのコピー

 $\mathbf{E}$ Žû~^fffBfŒfNfqfŠ DISC2:\DRIVER\CANOPUS\PM PV\PV98 95

 $"a-e"$ 

 $\Box$ 

Power Vision  $fVf\tilde{S} \circ [fY - p]$  Windows 95 'Ήž  $fCf''fXfg \circ [f \circ \hat{u} - q]$ 

-{f{[[fh, õfZfbfgfAfbfv, ·, é, É, Í[]Afn[][fhfEfFfA, Æf\ ftfgfEfFfA,É•ª,¯,Ä∏s,¢,Ü,∙∏B^ȉº,ÉŽè∏‡,ðަ,µ,Ü,∙∏B

 $1.$  fn $\sqcap$ [fhfEfFfAfEfCfU $\sqcap$ [fh, ðŽÀ $\sqcap$ s,  $\upmu$ ,  $\ddot{\cup}$ ,  $\cdot \sqcap$ B

fXf^ $\sqcap$ [fq-> $\sqcap$ Y'è->fRf"fqf $\sqcap$ [[f<fpflf<->fn $\sqcap$ [fhfEfFfAfEfCfU $\sqcap$ [fh  $, A' I' \delta, \mu, \ddot{A}, \frac{3}{4}, \frac{3}{4}, \phi$  $\Box B$  $\bar{2}$ .fCf"fXfq $\Box$ [f<,ðŽn,ß,Ü, $\cdot$ ,Ì,Å $\Box$ uŽŸ,Ö $\Box$ v,ðfNfŠfbfN, $\mu$ ,Ü, $\Box$ B 3.,±,±,Å∏u∏V,μ,¢fn∏[fhfEfFfA,ðŽ©"®"I,ÉŒŸ∏o,μ,Ü,·,©∏H∏ν,Ì—  $\hat{a}$ , ¢, É 'Î, µ $\Box u$ , ¢, ¢, ¦ $\Box v$ , ð 'I 'ð,  $\mu$ , Ä $\Box u\check{Z}\check{Y}$ , Ö $\Box v$ , ðf $N$ fŠf $b$ f $N$ ,  $\mu$ , Ü, · $\Box B$  $4 -$ {f{[[fh,ÍfrfffIŠÖŒW,Ìf{[[fh,É,È,è,Ü,∙,Ì,Å[]A[]ufTfEf"fh∏Afrff  $fI\Box A$ ,  $\ddot{a}$ ,  $\ddot{N}fQ\Box$  [ $f\in$ ,  $\dot{I}fRf''fgf\Box$  [ $f$ ‰∏v,ð'I'ð,μ,Ä∏uŽŸ,Ö∏v,ðfNfŠfbfN,μ,Ü,∙∏B 5. UufffBfXfNŽg-p[v,ðfNfŠfbfN,µ,Ä[]AWindows 95 'Î %ž, IfZfbfgfAfbfvfffBfXfN(Power Vision II/V . IfffBfXfN.P) ,ðfhf ‰fCfu,É'}"ü,µ□Af fCfAf□f0,Ì'†,Ì□u"z•zftf@fCf<,ÌfRfs□[Œ<sup>3</sup>□v,É [A[uA:\WIN95 ]v, Af^fCfv, μ[u0K ]v, ðfNfŠfbfN, μ, Ü, · [B  $\Box$ |fffBfXfN,ð,`fhf‰fCfu^ÈŠO,É'}"ü,',ê,Ä,¢,é $\Box$ ê $\Box$ ‡,Í $\Box$ A,»,Ìfhf  $\frac{1}{2}$  fCfu,  $\delta \zeta w' e$ ,  $\mu$ ,  $A$ ,  $\frac{3}{4}$ ,  $\frac{3}{4}$ ,  $\frac{1}{4}$   $\Box B$ 6.  $f\{\Pi[fh-\frac{1}{4},\frac{a}{4}\cdot\chi\check{Z}\}\, ,\,^3\,,\hat{e},\hat{U},\cdot\,\eta\hat{I},\hat{A}\Pi A\check{Z}q-p,\mu,\check{A},\phi\}$ ,éf{∏[fh,ð'I'ð,μ∏u0K∏v,ðfNfŠfbfN,μ,Ü,∙∏B 7.,  $\pm$ ,  $\pm$ ,  $\lambda \check{Z}$   $\vert$ ,  $\overline{\ }$ ,  $\hat{e}$ ,  $\acute{e}\vert$   $\check{Y}'\grave{e}$ ,  $\delta f\vert$   $\vert f$ , ,  $\acute{e}\vert\vert$   $\acute{e}$ ,  $\ll$   $\overline{a}$ , ß, Ä $\overline{a}$  $\overline{a}$  $\overline{a}$  $\overline{a}$ , Ö $\overline{a}$ ,  $\delta$ f $N$ f $S$ f $N$ ,  $\mu$ , Ü,  $\overline{a}$ ,  $\overline{a}$ ,  $\overline{a}$ ,  $\overline{a}$ ,  $\overline{a}$   $\overline{a}$   $\overline{a}$ ,  $\overline{a}$   $\overline{a}$   $\overline{a}$   $\overline{a}$   $\overline{a}$   $\overline{a}$   $\overline{a}$   $\overline$  $\frac{1}{2}$  fCfo,  $\frac{1}{1}$  $\frac{1}{1}$  $\frac{1}{2}$  e,  $\frac{1}{2}$ ,  $\frac{1}{2}$ ,  $\frac{1}{2}$ ,  $\frac{1}{4}$ ,  $\frac{1}{4}$ ,  $\frac{1}{2}$ ,  $\frac{1}{2}$ ,  $\frac{1}{2}$ ,  $\frac{1}{2}$ ,  $\frac{1}{2}$ ,  $\frac{1}{2}$ ,  $\frac{1}{2}$ ,  $\frac{1}{2}$ ,  $\frac{1}{2}$ ,  $\frac{1}{2}$ ,  $\frac{1}{2}$  $8.$ ,±,ê,Å∏Afn∏[fhfEfFfA,ÉŠÖ,∙,é Windows 95 ,Ì∏Ý'è∏I—

<sup>1</sup>,  $\mu$ ,  $\ddot{\theta}$ ,  $\cdot$   $\Box B \Box u \check{S}$ <sup>®</sup>-

<sup>1</sup>[v,ðfNfŠfbfN,.,é,Æ[AfVfffbfgf\_fEf",ð'¦,.f fCfAf[jf0,ªŠJ,«,Ü ,  $\cdot \Box B$ 

9. 7.,  $\lambda \Box T$ ,  $\Box$ ,  $\frac{1}{2} \Box Y'$  è,  $\dot{T} \Box U I / Of$  $\Box$ [fgfAfhfŒfX $\Box$ v,É $\Box$ Af $\{ \Box$ [fh,İfffBfbfvfXfCfbf`,ð $\Box$ Ý'è,µ,Ü, $\Box$ B $\Box$ Ý' è, <sup>3</sup>, ê, ½f{□[fh, ðfRf"fsf…□[f^-{'Ì, É'}"ü, µ, Ä□A"dŒ', ð"ü, ê Windows  $95$ ,  $\delta \langle N^{\prime\prime}\otimes,\mu,\tilde{A},\bar{A}^{\frac{3}{4}},\bar{A}^{\frac{3}{4}}\rangle$ 

 $10.$ , ±, ê, ©, ç $\Box$ Af\ftfgfEfFfA, ÌfZfbfgfAfbfv, ð $\Box$ s, ¢ ,Ü, · ∏B∏ufAfvfŠfP∏[fVf‡f",Ì'ƉÁ,Æ∏í∏œ∏v,ð‹Ñ"®,µ,Ü, · ∏B

fXf^ $\Box$ [fg-> $\Box$ Y'è->fRf"fgf $\Box$ [f<fpflf<->fAfvfŠfP $\Box$ [fVf‡f", Ì'C &Á,  $A\Box$ í $\Box$ œ ,  $A'$  I 'ð,  $\Box$ ,  $\ddot{A}$ ,  $\frac{3}{4}$ ,  $\frac{3}{4}$ , ¢ $\Box$ B

11. ΠufZfbfgfAfbfv∏i, h [j ]v, ð fNfŠfbfN, μ, ĉº, 3, ¢ [B

12.Windows 95'Ήž,ÌfZfbfgfAfbfvfffBfXfN∏iPower Vision II/V ,ÍfffBfXfN,P),ðfhf‰fCfu,É'}"ü,μ∏A∏uŽŸ,Ö∏v,ðfNfŠfbfN,μ,Ü,∙∏B

13.fZfbfgfAfbfvfvf $\Box$ f0f‰f $\epsilon$ ,ÌfRf}f"fhf‰fCf" $\Box$ i,b $\Box$ i, I,Æ,± , ë, E $\Box$ uA: \SETUP. EXE $\Box v$ ,  $\overline{R}Z$ !,  $\overline{3}$ , ê, A, ¢, é, Ì, ðŠm''F, µ $\Box u$ Š®-<sup>1</sup> $\Box$ v, ðfNfŠfbfN, µ, ĉº, <sup>3</sup>, ¢ $\Box$ B []|fffBfXfN,ð,`fhf‰fCfu^EŠO,É'}"ü,<sup>3</sup>,ê,Ä,¢,é∏ê[‡,Í|A,»,Ìfhf  $\frac{1}{2}$  fCfu,  $\delta \zeta w' e$ ,  $\mu$ ,  $\ddot{A}$ ,  $\frac{3}{4}$ ,  $\frac{3}{4}$ ,  $\phi \Box B$ 

14. $\&$ æ-Ê, ÌŽwަ, É $\sqcap$ ] , ¢∏AfCf"fXfq∏[f<, µ, }, ¢fAfvfŠfP∏[fVf‡f", ð'I'ð, µ, ÄfZfbfqfAfbf v,  $\delta$  s,  $\hat{A}$ ,  $\hat{A}$   $\hat{B}$   $\Omega$ ,  $\delta$ ,  $\phi$  B

15.∏uPower Vision,Ì∏Ý'è∏v,ÅŠe∏Ý'è'l,ð 7,Å∏T,¦,½∏Ý′è′l,É,µ∏A∏u0K∏v,ðƒNƒŠƒbƒN,µ,Ü,∙∏B

16.‰æ $-\hat{E}$ , IŽwަ, É $\square$ ] , ¢∏AfCf"fXfg∏[f<,ðŽÀ∏s,µ∏A∏ÅŒã,É∏uWindows,ð∏Ä‹N"®∏v,ðfNfŠfb  $\mathsf{fN}, \mathsf{u} \cap \mathsf{A} \times \mathsf{N}$ "®, $\mathsf{u}, \mathsf{A} \geqslant 2$ ,  $\mathsf{A}, \mathsf{t} \cap \mathsf{B}, \mathsf{t}, \mathsf{A}, \mathsf{A}, \mathsf{A}, \mathsf{A}, \mathsf{t}$  and  $\mathsf{t}$  and  $\mathsf{t} \cap \mathsf{I}$  $^1$ ,  $\mu$ ,  $\ddot{\theta}$ ,  $\cdot \Box B$ 

#### <u>ta</u>  $ftf@fCf$ < $\cap$  $\cap$

### **DISC2 PV 95**

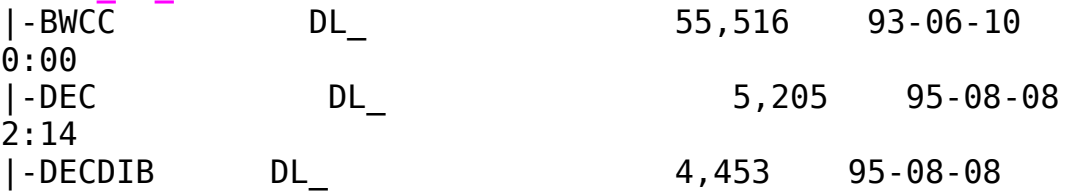

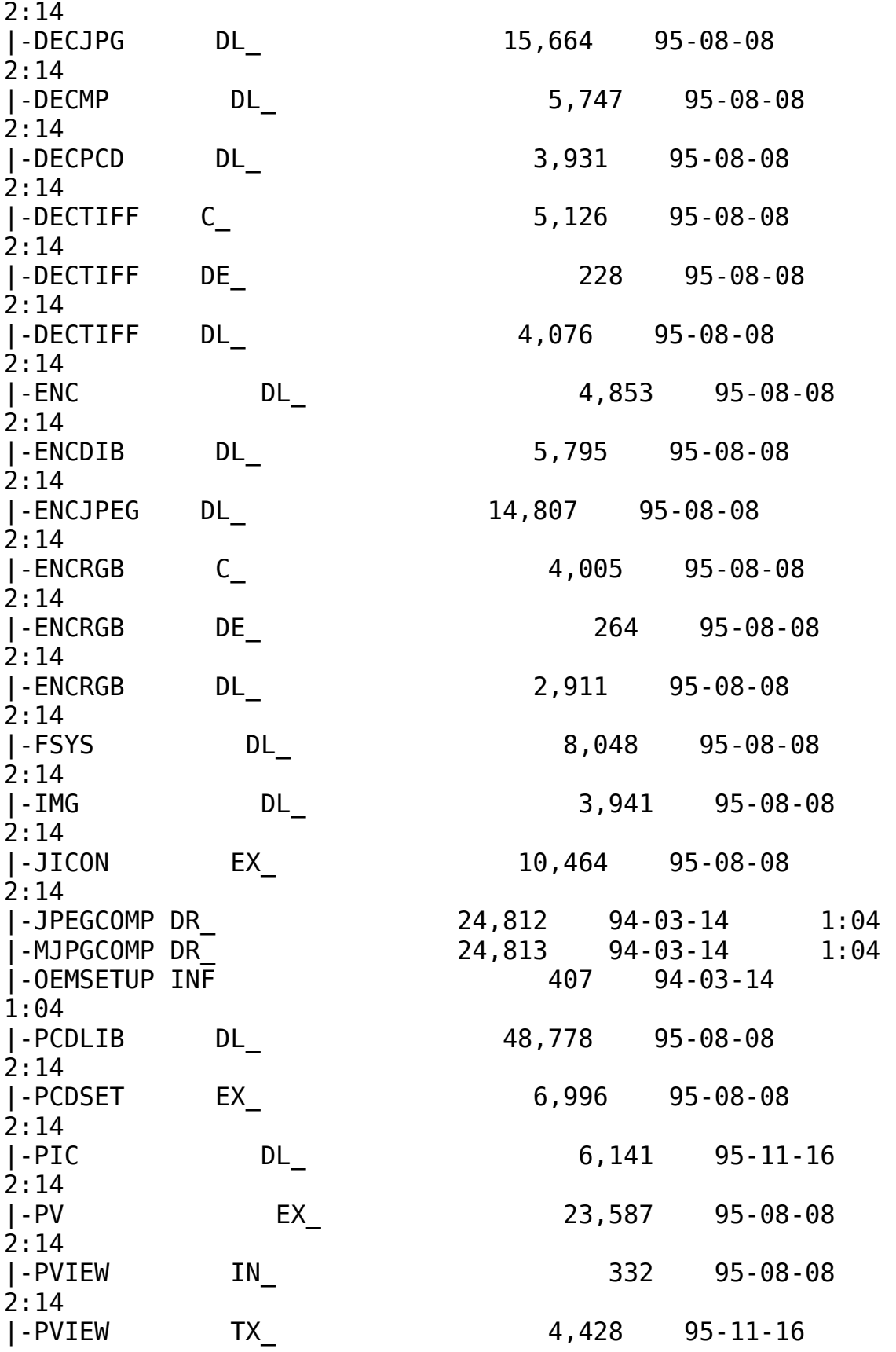

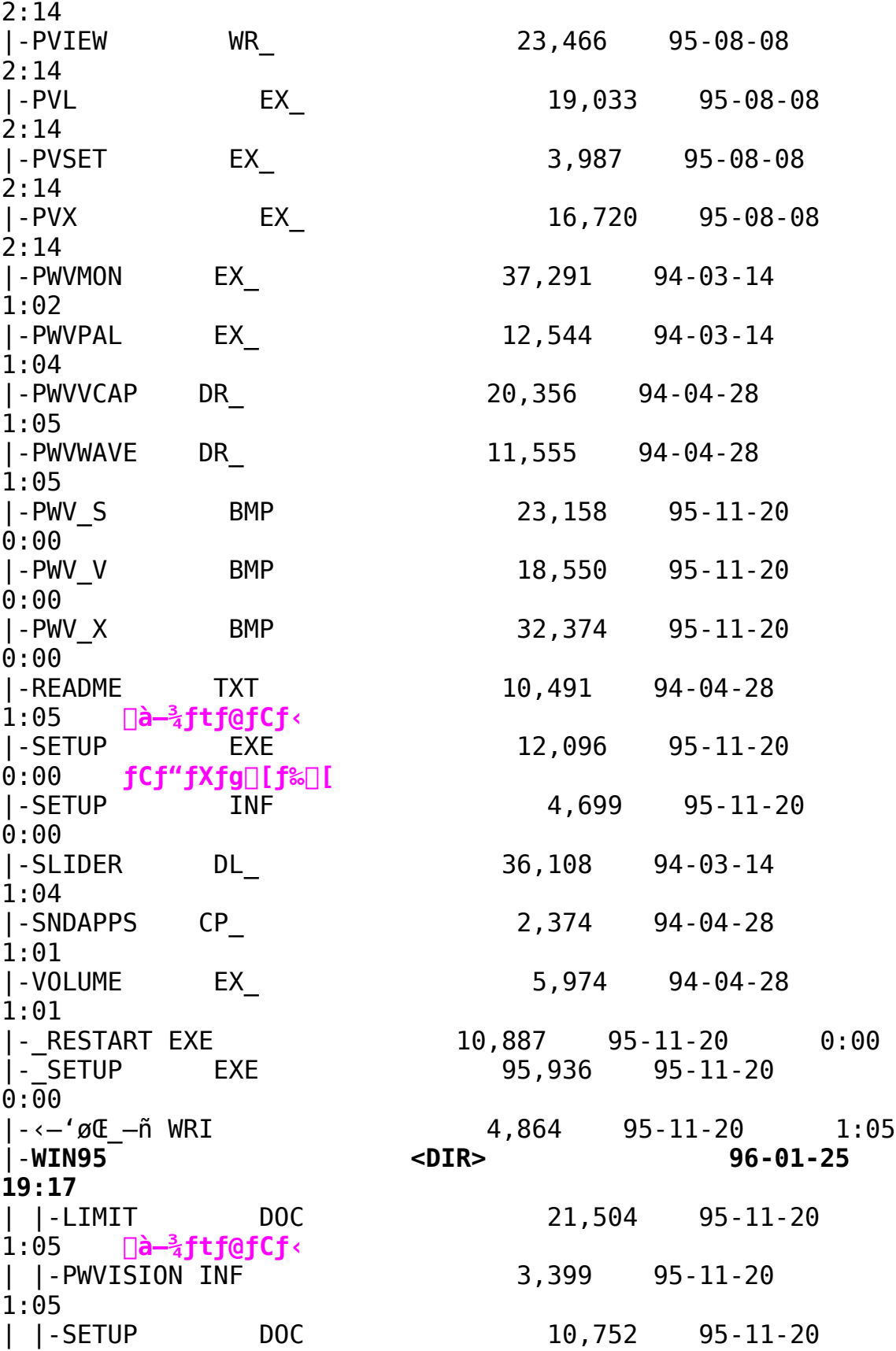

1:05    **à–¾ƒtƒ@ƒCƒ‹**

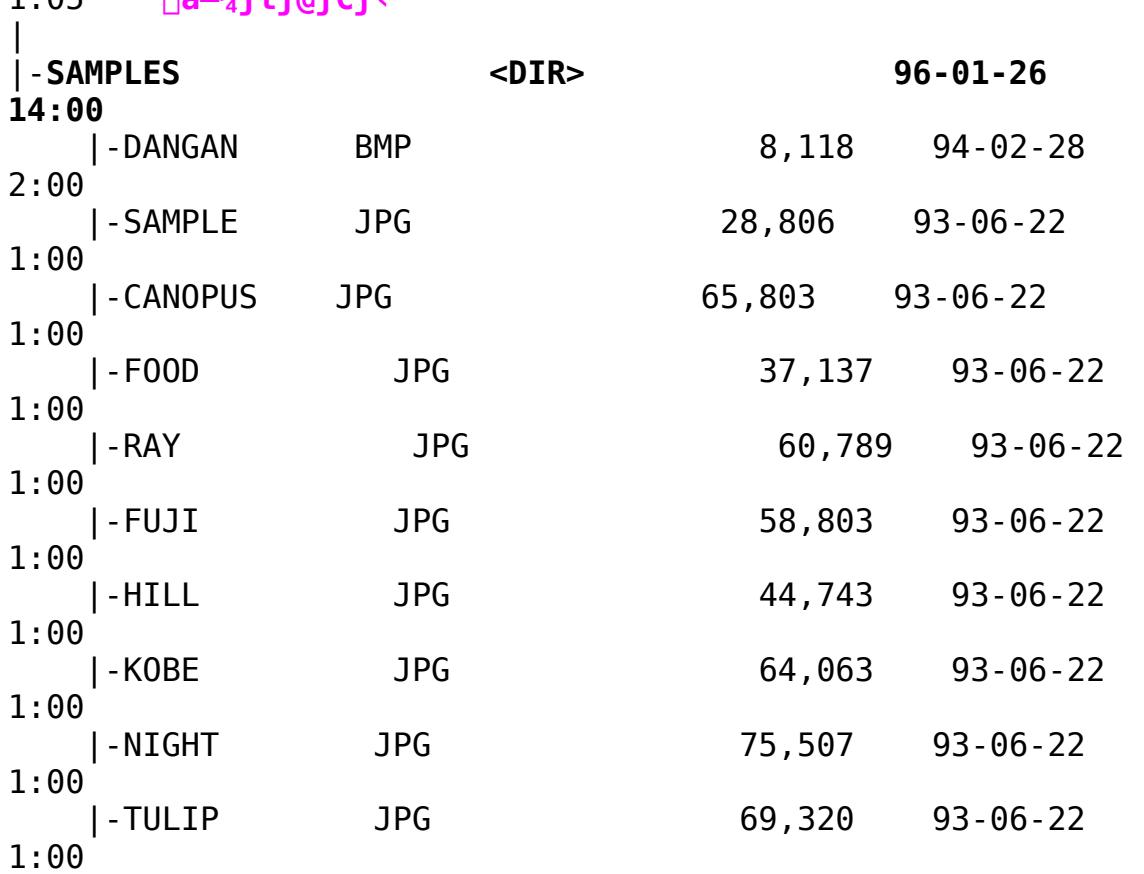

Power Vision II/V -p Windows 95 INF File (No.1/2)

Žû~^fffBfŒfNfqfŠ DISC2:\DRIVER\XCANOPUS\PM PV\PVD2 95

 $"à-e"$ 

라

ि।

 $\Box$ 

Power Vision fVfŠ $\Box$  [fY -p Windows 95 'Ήž fCf"fXfq $\Box$  [f<•û-@

-{f{[[fh,  $\delta$ fZfbfgfAfbfv, ·, é, É, Í[]Afn[][fhfEfFfA, Æf\  $\hat{f}$ tfgfEfFfA, $\hat{E}$ •ª,,, $\hat{A}$  S, $\phi$ , $\hat{U}$ ,  $\Box B$   $\hat{E}$  $\hat{E}$  $\varphi$ , $\hat{E}$  $\hat{Z}$ è $\Box$  $\vdots$ , $\hat{D}$ , $\hat{U}$ ,  $\Box B$ 

 $1.$  fn $\sqcap$ [fhfEfFfAfEfCfU $\sqcap$ [fh, $\delta \check{Z}$ À $\sqcap$ s, $\mu$ , $\ddot{\theta}$ , $\cdot \sqcap B$ 

fXf^ $\cap$ [fg-> $\cap$ Y'è->fRf"fgf $\cap$ [f<fpflf<->fn $\cap$ [fhfEfFfAfEfCfU $\cap$ [fh  $, A' I' \delta, \mu, A, \bar{A}$ , 3, 4  $\Box B$ \_<br>2.fCf"fXfq∏[f<,ðŽn,ß,Ü,·,Ì,Å∏uŽŸ,Ö∏v,ðfNfŠfbfN,µ,Ü,∙∏B

3.,±,±,Å∏u∏V,μ,¢fn∏[fhfEfFfA,ðŽ©"®"I,ÉŒŸ∏o,μ,Ü,·,©∏H∏ν,Ì—  $\hat{a}$ , ¢, É 'Î, µ $\Box$ u, ¢, ¢, ¦ $\Box$ v, ð 'I 'ð,  $\mu$ , Ä $\Box$ uŽŸ, Ö $\Box$ v, ðf<code>NfŠfbfN</code>,  $\mu$ , Ü,  $\cdot \Box$ B

 $4 -$ 

{f{∏[fh,ÍfrfffIŠÖŒW,Ìf{∏[fh,É,È,è,Ü,∙,Ì,Å∏A∏ufTfEf"fh∏Afrff  $fI\Box A$ , a, $\tilde{N}fQ\Box$ [ $f\in$ ,  $\tilde{I}fRf''fgf\Box$ [ $f$ ‰∏v,ð'I'ð,µ,Ä∏uŽŸ,Ö∏v,ðfNfŠfbfN,µ,Ü,∙∏B

5. $\lceil$ ufffBfXfNŽg—p $\lceil v$ ,ðfNfŠfbfN,µ,Ä $\lceil$ AWindows 95'Î Let no II/V , IfZfbfqfAfbfvfffBfXfN(Power Vision II/V , IfffBfXfN, P) ,ðfhf ‰fCfu,É'}"ü,µ□Af fCfAf□f0,Ì'†,Ì□u"z•zftf@fCf<,ÌfRfs□[Œ<sup>3</sup>□v,É *<u>ΠΑΠ</u>uΑ:\WIN95 Uv, Æf*^fCfv, μΠu0K Uv, δfNfŠfbfN, μ, Ü, · ΠΒ □¦fffBfXfN,ðAfhf‰fCfu^ÈŠ0,É'}"ü,<sup>3</sup>,ê,Ä,¢,é∏ê□‡,Í□A,»,Ìfhf  $\frac{1}{2}$  fCfu,  $\delta \zeta w' e$ ,  $\mu$ ,  $\ddot{A}$ ,  $\frac{3}{4}$ ,  $\frac{3}{4}$ ,  $\phi \Box B$ 

6.  $f\{\Pi[fh-\frac{1}{4},\frac{a}{4},\frac{\lambda}{2}],\frac{a}{4},\frac{\lambda}{2},\frac{\lambda}{4},\frac{\lambda}{4}\}$   $\Lambda$   $\Delta$   $g$  -p,  $\mu$ ,  $\ddot{A}$ ,  $\phi$ ,éf{∏[fh,ð'I'ð,µ∏u0K∏v,ðfNfŠfbfN,µ,Ü,∙∏B 7.,  $\pm$ ,  $\pm$ ,  $A\tilde{Z}$ ,  $, \overline{e}$ ,  $\hat{e}$ ,  $\sqrt{q}$   $\sqrt{r}$   $\rightarrow$   $\pm$ ,  $\pm$ ,  $\pm$ ,  $\pm$ ,  $\pm$ ,  $\pm$ ,  $\pm$ ,  $\pm$ ,  $\pm$ ,  $\pm$ ,  $\pm$ ,  $\pm$ ,  $\pm$ ,  $\pm$ ,  $\pm$ ,  $\pm$ ,  $\pm$ ,  $\pm$ ,  $\pm$ ,  $\pm$ ,  $\pm$ ,  $\pm$ ,  $\pm$ ,  $\pm$ ,  $\pm$ ,  $\pm$ ¯,ß,Ä∏A∏uŽŸ,Ö∏v,ðfNfŠfbfN,μ,Ü,∙∏BŒã,Å∏Af{∏[fh,Ì∏Ý'è,Æfhf  $\frac{1}{20}$   $\frac{1}{10}$   $\frac{1}{2}$   $\frac{1}{2}$ 

8., ±, ê, Å $\lceil\mathsf{A}\rceil$ Afn $\lceil\mathsf{I}\rceil$ fhfEfFfA, ÉŠÖ,  $\cdot$ , é Windows 95, Ì $\lceil\mathsf{Y}'\rceil$ è $\lceil\mathsf{I}-\mathsf{I}'\rceil$ <sup>1</sup>, µ, Ü, ⋅∏B∏uŠ®—  $1$   $\overline{Q}$ v,  $\delta$ fN $\overline{f}$ Š $\overline{f}$ bfN,  $\cdot$ ,  $\acute{e}$ ,  $\&E$   $\overline{Q}$ AfV $\overline{f}$ f $\overline{f}$ bfof  $\overline{g}$ f $E$ f",  $\delta'$ ¦,  $\cdot$   $\overline{f}$   $\overline{f}$ C $\overline{f}$ Af $\overline{f}$ l $\overline{f}$ O,  $\overline{e}$  $\overline{S}$ J, «,  $\overline{U}$  ,  $\cdot \Box B$ 

9.7.,  $\lambda$   $\Box$  ,  $\Box$ ,  $\frac{1}{2}$   $\Box$   $\Diamond$   $\Diamond$  è,  $\frac{1}{2}$   $\Box$   $\Box$   $\Box$   $\Diamond$   $\Box$   $\Box$ [[fgfAfhfŒfX<sub>I</sub>v, E<sup>[Af</sup>{[[fh, IfffBfbfvfXfCfbf`, ð[|Ý'è, μ, Ü, · []B  $\{f, \tilde{L}, \tilde{E}\}$ "ü,µ,Ä $\Box A$ "d $\Phi$ 1,ð"ü,ê Windows 95 ,ð< $\Lambda$ "®,µ,Ä,, $\frac{3}{4}$ , $\Im A$ , $\Box B$ 10., ±,ê,©, c∏Af\ftfqfEfFfA, ÌfZfbfqfAfbfv, ð∏s, ¢ ,Ü, ·∏B∏ufAfvfŠfP∏[fVf‡f",Ì′ljÁ,Æ∏í∏œ∏v,ð‹N"®,µ,Ü, ·∏B fXf^[][fg->[]Y'è->fRf"fgf[][[f<fpflf<->fAfvfŠfP[][fVf#f", I'C & $\hat{A}$ ,  $\hat{A}$   $\cap$  i  $\cap$   $\in$   $\mathbb{R}$  '  $I$  '  $\delta$ ,  $\mu$ ,  $\hat{A}$ ,  $\hat{A}$ ,  $\hat{A}$ ,  $\delta$ ,  $\in$   $\cap$   $B$ 11.∏ufZfbfgfAfbfv∏i,h∏j∏v,ðfNfŠfbfN,µ,ĉº,<sup>3</sup>,¢∏B 12.Windows 95'Ήž,ÌfZfbfgfAfbfvfffBfXfN∏iPower Vision II/V ,ÍfffBfXfN,P),ðfhf‰fCfu,É'}"ü,μ∏A∏uŽŸ,Ö∏v,ðfNfŠfbfN,μ,Ü,∙∏B 13.fZfbfgfAfbfvfvf<sup>[</sup>f0f‰f€, IfRf}f"fhf‰fCf"[iC[j, I, Æ, ± ,ë,É∏uA:\SETUP.EXE∏v,ÆŽ¦,ª,ê,Ä,¢,é,Ì,ðŠm"F,µ∏uŠ®— <sup>1</sup>∏v,ðfNfŠfbfN,µ,ĉº,<sup>3</sup>,¢∏B  $\Box$  fffBfXfN,  $\delta$ , `fhf%fCfu^ESO, E'}" $\ddot{u}$ ,  $\delta$ ,  $\ddot{A}$ ,  $\phi$ ,  $\acute{e}\Box \hat{e}\Box \ddot{\dag}$ ,  $\dot{\Box}$ A,  $\gg$ , Ifhf  $\frac{1}{2}$  fCfu,  $\delta \zeta w' e$ ,  $\mu$ ,  $\ddot{A}$ ,  $\frac{3}{4}$ ,  $\frac{3}{4}$ ,  $\frac{1}{4}$   $\Box B$ 14. $\&$ æ-Ê, ÌŽwަ, É $\sqcap$ ] , ¢□AfCf"fXfg□[f‹,μ,½,¢fAfvfŠfP□[fVf‡f",ð'I'ð,μ,ÄfZfbfgfAfbf ν, δ $\sqcap$ s, Á, ĉº,  $^3$ , ¢ $\sqcap$ B 15.∏uPower Vision,Ì∏Ý'è∏v,ÅŠe∏Ý'è'l,ð ,V,Å∏T,¦,-}∏Ý'è'l,É,µ∏A∏u0K∏v,ðfNfŠfbfN,µ,Ü,∙∏B 16. $\&$ æ-Ê, ÌŽwަ, É $\sqcap$ ] ,¢[]AfCf"fXfg[][f<,ðŽÀ[]s,μ[]A[]ÅŒã,É[]uWindows,ð[]Ä‹N"®∏v,ðfNfŠfb  $\lceil N,\mu \rceil$ Ä<N"®, $\mu$ ,ĉº, $^3$ ,¢ $\lceil B,\pm,\hat{e},\hat{A},\cdot,\times,\hat{A},\hat{I}$ fZfbfgfAfbfv,ª $\lceil I-\hat{e} \rceil$  $^1$ ,  $\mu$ ,  $\ddot{\theta}$ ,  $\cdot$   $\Pi$ B Ō ftf@fCf<<sub>NN-</sub> DISC2:\DRIVER\CANOPUS\PM PV\PVD2 951 I-BWCC DL 55.516  $93 - 06 - 10$  $0:00$ I-MJPGCOMP DR 28,739 95-06-12  $1:10$ **I-OEMSETUP INF** 321  $95 - 06 - 12$  $1:10$ |-PWDIALOG DL  $2,948$  95-06-12  $1:10$ EX I - PWVPAL 12.544  $94 - 03 - 14$
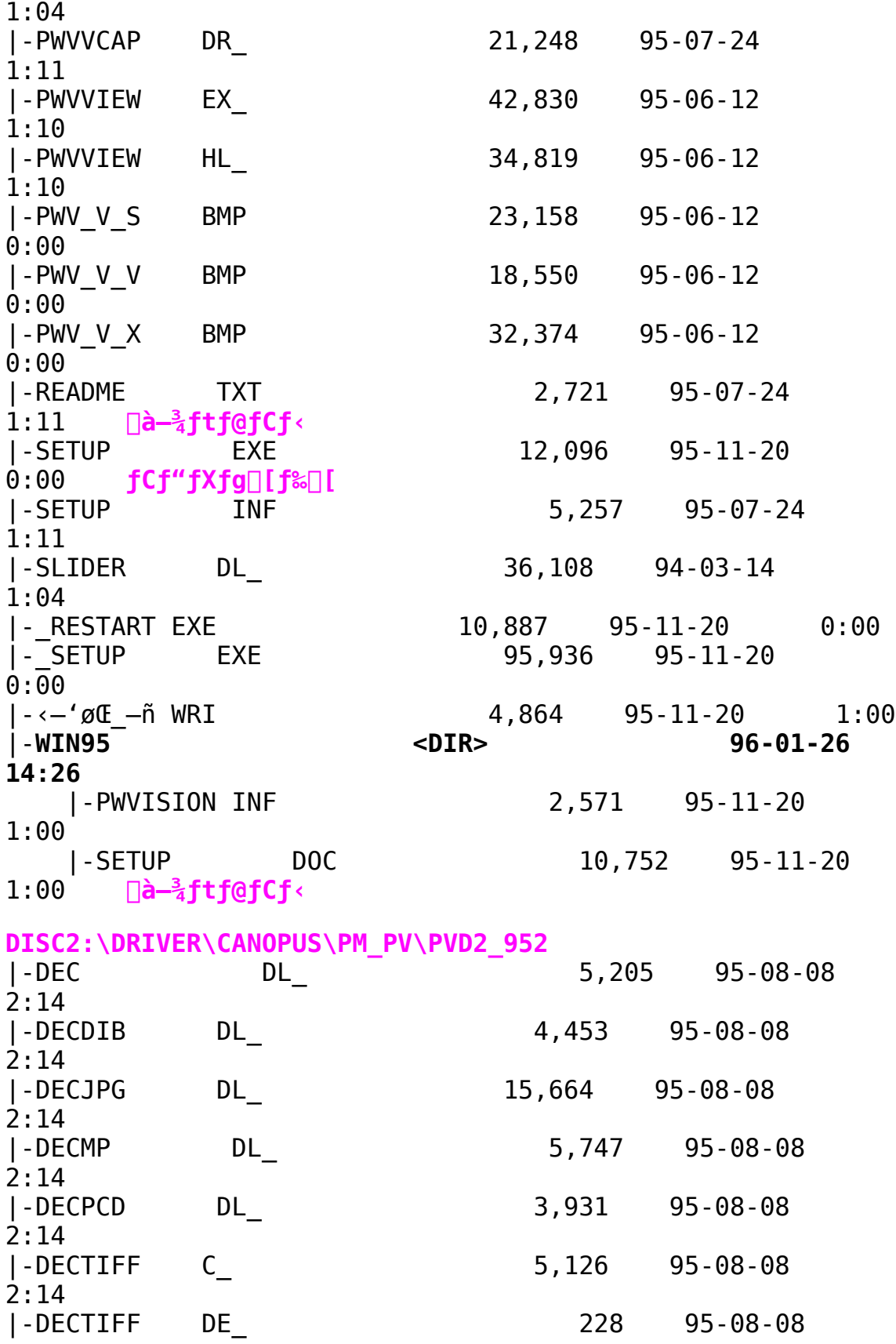

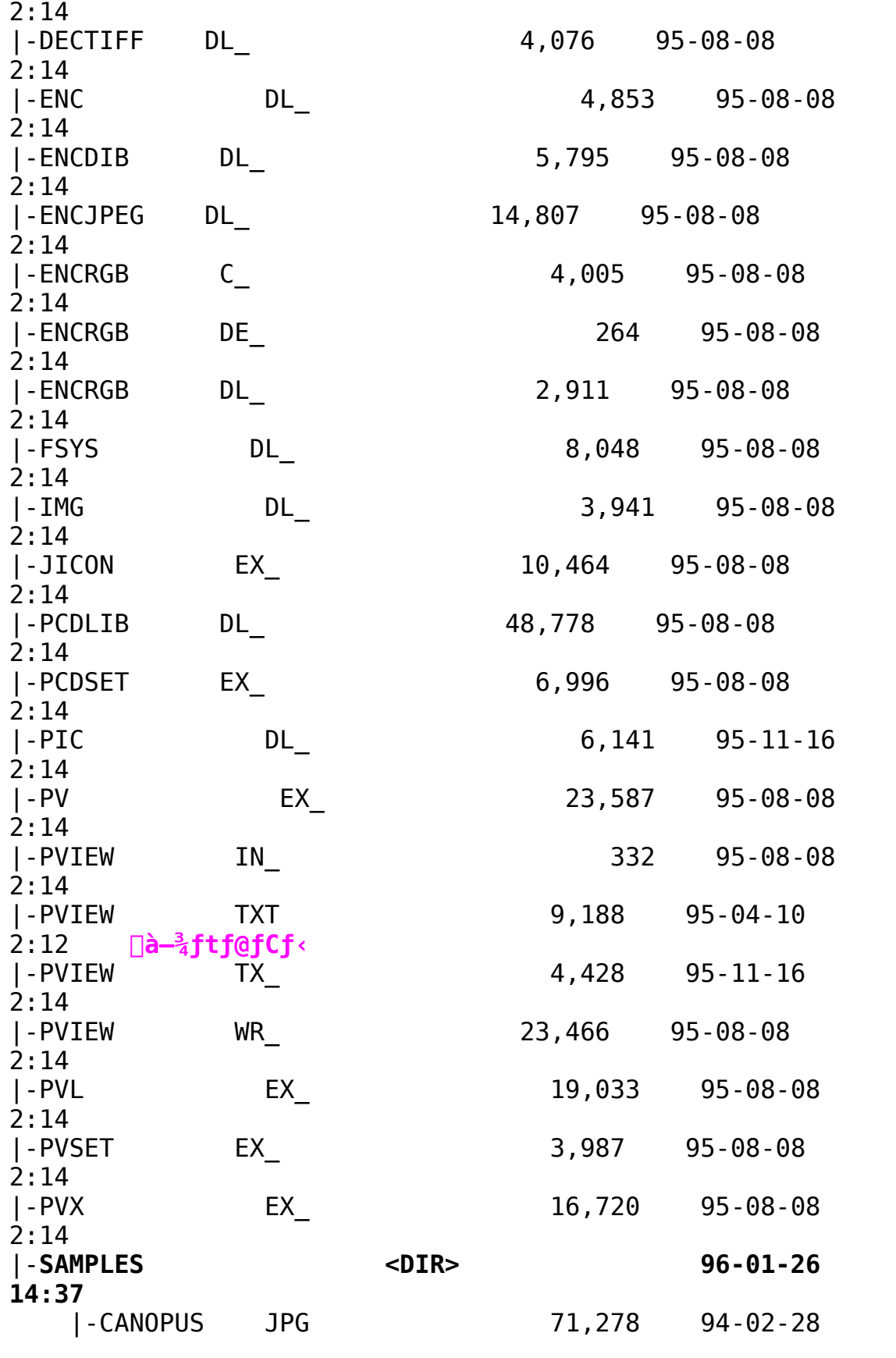

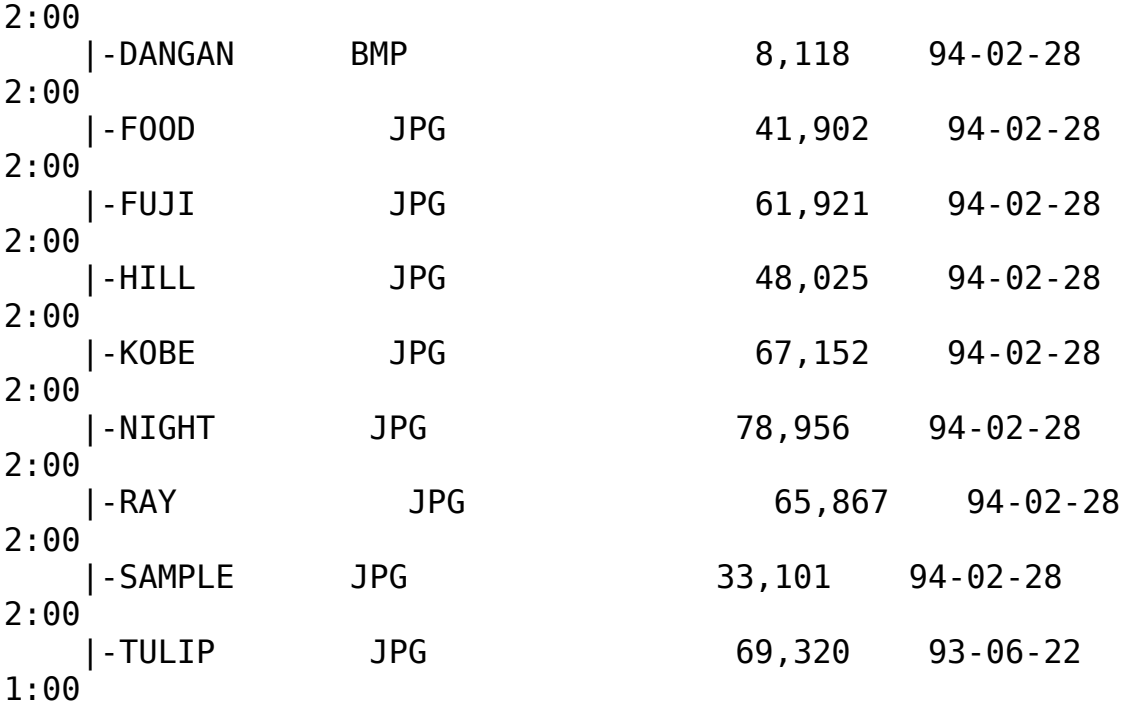

Power Movie  $\frac{1}{2}$  /V -p Windows 95 INF File (No.1/2/5) **Ver1.07**  $\blacksquare$ 

 $\blacksquare$ 

Žû~^fffBfŒfNfgfŠ DISC2:\DRIVER\CANOPUS\PM PV\PM95

 $\Box$  $"à-e"$ 

∏ì∏¬∙û—@

PM95 2.LZH ¥ PM95 5.LZH ,à"<sup>-</sup>^êfffBfŒfNfgfŠ,ɉð"€,µ,Ä,¨,¢  $,\tilde{A}, \tilde{A}^3,$   $\uparrow$   $\Box B$ 

 $[]|f\$ ftfgfEfFfAfZfbfgfAfbfvŽž,É-v< $[],$ <sup>3</sup>,ê,é3- $\ddagger$ -Ú $[]$ E4- $\ddagger$ - $\vec{U}$ ( $\vec{\theta}$ E°Ì $\vec{S}_2^L$ W $\vec{B}_4^L$ ÞÅÙAVIÌS<sup>2</sup>Ù), Í, "Ž $\cap$ , ¿, ÌfffBfXfN, Ì $\cap$ Å $\cap$ Vf, fWf...  $\Box$  [f < ,  $\delta$  ,  $\Box$  Zg ,  $\phi$  , ,  $\frac{3}{4}$ ,  $\Box$  ,  $\phi$   $\Box$  B

∏¡‰ñ‰ð"€ftf@fCf‹,Ì WIN95 fffBfŒfNfqfŠ"à,Ì MANUAL.DOC(fOOIfhfpfbfh,  $\hat{A}$ ,  $\hat{?}$ —,  $\phi$ ,  $\frac{1}{2}$ ,  $\frac{3}{4}$ ,  $\frac{3}{4}$ ,  $\frac{3}{4}$ ,  $\frac{3}{4}$ ,  $\frac{3}{4}$ ,  $\frac{3}{4}$ ,  $\frac{3}{4}$ ,  $\frac{3}{4}$ ,  $\frac{3}{4}$ ,  $\frac{3}{4}$ ,  $\frac{3}{4}$ ,  $\frac{3}{4}$ ,  $\frac{3}{4}$ ,  $\frac{3}{4}$ ,  $\frac{3}{$ , ðŻQ∏Æ, µ∏AfCf"fXfg∏[f‹∏ì‹Æ, ð∏s, Á, Ä, , ¾, ª, ¢∏B

 $\Box$ ;  $\pm$ ,  $\dot{\bot}$  $\Box$  $\dot{\bot}$  <  $\&$ ,  $\dot{\bot}$  f  $\uparrow$  f  $\times$  f $\land$  $\Box$  f f f  $\uparrow$  f $\lor$  f $\land$   $\vdash$   $\dot{\bot}$   $\vdash$   $\mu$ ,  $\ddash$ ,  $\dot{\bot}$ ,  $\Box$   $\vdash$ ,  $\dot{\bot}$ ,  $\Lambda$ ,  $\ddash$ ,  $\frac{3}{4}$ ,  $\ddash$ ,  $\Diamond$  $\Box$ B

•Ï∏X"à—e

PM95 1.LZH -> 95/12/27.t"o", I PM95 1.LZH , E", "If, fWf...  $\Pi$  f <  $\overline{A}$  .  $\Pi$ B PM95 2.LZH -> 95/12/27.t"o", I PM95 1.LZH , E", ¶f, fWf...  $\Pi$  f < ,  $\AA$  ,  $\Pi$ B PM95 5.LZH -> 95/11/21.t"o", I PM 952.LZH , A", "If, fWf...  $\Box$  [ f < , Å ,  $\cdot$   $\Box$ B "WŠJftf@fCf<,ªfJfŒf"fgfffBfŒfNfgfŠ,ɉð"€,Å,«,é,æ,¤ ,  $E\sqcap C\sqcap^3$  ,  $\mu$  ,  $\ddot{\theta}$  ,  $\mu$  ,  $\frac{1}{2}\sqcap B$ 

Power Movie MP/V -p Windows 95 INF File (No.1/2) Ver1.03

 $\blacksquare$ Žû~^fffBfŒfNfgfŠ DISC2:\DRIVER\CANOPUS\PM\_PV\PMMPV

नि  $"a-e"$ 

 $\mathbb{E}$ 

∏ì∏¬∙û—@

PMMPV 2.LZH,  $\mathbf{a}^{\mu}$   $\hat{\mathbf{c}}$   $\hat{\mathbf{c}}$  ff fB fŒfN fq fŠ,  $\hat{\mathbf{c}}$   $\hat{\mathbf{s}}$   $\hat{\mathbf{c}}$   $\hat{\mathbf{c}}$   $\mu$ ,  $\hat{\mathbf{A}}$ ,  $\hat{\mathbf{c}}$ ,  $\hat{\mathbf{d}}$ ,  $\hat{\mathbf{c}}$ ,  $\hat{\mathbf{c}}$ ,  $\hat{\mathbf{c}}$ 

∏¡‰ñ‰ð"€ftf@fCf<,Ì WIN95 fffBfŒfNfgfŠ"à,Ì MANUAL.DOC  $($ f $\Box$ [fhfpfbfh,  $\AA$ ,  $^2$ —,  $\phi$ ,  $\frac{1}{2}$ ,  $\frac{3}{4}$ ,  $\ddot{0}$ ,  $\dot{B}$ ) ,  $\delta \check{Z}$ Q $\Box$ Æ, µ $\Box$ A<code>fCf"fXfg $\Box$ [f< $\Box$ ì<Æ, $\delta \Box$ s, Á, $\ddot{A}$ , ,  $\frac{3}{4}$ ,  $\frac{3}{4}$ , ¢ $\Box$ B</code>

 $\Box$ :,  $\pm$ ,  $\dot{\bot}$  $\Box$  $\dot{\bot}$  <  $\&$ ,  $\dot{\bot}$  f  $\uparrow$  f  $\times$  f  $\cap$  [ f f f B f X f N,  $\dot{\bot}$   $\dot{\bot}$ ,  $\ddot{\bot}$ ,  $\dot{\bot}$ ,  $\dot{\bot}$ ,  $\dot{\bot}$ ,  $\dot{\bot}$ ,  $\dot{\bot}$ ,  $\dot{\bot}$ ,  $\dot{\bot}$ ,  $\dot{\bot}$ ,  $\dot{\bot}$ ,  $\dot{\bot}$ ,  $\dot{\bot}$ ,  $\dot{\bot}$ 

•Ï∏X"à—e

[ fLfffvf`fffhf‰fCfo ] NEPWMVCAP.DRV Niftf@fCf<fon[fWf‡f",Í 1.03Ni

```
¢fRf}-Ž,¿'Î\Boxô"Å£fhf
%fCfo,ÅfLfffvf`ff,μ,½Dê□‡,É□A□Ä□¶fXfs□[fh,ª‹¶,¤,±,Æ,ª, ,è,Ü
, \mu, \frac{1}{2}, I, A\PiC\Pi<sup>3</sup>, \mu, \ddot{\theta}, \mu, \frac{1}{2}\PiB
       ffftfHf‹fg,Å'g,Ý Qž,Ü,ê,éfhf‰fCfo,ð¢fRf}-Ž,;'Î Qo"Å£
, E \cdot I \cap X, \mu, \bar{U}, \mu, \frac{1}{2} \cap B
```
[ MPEG fhf‰fCfo ] [EPWMMPEG.DRV [liftf@fCf<fo[[fWf‡f",Í 1.03[] [EPWMMPG.DLL [liftf@fCf<follfwfif",1 1.01

 $\hat{e}$ .", Ì Video CD  $f\ifmmode\big\{\text{tfgffffA},\delta\big[\text{Al}\eta,\cdot\,,\acute{e},\text{R},\text{\textddsc}^1,\text{R},\tilde{\text{N}},\text{R}''\big]\}$  $\Pi$ ,  $\mu$ ,  $\ddot{A}$ ,  $\phi$ ,  $\frac{1}{2}$  -  $\hat{a}$  ' è,  $\delta\Pi$ C $\Pi$ <sup>3</sup>,  $\mu$ ,  $\ddot{U}$ ,  $\mu$ ,  $\frac{1}{2}$  $\Pi$ B

Power Capture Ver1.00a 'C‰Áf, fWf...∏[f‹

Žû~^fffBfŒfNfgfŠ DISC2:\DRIVER\CANOPUS\PM\_PV\PCAPTURE

Ē٦  $"a-e"$ 

 $\mathbf{E}$ 

 $\blacksquare$ 

 $\Box$ 

'  $\hat{\mathbf{I}}\Box\hat{\mathbf{U}}$ 

Power Capture ∏ê-p

```
•Ï∏X"à—e
□ [Video Commander]
\Box@\BoxEWindows95, Å"®\Boxi, <sup>3</sup>, <sup>1</sup>, <sup>1</sup><sub>2</sub>\Boxê\Box‡, ÉfIfvfVf‡f", Åf0f
%ftfBfbfN□Ä□¶,ÆfrfffI•\ަ□Ä□¶,Ì□Ø,è'Ö,¦,ª□o-^,È,¢
 , İ, ð\BoxC\Box<sup>3</sup>, \mu, Ü, \mu, \frac{1}{2}\BoxB
\square @\square \bar{\mathsf{F}} \vee \bar{\mathsf{f}} \square \mathsf{f} 0\mathsf{f} \text{\&} \mathsf{f} \boldsymbol{\epsilon} \square \bar{\mathsf{A}} \bar{\square} \P \check{\mathsf{Z}} \check{\mathsf{z}} , \dot{\mathsf{E}} , \mathsf{P}'' \hat{\mathsf{0}} - \dot{\mathsf{U}} , \grave{\mathsf{I}} \mathsf{f} \mathsf{t} \mathsf{f} @\mathsf{f} < -\frac{1}{4} , \mu , \odot \bullet \setminus \check{\mathsf{Z}} , \mu , \, I, \delta \Box \Box \Box \Box \mu, \ddot{\theta}, \mu, \frac{1}{2} \Box \Box \BoxD@DEDAZ-&æfLfffvf`ff, i^3Dk-
\overline{1}\overline{1}\overline{Y}'\overline{e}, \overline{A}ffftf\overline{H}físfg, \overline{q}, \overline{q}, \overline{1}, \overline{E}, \overline{1}, \overline{E}1/12, \delta \cdot \overline{Z}¦, \mu, \overline{A}, \phi, \acute{e}, \grave{1}, \delta\BoxC\Box<sup>3</sup>, \mu, \ddot{U}, \mu, \frac{1}{2}\Box B
```
ftf@fCf<[\[]¬

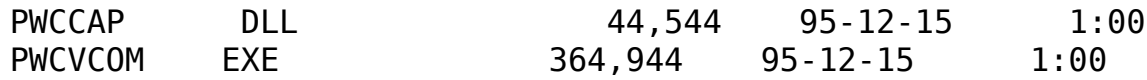

Power Motion Ver1.00a 'ljÁf, fWf...[[f‹

Žû~^fffBfŒfNfgfŠ DISC2:\DRIVER\CANOPUS\PM\_PV\PMOTION

 $\blacksquare$  $"a-e"$ 

 $\blacksquare$ 

 $\mathbf{\Xi}$ 

'Ήž<@Ží Power Motion □ê-p

•Ï∏X"à—e

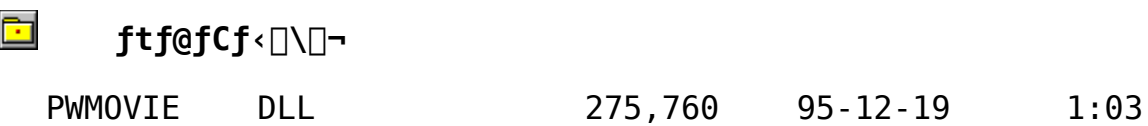

Power Movie MP/V CU-SeeMe 'Ήžfhf‰fCfo

 $\Box$ Žû~^fffBfŒfNfgfŠ DISC2:\DRIVER\CANOPUS\PM PV\PMMPV CU

<u>ि</u>  $"à-e"$ 

 $\blacksquare$ 

**⊡**∏ì∏¬∙û–@

1.f fEf"f□□[fhftf@fCf<, ð LHA X , 'nð"€, ·, é∏B 2. [i‰ñ‰ð"€,µ,  $\frac{1}{2}$ ftf@fCf< (pwcvcap.drv), ð windowsfffBfCfNfgfŠ,E Copy , $\mu$ , $\ddot{A}$ , , $\frac{3}{4}$ ,  $\frac{3}{4}$ ,  $\phi$  $[]$ , <sup>2</sup>Žg-p,É,È,ç,ê,Ä,¢,éfhf‰fCfo,É,æ,è full Version ,Æ sync Version ,  $\circ$ ,  $\circ$  'I'  $\circ$ , ,  $\frac{3}{4}$ ,  $\circ$ ,  $\circ$   $\circ$  B

## **⊡**• Ï∏X"à–e

fCf"f^[[flfbfg"®‰æ'Ê[Mf\ftfg CU-SeeMe,É'Ήž,.,éfhf ‰fCfo,Å, ·∏B

## E '⊓^óž–⊓€

 $\Box$ <sup>™</sup>CU-SeeMe,ð—§,¿ $\Box$ ã, °, $\frac{1}{2}$ ,Æ,«,É $\Box$ <sup>3</sup>,μ,‰f'œ,ª $\Box$ ο,È,¢,Æ,«,Í $\Box$ AVIDEO FORMAT,  $\delta$ MotionJPEG^ESO, É,  $\mu$ , Ä, ,  $\frac{3}{4}$ ,  $\frac{3}{3}$ ,  $\phi$  $\Box$ BVIDEO FORMAT, ̕Ï [X, Í "Edit "Menu, Î "Preferences",  $\delta' I' \delta$ , µ [A "Video"TAB,  $\delta' I'$  $\delta \Pi A$ "Format.."Button, $\delta' I' \delta$ , $\mu$ , $\ddot{A}$ ,  $\frac{3}{4}$ ,  $\delta$ ,  $\sharp \Pi B$  (Enhanced CU-See Me  $2.0, \hat{I} \cap \hat{e} \cap \hat{I}$ 

∏<sup>m</sup>CU-SeeMe driver for PowerCapture, ð∏í∏œ, ·, é, Æ, «, Ì'∏^Ó" ∏BCU-SeeMe driver for PowerCapture,  $\delta \bar{C}^3$ , Idriver,  $\acute{E} - \acute{B}$ ,  $\bar{A}$ ,  $\bar{A}$ ,  $\bar{C}$ ,  $\acute{E}$ ,  $\dot{I}$   $\Box$ A.K,  $\Box$ ACU-SeeMedriver for PowerCapture, $\delta \zeta q - p$ ,  $\mu$ ,  $\ddot{A}$  VidCap, ©, cfIfvfVf $\ddagger$ f" ->frfffIC`Ž®,ð'I'ð,μ,ÄffftfHf‹fq,É—ß,μ,½Œã∏í∏œ,μ,Ä,,¾,ª,¢∏B

Power Capture \# /V CU-SeeMe 'Ήžfhf‰fCfo

 $\Box$ Žû~^fffBfŒfNfgfŠ DISC2:\DRIVER\CANOPUS\PM PV\PCAP CU

È  $"à-e"$ 

<u>ta</u>

**⊡**∏ì∏¬∙û–@

1.f fEf"f□□[fhftf@fCf<, ð LHA X , 'nð"€, ·, é∏B 2. [i‰ñ‰ð"€,µ,  $\frac{1}{2}$ ftf@fCf< (pwcvcap.drv), ð windowsfffBfCfNfgfŠ,E Copy , $\mu$ , $\ddot{A}$ , , $\frac{3}{4}$ ,  $\frac{3}{4}$ ,  $\phi$  $[]$ , <sup>2</sup>Žg-p,É,È,ç,ê,Ä,¢,éfhf‰fCfo,É,æ,è full Version ,Æ sync Version ,  $\circ$ ,  $\circ$  'I'  $\circ$ , ,  $\frac{3}{4}$ ,  $\circ$ ,  $\circ$   $\circ$  B

# **⊡**• Ï∏X"à–e

fCf"f^[[flfbfg"®‰æ'Ê[Mf\ftfg CU-SeeMe,É'Ήž,.,éfhf ‰fCfo,Å, ·∏B

# E '⊓^óž–⊓€

 $\Box$ <sup>™</sup>CU-SeeMe,ð—§,¿ $\Box$ ã,°, $\frac{1}{2}$ ,Æ,«,É $\Box$ <sup>3</sup>,μ,‰f'œ,ª $\Box$ ο,È,¢,Æ,«,Í $\Box$ AVIDE0 FORMAT,  $\delta$ MotionJPEG^ESO, É,  $\mu$ , Ä, ,  $\frac{3}{4}$ ,  $\frac{3}{3}$ ,  $\phi$  $\Box$ BVIDEO FORMAT, ̕Ï [X, Í "Edit "Menu, Î "Preferences",  $\delta' I' \delta$ , µ [A "Video"TAB,  $\delta' I'$  $\delta \Pi A$ "Format.."Button, $\delta' I' \delta$ , $\mu$ , $\ddot{A}$ ,  $\frac{3}{4}$ ,  $\delta$ ,  $\sharp \Pi B$  (Enhanced CU-See Me  $2.0, \hat{I} \cap \hat{e} \cap \hat{I}$ 

∏<sup>m</sup>CU-SeeMe driver for PowerCapture, ð∏í∏œ, ·, é, Æ, «, Ì'∏^Ó" ∏BCU-SeeMe driver for PowerCapture,  $\delta\bar{C}^3$ , Idriver, E-B,  $\bar{B}$ ,  $\bar{A}$ ,  $\bar{C}$ , E, I[A.K, ]ACU-SeeMedriver for PowerCapture, $\delta \zeta q - p$ ,  $\mu$ ,  $\ddot{A}$  VidCap, ©, cfIfvfVf $\ddagger$ f" ->frfffIC`Ž®,ð'I'ð,μ,ÄffftfHf‹fq,É—ß,μ,½Œã∏í∏œ,μ,Ä,,¾,ª,¢∏B

fJfm∏[fvfXŠ"Ž®‰ïŽĐ

Power View Ver3.02 -> Ver3.02a UPDATE

Power View for Power Window Ver3.02a

Power View for Power Window (AV'Ήž) Ver3.02a

Zi~fffBf@fNfgfŠDISC2:\DRIVER\CANOPUS\POWERV\PV302A

### $\Box'$ i‰ž<@Ží

라

Power Window 3DV¥T64V 4MC¥T64V¥T64VMP¥968PCI¥868PCI¥868VLB¥864PCI¥864VLB Power Window 801¥801+ ¥928¥801G¥928G¥928II¥928GLB¥928IILB¥964LB(Ne)¥805i(Ne) Power Window T64S\968\6410VA Power Window 9100PCI\9100VLB\9130C-**PCI** 

### $\Box$  $\mathsf{fC} \mathsf{f}$ " $\mathsf{fX} \mathsf{fg} \cap \mathsf{f} \mathsf{f}$  ,  $\mathsf{f.} \mathsf{f.} \mathsf{f.} \mathsf{f}$  ,  $\mathsf{f.} \mathsf{f} \mathsf{f} \cap \mathsf{f.} \mathsf{f}$

fCf"fXfq∏[f<,ðŠJŽn,.,é'0,É Version 2.14a ^È'0,Ì PowerView , ð, P"x, Å, àŽÀ∏s , µ,  $\frac{1}{2}$ ∏ê∏‡∏AfCf"fXfg∏[f‹, ð∏ $^3$ ∏í , É∏s , ¦ , È , ¢∏ê∏‡ , ª , \_ , è , Ü , ∏B,±,Ì,æ,¤,È∏ê∏‡,Í∏AWindows 95 , ð□Ä<N"®, μ, Ä,©, çƒCƒ"ƒXƒg□[ƒ<, ð□s, Á, Ä, , ¾, ¾, ⊄∏B

∏ì∏¬∙û—@

1.CD-ROM, Iftf@fCf<, ðfn∏[fhfffBfXfN"à, İ̀∏V, µ, ¢fffBfŒfNfqfŠ, É Copy,  $\cdot$ ,  $\acute{e}$   $\Box B$ 

2. LHA  $X$ ,  $\lambda$ ‰ð"€,  $\cdot$ , é $\Box B$ 

 $3.1 \pm$ 

,ÌfffBfŒfNfgfŠ,Ì∏ì∏¬ftf@fCf‹,Å∏AfZfbfgfAfbfv∏ì‹Æ,ð∏s,¦,Î∏AVer3.0 4, $0,$ Ifo $\Box$ [fWf‡f"fAfbfv,ÍŠ®— $^1$ ,Å, $\Box$ B

## $\Box\bullet$ **T** $\Box$ x"à-e

 $\Box$ > $\Box$ @frf... $\Box$ [fA-{'Ì,Ìf $\Box$ fjf... $\Box$ [,©,碓]'- $\Box$ F $\Box$ ^64K $\Box$ F£,ðŠ0,µ,Ü,µ, $\frac{1}{2}\Box$ B

∏>F@fLFI{F{FI{th'€F}ì,ð'jŠQ,·,é,½,ß∏AfffBfŒfNfgfŠ'I'ð,ÌfŠfXfgf{fbfN  $\mathsf{f} \mathsf{X}, \mathsf{A}, \mathsf{ifV} \mathsf{f}'' \mathsf{f} \mathsf{0} \mathsf{f} \langle \mathsf{f} \mathsf{N} \mathsf{f} \mathsf{S} \mathsf{f} \mathsf{b} \mathsf{f} \mathsf{N}, \mathsf{E}, \mathsf{a}, \mathsf{e}' \mathsf{f} \square \mathsf{i}, \mathsf{a}, \mathsf{e}, \mathsf{e}', \mathsf{u}, \mathsf{u}, \mathsf{u}, \mathsf{u}, \mathsf{u} \rangle$ 

Power View for AV3 02a Windows95 'T&ž

Zů~^fffBfŒfNfgfŠDISC2:\DRIVER\CANOPUS\POWERV\PVAV302A

#### **B**  $\check{\text{ST}}-\text{v}$

Power View for AV Ver3.02a Windows 95 'Ήž <• 32D AV I»•i I ê-p> N™Power Capture \/VaPower MotionDAPower Movie \/V \MP/V Series∏A ∏@Power Vision ¥/V ¥II/VSeries 'Ήž

fCf"fXfg[[f<,ðŠJŽn, ,é'0,É Version 2.14a ^È'0,Ì PowerView ,ð,P"x,Å,àŽÀ $\Box$ s, $\mu$ ,½ $\Box$ ê $\Box$ ‡ $\Box$ AfCf"fXfg $\Box$ [f<,ð $\Box$ ʾ $\Box$ í,É $\Box$ s,¦,È,¢ $\Box$ ê $\Box$ ‡,ª, ,è,Ü ,∙∏B,±,Ì,æ,¤,È∏ê∏‡,Í∏AWindows 95 , ð□Ä<N"®, μ, Ä,©, çfCf"fXfg□[f‹, ð□s, Á, Ä, , ¾, ¾, ¢□B

∏ì∏¬∙û—@

1.CD-ROM, Iftf@fCf<, ðfn∏[fhfffBfXfN"à, İ̀∏V, µ, ¢fffBfŒfNfqfŠ, É Copy,  $\cdot$ ,  $\acute{e}$   $B$ 

2.LHA X,  $\lambda$ ‰ð"€,  $\cdot$ , é $\Box$ B

 $3.7 \pm$ 

 $\Box$ 

,ÌfffBfŒfNfgfŠ,Ì□ì□¬ftf@fCf‹,Å□AfZfbfgfAfbfv□ì‹Æ,ð□s,¦,Î□AVer3  $.04$ ,  $0, 1$ fo $\Box$ [fWf‡f"fAfbfv,  $1\text{\AA}$ e $-1$ ,  $\text{\AA}$ ,  $\Box$ B

### •Ï∏X"à—e

 $\Box$ > $\Box$ @frf... $\Box$ [fA-{'Ì,Ìf $\Box$ fjf... $\Box$ [,©,碓]'- $\Box$ F $\Box$ ^64K $\Box$ F£,ðŠ0,µ,Ü,µ, $\frac{1}{2} \Box$ B

 $\Box$   $\Box$ @fL $\Box$ [f{ $\Box$ [fh' $\epsilon$  $\Box$ i, $\delta$ 'jŠQ,·,é, $\frac{1}{2}$ , $\Box$ AfffBfCfNfgfŠ'I' $\delta$ ,ÌfŠfXfqf{fb  $f$ NfX,Å,ÌfVf"f0f‹fNfŠfbfN,É,æ,é' $f$  $\Box$ ì,ð,È,, $\mu$ ,Ü, $\mu$ , $\frac{1}{2}$  $\Box$ B

 $\mathbf{E}$ 

Power Window T64V ¥ T64VMP Windows 3.1 Driver Ver3.04

 $\mathbb{E}$ 

Ġ Žû~^fffBfŒfNfgfŠ DISC2:\DRIVER\CANOPUS\WIN31\DOSV\ PWT64V

ि।  $"a-e"$ 

⊡ì⊡¬∙û–@

 $1.CD-$ 

ROM,ÉŽû~^,<sup>3</sup>,ê,½ftf@fCf<,ðfn∏[fhfffBfXfN"à,Ì∏V,µ,¢fffBfŒfNfg fŠ,É Copy ,∙,é∏B

2. LHA  $X$ ,  $\lambda \& \delta'' \epsilon$ ,  $\cdot$ ,  $\epsilon \Box B$ 

 $3.7 \pm$ , ÌfffBfŒfNfgfŠ, Ì∏ì∏¬ftf@fCf‹,Å∏AfZfbfgfAfbfv∏ì‹Æ,ð∏s,¦,Î∏AV er3.04,  $\ddot{0}$ ,  $\dot{1}$  fo $\Box$ [ fWf‡f" fAfbfv,  $\ddot{1} \ddot{5} \overline{\Theta} - \dot{1}$ ,  $\ddot{A}$ ,  $\Box B$ 

[]¦fZfbfgfAfbfv[l̀i<Æ, Ì[lÚ[|x, Í[|A, ¨ŽèŒ<sup>3</sup>, Ì USER'S GUIDE ,  $\delta$ ,  $^2 \zeta$ Q $\Box$ Æ, ,  $\frac{3}{4}$ ,  $^3$ ,  $\phi \Box$ B

 $\Box$ ,  $\pm$ ,  $\hat{I}\Box\hat{i}\times\hat{A}$ ,  $\hat{I}f$   $\uparrow$   $fXf^{\wedge}\Box$  [fffBfXfN,  $\hat{E}'\hat{I}$ ,  $\mu$ ,  $\ddot{A}$ ,  $\hat{I}\Box$ s,  $\hat{I}$ ,  $\hat{E}$ ,  $\phi$ ,  $\hat{A}$ ,  $\frac{3}{4}$ ,  $\frac{3}{4}$ ,  $\phi\Box B$ 

•Ï∏X"à—e

 $'\frac{1}{4}$  < B, Ifo $\Box$ [fWf‡f", ©, ç, Ì•Ï $\Box X''$ , ÍŽŸ, Ì'Ê, è, Å, · $\Box B$ 

 $(1)$   $\hat{E}$ %<sup>o</sup>,  $\hat{I}$ •s‹ $i\pi$ ,  $\hat{I}\pi$ C $\pi$ <sup>3</sup>

RLE,  $\hat{I}$ fGf"fR $\Box$ [fhŽž,É $\Box$ A‰æ'œ,Ì $\Box$ ¶'[,ÉfSf~,ª $\Box$ ¬,´,é, $\pm$ ,Æ,ª, ,é $\Box$ B  $\frac{1}{4}$ ,  $\dot{I}$  fo $\Box$ [fWf‡f",©, c,  $\dot{I} \cdot \ddot{I} \Box X''$ ,  $\dot{I}$  README. TXT,  $\delta$ ,  $\dot{I}$   $\dot{Z}$ Q $\Box$ A,  $\dot{I}$ ,  $\delta$ ,  $\dot{I}$  $\Box$ B

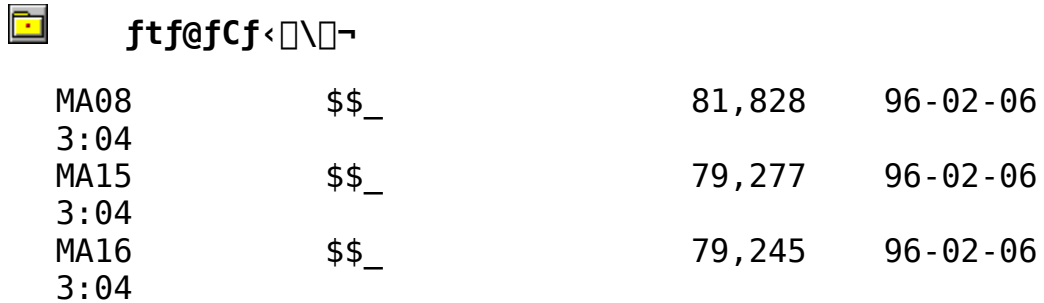

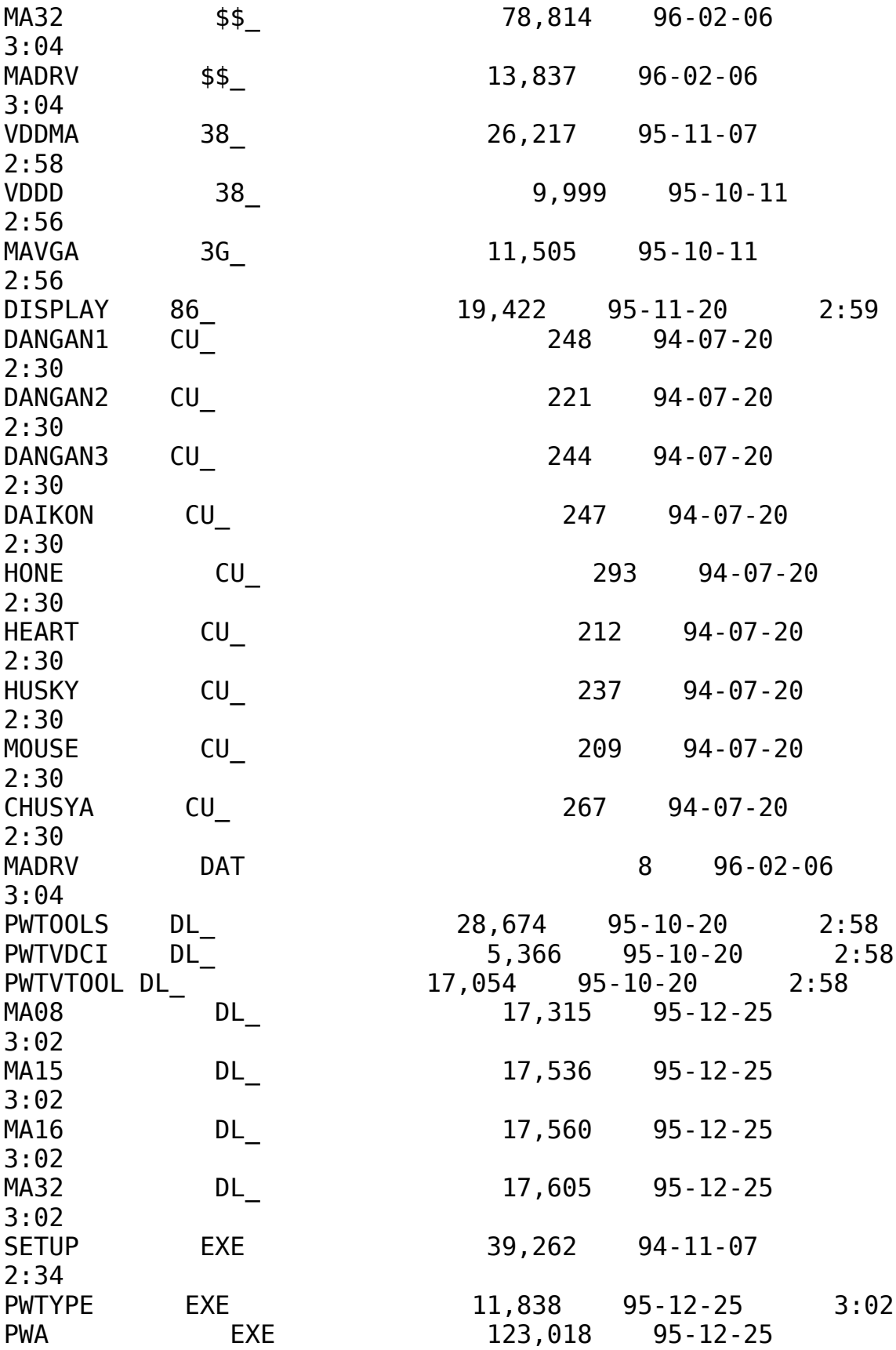

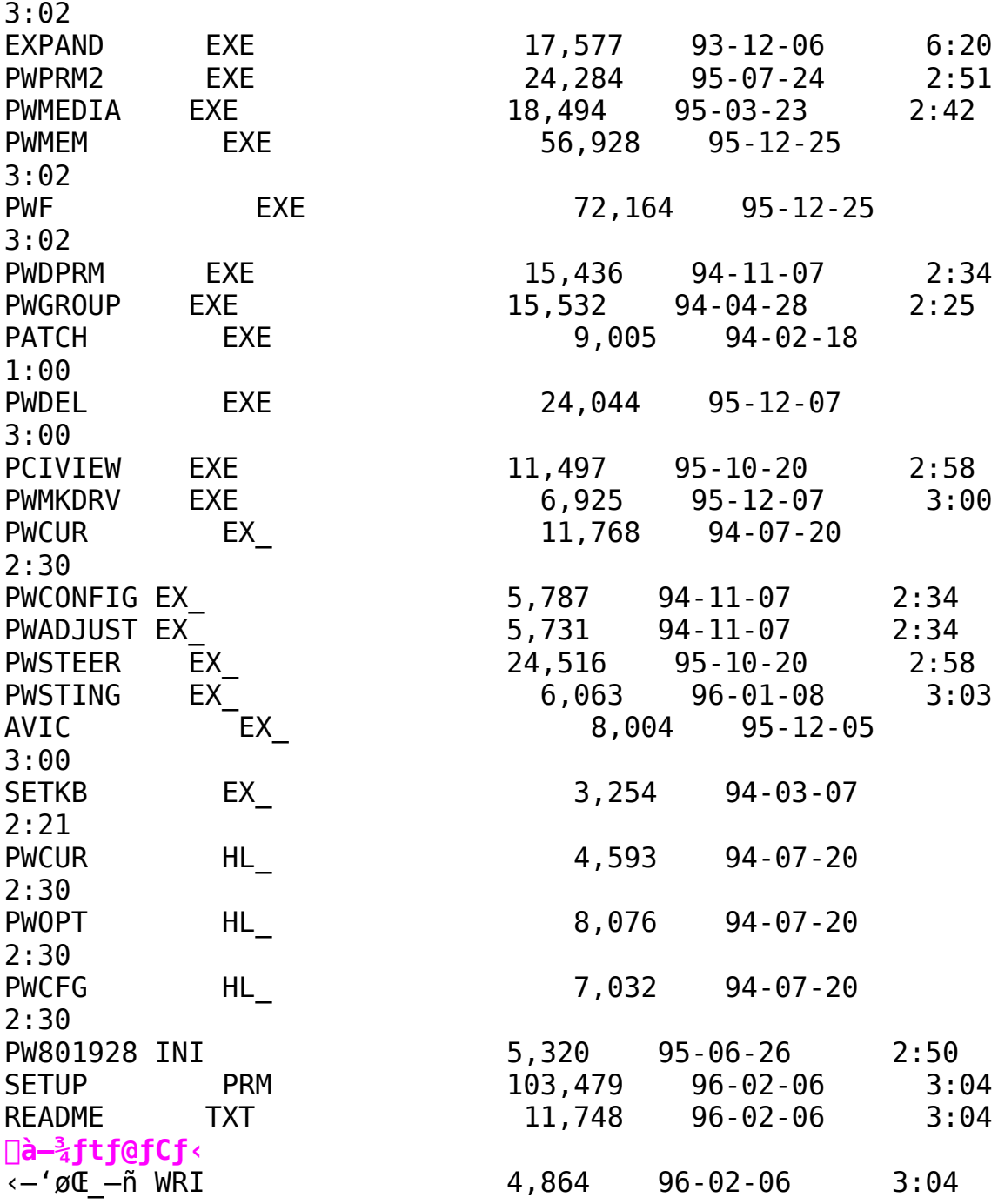

Power Window 968PCI Windows 3.1 Driver Ver3.04

Žû~^fffBfŒfNfgfŠ DISC2:\DRIVER\CANOPUS\WIN31\PW968PCI

नि  $"a-e"$ 

 $\mathbb{E}$ 

 $\mathbf{E}$ 

∏ì∏¬∙û–@

 $1$ . $CD-$ 

ROM,ÉŽû~^,<sup>3</sup>,ê,<sup>1</sup>2ftf@fCf<,ðfn[[fhfffBfXfN"à,Ì[V,µ,¢fffBfŒfNfg  $\overline{f}$ Š,Ė Copy , , é $\Box B$ 

2. LHA  $X$ ,  $\lambda \& \delta'' \epsilon$ ,  $\cdot$ ,  $\epsilon \Box B$ 

 $3.7 +$ er3.04,  $\vec{0}$ ,  $\vec{1}$  fo $\Box$ [ fwf $\pm$ f" fAfbfv,  $\vec{1}$   $\vec{5}$   $\overline{0}$   $\rightarrow$   $\vec{A}$ ,  $\Box$  $\vec{B}$ 

Π¦fZfbfgfAfbfv∏ì‹Æ,Ì∏Ú∏×,Í∏A,¨ŽèŒ<sup>3</sup>,Ì USER'S GUIDE ,  $\delta$ ,  $^2$   $\zeta$ Q $\Box$ Æ, ,  $\frac{3}{4}$ ,  $^3$ ,  $\phi$  $\Box$ B

 $\Box$ :,  $\pm$ ,  $\hat{I}\Box\hat{i}\times\hat{A}$ ,  $\hat{I}f$   $\uparrow$   $f$   $\uparrow$   $f$   $\uparrow$   $f$   $f$   $\uparrow$   $f$   $\uparrow$ ,  $\hat{E}$   $\downarrow$ ,  $\hat{A}$ ,  $\hat{I}\Box\hat{B}$ ,  $\downarrow$ ,  $\hat{I}$ ,  $\downarrow$ ,  $\hat{A}$ ,  $\downarrow$ ,  $\frac{3}{4}$ ,  $\downarrow$ ,  $\downarrow$  $\Box$  $B$ 

•Ï∏X"à—e

 $'\frac{1}{4}$ <ß,Ìfo $\Box$ [fWf‡f",©,ç,Ì•Ï $\Box X''$  ,ÍŽŸ,Ì'Ê,è,Å,∙ $\Box B$ 

 $(1)$   $\hat{E}$ %<sup>o</sup>,  $\hat{I}$ •s‹ $i\pi$ ;  $\hat{I}\pi$ C $\pi$ <sup>3</sup>

RLE,  $\hat{I}$  fGf" fR $\Box$ [fhŽž, É $\Box$ A‰æ'œ, Ì $\Box$ ¶' [, ÉfSf~, ª $\Box$ , ´, é, ±, Æ, ª, , é $\Box$ B  $\frac{1}{4}$ , Ifo $\Box$ [fWf‡f",©, c, I•Ï $\Box X''$ , I README. TXT,  $\delta$ ,  $\angle ZQ\Box R$ ,  $\frac{3}{4}$ ,  $\Box$ ,  $\Box$ B

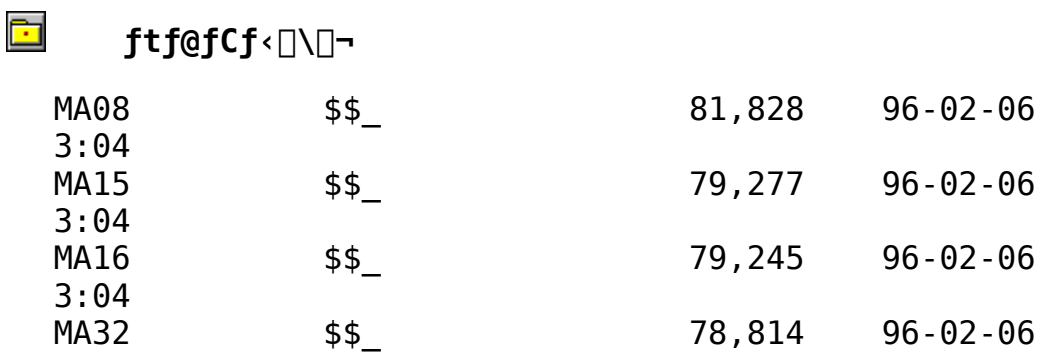

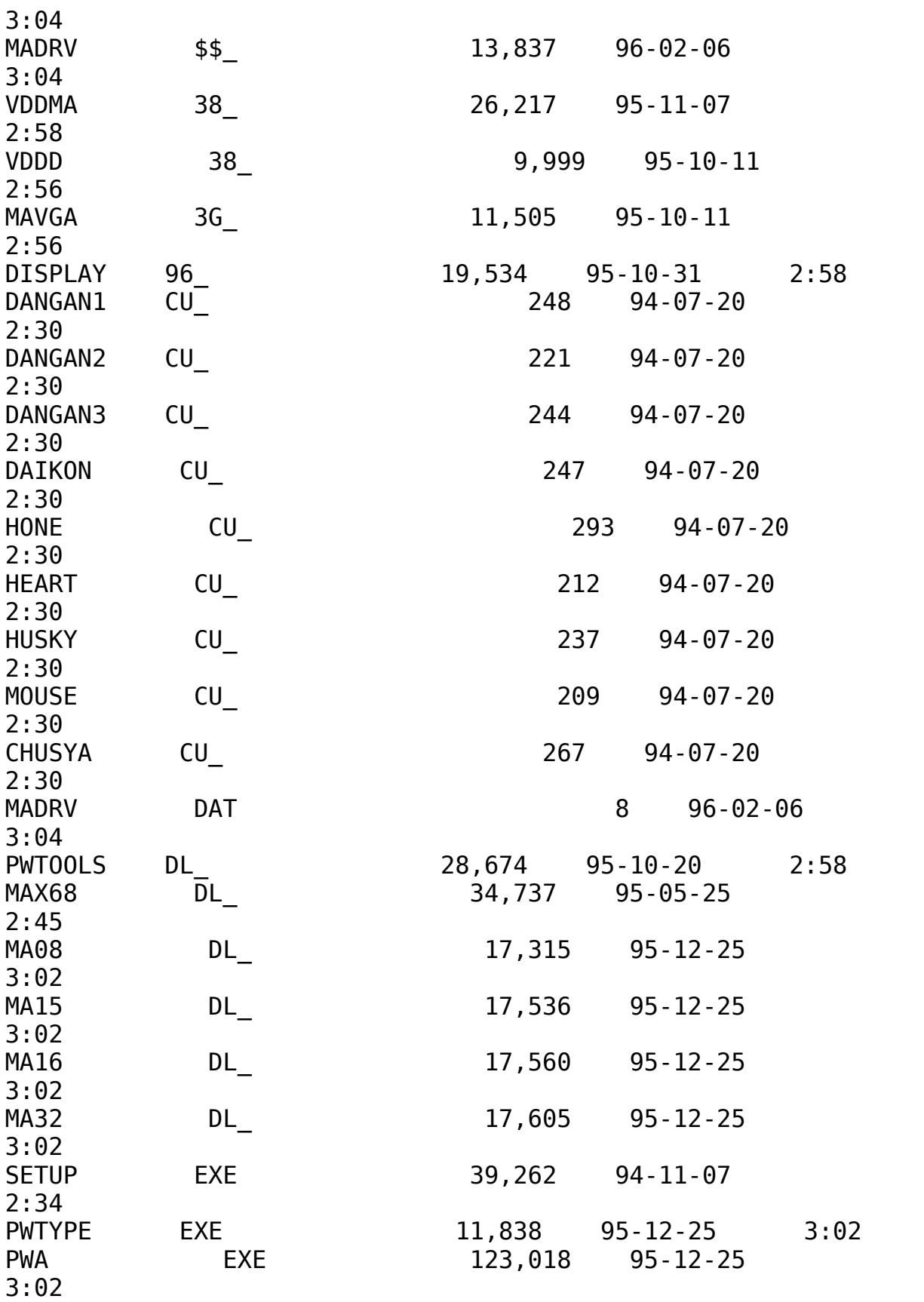

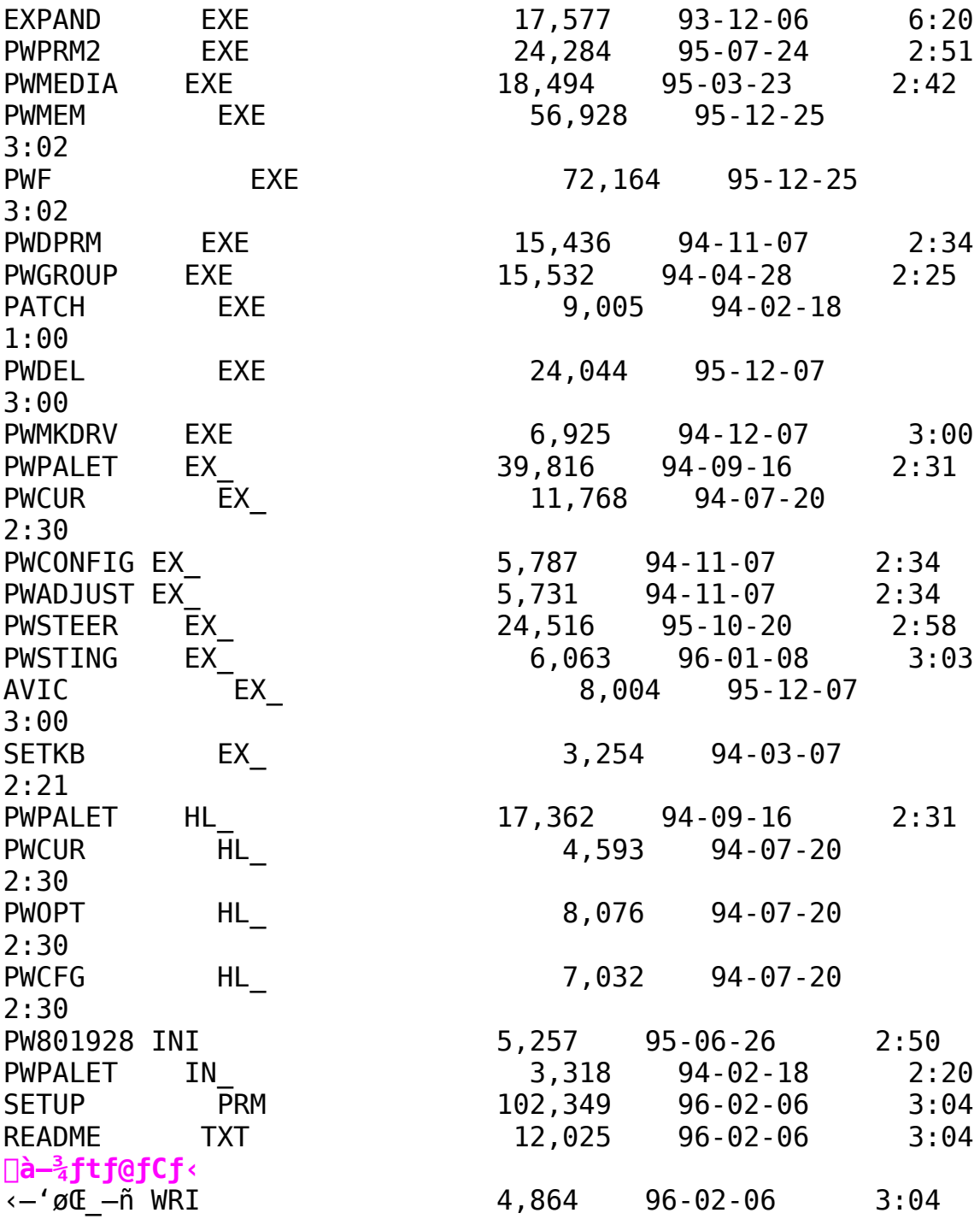

Power Window 928 II/V ¥ 928 II/VLB Windows 3.1 Driver **Ver3.04** 鱼

**n** Žû~^fffBfŒfNfqfŠ DISC2:\DRIVER\CANOPUS\WIN31\DOSV\ **PW928V** 

 $\blacksquare$  $"a-e"$ 

∏ì∏¬∙û—@

 $1.CD -$ 

ROM, Ì, ÉŽû~^, <sup>3</sup>, ê, <sup>1</sup>2ftf@fCf <, ðfn[[fhfffBfXfN"à, Ì[V, µ, ¢fffBfŒfN fgfŠ,É Copy,  $\cdot$ , $\acute{\in}$ B

2. LHA  $X$ ,  $\lambda$ ‰ð"€,  $\cdot$ , é $\Box B$ 

 $3.7 \pm$ 

,ÌfffBfŒfNfgfŠ,Ì∏ì∏¬ftf@fCf‹,Å∏AfZfbfgfAfbfv∏ì‹Æ,ð∏s,¦,Î∏AV er3.04,  $\ddot{0}$ ,  $\ddot{1}$ fo $\Box$ [fWf‡f"fAfbfv,  $\ddot{1} \ddot{5}$ ® $-$ <sup>1</sup>,  $\ddot{A}$ ,  $\Box B$ 

[]¦fZfbfgfAfbfv[]ì<Æ,Ì[]Ú[]×,Í[]A,¨ŽèŒ<sup>3</sup>,Ì USER'S GUIDE ,  $\delta$ ,  $\frac{250}{4}$ ,  $\frac{3}{4}$ ,  $\frac{3}{4}$ ,  $\frac{4}{4}$  B

 $\Box$ ; ,  $\pm$ ,  $\hat{I}\Box\hat{i}\times\hat{A}$ ,  $\hat{I}f\}fXf^{\wedge}\Box$  [fffBfXfN,  $\hat{E}'\hat{I}$ ,  $\mu$ ,  $\ddot{A}$ ,  $\hat{I}\Box s$ ,  $\hat{i}$ ,  $\hat{E}$ ,  $\phi$ ,  $\AA$ ,  $\frac{3}{4}$ ,  $\frac{3}{4}$ ,  $\frac{3}{4}$ ,  $\Box$ B

 $\cdot$  $\ddot{\text{I}}$   $\Box$  $\text{X}$   $\ddot{\text{a}}$   $\text{-}$ e

```
'\frac{1}{4} < B, Ifo\Box[fWf‡f", ©, ç, Ì•Ï\BoxX", ÍŽŸ, Ì'Ê, è, Å, ·\BoxB
```
 $(1)$   $\hat{E}$ %<sup>o</sup>,  $\hat{I}$ •s‹ $i\pi$ ‡,  $\hat{I}\pi$ C $\pi$ <sup>3</sup>

```
RLE, IfGf"fR∏[fhŽž,É∏A‰æ'œ,Ì∏¶'[,ÉfSf~,ª∏¬,´,é,±,Æ,ª, ,é∏B
'\frac{1}{4}, Ifo\Box[fWf‡f",©,ç,I•Ï\Box X'', I README.TXT, \delta, <sup>2</sup>ŽQ\Box A, , \frac{3}{4}, 3, ¢\Box B
```
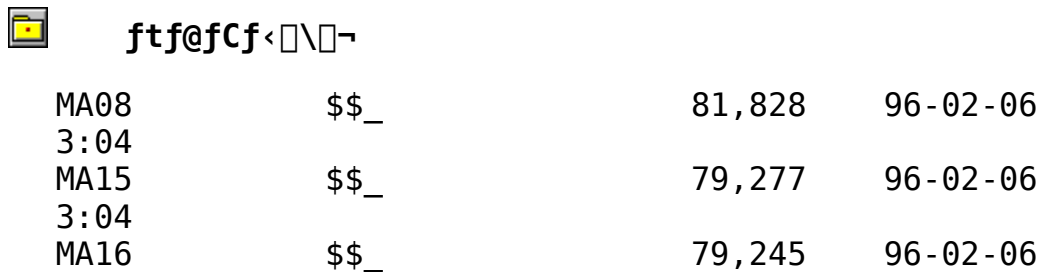

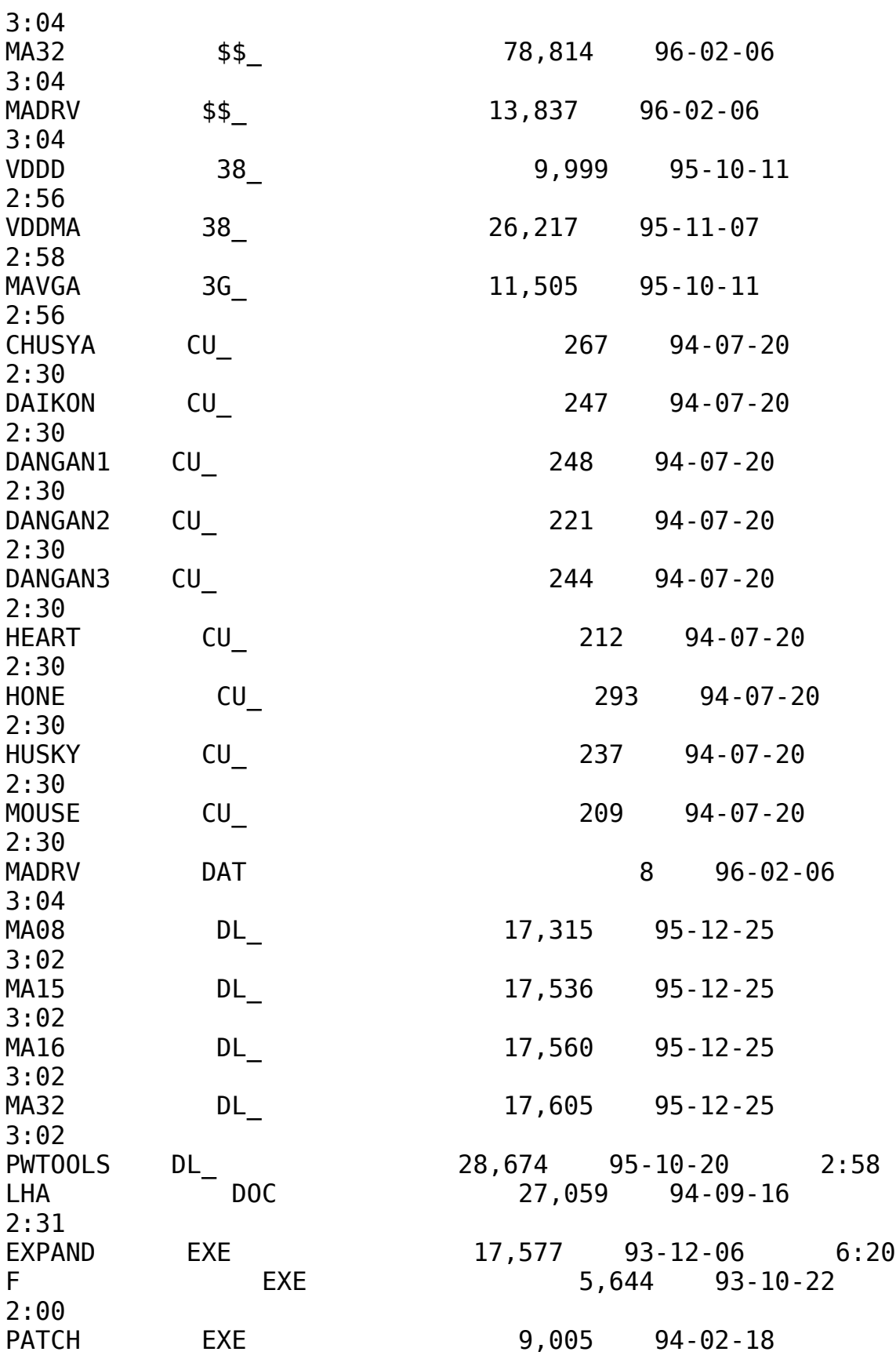

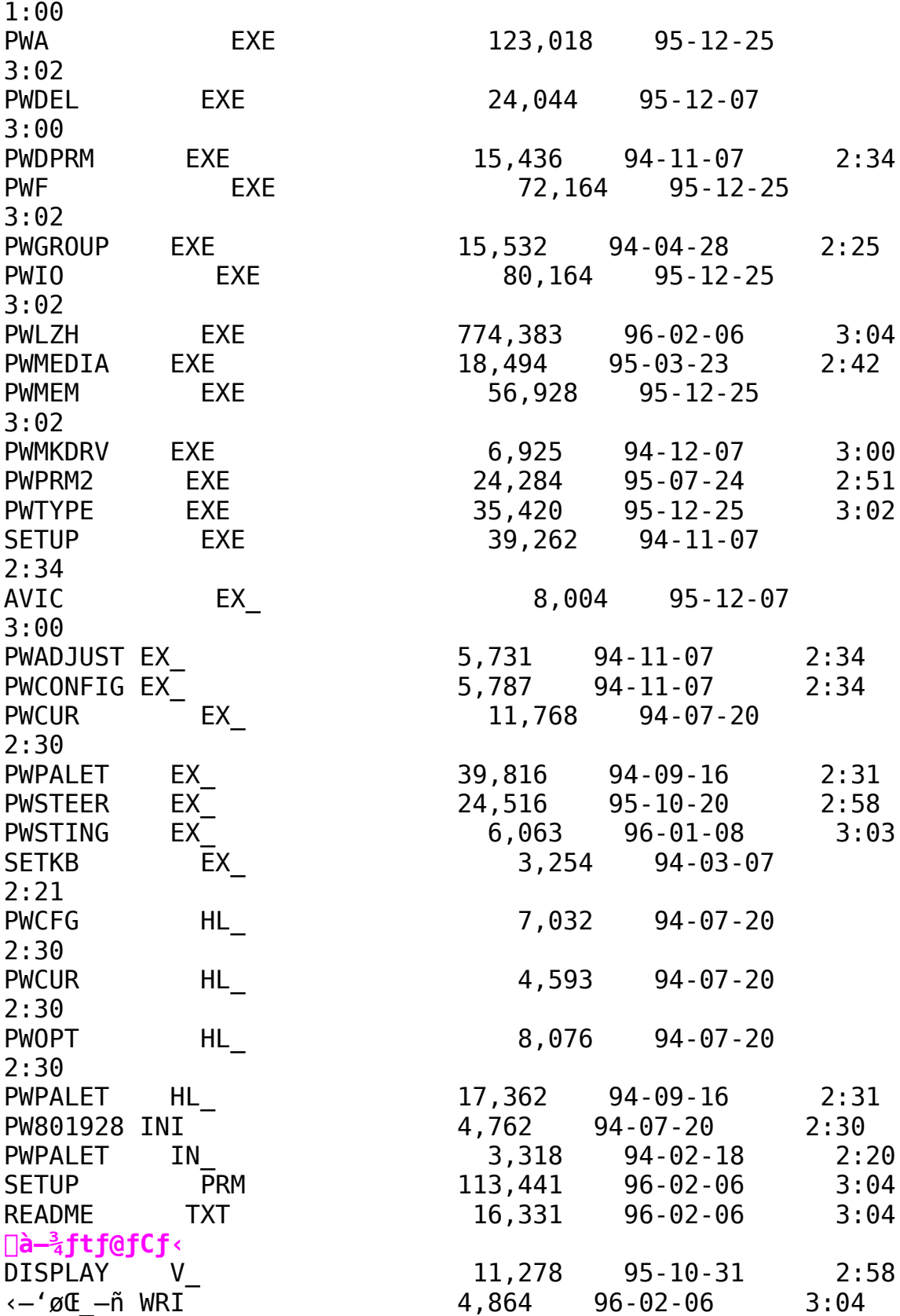

Power Window 864PCI/VLB Windows 3.1 Driver Ver3.04

 $\mathbb{E}$ 

面 Žû~^fffBfŒfNfgfŠ DISC2:\DRIVER\CANOPUS\WIN31\DOSV\ **PW864V** 

ि।  $"a-e"$ 

□ì□¬•û—@

 $\Box$ @1.CD-

ROM,ÉŽû~^,<sup>3</sup>,ê,<sup>1</sup>}ftf@fCf<,ðfn[[fhfffBfXfN"à,Ì[]V,µ,¢fffBfŒfNfg fŠ,É Copy ,∙,é∏B

 $\Box$ @2.LHA X,'nð"€, ,é $\Box$ B

 $\Box$ @3.,  $\pm$ ,ÌfffBfŒfNfgfŠ,Ì∏ì∏¬ftf@fCf‹,Å∏AfZfbfgfAfbfv∏ì‹Æ,ð∏s,¦,Î∏AV er3.04,  $\ddot{0}$ ,  $\dot{1}$  fo $\Box$ [ fWf‡f" fAfbfv,  $\ddot{1} \ddot{5} \overline{\Theta} - \dot{1}$ ,  $\ddot{A}$ ,  $\Box B$ 

[]@[|fZfbfgfAfbfv[]i<Æ,Ì[]Ú[]×,Í[]A, "ŽèŒ<sup>3</sup>,Ì USER'S GUIDE ,  $\delta$ ,  $^2$   $\zeta$ Q $\Box$ A; ,  $\frac{3}{4}$ ,  $^3$ ,  $\phi$  $\Box$ B

 $\Box$ @ $\Box$ ,  $\pm$ ,  $\dot{I}\Box$ i < $\Lambda$ ,  $\dot{I}$  f } f X f  $\cap$  [ f f f B f X f N,  $\dot{E}'$   $\hat{I}$ ,  $\mu$ ,  $\ddot{A}$ ,  $\dot{I}\Box$ s,  $\dot{I}$ ,  $\dot{E}$ ,  $\dot{\alpha}$ ,  $\Lambda$ ,  $\frac{3}{4}$ ,  $\frac{3}{4}$ ,  $\alpha$  $\Box B$ 

•Ï∏X"à–e

 $'\frac{1}{4}$  < B, Ifo $\Box$ [fWf‡f", ©, ç, Ì•Ï $\Box X''$ , ÍŽŸ, Ì'Ê, è, Å, · $\Box B$ 

 $(1)$   $\hat{E}$ %<sup>o</sup>,  $\hat{I}$ •s‹ $i\pi$ ,  $\hat{I}\pi$ C $\pi$ <sup>3</sup>

RLE,  $\hat{I}$ fGf"fR $\Box$ [fhŽž,É $\Box$ A‰æ'œ,Ì $\Box$ ¶'[,ÉfSf~,ª $\Box$ ¬,´,é, $\pm$ ,Æ,ª, ,é $\Box$ B  $\frac{1}{4}$ ,  $\dot{I}$  fo $\Box$ [fWf‡f",©, c,  $\dot{I} \cdot \ddot{I} \Box X''$ ,  $\dot{I}$  README. TXT,  $\delta$ ,  $\dot{I}$   $\dot{Z}$ Q $\Box$ A,  $\dot{I}$ ,  $\delta$ ,  $\dot{I}$  $\Box$ B

ħ ftf@fCf<<sub>NN-</sub>

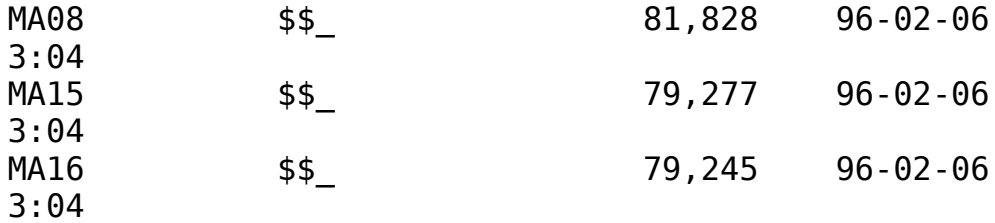

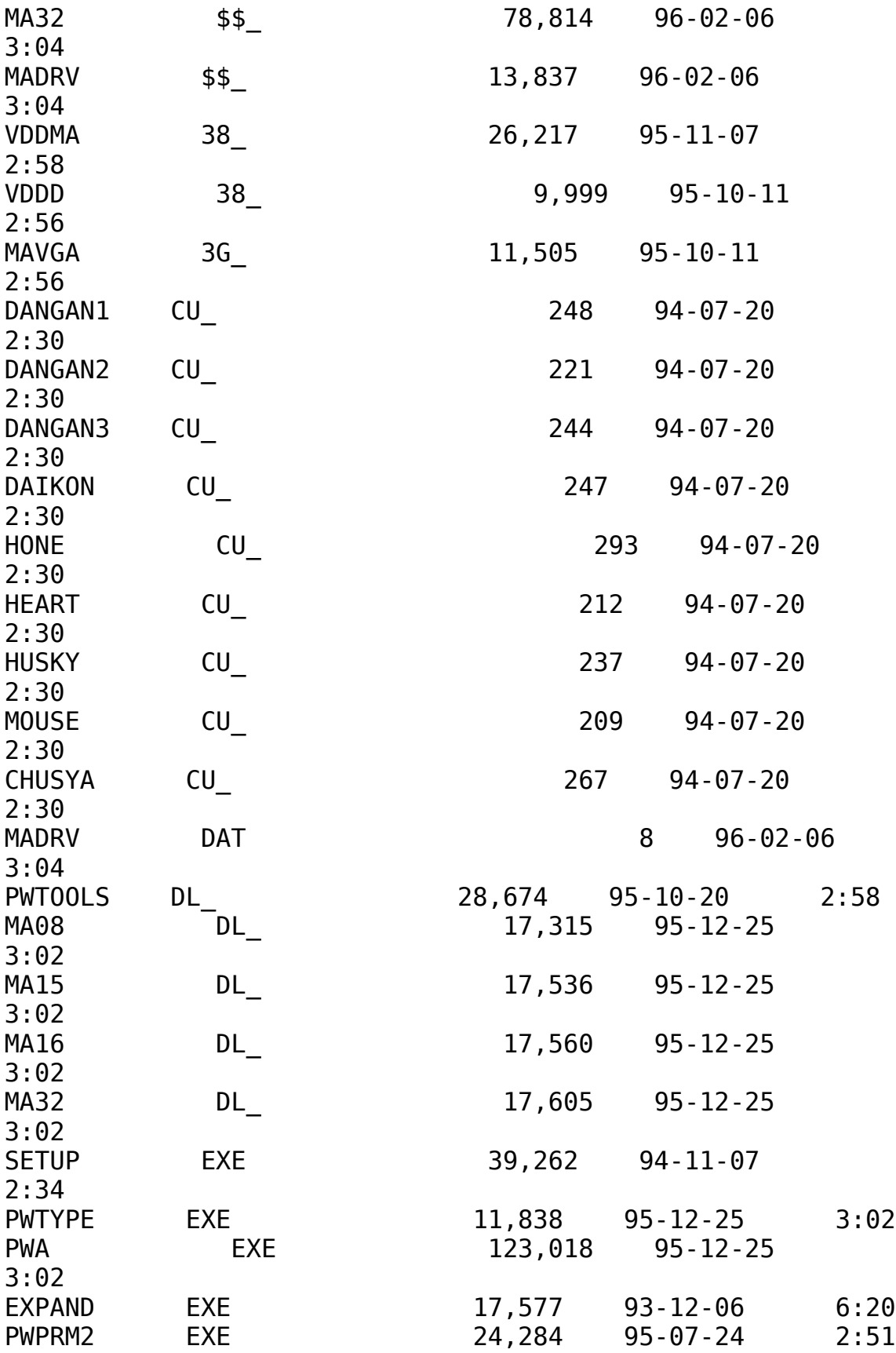

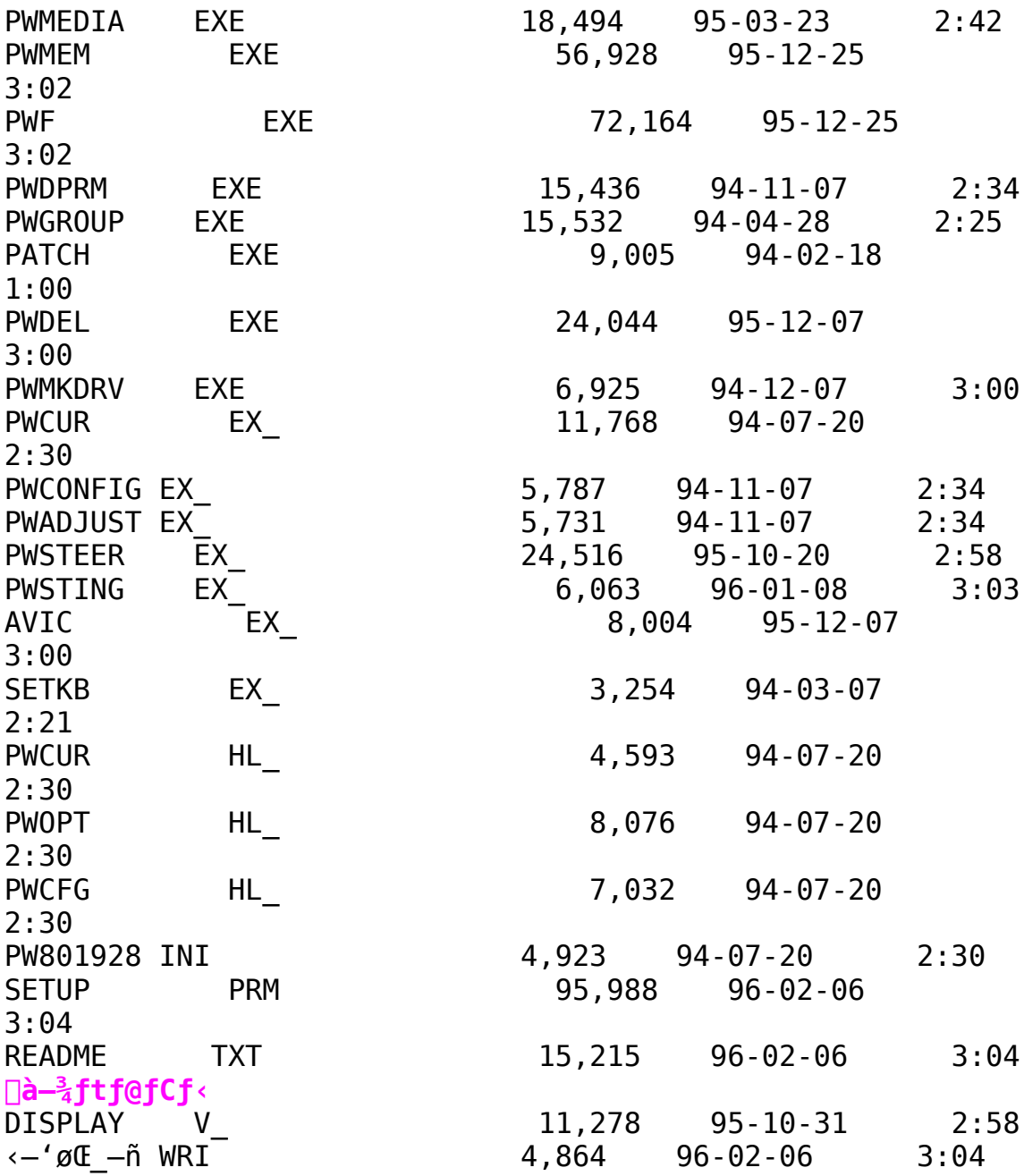

Power Window 868PCI/VLB Windows 3.1 Driver Ver3.04

라

向 Žû~^fffBfŒfNfqfŠ DISC2:\DRIVER\CANOPUS\WIN31\DOSV\ **PW868V** 

 $\Box$  $"a-e"$ 

∏ì∏¬∙û—@

 $\Box 01$ . CD-

 $ROM, ÉŽû$ ~^,  $^3$ ,  $\hat{e}$ ,  $\frac{1}{2}$ ftf@fCf<,  $\delta$ fn $\Box$ [fhfffBfXfN"à,  $\dot{I} \Box V$ ,  $\mu$ ,  $\epsilon$ fffBf $EfNfg$  $\overline{f}$ Š,Ė Copy , , é $\Box B$ 

 $\Box$ @2.LHA X,'nð"€,∙,é $\Box$ B

 $\Box$ (03.,  $\pm$ 

 $\bar{f}$  , IfffBfCfNfgfŠ, Inl-ftf@fCf<,  $\lambda$ nafZfbfgfAfbfvni< $\bar{f}$ .  $\lambda$ ns,  $\bar{f}$ nav er3.04, $\ddot{0}$ , $\dot{1}$ fo $\Box$ [fWf‡f"fAfbfv, $\ddot{1}$ Š® $-$ <sup>1</sup>,Å, $\cdot$  $\Box$ B

[]@[|fZfbfgfAfbfv[]i<Æ,Ì[]Ú[]×,Í[]A, "ŽèŒ<sup>3</sup>,Ì USER'S GUIDE ,  $\delta$ ,  $^2$   $\check{Z}$ 0 $\Box$ Æ, ,  $\frac{3}{4}$ ,  $^3$ ,  $\&$  $\Box$ B

 $\Box$ @ $\Box$ ¦,±,Ì $\Box$ ì<Æ,Í $\Box$ {f} $f$ X $f^{\wedge}$  $\Box$ [ffB $f$ X $f$ N,É'Î, $\mu$ ,Ä,Í $\Box$ s,í,Ë,¢,Å,,¾, $\Box$ ,

•Ï∏X"à–e

 $'\frac{1}{4}$ <ß, Ìfo $\Box$ [fWf‡f",©, ç, Ì•Ï $\Box$ X", ÍŽŸ, Ì'Ê, è, Å, · $\Box$ B

 $(1)$   $\hat{E}$ %<sup>o</sup>,  $\hat{I}$ •s‹ $i\pi$ ‡,  $\hat{I}\pi$ C $\pi$ <sup>3</sup>

RLE, IfGf"fR∏[fhŽž,É∏A‰æ'œ,Ì∏¶'[,ÉfSf~,ª∏¬,´,é,±,Æ,ª, ,é∏B  $\frac{1}{4}$ ,  $\dot{I}$  fo $\Box$ [fWf‡f",©, c,  $\dot{I} \cdot \ddot{I} \Box X''$ ,  $\dot{I}$  README. TXT,  $\delta$ ,  $\dot{I}$  $\dot{Z}$ Q $\Box$ A,  $\dot{I}$ ,  $\delta$ ,  $\dot{I}$  $\Box$ B

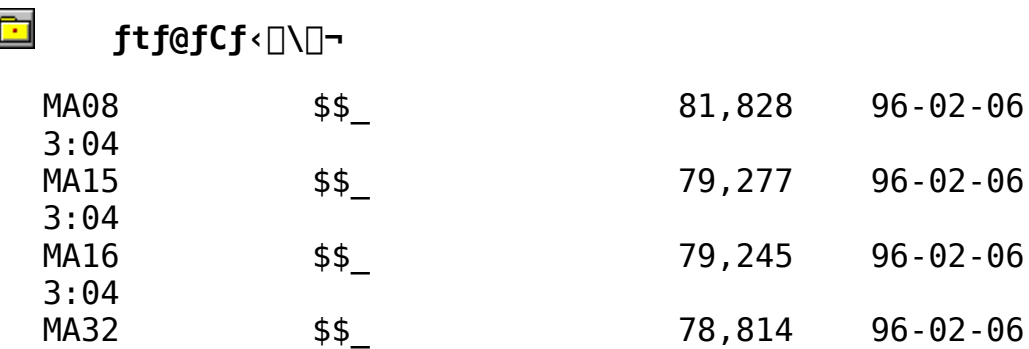

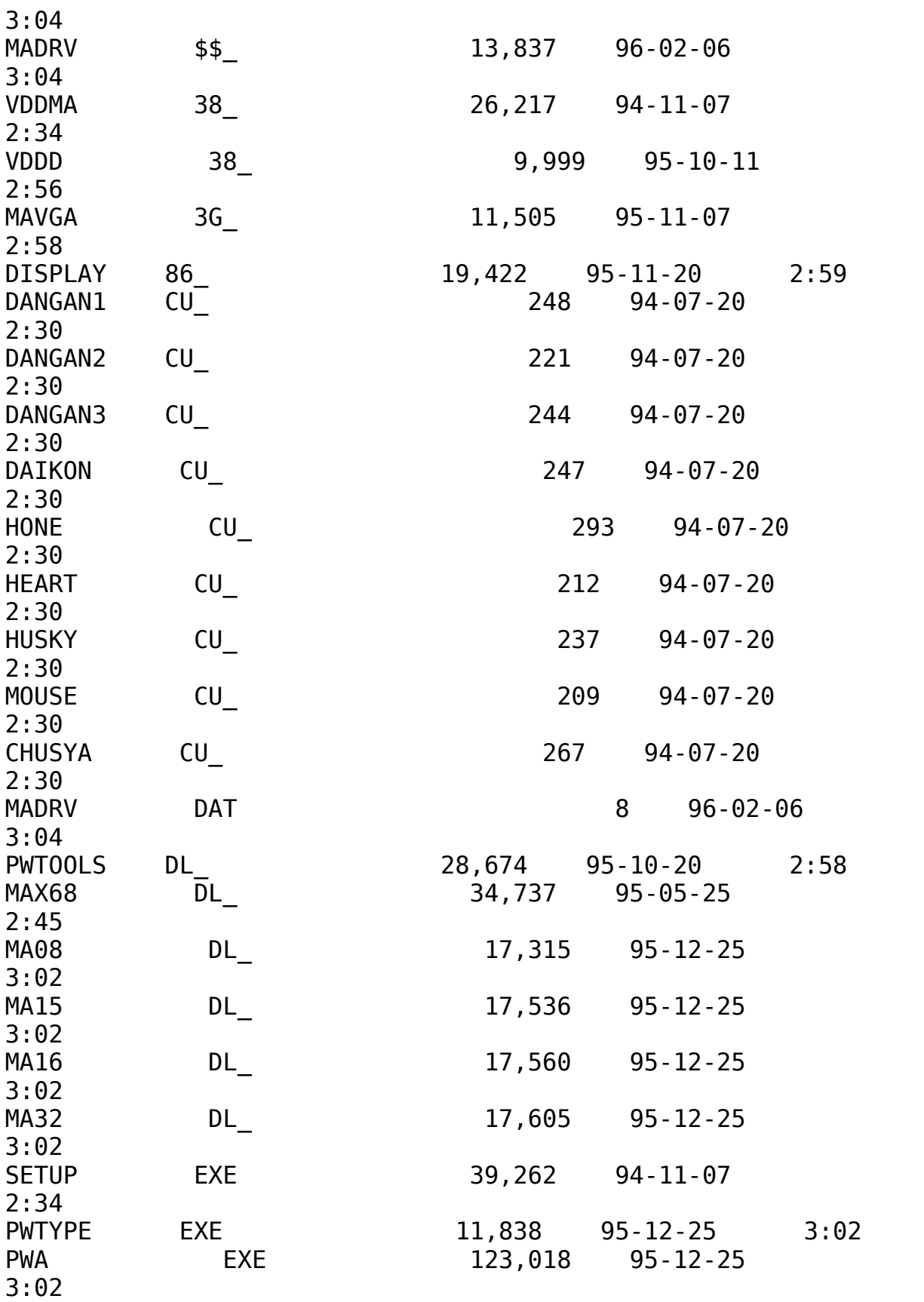

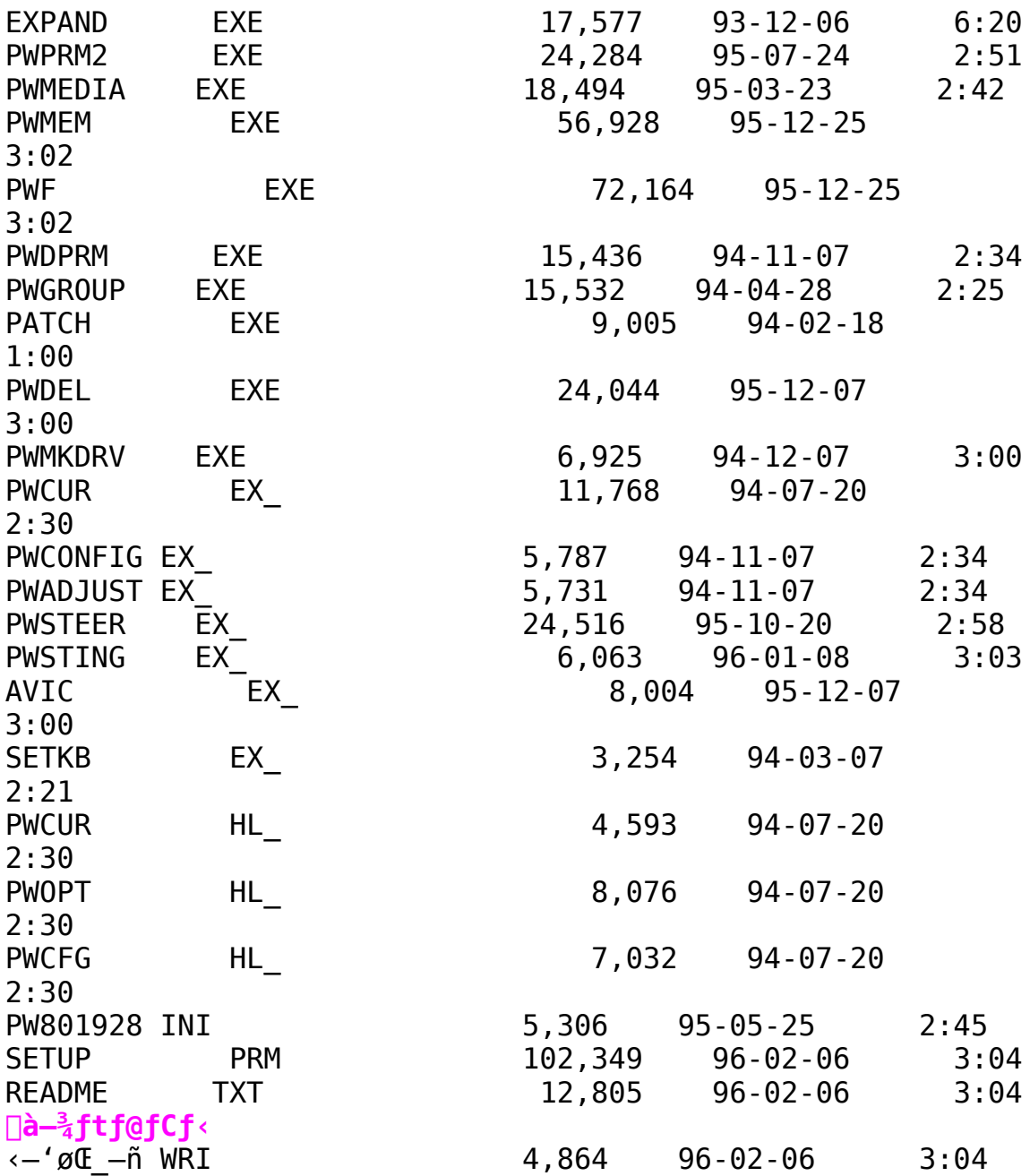

Power Window 801G/928G/928II Windows 3.1 Driver Ver3.04

 $\Box$ Žû~^fffBfŒfNfgfŠ DISC2:\DRIVER\CANOPUS\WIN31\98\PW928C

 $\Box$  $"a-e"$ 

 $\mathbb{E}$ 

∏ì∏¬∙û—@

 $\Box$ @1.CD-

ROM, Iftf@fCf<, ðfn∏[fhfffBfXfN"à, İ̀∏V, µ, ¢fffBfŒfNfgfŠ, É Copy ,  $\cdot$  ,  $\acute{e}$   $\Box B$ 

 $\Box$ @2.LHA X,'nð"€,∙,é $\Box$ B

 $\Box$ @3.,  $\pm$ 

,ÌfffBfŒfNfgfŠ,Ì∏ì∏¬ftf@fCf‹,Å∏AfZfbfgfAfbfv∏ì‹Æ,ð∏s,¦,Î∏AV er3.04,  $\ddot{0}$ ,  $\ddot{1}$  fo $\Box$ [ fwf‡f" fAfbfv,  $\ddot{1}S\overline{0}$ -<sup>1</sup>,  $\dot{A}$ ,  $\Box B$ 

[]@[|fZfbfgfAfbfv[]ì<Æ,Ì[]Ú[]×,Í[]A, "ŽèŒ<sup>3</sup>,Ì USER'S GUIDE ,  $\delta$ ,  $\frac{2\,\check{Z}Q}{4}$ ,  $\frac{3}{4}$ ,  $\frac{3}{4}$ ,  $\frac{4}{4}$  B

 $\Box$ @ $\Box$ ; ±, I $\Box$ i< $\Lambda$ , If}fXf^ $\Box$ [fffBfXfN, É'Î, µ, Ä, I $\Box$ s, í, È, ¢, Å, ,  $\frac{3}{4}$ ,  $\frac{3}{4}$ , ¢ $\Box$ B

•Ï∏X"à—e

 $'\frac{1}{4}$  < B, Ifo $\Box$ [fWf‡f", ©, ç, Ì•Ï $\Box X''$ , ÍŽŸ, Ì'Ê, è, Å, · $\Box B$ 

 $(1)$   $\hat{E}$ %<sup>o</sup>,  $\hat{I}$ •s‹ $i\pi$ ‡,  $\hat{I}\pi C\pi$ <sup>3</sup>

 $RLE$ ,  $\hat{I}$  fGf"fR $\Pi$ [fhŽž,  $\hat{E}$  $\Box A$ &æ'œ,  $\hat{I}$  $\Box\Pi'$  [,  $\hat{E}$ fSf~,  $\frac{a}{r}$  $\Box\Box$ , ´, é,  $\pm$ ,  $A$ ,  $\frac{a}{2}$ , ,  $\acute{e}$   $\Box B$ 

 $'$  $\frac{1}{4}$ , Ifo $\Box$ [fWf‡f",©,ç,I•Ï $\Box$ X", I README.TXT,  $\delta$ , <sup>2</sup>ŽQ $\Box$ Æ, - $,\frac{3}{4},\frac{3}{4},\frac{1}{4}$ 

#### ि।  $ftf@fCf$ < $\Box$  $\Box$

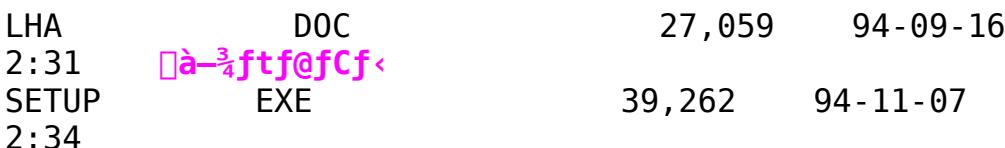

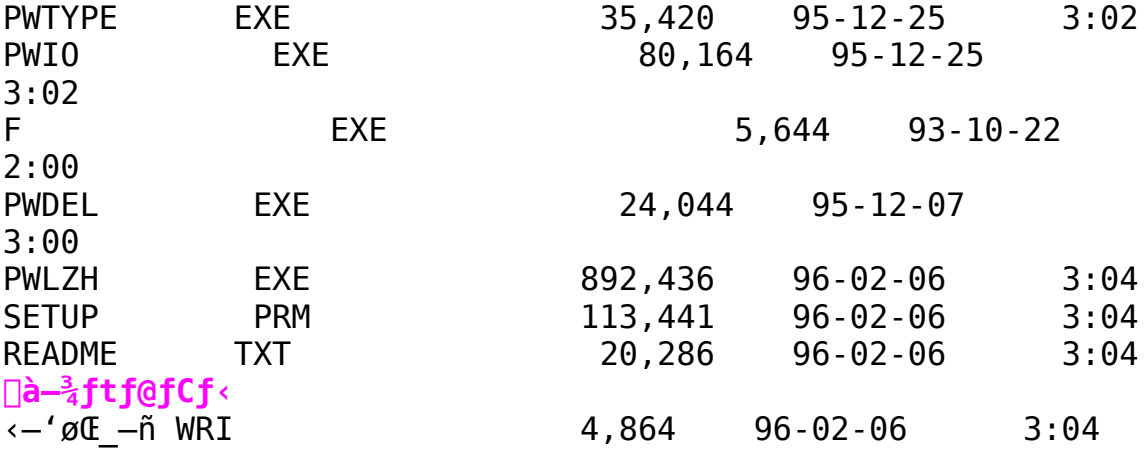

Power Window 928G LB / 928II LB Windows 3.1 Driver Ver3.04 鱼

 $\mathbb{E}$ 

Žû~^fffBfŒfNfqfŠ DISC2:\DRIVER\CANOPUS\WIN31\98\PW928LB

 $\Box$  $"à-e$ 

□ì□¬•û—@

 $1.CD-$ 

ROM,ÉŽû~^,<sup>3</sup>,ê,<sup>1</sup>}ftf@fCf<,ðfn[[fhfffBfXfN"à,Ì[]V,µ,¢fffBfŒfNfg fŠ,É Copy ,∙,é∏B

2. LHA  $X$ ,  $\lambda \& \delta'' \epsilon$ ,  $\cdot$ ,  $\epsilon \Box B$ 

 $3.7 \pm$ , ÌfffBfŒfNfgfŠ, Ì∏ì∏¬ftf@fCf‹,Å∏AfZfbfgfAfbfv∏ì‹Æ,ð∏s,¦,Î∏AV er3.04,  $\ddot{0}$ ,  $\dot{1}$  fo $\Box$ [ fWf‡f" fAfbfv,  $\ddot{1} \ddot{5} \overline{\Theta} - \dot{1}$ ,  $\ddot{A}$ ,  $\Box B$ 

[]¦fZfbfgfAfbfv[l̀i<Æ, Ì[lÚ[|x, Í[|A, ¨ŽèŒ<sup>3</sup>, Ì USER'S GUIDE ,  $\delta$ ,  $^2$   $\zeta$ Q $\Box$ A; ,  $\frac{3}{4}$ ,  $^3$ ,  $\phi$  $\Box$ B

 $\Box$ ,  $\pm$ ,  $\hat{I}\Box\hat{i}\times\hat{A}$ ,  $\hat{I}f$   $\uparrow$   $fXf^{\wedge}\Box$  [fffBfXfN,  $\hat{E}'\hat{I}$ ,  $\mu$ ,  $\ddot{A}$ ,  $\hat{I}\Box$ s,  $\hat{I}$ ,  $\hat{E}$ ,  $\phi$ ,  $\hat{A}$ ,  $\frac{3}{4}$ ,  $\frac{3}{4}$ ,  $\phi\Box B$ 

•Ï∏X"à—e

 $'\frac{1}{4}$  < B, Ifo $\Box$ [fWf‡f", ©, ç, Ì•Ï $\Box X''$ , ÍŽŸ, Ì'Ê, è, Å, · $\Box B$ 

 $(1)$   $\hat{E}$ %<sup>o</sup>,  $\hat{I}$ •s‹ $i\pi$ ,  $\hat{I}\pi$ C $\pi$ <sup>3</sup>

RLE,  $\hat{I}$ fGf"fR $\Box$ [fhŽž,É $\Box$ A‰æ'œ,Ì $\Box$ ¶'[,ÉfSf~,ª $\Box$ ¬,´,é, $\pm$ ,Æ,ª, ,é $\Box$ B  $\frac{1}{4}$ ,  $\dot{I}$  fo $\Box$ [fWf‡f",©, c,  $\dot{I} \cdot \ddot{I} \Box X''$ ,  $\dot{I}$  README. TXT,  $\delta$ ,  $\dot{I}$   $\dot{Z}$ Q $\Box$ A,  $\dot{I}$ ,  $\delta$ ,  $\dot{I}$  $\Box$ B

#### **R** ftf@fCf<<sub>NN-</sub>

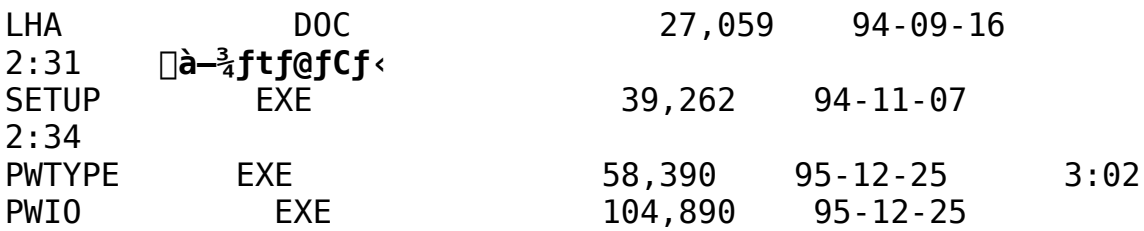

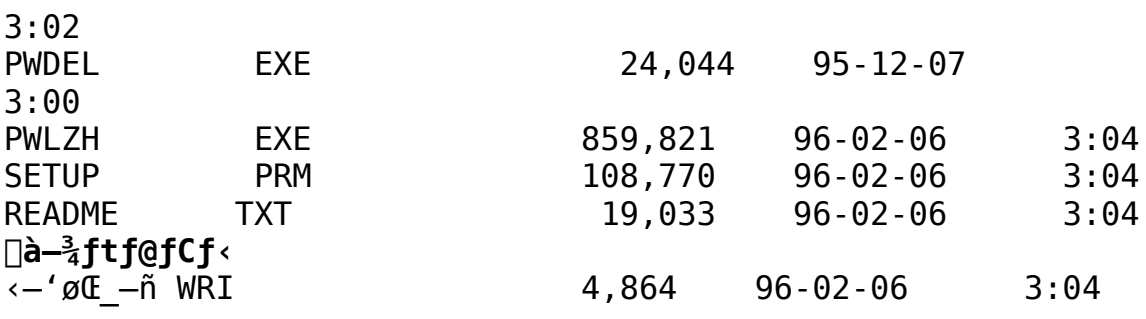

Power Window 968<PC-9800 Series> Windows 3.1 Driver **Ver3.04** ħ

 $\Box$ Žû~^fffBfŒfNfqfŠ DISC2:\DRIVER\CANOPUS\WIN31\98\ PW968 98

 $\mathbb{P}^1$  $"à-e$ 

∏ì∏¬∙û–@

 $\Box$ @1.CD-

ROM, Iftf@fCf<, ðfn[[fhfffBfXfN"à, I[V, µ, ¢fffBfŒfNfgfŠ, É Copy ,  $\cdot$  ,  $\acute{e}$   $\Box B$ 

 $\Box$ @2.LHA X,'nð"€,∙,é $\Box$ B

 $\Box$ (03.,  $\pm$ 

, IfffBfŒfNfgfŠ, I`O`lO¬ftf@fCf‹, ÅOAfZfbfgfAfbfvO`i‹Æ, ðOs, ¦, I`OAV er3.04,  $\ddot{0}$ ,  $\dot{1}$  fo $\Box$ [ fWf‡f" fAfbfv,  $\ddot{1} \ddot{5} \overline{\Theta} - \dot{1}$ ,  $\ddot{A}$ ,  $\Box B$ 

[]@[|fZfbfgfAfbfv[]ì<Æ,Ì[]Ú[]×,Í[]A,¨ŽèŒ<sup>3</sup>,Ì USER'S GUIDE ,  $\delta$ ,  $^2$   $\zeta$ Q $\Box$ Æ, ,  $\frac{3}{4}$ ,  $^3$ ,  $\frac{1}{4}$  $\Box$ B

 $\cdot$  $\ddot{\text{I}}$   $\Box$  $\text{X}$   $\dddot{\text{a}}$   $\theta$   $\theta$ 

 $'\frac{1}{4}$ <ß, Ìfo $\Box$ [fWf‡f",©,ç, Ì•Ï $\Box X''$  , ÍŽŸ, Ì'Ê,è,Å, · $\Box B$ 

 $(1)$   $\hat{E}$ %<sup>o</sup>,  $\hat{I}$ •s< $i\hat{I}$   $\uparrow$ ,  $\hat{I}$   $\cap$ C $\cap$ <sup>3</sup>

RLE, ÌfGf"fR□[fhŽž,É□A‰æ'œ,Ì□¶'[,ÉfSf~,ª□¬,´,é,±,Æ,ª, ,é□B  $\frac{1}{4}$ , Ifo $\Box$ [fWf‡f",©,ç, I•Ï $\Box X''$ , I README.TXT,  $\delta$ , <sup>2</sup>ŽQ $\Box A$ ,  $\frac{3}{4}$ , 3, ¢ $\Box B$ 

#### $\blacksquare$  $ftf@fCf$ < $\Box$  $\Box$

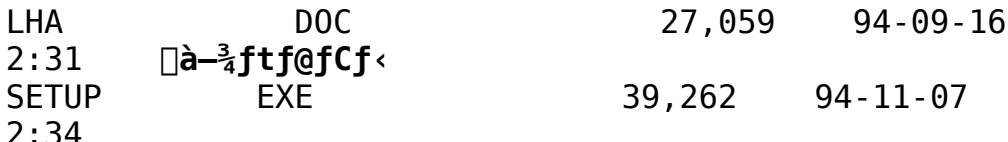

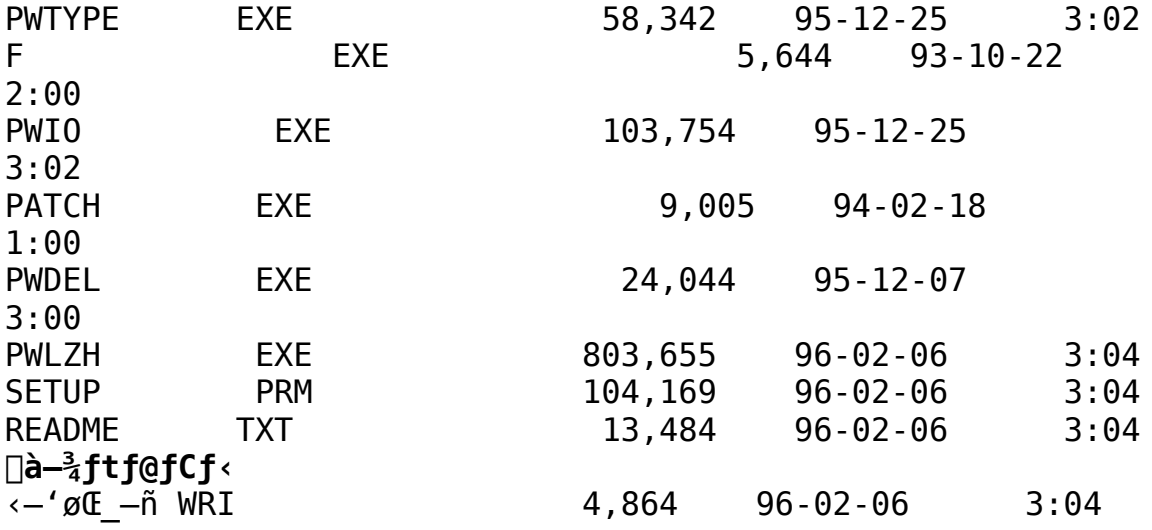

Power Window T64S Windows 3.1 Driver Ver3.04

Žû~^fffBfŒfNfgfŠ DISC2:\DRIVER\CANOPUS\WIN31\98\PWT64S

नि  $"a-e"$ 

∏ì∏¬∙û–@

 $1$ . $CD-$ 

ROM,ÉŽû~^,<sup>3</sup>,ê,<sup>1</sup>2ftf@fCf<,ðfn[[fhfffBfXfN"à,Ì[V,µ,¢fffBfŒfNfg  $f\check{S}$ , $\acute{E}$  Copy, , ,  $\acute{e}\square B$ 

2. LHA  $X$ ,  $\lambda \& \delta'' \epsilon$ ,  $\cdot$ ,  $\epsilon \Box B$ 

 $3.7 +$ er3.04,  $\vec{0}$ ,  $\vec{1}$  fo $\Box$ [ fwf $\pm$ f" fAfbfv,  $\vec{1}$   $\vec{5}$   $\overline{0}$   $\rightarrow$   $\vec{A}$ ,  $\Box$  $\vec{B}$ 

Π¦fZfbfgfAfbfv∏ì‹Æ,Ì∏Ú∏×,Í∏A,¨ŽèŒ<sup>3</sup>,Ì USER'S GUIDE ,  $\delta$ ,  $^2$   $\zeta$ Q $\Box$ Æ, ,  $\frac{3}{4}$ ,  $^3$ ,  $\phi$  $\Box$ B

 $\Box$ :,  $\pm$ ,  $\hat{I}\Box\hat{i}\times\hat{A}$ ,  $\hat{I}f$   $\uparrow$   $f$   $\uparrow$   $f$   $\uparrow$   $f$   $f$   $\uparrow$   $f$   $\uparrow$ ,  $\hat{E}$   $\downarrow$ ,  $\hat{A}$ ,  $\hat{I}\Box\hat{B}$ ,  $\downarrow$ ,  $\hat{I}$ ,  $\downarrow$ ,  $\hat{A}$ ,  $\downarrow$ ,  $\frac{3}{4}$ ,  $\downarrow$ ,  $\downarrow$  $\Box$  $B$ 

•Ï∏X"à—e

 $'\frac{1}{4}$ <ß,Ìfo $\Box$ [fWf‡f",©,ç,Ì•Ï $\Box X''$  ,ÍŽŸ,Ì'Ê,è,Å,∙ $\Box B$ 

 $(1)$   $\hat{E}$ %<sup>o</sup>,  $\hat{I}$ •s‹ $i\pi$ ;  $\hat{I}\pi$ C $\pi$ <sup>3</sup>

RLE,  $\hat{I}$  fGf" fR $\Box$ [fhŽž, É $\Box$ A‰æ'œ, Ì $\Box$ ¶' [, ÉfSf~, ª $\Box$ , ´, é, ±, Æ, ª, , é $\Box$ B  $\frac{1}{4}$ ,  $\dot{I}$  fo $\Box$ [fWf‡f",©, c,  $\dot{I} \cdot \ddot{I} \Box X''$ ,  $\dot{I}$  README. TXT,  $\delta$ ,  $\dot{I}$   $\dot{Z}$ Q $\Box$  $R$ ,  $\dot{I}$ ,  $\delta$ ,  $\phi \Box B$ 

### $\Box$ ftf@fCf<<sub>NN-</sub>

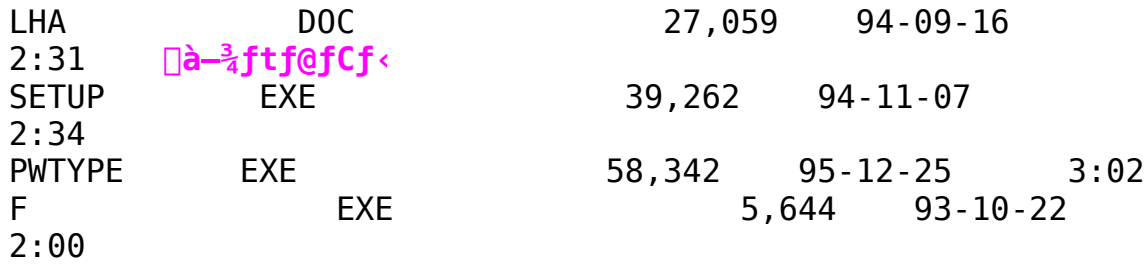

 $\mathbf{E}$ 

 $\Box$ 

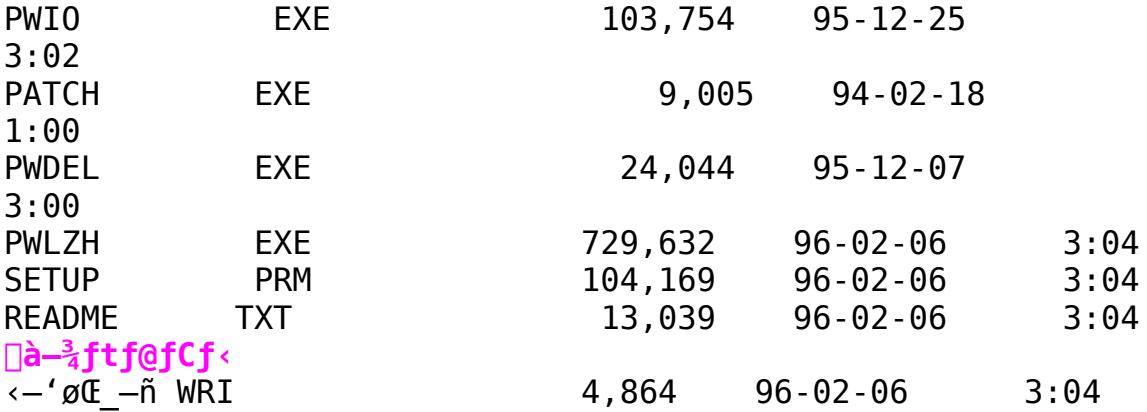
Power Window T64EL Windows 3.1 Driver Ver3.04

Žû~^fffBfŒfNfgfŠ DISC2:\DRIVER\CANOPUS\WIN31\98\PWT64EL

नि  $"a-e"$ 

 $\mathbf{E}$ 

 $\Box$ 

∏ì∏¬∙û—@

1.CD-ROMftf@fCf<, ðfn∏[fhfffBfXfN"à, Ì∏V, µ, ¢fffBfŒfNfqfŠ, É Copy,  $\cdot$ ,  $\acute{e}$   $B$ 

2. LHA  $X$ ,  $\lambda$ ‰ð" $\varepsilon$ ,  $\cdot$ , é $\Box B$ 

 $3.7 \pm$ ,ÌfffBfŒfNfgfŠ,Ì□ì□¬ftf@fCf‹,Å□AfZfbfgfAfbfv□ì‹Æ,ð□s,¦,Î□AV er3.04,  $0, \hat{I}$  fo $\cap$ [ fWf‡f" fAfbfv,  $\hat{I}$   $\hat{S}$ ® $\stackrel{.}{\sim}$   $\hat{A}$ ,  $\cap$ B

[]¦fZfbfgfAfbfv[]i<Æ,Ì[|Ú[|×,Í[|A,¨ŽèŒ<sup>3</sup>,Ì USER'S GUIDE ,  $\delta$ ,  $^2$   $\zeta$ Q $\Box$  $f$ ,  $\frac{3}{4}$ ,  $\frac{3}{4}$ ,  $\frac{3}{4}$ ,  $\frac{1}{4}$  $\Box$ B

 $[]$ ; ,  $\pm$ ,  $\angle$ I $[]$  $\angle$ < $R$ ,  $\angle$ I $f$  $\angle$  $f$  $\angle$  $[]$  $[]$  $f$  $f$  $B$  $f$  $\angle$  $f$  $N$ ,  $E$  $'$  $I$ ,  $\angle$  $A$ ,  $\angle$  $I$  $[]$  $S$ ,  $\angle$  $I$ ,  $\triangleq$ ,  $\angle$  $I$ ,  $\angle$  $I$  $I$  $I$  $I$  $I$ 

•Ï∏X"à—e

 $'\frac{1}{4}$  < B, Ifo $\Box$ [fWf‡f", ©, c, I•I $\Box$ X", IŽŸ, I'Ê, è, Å, · $\Box$ B

 $(1)$   $\hat{E}$ %<sup>o</sup>,  $\hat{I}$ •s‹ $i\pi$ ‡,  $\hat{I}\pi$ C $\pi$ <sup>3</sup>

RLE, IfGf"fR∏[fhŽž,É∏A‰æ'œ,Ì∏¶'[,ÉfSf~,ª∏¬,´,é,±,Æ,ª, ,é∏B  $\cdot \frac{1}{4}$ , Ifo $\Box$ [fWf‡f",©,ç,Ì•Ï $\Box X''$ ,Í README.TXT ,ð,<sup>2</sup>ŽQ $\Box A$ ,, $\frac{3}{4}$ , 3, ¢ $\Box B$ 

 $\Box$ ftf@fCf<[\[]~

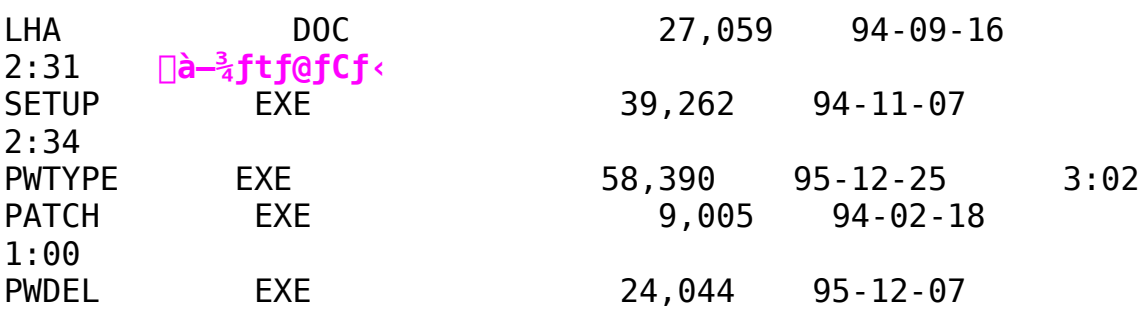

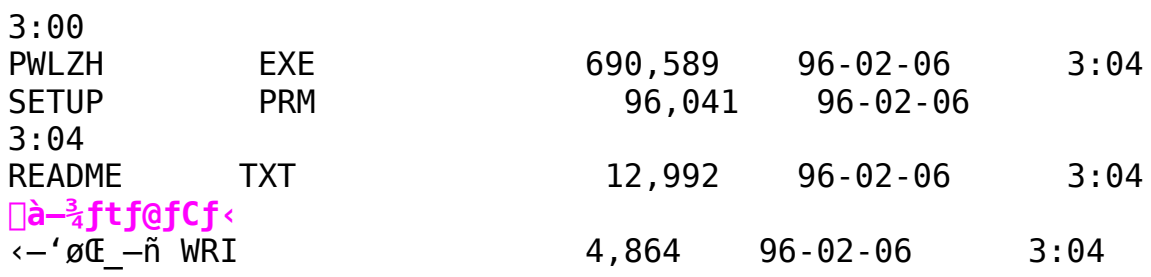

Power Window 964LB Windows 3.1 Driver Ver3.04

Žû~^fffBfŒfNfgfŠ DISC2:\DRIVER\CANOPUS\WIN31\98\PW964LB

नि  $"a-e"$ 

 $\mathbf{E}$ 

 $\mathbf{E}$ 

□ì□¬•û—@

 $\Box$ @1.CD-ROM,ÉŽû~^,<sup>3</sup>,ê,<sup>1</sup>2ftf@fCf<,ðfn[[fhfffBfXfN"à,Ì[V,µ,¢fffBfŒfNfg  $f\check{S}$ , $\acute{E}$  Copy , ,  $\acute{e}$   $\Box B$ 

 $\Box$ @2.LHA X, 'nð"€, ·, é $\Box$ B

 $\Box$ (03.,  $\pm$ ,l̃fffBfŒfNfgfŠ,l`[l`l]¬ftf@fCf‹,Å[]AfZfbfgfAfbfv[]i‹Æ,ð[]s,¦,Î[]AV er3.04,  $\vec{0}$ ,  $\vec{1}$  fo $\Box$ [ fwf $\pm$ f" fAfbfv,  $\vec{1}$   $\vec{5}$   $\overline{0}$   $\rightarrow$   $\vec{A}$ ,  $\Box$ B

∏@∏¦fZfbfgfAfbfv∏ì‹Æ,Ì∏Ú∏×,Í∏A,¨ŽèŒª,Ì USER'S GUIDE ,  $\delta$ ,  $^2$   $\zeta$ Q $\Box$ Æ, ,  $\frac{3}{4}$ ,  $^3$ ,  $\phi$  $\Box$ B

 $\Box$ @ $\Box$ ¦,±,Ì $\Box$ ì<Æ,Í $f$ } $f$ X $f^{\wedge}$  $\Box$ [ $f$ f $f$ B $f$ X $f$ N,É'Î,µ,Ä,Í $\Box$ s,í,Ė,¢,Å,,¾, $^3$ , $^3$ ,¢ $\Box$ B

•Ï∏X"à–e

 $'\frac{1}{4}$ <ß,Ìfo $\Box$ [fWf‡f",©,ç,Ì•Ï $\Box X''$  ,ÍŽŸ,Ì'Ê,è,Å,∙ $\Box B$ 

 $(1)$   $\hat{E}$ %<sup>o</sup>,  $\hat{I}$ •s‹ $i\pi$ ;  $\hat{I}\pi$ C $\pi$ <sup>3</sup>

RLE,  $\hat{I}$  fGf" fR $\Box$ [fhŽž, É $\Box$ A‰æ'œ, Ì $\Box$ ¶' [, ÉfSf~, ª $\Box$ , ´, é, ±, Æ, ª, , é $\Box$ B  $\frac{1}{4}$ ,  $\dot{I}$  fo $\Box$ [fWf‡f",©, c,  $\dot{I} \cdot \ddot{I} \Box X''$ ,  $\dot{I}$  README. TXT,  $\delta$ ,  $\dot{I}$   $\dot{Z}$ Q $\Box$  $R$ ,  $\dot{I}$ ,  $\delta$ ,  $\phi \Box B$ 

#### $\Box$ ftf@fCf<<sub>NN-</sub>

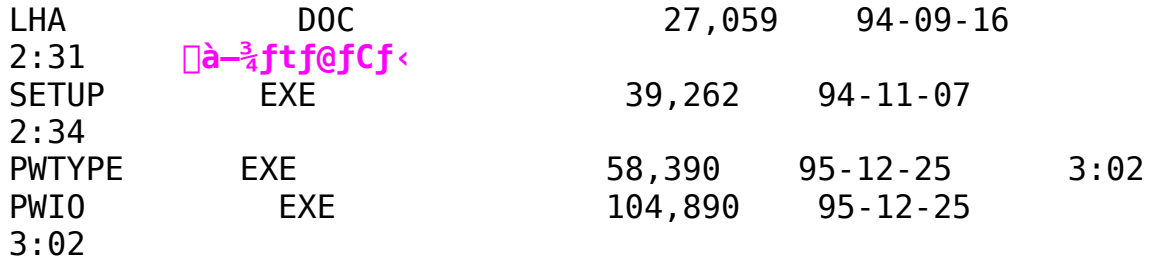

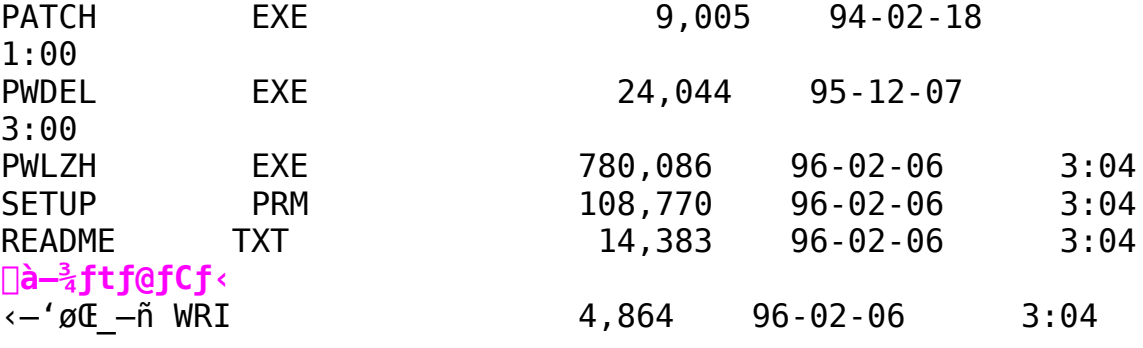

Power Window 805i Windows 3.1 Driver Ver3.04

Žû~^fffBfŒfNfgfŠ DISC2:\DRIVER\CANOPUS\WIN31\98\PW805I

नि  $"a-e"$ 

∏ì∏¬∙û–@

 $1.CD -$ ROM, Iftf@fCf<, ðfn[[fhfffBfXfN"a, I[V, µ, ¢fffBfŒfNfgfŠ, É Copy , ∙, é∏B

2. LHA  $X$ ,  $\lambda$ ‰ð" $\varepsilon$ ,  $\cdot$ , é $\Box B$ 

 $3.7 \pm$ er3.04,  $0,$  Ifo $\Box$  [fwfif" fAfbfv,  $15e^{-1}$ ,  $\AA$ ,  $\Box$ B

∏¦fZfbfgfAfbfv∏ì‹Æ,Ì∏Ú∏×,Í∏A,¨ŽèŒ<sup>3</sup>,Ì USER'S GUIDE ,  $\delta$ ,  $^{2}$  ZQ $\Box$ Æ, ,  $^{3}$ ,  $^{3}$ ,  $\oint$  $\Box$ B  $[]$ ; , ±, I $[]$ ì<Æ, If}f $\bar{X}$ f^ $[]$ [fffBfXfN, É'Î, µ, Ä, I $[]$ s, í, È, ¢, Å, , $\frac{3}{4}$ ,  $\frac{3}{4}$ ,  $\phi$  $[]$ B

•Ï∏X"à—e

 $'\frac{1}{4}$  < B, If o $\Box$  [fWf  $\ddagger$  f",  $\circ$ ,  $\circ$ ,  $\dot{\Box} \cdot \ddot{\Box} \Box X''$ ,  $\ddot{\Box} \dot{\angle} \ddot{\angle} \ddot{\angle}$ ,  $\dot{\Box} \dot{\angle} \dot{\angle}$ ,  $\dot{\Diamond}$ ,  $\Box$  B

 $(1)$   $\hat{E}$ %<sup>o</sup>,  $\hat{I}$  • s <  $i\pi$ ,  $\hat{I}\pi C\pi$ <sup>3</sup>

RLE,  $\hat{I}$  fGf" fR $\Box$ [fhŽž, É $\Box$ A‰æ'œ, Ì $\Box$ ¶' [, ÉfSf~, ª $\Box$ , ´, é, ±, Æ, ª, , é $\Box$ B ' $\frac{1}{4}$ , Ifo $\Box$ [fWf‡f", ©, ç, Ì•Ï $\Box$ X", Í README. TXT, ð, <sup>2</sup>ŽQ $\Box$ Æ, ,  $\frac{3}{4}$ , 3, ¢ $\Box$ B

 $\mathbf{E}$ 

ftf@fCf<[\[]¬

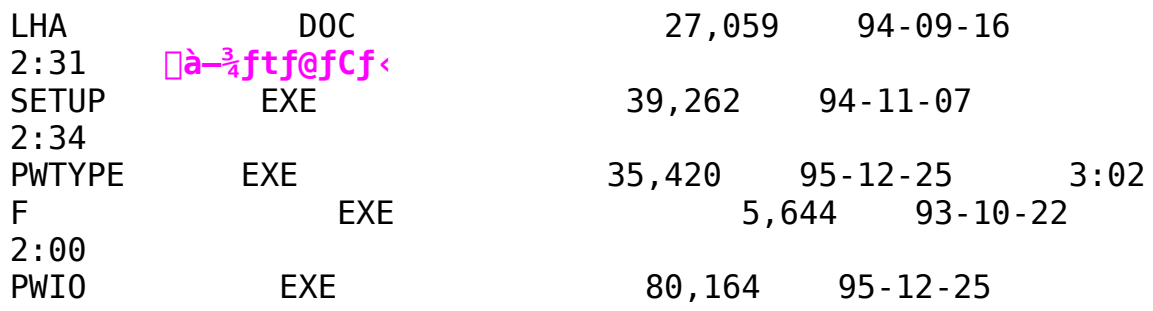

 $\mathbf{E}$ 

 $\Box$ 

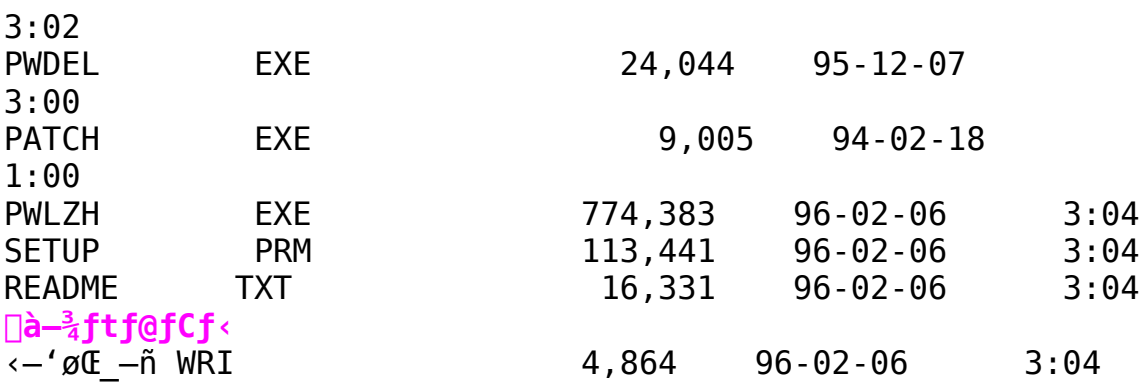

PCIfofX[|»•i, ÌŽg-pŽ'Œ<sup>1</sup>•\ަft[[fefBfŠfefB

Žû~^fffBfŒfNfgfŠ DISC2:\DRIVER\CANOPUS\WIN31\PCIVIEW

 $\mathbf{E}$  $"a-e"$ 

 $\blacksquare$ 

 $\blacksquare$ 

## PCIfofXŽ'Œ<sup>1</sup>·\ަft∏[fefBfŠfefB

 $\check{Z}g-p\cdot\hat{u}$  - @ FMS - DOS  $\exists \tilde{a}$  , © ,  $\zeta\check{Z}$   $\hat{A}\Box s$  ,  $\mu$  ,  $\ddot{A}$  ,  $\frac{3}{4}$  ,  $\frac{3}{4}$  ,  $\phi\Box B$ <N"®fIfvfVf#f" : : fffofCfX, <sup>2</sup>,Æ,É•\ަ,ð'âŽ~, <sub>`</sub>,é  $-p$  $-dump:$ fRf"ftfBf0fŒ[[fVf‡f"fŒfWfXf^,ðf\_f"fv,.,é -all  $\Box$  $ffofCfX@A-L-\dot{I}^*x,\dot{a}\dot{f}f'fv,\dot{b}$  : <N"@fIfvfVf#f", $\dot{I} \cdot \dot{\lambda}$  :

Power Window T64V CARD DOS/V 'Ήžf, fWf...∏[f< (Windows 3.1/Windows 95) ħ

 $\blacksquare$ Žû~^fffBfŒfNfgfŠ DISC2:\DRIVER\CANOPUS\WIN95\DOSV\ **T64VC V** 

 $\blacksquare$  $"a-e"$ 

∏ì∏¬∙û–@

 $1.CD -$ 

ROM,ÉŽû~^,<sup>3</sup>,ê,<sup>1</sup>2ftf@fCf<,ðfn[[fhfffBfXfN"à,Ì[]V,µ,¢fffBfŒfNfg fŠ,É Copy , , é **B** 

2. LHA  $X$ ,  $\lambda \& \delta'' \epsilon$ ,  $\cdot$ ,  $\epsilon \Box B$ 

3.‰ð"€fffBfXfN"à, ̉º<LfefLfXfgftf@fCf<, Ì"à-e, É∏] ,  $\AA$ ,  $\AA$ fZfbfgfAfbfv,  $\eth$  s,  $\AA$ ,  $\AA$ ,  $\AA$ ,  $\AA$ ,  $\Box$ B ∏@MANUAL.TXT ¥¥¥¥¥¥ Windows 3.1 ∏@SETUP95.TXT ¥¥¥¥¥ Windows 95

•Ï∏X"à—e

 $\Box$ 

Œ»[Ý"""'†,Ì Power Window T64V CARD ,ð DOS/V <@,Å, Žg,¢,¢  $\frac{1}{2}$ ,  $\frac{3}{4}$ , f, fWf...  $\Box$  [f < , Å,  $\cdot$   $\Box$ B

ftf@fCf<<sub>NN-</sub>

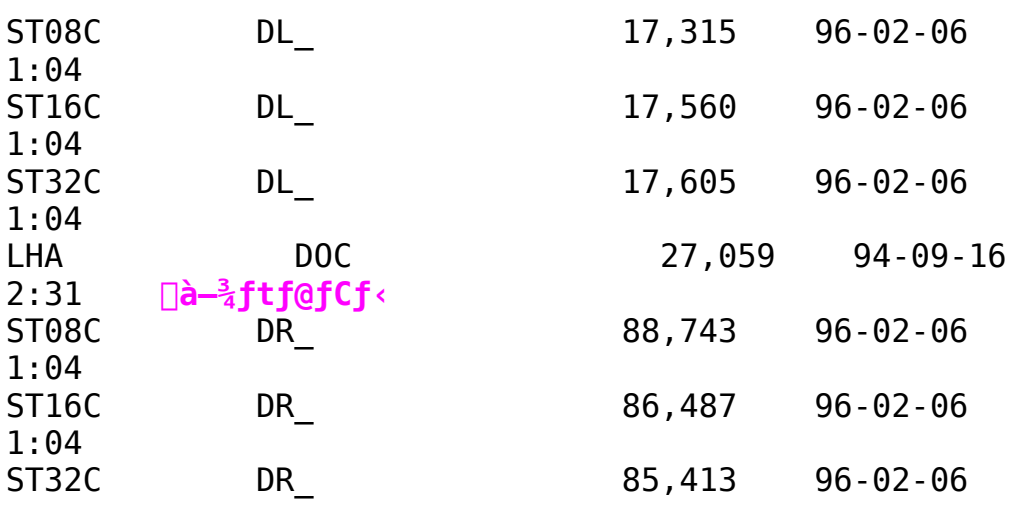

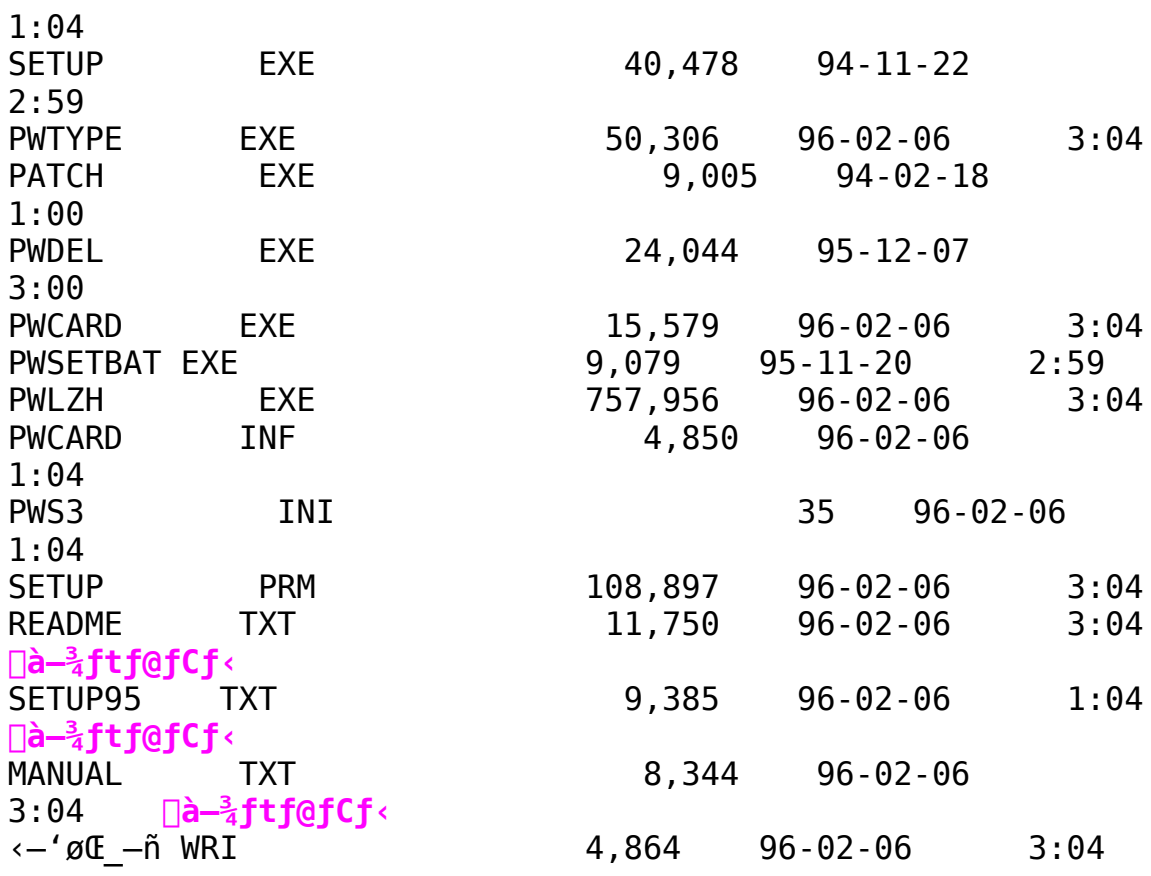

**B** Žû~^fffBfŒfNfqfŠ DISC2:\DRIVER\CANOPUS\WIN95\DOSV\ PWS3DX

 $\Box$  $"à-e$ 

"à-e $\Box$ à- $\frac{3}{4}$ 

∏wPower Window-p DirectX 'Ήž Windows95fhf‰fCfo∏x

 $\mathsf{fC} \mathsf{f}$ " $\mathsf{fX} \mathsf{fg}$   $\mathsf{f} \mathsf{f} \cdot \mathsf{e} \mathsf{u}$  -  $\mathsf{d}$ 

## A.fZfbfgfAfbfv•û—@

1.,Ü, ∏AWindows 95 ,ÌfZfbfqfAfbfv,ð∏s,Á,Ä,, $\frac{3}{4}$ , $\frac{3}{4}$ ,¢∏B

[]@2.Windows 95 ,ªŽ©"®"I,ÉfAfNfZf‰fŒ[[f^f`fbfv,É'Î ‰ž,µ, $\frac{1}{2}$ •W∏€"Y•t,Ìfhf‰fCfo,ð'q,Ý∏ž,Þ∏ê∏‡,ª, ,è,Ü,·∏B,»,Ì∏ê∏‡, É,Íf□fbfZ□[fW,É□],¢□APC,ð□Ä‹N"®,μ,Ä,,¾,ª,¢□B

3. ∏Ä<N"®Œã∏A∏u½À°Ä∏v-∏u̧<sup>2</sup>Ù—  $\frac{1}{4}$ ,ðŽw' $\overline{e}$ , $\mu$ ,ÄŽÀ $\overline{\overline{S}}$  $\overline{\overline{S}}$ , $\overline{\overline{V}}$ ,ð'I' $\overline{\overline{S}}$ , $\mu$ ,Ũ,· $\Box$ BPower Window ,Ìfhf %fCfofffBfXfN,ª"ü,Á,Ä,¢,éftfHf‹f ∏ifffBfŒfNfgfŠ - A:\ "<sup>™</sup>∏i,ðŽw'è,µ∏Asetup.exe ,ð‹N"®,µ,Ü, ∏B

4.fZfbfgfAfbfvfvf∏f0f‰f€,É∏],¢∏APower Window ,ÌŽí•Ê,ðŽw'è,µ,Ü,∙⊡B,ª,ç,É⊡AŠÖ~A,∙,éƒ\ ftfgfEfFfA, ðfCf"fXfg□[f<, · , éftfHf<f , ðŽw'è, µ, Ü, · ∏B

5. ^鸋, ÅfZfbfgfAfbfv, ÍŠ®-1, Å, · ∏B

## $B. fA f'' fC f'' fX fg \f[ f \cdot, I \cdot \hat{u} - \hat{a}]$

| |uºÝÄÛ°ÙÊßÈÙ||v->||u±Ìߨ<sup>1</sup>°ả®Ý,Ì′ljÁ,Æ||í||œ||ν,©,ç‰æ—Ê||ã,É•∖  $\check{Z}$ ,  $\overline{S}$ ,  $\hat{\theta}$ ,  $\hat{\theta}$  Power Window,  $\delta' I' \delta, \mu, \ddot{U}, \dot{\Pi} B \Pi u' \overline{C}$ ‰Á,Æ∏í∏œ∏v,ðŽw'è,∙,é,ÆfAf"fCf"fXfg∏[f‰,ª‹N"®,µ,Ü,∙∏B^ȉº∏A ‰æ—Ê,ÌŽwަ,É,µ, $\frac{1}{2}$ ,ª,Á,Ä'€∏ì,ð∏s,Á,Ä,,¾, ª,¢∏B

 $\Box$ :  $\Box$ ã < L, Ì • û - @, Å, Í f t f H f < f , Í  $\Box$   $\Box$  @,  $^3$  , ê, Ü,  $^1$  ,  $\tilde{\Pi}$  ,  $\tilde{\Pi}$  ,  $\tilde{\Pi}$  ,  $\tilde{\Pi}$  ,  $\tilde{\Pi}$  ,  $\tilde{\Pi}$  ,  $\tilde{\Pi}$  ,  $\tilde{\Pi}$  ,  $\tilde{\Pi}$  ,  $\tilde{\Pi}$  ,  $\tilde{\Pi}$  ,  $\tilde{\Pi}$  ,  $\tilde{\$  $f$ A $f$  < ' $f$ []  $\lambda$ ] $1$ [] $\alpha$ ,  $\mu$ ,  $\lambda$ ,  $\lambda$ <sub>,</sub>  $\lambda$ ,  $\phi$ [] B

 $\Box$ 

## C.ft $\sqcap$ [fefBfŠfefB,É,Â,¢,Ä

```
Π™ΠuºÝÄÛ°ÙÊßÈÙ∏v->∏u‰æ—Ê∏v->∏uPower Window∏v∏uPower
Monitor∏v∏uPower Cursor∏v∏uPower Palette∏v,ð'I'ð, , é,Æ∏A^È
\&\,9, \dot{I} \Box \dot{Y} \cdot \bar{e}, \frac{a}{2} \& \hat{A} '' \setminus , \dot{E}, \dot{E}, \dot{e}, \ddot{U}, \cdot \Box B∏E∏uPower Window∏v
     \text{\textsf{S}}e\text{\textsf{Z}}1\text{\textsf{I}}\text{\textsf{I}}\cdot\text{\textsf{n}}, \text{\textsf{I}}\cdot\text{\textsf{I}}\cdot\text{\textsf{I}}, \text{\textsf{I}}\cdot\text{\textsf{I}}\cdot\text{\textsf{I}}, \text{\textsf{I}}\cdot\text{\textsf{I}}\cdot\text{\textsf{I}}∏E∏uPower Monitor∏v
     -\bullet\ަ^Ê'u'<sup>2</sup>∏®
     -fŠftfŒfbfVf…fŒ∏[fg•Ï∏X
     -fffBfXfvfŒfC∏È"d—Í∏Ý'è
     - NuPower Desktop N¥¥¥ • ¡ | "‰æ - Ê, Ì Windows, ð‰ ½ "I, ÉŽg -
p, \mu, \ddot{\theta}, \cdot \Box B∏E∏uPower Cursor∏v
     -fJQ[f\f<,ÌQFŽw'è QifnQ[fhfEfFfAfJQ[f\f<Žg—pŽž,Ì,ÝQÝ'è
‰Â"\∏1
              p\check{Z}\check{z}, I, \check{Y}\bigcap\check{Y}'è‰\hat{A}"\setminus\bigcap\check{I}-Ž©"®'Ç"öfJ∏[f\f<,Ì∏Ý'è
       ∏E∏uPower Palette∏v
            <P"x,âfRf"fgf‰fXfg,Ì•Ï∏X,âfÁ•â∏∃,È,Ç,ð∏s,¢∏A•∖
ަ∏F,Ì''∏®,ð∏s,¤,à,Ì,Å,∙∏i,¨Žg,¢,Ì Power Window
\langle \overline{QZ}I, \overline{E}, \overline{x}, \overline{A}, \overline{A}, \overline{IZ}q-p, \overline{A}, \langle \overline{x}, \overline{E}, q \overline{q} \rangle | \overline{q} \rangle, \overline{q}, \overline{Q}, \overline{Q}, \overline{Q}, \overline{Q}, \overline{Q}, \overline{A}, \overline{A}, \overline{A}, \overline{I}, \overline{Q}∏<sup>™</sup>∏uPower Steering 95∏v
\Boxuf^fXfNfo\Box[\Boxv-
>\\rigf@fC\\v,Ifnf"fhf<f}\\[fN,8\\rigfNf$fbfN,.,é,&\\A
```
## ftf@fCf<[\[]¬

 $\blacksquare$ 

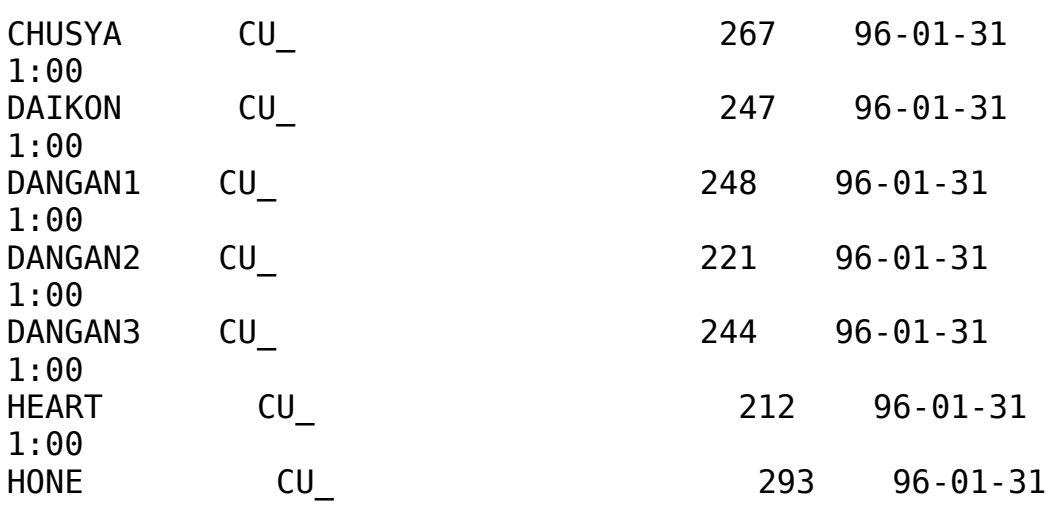

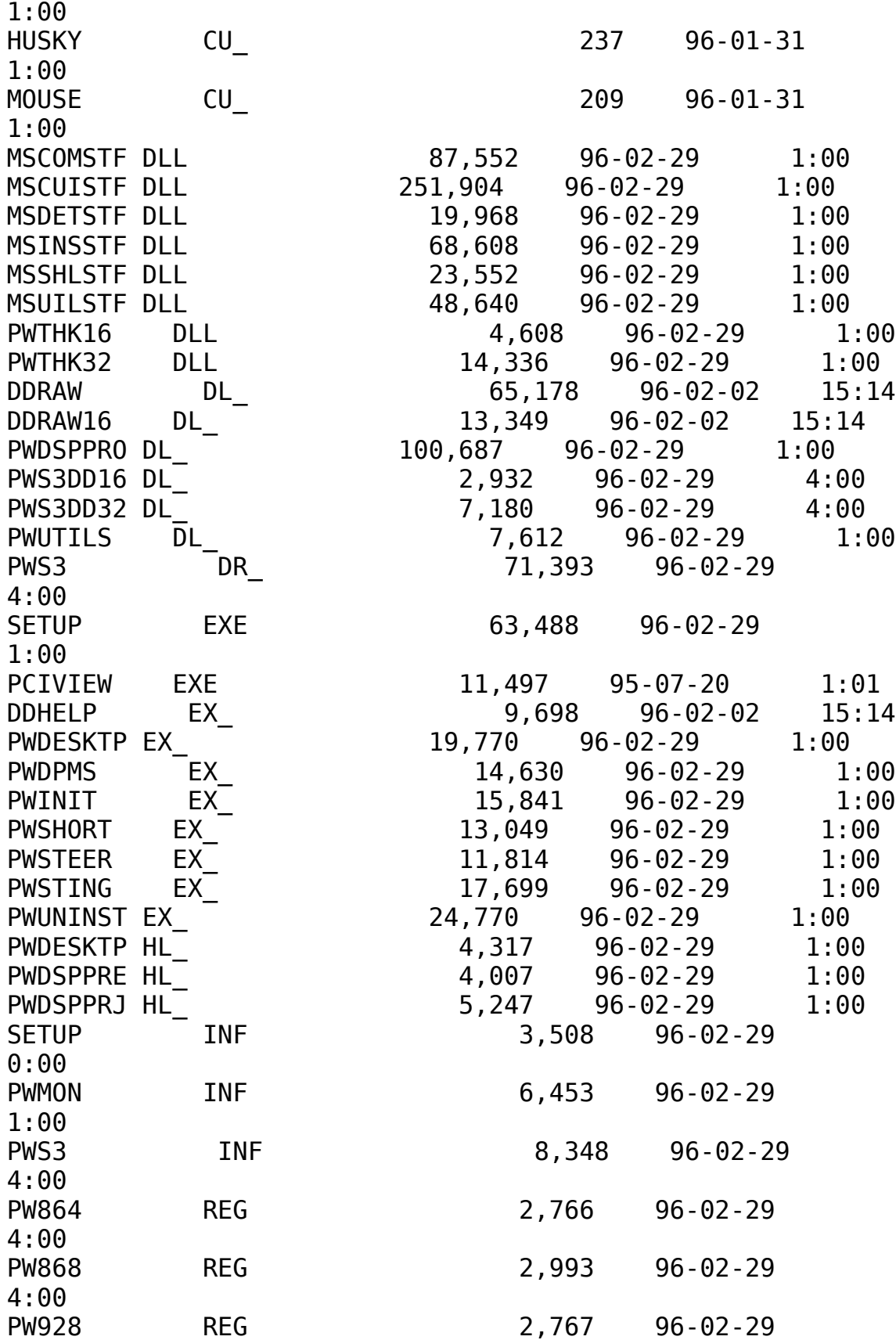

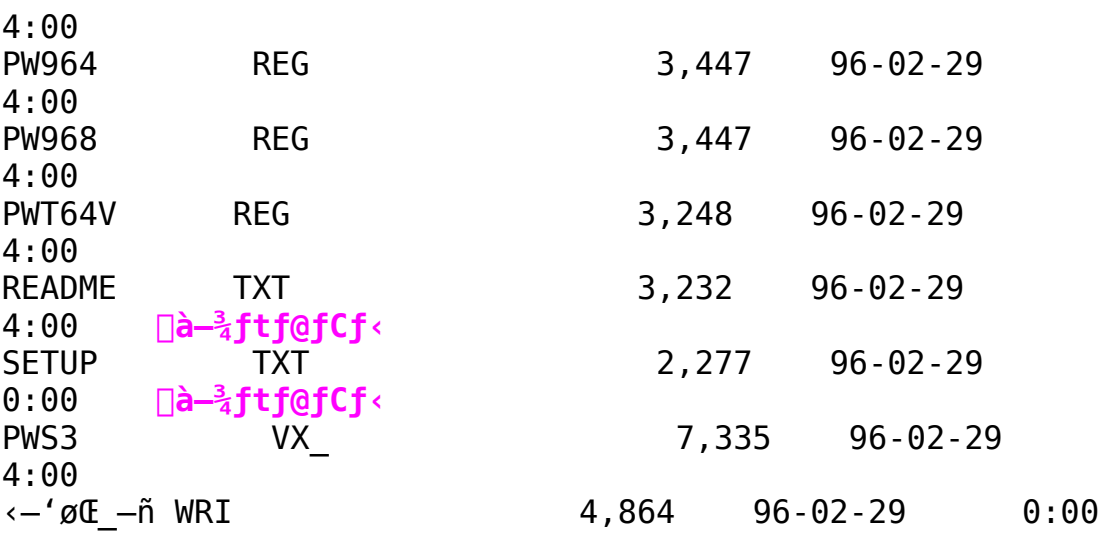

鱼 Žû~^fffBfŒfNfafŠ DISC2:\DRIVER\CANOPUS\WIN95\DOSV\ **PWV 95** 

 $\Box$  $"à-e"$ 

N@NwPower Window-pWindows95fhf‰fCfoNx,ÍNAWindows95pfffBfXfvfŒfCfhf‰fCfo,Æft∏[fefBfŠfefB,©,ç∏\∏¬, <sup>3</sup>,ê,Ä,¢ ,Ü, ·∏BWindows95,̉æ—Ê,Ìfvf∏fpfefB∏ifRf"fqf∏∏[f‹fpflf‹,Ì∏u ‰æ—Ê∏vfAfCfRf",ðf fuf‹fNfŚfbfN,·,é,©∏AfffXfNfgfbfv∏ã,Å ‰EfNfŠfbfN,ÅŠJ,f∏fjf…  $\square$ [, İfvf $\square$ fpfefB, $\delta'$ I'ð, $\cdot$ , $\epsilon$ , $\ell$ Œ $\ast$ , ê,Ü, $\cdot\square$ j, ÌfffBfXfvfŒfC,Ì $\cdot$ Ï $\square$ X, â $\square$ Afn∏[fhfEfFfAfEfBfU∏[fh,ÅfCf"fXfg∏[f‹,µ,Å,àft∏[fefBfŠfefB,Í 'g,Ý∏ž,Ü,ê,Ü,ڄ,ñ∏BfffBfXfPfbfg'†,ÌSETUP.EXE,ðŽg—p,μ,Ä,- $\frac{3}{4}$ ,  $\frac{3}{4}$ ,  $\frac{4}{18}$ 

∏@fCf"fXfq∏[f<,·,éftfHf<f ,Ì—½'0,É,ÍfXfy∏[fX,ð"ü,ê,È,¢,Å,- $\frac{3}{4}$ ,  $\frac{3}{4}$ ,  $\phi$   $\Box$ B, à,  $\mu$ "ü, ê, é, ÆWindows95, Ì ‹ N "®Žž, ÉfGf  $\epsilon$   $[$  , É , È , è , Ü ,  $\cdot$   $[$ B ,  $^3$  ,  $\epsilon$  , É $8\cdot$ ¶Žš $\hat{\epsilon}$  $[$ ã , Ì $-\frac{1}{4}$  $^{\prime}$  0 , Í $^{\prime}$  $\ddot{\mu}$  $\dot{-}$ Í ,  $\mu$  , È ,  $\epsilon$  , Å , - $\overline{A}$ ,  $\overline{A}$ ,  $\overline{A}$ ,  $\overline{A}$   $\overline{C}$   $\overline{C}$   $\$  $\dot{E}$ ,  $\dot{E}$ ,  $\dot{e}$ ,  $\ddot{U}$ ,  $\cdot$   $\Pi B$ 

[]@PowerSteering,ÍfXf^[][fgfAfbfv,É"o~^,ª,ê[]A<N"®Žž,ÉŽ©"®"I,É ŽÀ∏s,ðŠJŽn,µ,Ü,·∏B,±,Ì"o~^,ð,È,,·,É,Í∏Af^fXfNfo∏[∏ã,Å %EfNfŠfbfN∏¨f^fXfNfo∏[,Ìfvf∏fpfefB,ð'I'ð∏¨∏mfXf^∏[fg∏nf∏fjf …∏[ , Ì∏Ý ′ è∏¨∏Ú∏×∏¨ f∨f∏f0f %f€ftfHf<f []"fXf^[][fgfAfbfvftfHf<f ,Æ,μ,Ä[]APowerSteering,ð' I'ð,  $\mu$ ,  $\overline{A}$  11  $\overline{Q}$ e,  $\mu$ ,  $\overline{A}$ ,  $\overline{A}$ ,  $\overline{A}$ ,  $\overline{A}$ ,  $\overline{C}$  18

|]@fZfbfgfAfbfvfvf|]f0f‰f€,Í|]A"ú-{Œê"ÅWindows95|]ê-p,É,È,Á,Ä,¢ ,Ü,∙∏B‰pŒê"ÅWindows95,Å,Í∏Aftf@fCf<,ÌfRfs∏[,âfGf  $\hat{\epsilon}$   $\cap$  [, I, A, «, If fCfAf $\cap$ fO, E, C, Å•¶Žš $\hat{\epsilon}$ »,  $\bar{\ }$ ,  $\mu$ , Ü,  $\cap$ B

∏@Power Winodw 864PCI/868PCI/968PCI,Å,Í []A^ê•",Ì DOS/V‹@,Å,Í SETUP,ðŽg $p, \mu, \text{A}$ f $C$ f"f $X$ f $q \sqcap$ [f‹, $\mu, \text{A}$ ,à $\sqcap$ AWindows95,ÉŠÜ,Ü,ê,é,r,RŽĐ $\sqcap$ »f`fbfv  $p,$ Ifhf%fCfo, $\frac{3}{2}q,$ í,ê,é, $\pm$ , $R,$ <sup>a</sup>,, ,è,Ü,  $\Box B, \mu, \frac{1}{2}$ ,<sup>a</sup>,Á,Äf}fjf...  $f$ A $f$  < ,  $E$  <  $L$  $\Box$ U,  $^3$  ,  $\hat{e}$  ,  $\ddot{A}$  ,  $\phi$  ,  $\acute{e}$  ,  $\ddot{a}$  ,  $\approx$ 

 $\Box$ 

‰fCfo,İ'q,Ý∏ž,Ý,ð∏s,¢∏AWindows95,ð∏Ä‹N"®,µ,½, ,Æ∏ASETUP,É,æ ,  $\mathsf{A}, \mathsf{A} \sqcap \mathsf{d}$  ,  $\mathsf{E}$  ,  $\mathsf{A} \mathsf{f} \mathsf{C} \mathsf{f}$  " $\mathsf{f} \mathsf{X} \mathsf{f} \mathsf{g} \sqcap \mathsf{I} \mathsf{f}$  ( ,  $\mathsf{\mu}, \mathsf{A}, \mathsf{A}$  ,  $\mathsf{A}$  ,  $\mathsf{A}$  ,  $\mathsf{B}$ 

## fAf"fCf"fXfq∏f < , ÉŠÖ, µ, Ä, Ì'∏^ÓŽ—∏€

 $\Box$ @fhf

 $\mathbb{E}$ 

ftf@fCf<<sub>NN-</sub>

&fCfo, IfAf"fCf"fXfg∏[f<, InAfRf"fgfnn[f<fpflf<, InufAfvfŠfP∏[ fVf‡f",Ì'ljÁ,Æ∏í∏œ∏v,ÌfZfbfgfAfbfv,Æ∏í∏œ,É,æ,Á,Ä∏s,È,Á,Ä,- $\frac{3}{2}$ ,  $\frac{3}{4}$ ,  $\frac{4}{9}$  (BPWUNINST. EXE,  $\delta'$   $\frac{1}{4}$   $\left[\frac{1}{2}$   $\delta$ ,  $\mu$ ,  $\ddot{A}$ ,  $\delta$   $f$   $f$   $f$   $f$   $f$   $f$   $f$   $f$   $g$   $\left[\right]$   $f$   $\left\{ \cdot$  ,  $\frac{3}{2}$  ,  $\dot{e}$  ,  $\ddot{U}$  ,  $^1$  ,  $\tilde{n}\square\mathsf{B}$ 

Π@fAf"fCf"fXfgΠ[f<,ð∏s,È,Á,Ä,àfCf"fXfgΠ[f<,μ,½ftfHf<f,Í∏íΠ œ,<sup>3</sup>,ê,Ü,<sup>1</sup>,ñ,Ì,Å□AfAf"fCf"fXfg□[f<ŽÀ□sŒã,ÉfGfNfXfvf□□[f‰ , È, Ç, Å $\Box$ í $\Box$ œ, µ, Ä, , ¾,  $\Box$ , ¢ $\Box$ B

## $f$ o $\Box$ [ fWf‡f"fAfbfv,  $^3$ , ê, é $\Box$ ê $\Box$ ‡, Ì ' $\Box$ ^ÓŽ $\Box$ €

[]@fo[[fWf‡f"fAfbfv,È,Ç,Å[]ÄfCf"fXfg[][f‹,·,é,Æ,«,Í[]A•K, ˌ∏æ,Éf  $Af''fCf''fXfg[] [f \cdot, \delta[]s, \dot{E}, \dot{A}, \ddot{A}, \frac{3}{2}$ ,  $\frac{3}{4}$ ,  $\frac{1}{4}$  (BfAf"fCf"fXfg[[f<,  $\delta$ [s, È, í, È, ¢

, ÅfZfbfgfAfbfv, ðŽÀ $\Box$ s,  $\mu$ , Ä, à $\Box$ A $\Box$  $^3$  ,  $\mu$ , f<code>Cf"fXfg $\Box$ [f<,Å,«,Ü, $^1$ ,ñ $\Box$ B</code>

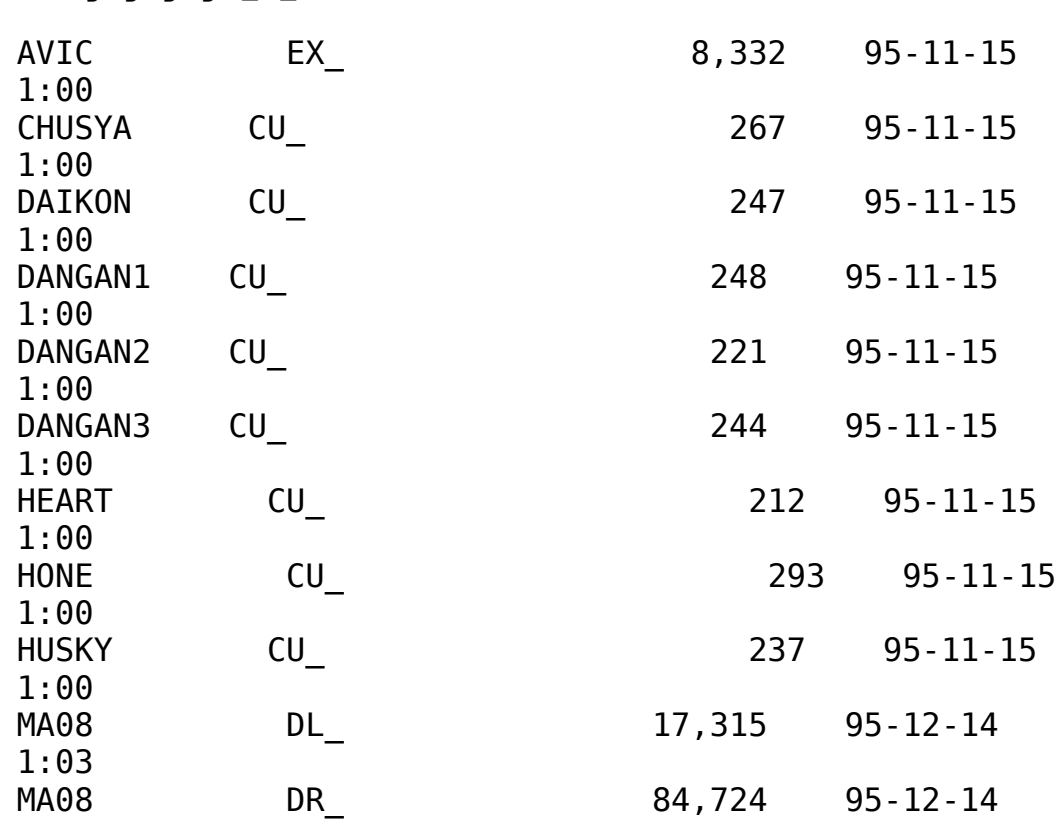

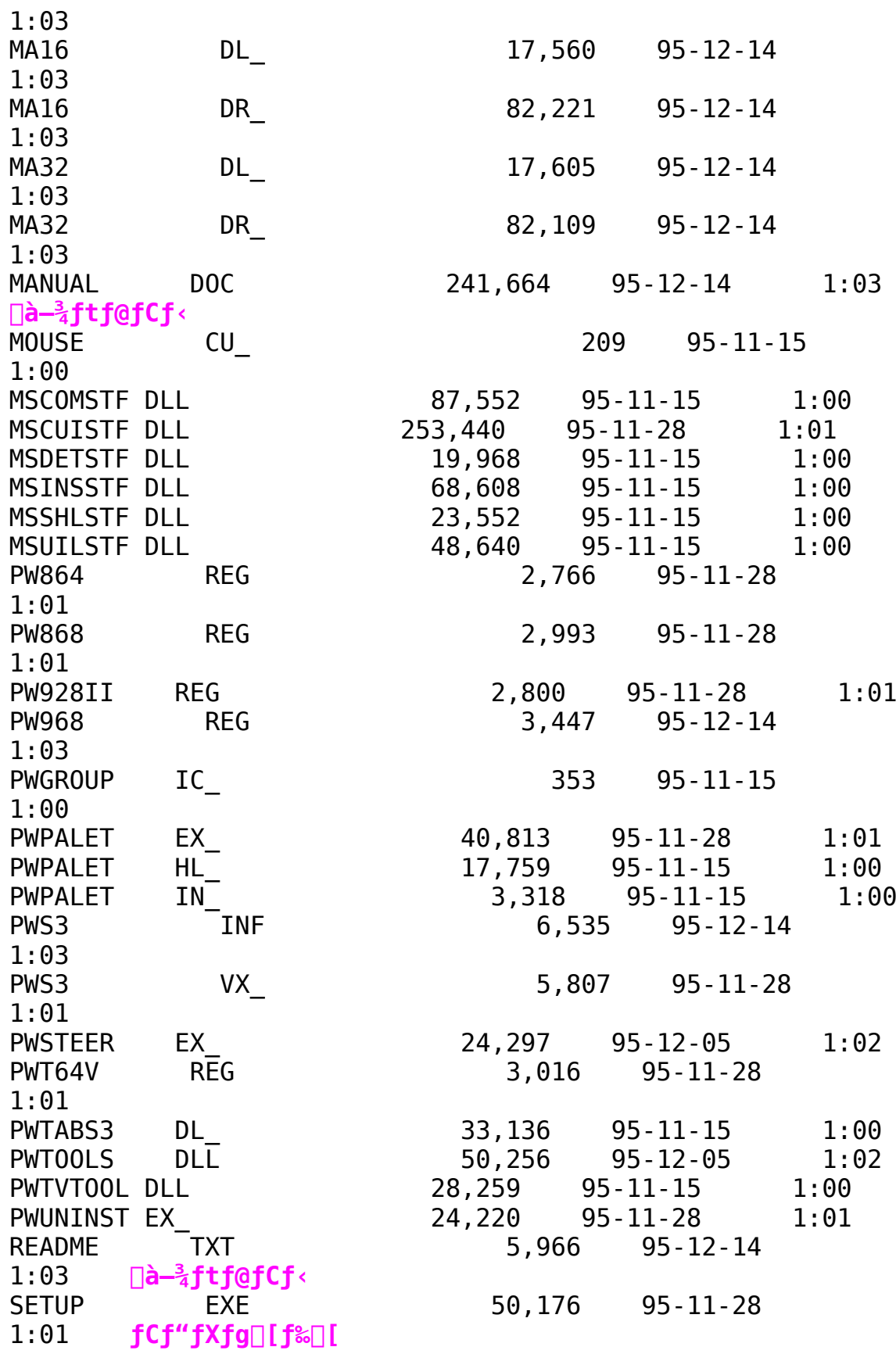

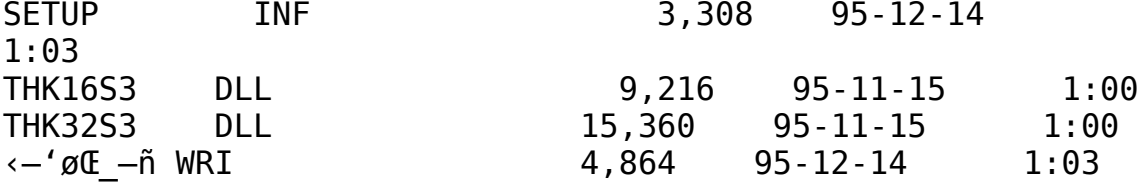

Power Window 9130C-PCI/9100PCI¥VLB Windows 95 Driver **Ver1.01** 鱼

鱼 Žû~^fffBfŒfNfafŠ DISC2:\DRIVER\CANOPUS\WIN95\DOSV\ PW91 95

 $\Box$  $"à-e$ 

N@NwPower Window-pWindows95fhf‰fCfo∏x,ÍNAWindows95pfffBfXfvfŒfCfhf‰fCfo,Æft∏[fefBfŠfefB,©,ç∏\∏¬, <sup>3</sup>,ê,Ä,¢ ,Ü, ·∏BWindows95,̉æ—Ê,Ìfvf∏fpfefB∏ifRf"fqf∏∏[f‹fpflf‹,Ì∏u ‰æ—Ê∏vfAfCfRf",ðf fuf‹fNfŚfbfN,·,é,©∏AfffXfNfgfbfv∏ã,Å ‰EfNfŠfbfN,ÅŠJ,f∏fjf…  $\square$ [, İfvf $\square$ fpfefB, $\delta'$ I'ð, $\cdot$ , $\epsilon$ , $\ell$ Œ $\ast$ , ê,Ü, $\cdot\square$ j, ÌfffBfXfvfŒfC,Ì $\cdot$ Ï $\square$ X, â $\square$ Afn∏[fhfEfFfAfEfBfU∏[fh,ÅfCf"fXfg∏[f‹,µ,Å,àft∏[fefBfŠfefB,Í 'g,Ý∏ž,Ü,ê,Ü,ڄ,ñ∏BfffBfXfPfbfg'†,ÌSETUP.EXE,ðŽg—p,μ,Ä,- $\frac{3}{4}$ ,  $\frac{3}{4}$ ,  $\frac{4}{18}$  $\Box$ @fCf"fXfq $\Box$ [f<,·,éftfHf<f ,Ì $-\frac{1}{4}$ 'O,É,ÍfXfy $\Box$ [fX,ð"ü,ê,È,¢,Å,- $\frac{3}{4}$ ,  $\frac{3}{4}$ ,  $\phi$   $\Box$ B, à,  $\mu$ "ü, ê, é, ÆWindows95, Ì ‹ N "®Žž, ÉfGf

 $\epsilon$   $[$  , É, È, è, Ü, ·  $[$ B,  $^3$ , ç, É $8\cdot$ ¶Žš^È $[$ ã, Ì $-\frac{1}{4}$ '0, Í"ü $-\acute{1}$ ,  $\mu$ , È, ¢, Å, - $\frac{3}{4}$ ,  $\frac{3}{4}$ ,  $\phi$  $\Box$ BfAf"f $\Box$ f"fXfg $\Box$ If $\angle$ Žž, EftfHf $\triangle$ f "à, Iftf $\Box$ fCf $\angle$ ,  $\Box$  $\Box$  $\Box$  $\Box$  $\Box$ ,  $\Box$ ,  $\Diamond$ ,  $\dot{\mathsf{E}}$ ,  $\dot{\mathsf{E}}$ ,  $\dot{\mathsf{e}}$ ,  $\ddot{\mathsf{U}}$ ,  $\cdot$   $\Box \mathsf{B}$ 

## PC-9821,  $\ddot{\text{o}}$ ,  $\dot{\text{I}}$  fCf" fXfg $\Box$ [f<, É, Â, ¢, Ä, Ì, ²' $\Box$  $\acute{\text{o}}$

```
[]@Windows95,ðfCf"fXfg[[f<,μ,½Œã,ÅPowerWindow,ð'}"ü,.,é,Æ [AW
indows95<N"®Žž,É\Box u \cdot s - \frac{3}{4},ÈPCIfffofCfX,Ì"õ^\Box v‰æ-\hat{E},ª\Box o,Ü,·\Box B,\pm,Ì,Æ,«[]ufn[[fhf[][[fJ[[,ª-p^Ó,µ,½fhf
‰fCfo∏[[v,ð'I'ð,μ[AfffBfXfPfbfg"à,ÌINFftf@fCf‹,ðŽq—
p,μ,½fZfbfgfAfbfv,ð∏s,¢,Ü,∙∏B∏ufhf
%fCfo∏[,ðfCf"fXfg∏[f‹,μ,È,¢∏ν,Í'I'ð,μ,È,¢,Å,-
,\frac{3}{4}, \frac{3}{4}, \phi \BoxBfCf"fXfg\Box[f<, \frac{3}{4}\BoxI-<sup>1</sup>, \cdot, \acute{e}, \angleE\BoxAŽwަ, É\Box]
, A, A\Box A \triangleleft N^{\prime\prime} \circledast, \mu, U, \cdot \Box B∏@∏u•s—¾,ÈPCIfffofCfX,Ì"o~^∏v‰æ—
\hat{E}, <sup>a</sup>Œ»,ê,È,¢[]ê[]‡,Í[]APowerWindow,ª[]<sup>3</sup>,µ,ƒZƒbƒg,<sup>3</sup>,ê,Ä,¢
, Ü, ^1, ñ, Ì, Å\sqcapAPC9821, Ì\sqcapÝ'è, È, C, à\sqcap‡, í, ^1, ÄŠm"F, \upmu, Ä, , \frac{3}{4}, ^3, ¢\sqcapB
```
 $\Box$ @PowerWindow, Ifhf%fCfo,  $\delta\Box$ <sup>3</sup>,  $\mu$ , fCf"fXfg $\Box$ [f<,  $\mu$ ,  $\ddot{A}$ ,  $\ddot{a}\Box$ APC-9821, Ì"à' fAfNfZf‰fŒf^, ªPowerWindow, æ, è, à-D[]æ, µ, ÄŽg $p^3$ ,  $\hat{e}$ ,  $\acute{e}$ ,  $\pm$ ,  $\ddot{R}$ ,  $\frac{a}{2}$ ,  $\dot{e}$ ,  $\ddot{U}$ ,  $\Box$  BPowerWindow,  $\frac{a}{2}$  $\ddot{Z}$ q- $p$ ,  $\frac{a}{2}$ ,  $\dot{e}$ ,  $\ddot{A}$ ,  $\dot{c}$ ,  $\dot{e}$ ,  $\pm$ ,Æ,ðŠm"F,·,é,½,ß,É∏A∏ufRf"fgf∏∏[f‹fpflf‹∏v"à,Ì∏ufVfXfef€∏vf AfCfRf",ðfNfŠfbfN,µ∏A∏ufffofCfXf}fl∏[fWff∏v,ðŠJ,«,Ü,∙∏B∏uff fBfXfvfŒfCfAf fvf^[v, of fuf<fNfŠfbfN, , é, Æ∏A'q, Ý∏ž, Ü, e, Ä, ¢ ,éfffBfXfvfŒfCfAf\_fvf^,ª•\ަ,ª,ê[AŒ»[Y•s‰Â"\ ,ÈfffofCfX,É,Í∏u∏~∏v,ª∏A"®∏ì,µ,Ä,¢ , È, ¢fffofCfX, É, Í[]u[]I[]v, Ìf}[][fN, ª, Â, ¢, Ä, ¢, Ü, ·, Ì, Å∏AŽq  $p, \frac{3}{2}$ , ê, $\ddot{A}$ , ¢, é,©, Ć, ¤,©, ðŠm"F, $\ddot{A}$ , «, Ü, · $\Box B$ ∏@PowerWindow,É∏u∏~∏v,ª,Â,¢,Ã,¢ ‰Ÿ,µ∏A∏u∏î•ñ∏v‱æ—Ê,Ì∏ufffofCfX,ÌŽq  $p$ <sup>[</sup>v, If<sup>\rig</sup>fFfbfNf{fbfNfX, Ef}[[fN,  $\delta$ ,  $\hat{A}$ ,  $\Box$ AfŠf\[[fX,  $\frac{a}{2}$ <£[] $\pm$ ,  $\mu$ ,  $\ddot{A}$ ,  $\phi$ ,È,¢,©Šm"F,µ,Ü,∙∏B,ª,ç,É∏AŒ»∏ÝŽg—p,ª,ê,Ä,¢ ,éfffofCfX,ð'I'ð,µ,Ä∏A∏ufvf∏fpfefB∏vf{f^f",ð‰Ÿ,µ∏A∏u∏î•ñ∏v ‰æ—Ê,Ì∏ufffofCfX,ÌŽg—p∏v,Ìf`fFfbfNf{fbfNfX,Ì∏ufffofCfX,ÌŽg pQv,lf`fFfbfNf{fbfNfX,lf}Q[fN, ðQÁ, µ, Ü, ·QBQuOKQvf{f^f", ð ‰Ÿ,µ∏A‰æ—Ê,É•\ަ, <sup>з</sup>,ê,éŽwަ,É∏],Á,ÄWindow95,ð∏Ä‹N"®,µ,Ü, ∏B  $\Box$ @PowerWindow,É $\Box$ u $\Box \sim \Box$ v,ª,Â,¢,Ã,¢,Ė,¢ $\Box$ ê $\Box$ ‡,É,Í $\Box$ A,±,± ,Å,Ì' $\in$ ∏ì,Í•K—v, ,è,Ü,ʲ,ñ∏B

∏@Windows95,ª∏Ä‹N"®,μ,½,ς∏ADOS/V‹@,Ì∏ê∏‡,Æ"¯ l, ESETUP. EXE,  $\delta \check{Z}$ q-p,  $\mu$ ,  $\ddot{A}$ ,  $\dot{a}$ ,  $\kappa$   $\hat{e}$  "xfZfbfqfAfbfv,  $\mu$ ,  $\ddot{U}$ ,  $\cdot \Box B$ 

# fAf"fCf"fXfq∏f < , ÉŠÖ, µ, Ä, Ì'∏^ÓŽ—∏€

 $\Box$ @fhf %fCfo, IfAf"fCf"fXfg□[f<, InAfRf"fgfnu[f<fpflf<, IntAfvfŠfPn[  $fVf \ddagger f''$ ,  $\dot{I}'C \& A$ ,  $A \Box 1 \Box \times \Box V$ ,  $\dot{I}fZfbfafafAf$ b $f \lor$ ,  $A \Box 1 \Box \times \Box A$ ,  $\dot{A} \Box S$ ,  $\dot{E}$ ,  $\dot{A}$ ,  $\ddot{A}$ ,  $\ddot{A}$ ,  $\frac{3}{4}$ ,  $\frac{3}{4}$ ,  $\phi$ ∏BPWUNINST.EXE, $\delta' \frac{1}{4}$ ∏ÚŽÀ∏s,μ,Ä,à<code>fAf</code>"f<code>Cf"fXfg∏[f<, $\frac{3}{4}$ ,ê,Ü,</code>  $\overline{a}$ ,  $\overline{n} \Box B$ 

[]@fAf"fCf"fXfg[][f<,ð[]s,È,Á,Ä,àfCf"fXfg[][f<,μ,½ftfHf<f\_,Í[]1[] œ, <sup>3</sup>,ê,Ü, <sup>1</sup>,ñ,Ì,Å∏AfAf"fCf"fXfq∏[f‹ŽÀ∏sŒã,ÉfGfNfXfvf∏∏[f‰ , E, C,  $\text{ATI} \right[ \text{ce}, \mu, \text{A}, \mu^3$ ,  $\frac{3}{4}$ ,  $\frac{3}{4}$ ,  $\text{C} \right]$ 

[]@PC98,Å,ÍPowerWindow,Ìfhf‰fCfo,ðfAf"fCf"fXfg[[f<,μ,½, ,Æ[]Ä <N"®,·,é,Æ∏A∏ufffBfXfvfŒfC∏Ý'è,É—â'è,ª, ,è,Ü,·∏v,Æ,¢ ,¤f fCfAf $\Box$ f0,ª•\ަ,ª,ê,é,±,Æ,ª, ,è,Ü,  $\Box$ B,»,Ì,Æ,« $\Box$ A $\Box$ ufRf"fqf ΠΠ[f‹fpflf‹∏v,Ì∏u‰æ—

Ê,Ìfvf∏fpfefB∏v,Ì∏ufffBfXfvfŒfC,Ì∏Ú∏×∏v,Í∏ $^3$ ∏í,É"®∏ì,μ,Ü, $^1$ ,ñ ,Ì,Å∏A∏ufn∏[fhfEfFfAfEfBfU∏[fh∏v,ðŽg—p,µ,Ä∏A,²Žg p, IPC98, É'Ήž, µ, }fffBfXfvfŒfCfAf\_fvf^, É'Ήž, µ, }fhf  $\frac{1}{26}$ fCfo,ð'q,Ý $\Box$ ž,ñ,Å,, $\frac{3}{4}$ , $\Box$ , ¢ $\Box$ B

PC-9821, ©, ç, ÌfAf"fCf"fXfg $\Box$ [f‹,É,Â,¢,Ä,Ì,²' $\Box$ ^Ó

PC-9821,  $E f C f'' f X f g$ [[ $f \langle$ ,  $\mu$ ,  $\ddot{A}$ ,  $2\text{Zg-p}$ ,  $\phi$ ,  $\frac{1}{2}$ ,  $\frac{3}{4}$ ,  $\phi$ ,  $\ddot{A}$ ,  $\phi$ , <sup>}</sup><sub>2</sub>PowerWindow,  $\delta f$ Af"fCf"fXfg∏[f<, ·, é∏ê∏‡∏AWindows95,  $\delta$ ∏- $^1$ ,  $\mu$ ,  $\ddot{A}$ "dC<sup>1</sup>,  $\ddot{O}$ - $\ddot{Z}$ ,  $\ddot{A}$ ,  $\mu$   $\Box$ APowerWindow,  $\ddot{O}$ "<sup>2</sup>,  $\dot{\phi}$ ,  $\ddot{A}$ , - $\frac{3}{4}$ ,  $\frac{3}{4}$ ,  $\phi$  (B,  $\gg$ , ICaWindows95,  $\delta$ <N"®,  $\mu$ , A  $\Delta$ A<N"®Žž, Efhf‰fCfo,  $\delta$  $v \in \mathbb{R}^3$ ,  $\mathbb{\hat{e}}$ ,  $\mathbb{\hat{e}} \cap \mathbb{\hat{e}} \cap \mathbb{1}$ ,  $\mathbb{\hat{E}}$ ,  $\mathbb{\hat{I}} \cap A$ ,  $^2 \mathbb{\hat{Z}}$ g-p,  $\mathbb{\hat{I}} PC$ -9821,  $\mathbb{\hat{E}}'$   $\mathbb{\hat{I}}$   $\mathbb{\hat{E}}'$ ,  $\mathbb{\mu}$ ,  $\mathbb{\frac{1}{2}}$ fhf  $\frac{1}{2}$  fCfo, $\delta'$ q, $\dot{\gamma}$  $\frac{1}{2}$ , $\tilde{n}$ , $\lambda$ , -,¾,ೌ,¢∏BWindows95,ª‹N"®,·,ê,Î∏AfRf"fgf□□[f‹fpflf‹,Ì□ufAfvfŠ  $fPI[fVf+f'', I'C]$ ‰Á,Æ∏í∏œ∏v,ÌfZfbfgfAfbfv,Æ∏í∏œ,É,æ,Á,Ä∏APowerWindow,Ìfhf ‰fCfo,âf†∏[fefBfŠfefB,Ì∏í∏œ,ª∏s,È,¦,Ü,·∏B

### $f$ o $\Box$ [ fWf‡f"fAfbfv,  $^3$ , ê, é $\Box$ ê $\Box$ ‡, Ì ' $\Box$ ^ÓŽ $\Box$ f $\epsilon$

Af"fCf"fXfg□[f<,ð□s,È,Á,Ä,- $\frac{3}{2}$ ,  $\frac{3}{4}$ ,  $\frac{4}{9}$   $\Box$ BfAf"fCf"fXfg $\Box$ [f<, ð $\Box$ s, È, í, È, ¢ ,  $\lambda fZf$ b $\overline{f}$ g $\overline{f}$ A $\overline{f}$ b $\overline{f}$ v,  $\delta \check{Z}$ À $\Box$ s,  $\mu$ , Ä, à $\Box A \Box$ <sup>3</sup>,  $\mu$ ,  $fCf''fXfg \Box$  $f \leftarrow$ ,  $\lambda$ , «,  $\ddot{\theta}$ ,  $\lambda$ , «,  $\ddot{\theta}$ ,  $\lambda$ 

ftf@fCf<[\[]¬

 $\blacksquare$ 

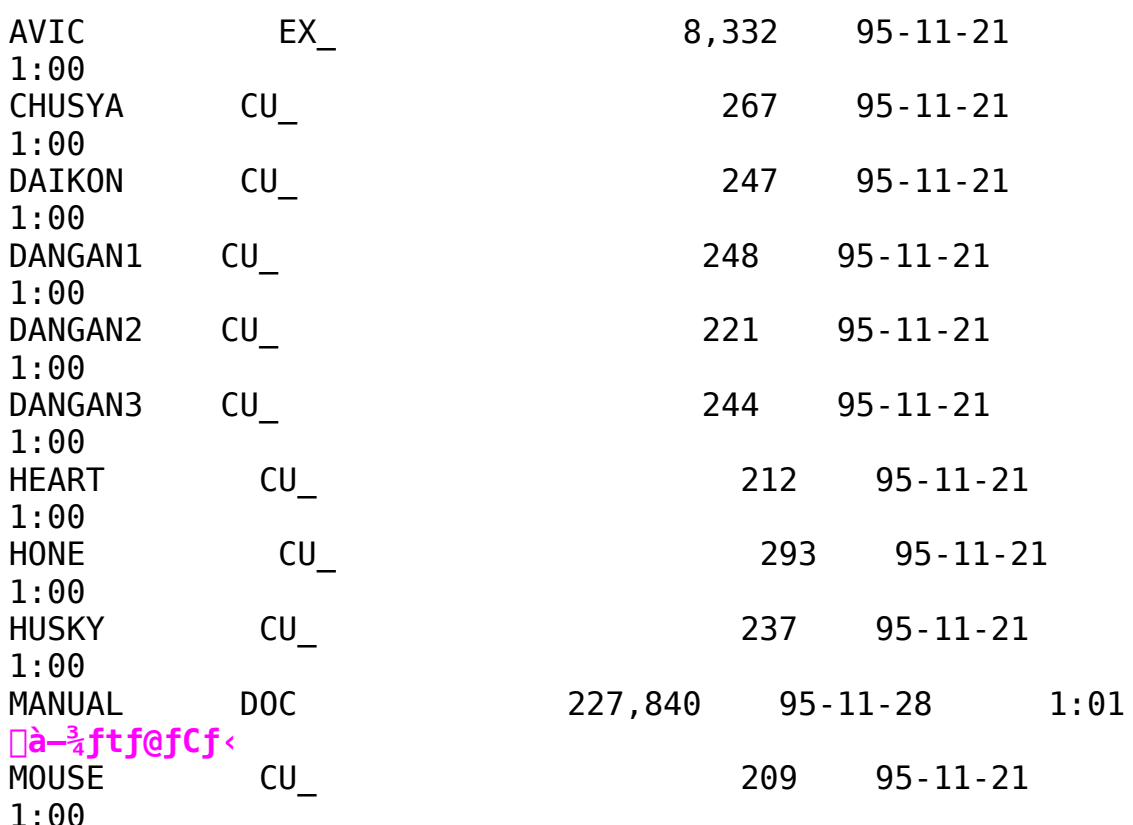

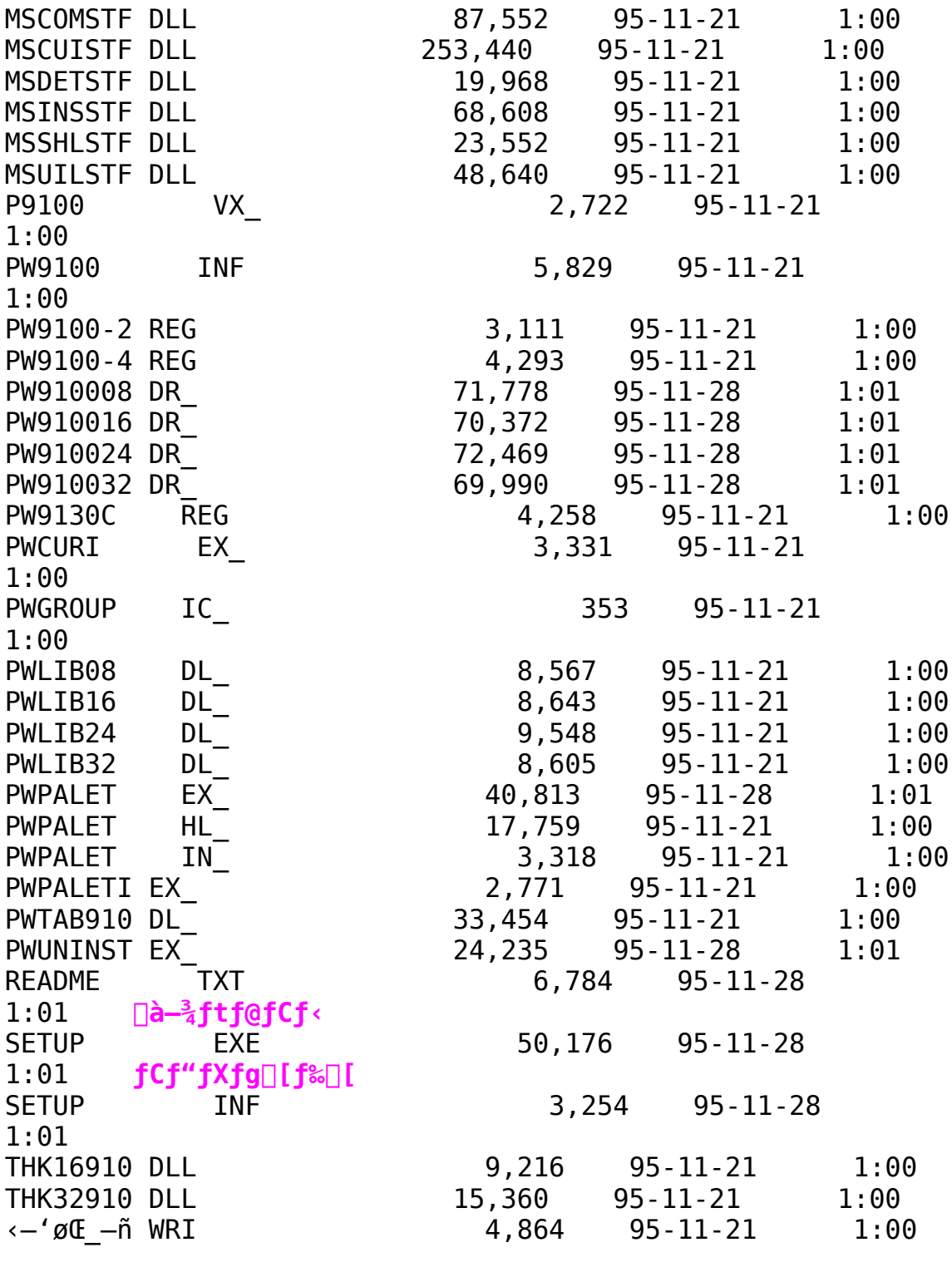

Power Window 9130C Utility Win95 'Ήžf, fWf...∏[f<

라

面 Žû~^fffBfŒfNfgfŠ DISC2:\DRIVER\CANOPUS\WIN95\DOSV\ P9130 UT

**E**  $"à-e$ 

1.fCf"fXfg $\Box$ [f<•û—@

N@NwPower Window 9130Cpft∏lfefBfŠfefB∏x,ÌSETUP.EXE,Í∏AfrfffIfrf… UlfOOl, ATVfŠf, fRf", lfAfvfŠfPOlfVf‡f", ðfCf"fXfgOlf‹,μ,Ü, · OBf  $Cf''fXfg\Box [f\langle ,\dot{I}\cdot \hat{u}-\hat{a},\dot{I}\dot{Z}\ddot{Y},\dot{I}\dot{Z}\dot{e}\Box \ddagger,\hat{A}\Box \dot{\zeta}\dot{E},\dot{\delta}\Box s,\dot{E},\dot{A},\ddot{A},\dot{A}^2,\dot{A}^3,\dot{\phi}\Box B$ 

1) Windows 95, IPower Winodws 9130Cfhf ‰fCfo,ÌfCf"fXfg∏[f‹,ð∏s,È,¢∏AWindows,Ì∏Ä‹N"®,ð∏s,È,Á,Ä,- $\frac{3}{4}$ ,  $\frac{3}{4}$ ,  $\frac{1}{4}$   $\Box$ B

2)  $f X f^{\wedge} \Box$  [  $f g \Box$  |  $f t f \Theta f C f \leftarrow \frac{1}{4}$ ,  $\delta \Sigma w' e$ ,  $\mu$ ,  $\Delta \Sigma \overline{A} \Box s$  (R),  $\delta' I' \delta$ ,  $\cdot$ ,  $\epsilon \Box B$ 

3)f†∏[fefBfŠfefB,ª"ü,Á,Ä,¢ ,éfffBfXfN,ÌftfHf‹f\_,ðŽw'è,µ[]A[]mOKf{f^f"[]n,ðfNfŠfbfN,µ,Ä,-,<sup>3</sup>,,<sup>3</sup>,¢□BfZfbfgfAfbfv‹N"®Œã□A□mŒp'±(C)□n,õfNfŠfbfN,u,Ä,- $\frac{3}{4}$ ,  $\frac{3}{4}$ ,  $\frac{4}{18}$ 

4)f†∏[fefBfŠfefBŠÖ~Afvf∏f0f‰f€,ðfCf"fXfg∏[f‹,∙,éfhf ‰fCfu,ÆftfHf<f\_,ðŽw'è, ,éf\_fCfAf∏f0,ª•\  $\check{Z}_1^i$ ,  $\check{B}$ ,  $\hat{\theta}$ ,  $\ddot{\theta}$ ,  $\cdot$ ,  $\dot{\hat{I}}$ ,  $\check{A}$   $\bar{\theta}$   $\Delta f C f'' f X f g$   $\bar{\theta}$   $\bar{f}$  <  $\bar{\theta}$  a,  $\check{\theta}$   $\bar{\zeta}$  w ' è,  $\mu$ ,  $\ddot{A}$   $\bar{\theta}$  m Œ  $\bar{f}$   $\leq$  $(C)\prod n$ ,  $\delta fN f\tilde{S}f\tilde{D}fN$ ,  $\mu$ ,  $\tilde{A}$ , -, $\frac{3}{4}$ ,  $\frac{3}{4}$ ,  $\phi$  [BffftfHf < fg, İftfHf < f , İ, Æ, È, Á, Ã, ¢ ,Ü, · □BfCf"fXfg□[f<, ·,éftfHf<f ,ì-½'0,É,Í∏A8•¶Žš^È∏ã,Ì- $\frac{1}{4}$ '0,  $\overline{1}$ Žw'è, Å, «, Ü,  $\overline{1}$ , ñ $\Box$ B, Ü,  $\frac{1}{2}$  $\Box$ AfX $\overline{f}$ y $\Box$ [fX•¶Žš,  $\overline{a}$ 'ü, è, Ü,  $\overline{1}$ , ñ $\Box$ B

5)Windows 95,ð∏Ä<N"®,µ∏AfZfbfqfAfbfv,ÍŠ®—<sup>1</sup>,Å,·∏B

# 2. fAf"fCf"fXfq∏ſf‹,ÉŠÖ,µ,Ä,Ì′∏^ÓŽ—∏€

 $\Box$ @Power Window 9130C, Ifhf ‰fCfo,ðfAf"fCf"fXfg∏[f‹,·,é'0,É∏s,È,Á,Ä,,¾,ª,¢∏Bfhf %fCfo, ðfAf"fCf"fXfg∏[f‹, μ, Ä, ©, ç∏s, È, ¤ ,Æ[]Aft[][fefBf\$fefB,İfAf"fCf"fXfg[][f<,ª[]ª,µ,[]s,¦,Ü,ユ,ñ[]B  $\sqcap$ @ D@ftD[fefBfŠfefB, IfAf"fCf"fXfgD[f<, IDAfvfDf0f

‰f€f0f<∏[fv"à, ÌPower Window 9100ftfHf<f "à, ÌUtility Unistaller, $\acute{E}$ , $\ddot{\textbf{a}}$ , $\acute{A}$ , $\ddot{\textbf{A}}$   $\ddot{\textbf{S}}$ , $\dot{\textbf{E}}$ , $\acute{A}$ , $\ddot{\textbf{A}}$ ,  $\frac{3}{4}$ ,  $\frac{3}{4}$ ,  $\textbf{C}$  $\textbf{B}$ , ,  $\acute{e}$ ,  $\textbf{C}$ ,  $\check{I}$ PWAPUIST.EXE, $\delta'$   $\frac{1}{4}$   $\vec{Q}$ UŽÀ $\vec{Q}$ s, $\mu$ , $\ddot{A}$ , à fAf"f<code>Cf"fXf</code>g $\sqcap$ [f‹, $\AA$ ,«, $\ddot{U}$ ,  $\cdot \sqcap$ B

[]@fAf"fCf"fXfg[][f<, ð[]s,È,Á,Ä,àfCf"fXfq[][f<Žž,É[]ì[]¬, <sup>3</sup>,ê, }[Af vf∏f0f‰f€f0f<∏[fv"à,ÌPower Window 9100ftfHf  $\zeta$   $\zeta$ ,  $\zeta$   $\zeta$   $0$ f‰f $\epsilon$ f0f $\sqrt{n}$ [fv"a, IPower Window 9100ftfHf $\epsilon$ f,  $\delta$ ∏í∏œ,µ,Ä,- $\frac{3}{2}$ ,  $\frac{3}{4}$ ,  $\frac{4}{2}$ ,  $\frac{3}{2}$ ,  $\frac{3}{4}$ ,  $\frac{1}{4}$  APower Window 9130C, Ifhf ‰fCfo,ðfAf"fCf"fXfg∏[f‹,∙,ê,Î∏Afvf∏f0f‰f€f0f‹∏[fv"à,ÌPower 

```
∏@Power Window 9130C, tfhf
%fCfo, \deltafAf"fCf"fXfg∏[f<, ·, é, Æ∏ACANOPUS. INIftf@fCf<, à∏í∏œ, <sup>3</sup>,
\hat{\mathsf{e}}.U. \cdot\sqcapB.±
,Ìftf@fCf<,É,ÍTVfŠf,fRf",Ìf`ffflf‹[)Ý'è"™,Ì[lî•ñ,à"ü,Á,Ä,¢
,Ü, · □BfAf"fCf"fXfg□[f<Œã,É□ÄfCf"fXfg□[f<,µ,Ä,s,ufŠf,fRf",Ì□
Y'è,\overline{\delta}Œp'\pm,\mu,\overline{\Delta}Zg-p, \overline{\cdot}, é,\pm,R,\overline{a}, \overline{\phantom{a}}, é\overline{\phantom{a}}\neq\overline{\phantom{a}},1\overline{\phantom{a}}AWindows
95,\delta fCf"fXfg\Box[f<,\mu,\frac{1}{2}ftfHf<f_"à,\overline{1}CANOPUS.INIftf@fCf<,\delta•Ê,1-\frac{1}{4}'0, EfRfs\Box[, \mu, A \cdot \hat{U}'¶, \mu, A, \ddot{B}, \pm, A, \delta, \ddot{B}, \cdots, B, \mu, \ddot{U}, \Box B
```
 $ftf@fCf$ < $\Box$  $\Box$ 

 $\blacksquare$ 

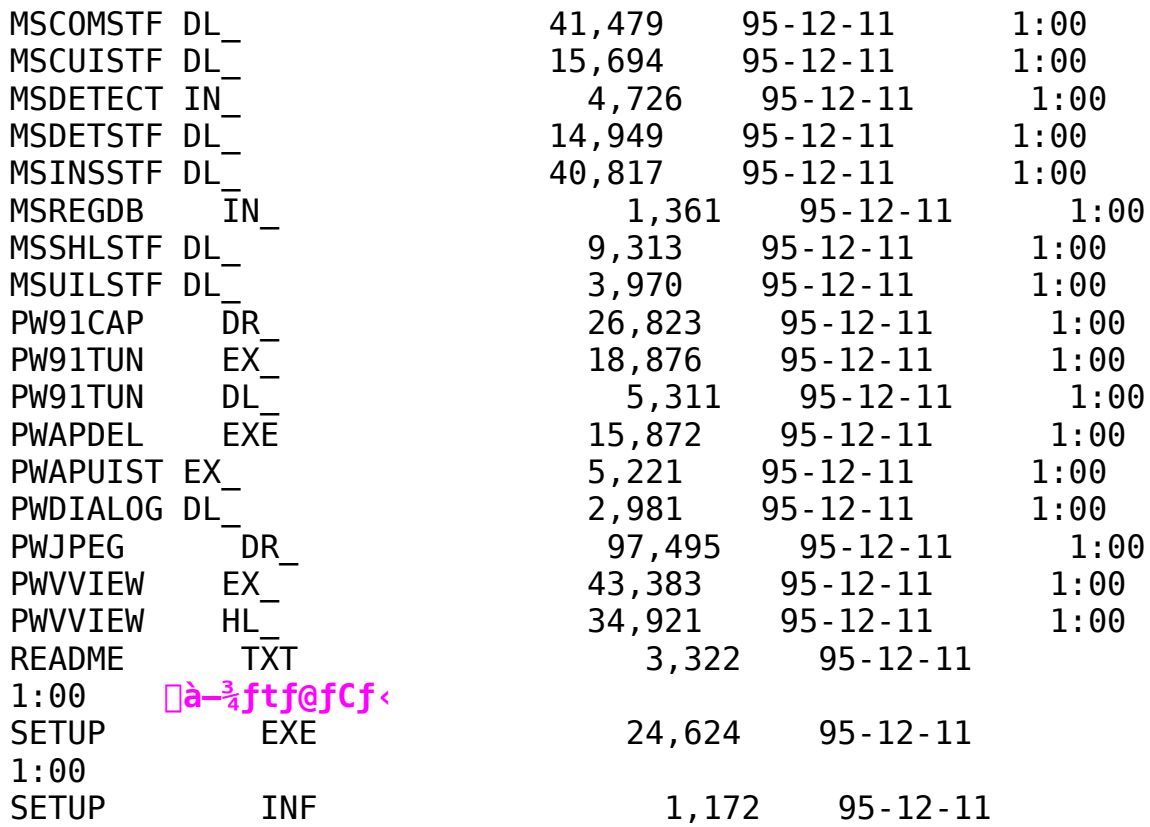

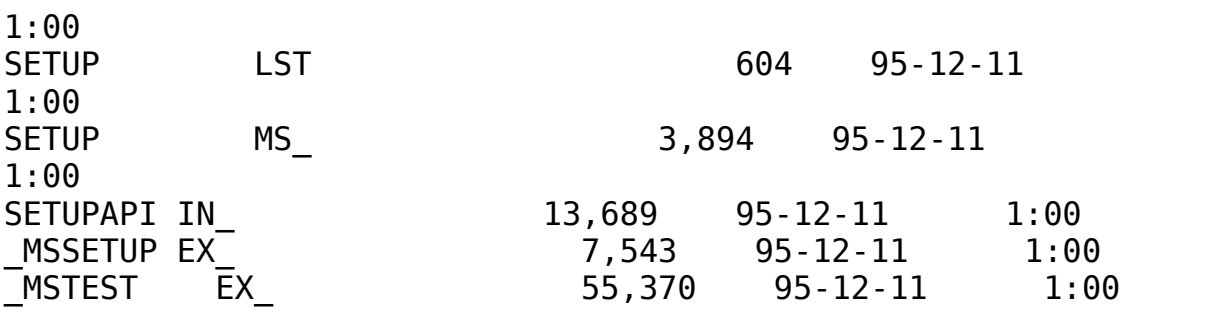

Power Window T64S Sound -p Windows 95 INF File  $Ver1.03$ 

라

 $\mathbf{E}$ Žû~^fffBfŒfNfgfŠ DISC2:\DRIVER\CANOPUS\WIN95\98\ T64S S95

#### **E**  $"à-e$

### Power Window T64S fTfEf"fhfhf‰fCfofCf"fXfg∏[f<Žè∏‡

 $1.$  fn $\sqcap$ [fhfEfFfAfEfBfU $\sqcap$ [fh, ðŽÀ $\sqcap$ s,  $\upmu$ ,  $\ddot{\cup}$ ,  $\lnot$   $\sqcap$ B N@N@fXf^N[fg,©,c NÝ'è -> fRf"fgfNN[f<fpflf< -> fn[[fhfEfFfAfEfBfU[[fh, Æ'I'ð, u[Afn[[fhfEfFfAfEfBfU[[fh, ð<N"  $\mathbb{R}$ ,  $\mu$ ,  $\ddot{A}$ ,  $\frac{3}{4}$ ,  $\frac{3}{4}$ ,  $\phi$  $\Box B$ 

2.fCf"fXfq $\sqcap$ [f< $\sqcap$ ì< $\mathcal{A}$ ,ðŠJŽn, $\cdot$ ,é, $\frac{1}{2}$ ,ß $\sqcap$ uŽŸ,Ö $\sqcap$ v,ðfNfŠfbfN, $\upmu$ ,Ü, $\cdot$  $\sqcap$ B

3. ΠuΠV, μ, ¢fnΠ[fhfEfFfA, ðŽ©"®"I, ÉŒŸΠo, μ, Ü, ·, ©ΠΗΠν, Ɖæ—Ê, É•\  $\check{Z}$ ,  $\overline{Z}$ ,  $\hat{e}$ ,  $\hat{U}$ ,  $\cdot$ ,  $\hat{I}$ ,  $\hat{A}$  $\neg$ u,  $\phi$ ,  $\phi$ ,  $\neg$ ,  $\neg$ ,  $\pi$ ,  $I \Rightarrow$   $\pi$ ,  $\overline{I}$ ,  $\overline{A}$  $\neg$  $\overline{I}$ ,  $\phi$ ,  $\overline{I}$ ,  $\neg$  $\pi$ ,  $\overline{I}$ ,  $\overline{I}$ ,  $\overline{I}$ ,  $\overline{I}$ ,  $\overline{I}$ ,  $\overline{$ 

4. Power Window T64S , ÍfTfEf"fhŠÖŒW, Ìf{□[fh,É,È,è,Ü,·,Ì,Å∏A∏ufTfEf"fh∏AfrfffI∏A, ,æ,ÑfQ∏[f€,ÌfRf"fgf∐∏[f ‰∏v,ð'I'ð,µ∏uŽŸ,Ö∏v,ðfNfŠfbfN,µ,Ü,∙∏B

5.∏ufffBfXfNŽq—p∏v,ðfNfŠfbfN,u,Ä∏AWindows 95'Î ‰žfZfbfgfAfbfvftf@fCf‹[i-{fffBfXfN,ÉŠÜ,Ü,ê,éftf@fCf‹[j,ª, , éfffBfXfN, ðfhf %fCfu,É'}"ü,µ af\_fCfAf []f0, I [u"z•zftf@fCf<, I fRfs [[Œ<sup>3</sup> [Iv,ÉfffB] fXfN,ð'}"ü,µ,½fhf‰fCfu,ð"ü—Í,µ∏u0K∏v,ðfNfŠfbfN,µ,Ü,∙∏B

6.  $f\{\Pi[fh-\frac{1}{4},\frac{a}{4},\frac{\lambda}{2}],\frac{a}{4},\frac{\lambda}{2},\frac{\lambda}{4},\frac{\lambda}{4}\}$   $\Lambda$   $\Delta$   $g$  -p,  $\mu$ ,  $\ddot{A}$ ,  $\phi$ ,éf{∏[fh,ð'I'ð,µ∏u0K∏v,ðfNfŠfbfN,μ,Ü,∙∏B

7.‰æ—Ê∏ã,É Windows 95 , ªŽq—p‰Â″\ ,Æ"»'f,µ,½∏Ý'è'l(INT¥DMA¥I/O±ÄÞÚ½),ª∙\ ަ, <sup>3</sup>,ê,Ü, ·,Ì,Å□Ý'è'l,ðf□f,,É□',«— ,  $\overline{B}$ ,  $\overline{A}$   $\Box u \overline{Z} \overline{Y}$ ,  $\overline{O}$   $\Box v$ ,  $\overline{O}$   $\overline{f}N$  $\overline{f}S$  $\overline{f}D$  $\overline{f}N$ ,  $\mu$ ,  $\overline{U}$ ,  $\overline{\Box}B$  $\Box$ @,±,Ì'l,ÍŒã,Ù,Çf{ $\Box$ [fh,¨,æ,ÑfTfEf"fhfhf ‰fCfo, Ì∏Ý'è, ð∏s, ¤Žž, É•K—v, Æ, È, è, Ü, ·∏B  $\overline{[\mathbb{Q}]}$ :  $\overline{\mathbb{Z}}$ ,  $\overline{\mathbb{Z}}$ ,  $\overline{\mathbb{Z}}$ ,  $\overline{\mathbb{Z}}$   $\overline{\mathbb{Z}}$   $\mathbb{Z}$   $\mathbb{Z}$  and  $\overline{\mathbb{Z}}$  Power Window T64S ,Ìf{[[fh[Ý'è,Æ^á,Á,½[ê[]‡,Í[]A8. ,Å∏s,¤fVfffbfqf fEf"Œã∏Af{∏[fh∏Ý'è,ð∏<sup>3</sup>,u,¢∏Ý'è,É•Ï∏X,µ,Ä,-  $\frac{3}{4}$ ,  $\frac{3}{4}$ ,  $\frac{4}{18}$ 

[]@[]|fCf"fXfg[][f<΋,Éfn[][fhfEfFfA[]Ý'è,ð•Ï[]X,ª,ê,½|nê|1‡,Í||A•K,  $\hat{A}$ , fffofCfXf}flfWff,Ì $\hat{I}$ |Ύ'è'l,à•Ï $\hat{I}$ |Χ,μ,Ä,, $\frac{3}{4}$ ,  $\hat{3}$ , ¢||Β

8.^鸋,Åfn∏[fhfEfFfA,ÉŠÖ,∙,é Windows 95 ,Ì∏Ý'è,ð∏I—  $\alpha$ ,µ,Ü,·∏B∏uŠ®— $\alpha$ I∏v,ðfNfŠfbfN,µ∏AfVfffbfqf fEf",ð∏s,Á,Ä,- $\frac{3}{4}$ ,  $\frac{3}{4}$ ,  $\frac{1}{4}$   $\Box$ B

9. fpf\fRf",  $\delta \Box \ddot{A} \triangleleft N'' \circledast$ ,  $\mu \Box A$ fhf‰fCfo,  $\dot{I} \Box Y' \dot{e}$ ,  $\delta \Box s$ ,  $\dot{A}$ ,  $\ddot{A}$ ,  $\ddot{A}$ ,  $\ddot{A}$ ,  $\ddot{A}$ ,  $\ddot{A}$ ,  $\ddot{A}$ ,  $\ddot{A}$ 

∏¦∏Ä‹N"®Žž,ÉŠ",è∏ž,Ý∏ADMA∏AI/Of|  $\Box$ [fgfAfhfŒfX,Ì<£ $\Box$ ‡,È,Ç,É,æ,éfGf‰ $\Box$ [f fCfAf $\Box$ f0,ª•\  $\Box$ E.fVfXfef $\epsilon$ ,Ìfvf $\Box$ fpfefB,ðŽÀ $\Box$ s,µ,Ü, $\Box$ B fffofCfXf}fl∏[fWff,ð'I'ð,µ∏A∏ufTfEf"fh∏AfrfffI∏A,¨,æ,ÑfQ∏[f €,ÌfRf"fgf□□[f‰□v,ðf fuf‹fNfŠfbfN,ð,μ,Ü,·□B ∏E‰æ—Ê∏ã,Ì Power Window T64S ,ð'I'ð,u∏Afvf∏fpfefB,ðfNfŠfbfN,u,Ü,∙∏B [E[]ufŠf\[[fX[]v, ðfNfŠfbfN, μ[A<£[]‡, μ, Ä, ¢, éfffofCfX[]€-Ú,ð∏u∏Ý'è,Ì•Ï∏X∏v,Å∏C∏ª,µ,Ü,∙∏B,±,Ì∏ì‹Æ,ð‹£∏‡,ª,È,-,È,é,Ü,Å∏s,¢∏A,»,Ì'l,ðf∏f,,É∏',«— ,  $\beta$ ,  $\frac{1}{2}$ Cã $\Box A \Box u$ OK $\Box v$ , ðfNfŠfbfN,  $\mu$ ,  $\overline{U}$ ,  $\cdot \Box B$ UEfVfXfef€OÝ'è,Ì•ÏOXf\_fCfAfOf0,ª•\ަ,ª,ê,Ü,∙,Ì,ÅOAOu,¢,¢ ,¦∏v,ð'I'ð,µ∏AfVfXfef€,Ìfvf∏fpfefB,ð•Â,¶,Ü,∙∏B,±,ÌŽž Windows ,  $\lim_{\alpha \to 0} \lambda \cdot N''$   $\circ$ ,  $\lim_{\alpha \to 0} \lambda \cdot \lim_{\alpha \to 0} \lambda \cdot \lim_{\alpha \to 0} \lambda \cdot \lim_{\alpha \to 0} \lambda \cdot \lim_{\alpha \to 0} \lambda \cdot \lim_{\alpha \to 0} \lambda \cdot \lim_{\alpha \to 0} \lambda \cdot \lim_{\alpha \to 0} \lambda \cdot \lim_{\alpha \to 0} \lambda \cdot \lim_{\alpha \to 0} \lambda \cdot \lim_{\alpha \to 0} \lambda \cdot \lim_{\alpha \to 0} \lambda \cdot \lim_{\alpha \to 0} \lambda \cdot \lim_{$ ,¦∏v,ð'I'ð,µ 10.,Ö∏i,ñ,Å,,¾,ª,¢∏B

 $10. f$ } $f \cdot f$ ` $f$ [] $f$ f $f$ B $f$ A, Ì $f$ v $f$ [] $f$ p $f$ e $f$ B,  $\delta \lambda$ ZA[]s,  $\mu$ ,  $\ddot{\theta}$ ,  $\cdot$  []B []@fXf^[][fg,©,ç []Y'è -> fRf"fgf[][[f‹fpflf‹ -> f}f‹f`f[]fffBfA -> ∏Ú∏×∏Ý'è,ð'I'ð,μ∏AfI∏[fffBfI fffofCfX , $\delta$ f fuf<fNfŠfbfN, $\mu$ , $\ddot{\theta}$ , $\cdot$  $\Box B$ 

11. CANOPUS PWESSND waveform device driver ,ð'I'ð,µ∏Afvf∏fpfefB,ð'I'ð,µ∏A∏u∏Ý'è∏v,ðfNfŠfbfN,µ,Ü,∙∏B

12. PWESSND waveform device, I∏Ý'èf fCfAf∏f0, ª.\ Í,µ∏u $0K$ ∏v,ðfNfŠfbfN,µ,Ü,∙∏B

13. $\Pi$ Ý'è'l,Ì•Û'¶•Ï $\Pi$ XŠ®—1,Ìf fCfAf $\Pi$ f0,ª•\ ަ, <sup>3</sup>,ê,Ü,·,Ì,Å∏A∏u0K∏v,ðfNfŠfbfN,µ,Ü,·∏B

14.Windows 95 ,ð∏Ä<N"®,<sup>3</sup>,<sup>1</sup>,Å,-, <sub>3</sub>, <sup>3</sup>, ¢∏B∏Ä‹N"®Œã,æ,èfTfEf"fh‹@"\,ªŽg—p‰Â"\,Æ,È,è,Ü, ·∏B

Power Window T64S fTfEf"fhfhf‰fCfofAf"fCf"fXfg∏[f<Žè∏‡

 $1. fXf^{\wedge}\Pi$ [fq-> $\Pi$ Ý'è->fRf"fgf $\Pi$ [f<fpflf<->f}f<f`f $\Pi$ fffBfA- $\rightarrow$   $\sqrt{U}$  $\sqrt{Y'}$  è,  $\delta$  $\sqrt{1}$ , EfNfŠfbfN,  $\mu$ ,  $\overline{U}$ ,  $\cdot$   $\Box B$ 

2.fEfBf"fhfE,Ì'†,ÌfI□[fffBfIfffofCfX,ðf\_fuf‹fNfŠfbfN,μ,Ü,·□<br>BPWESSNDfhf‰fCfo,Ì—4′O,ª•\ަ,ʾ,ê,Ü,·,Ì,Â□AfNfŠfbfN,μ,Ä"½"] ,<sup>3</sup>,<sup>1</sup>fvf□fpfefB,Ìf{f^f",ð‰Ÿ,μ,Ü,·□B

 $3.$   $\Box$ i $\Box$ œf{f^f",  $\delta$ %Ÿ,  $\Box$ Af $\Box$ fbfZ $\Box$ [fW, É $\Box$ ], Á, Ä $\Box$  $\Box$ œ,  $\Box$ , Ä, ,  $\frac{3}{4}$ ,  $\frac{3}{4}$ , ¢ $\Box$ B

4."<sup>-</sup>-l,ÉMIDIfffofCfX∏Af~fLfT∏[fffofCfX,Ì∏€-U,  $\delta f_f$ uf < fNfŠfbfN,  $\cdot$ ,  $\bar{e}$ ,  $E$  APWESSND  $\bar{q}$  efthere fo,  $\bar{1}$   $-\frac{1}{4}$  '0,  $\bar{q}$   $\cdot$  \  $\check{Z}$ ¦,  $\overline{3}$ ,  $\hat{e}$ ,  $\overline{U}$ ,  $\cdot$ ,  $\dot{I}$ ,  $\overline{A}$   $\cap$ AfNfŠfbfN,  $\mu$ ,  $\overline{A}''\frac{1}{2}$ "],  $\overline{3}$ ,  $\frac{1}{2}$  $\cap$ Afvf $\cap$ fpfefB,  $\overline{I}$ f{f^f",  $\delta$ ‰Ÿ,µ,Ü, $\cdot$ ∏B

5.  $\Box$ í  $\Box$ œf{f^f", ð‰Ÿ, μ $\Box$ Af $\Box$ fbfZ $\Box$ [fW, É $\Box$ ], Á, Ä $\Box$ í $\Box$ œ, μ, Ä, , ¾, 3, ¢ $\Box$ B

6.  $f$  }  $fVf''$ ,  $\delta \overrightarrow{A} \cdot N'' \otimes$ ,  $\mu$ ,  $\ddot{A}$ ,  $\frac{3}{4}$ ,  $\frac{3}{4}$ ,  $\phi \overrightarrow{B}$ 

 $\blacksquare$ ftf@fCf<<sub>NN-</sub>

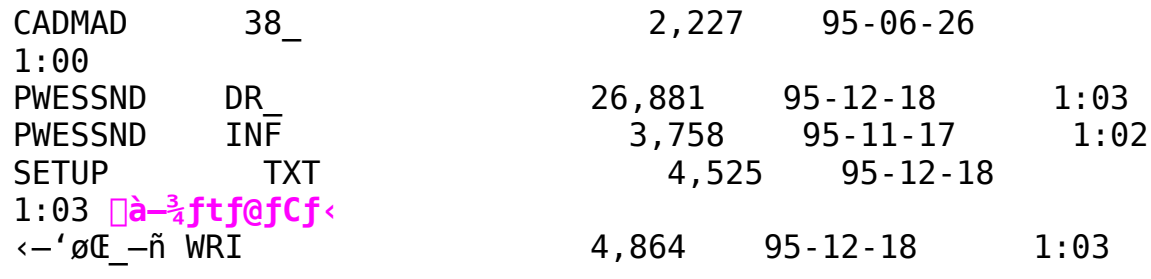

Power Window 6410VA Windows 95 Driver Ver1.01

Žû~^fffBfŒfNfqfŠ DISC2:\DRIVER\CANOPUS\WIN95\98\PW64 95

#### 向  $"a-e"$

라

鱼

N@NwPower Window-pWindows95fhf‰fCfoNx,INAWindows95pfffBfXfvfŒfCfhf‰fCfo,Æft∏[fefBfŠfefB,©,c∏\∏¬,<sup>3</sup>,ê,Ä,¢ ,Ü, ·∏BWindows95,̉æ—Ê,Ìfvf∏fpfefB∏ifRf"fqf∏∏[f‹fpflf‹,Ì∏u ‰æ—Ê∏vfAfCfRf",ðf fuf‹fNfŚfbfN,·,é,©∏AfffXfNfgfbfv∏ã,Å ‰EfNfŠfbfN,ÅŠJ,f∏fif...  $\Box$ [, Ifvf $\Box$ fpfefB, $\delta$ 'I' $\delta$ ,  $\cdot$ ,  $\epsilon$ ,  $E\Phi$ »,  $\hat{e}$ ,  $\Box$ ,  $\Box$ fff $BfXf\nu f\Phi fC$ ,  $I\bullet I\Box X$ ,  $\hat{a}\Box$ Afn∏[fhfEfFfAfEfBfU∏[fh,ÅfCf"fXfg∏[f‹,u,Ä,àft∏[fefBfŠfefB,Í 'g,Ý∏ž,Ü,ê,Ü, $^1$ ,ñ∏BfffBfXfPfbfq'†,ÌSETUP.EXE,ðŽg—p, $\mu$ ,Ä,- $\frac{3}{4}$ ,  $\frac{3}{4}$ ,  $\frac{4}{18}$ 

 $\Box$ @fCf"fXfg $\Box$ [f<,·,éftfHf<f\_,Ì- $\frac{1}{4}$ 'O,É,ÍfXfy $\Box$ [fX,ð"ü,ê,È,¢,Å,-, $\frac{3}{4}$ ,  $\frac{3}{4}$ ,  $\phi$  $\Box$ B, à,  $\mu$ "ü, ê, é, ÆWindows95, Ì‹N"®Žž, ÉfGf  $\epsilon_0$ [,É,È,è,Ü,· $\Box$ B, $^3$ ,ç,É8•¶Žš^È $\Box$ ã,Ì $-\frac{1}{4}$ 'O,Í"ü $-\acute{1}$ ,µ,È,¢,Å,-,<sup>3</sup>,,<sup>3</sup>,¢□BfAf"fCf"fXfg□[f<Žž,ÉftfHf<f "à,Ìftf@fCf<,ª□í□œ,<sup>3</sup>,ê,  $\dot{E}$ , ,  $\dot{E}$  ,  $\dot{e}$  ,  $\ddot{U}$  ,  $\cdot \Box B$ 

PowerSteering, IfXf^[[fgfAfbfv, E"o<sup>~</sup>^, <sup>3</sup>, ê[A<N"®Žž, EZv"®"I, EZA  $\square$ s,ðŠJŽn, $\mu$ ,Ü, $\square$ B, $\pm$ ,Ì"õ^^,ð,È,, $\cdot$ ,É,Í $\square$ Af^f<code>XfNfo $\square$ [ $\square$ ã,Å</code> ‰EfNfŠfbfN∏¨f^fXfNfo∏[,Ìfvf∏fpfefB,ð'I'ð∏¨∏mfXf^∏[fq∏nf∏fif ...[[, Ì∏Ý'è[]¨[]Ú[]×[]¨fvf[]f0f ‰f€ftfHf<f | rXf^| [fqfAfbfvftfHf<f , E, µ, A | APowerSteering, ð' I'ð,  $\mu$ ,  $\mathsf{A}\cap \mathsf{I}\cap \mathsf{C}$ ,  $\mu$ ,  $\mathsf{A}$ , ,  $\frac{3}{4}$ ,  $\frac{3}{4}$ ,  $\mathsf{I}\cap \mathsf{B}$ 

 $[$  |  $[$   $($ fAfNfZf%f $\mathbb{E}[$ [f^,  $]$ i,  $\dot{E}$ ,  $\phi$ ,  $E$ ,  $\alpha$ ,  $\dot{E}$ 640 $[$   $\sim$  400,  $]$  $\overline{\mathcal{E}}$ δ'œ"x,μ,©Ž $\overline{\mathcal{L}}$ ,ξ,È,¢<@Ží,Å,Í $\Box$ AfCf"fXfg $\Box$ [f<' $\frac{1}{4}$ ΋,ÉDOSfvf $\Box$ f"fvfg ,ðŽÀ∏s,∙,é,ÆfGf‰∏[,É,Ė,é,±,Æ,ª, ,è,Ü,∙∏B,à,¤^ê"x∏I— <sup>1</sup>,  $R \times N''$ ®,  $\delta \Box s$ ,  $\vdots$ ,  $\hat{I} \& \delta \Box A$ ,  $\mu$ ,  $\ddot{U}$ ,  $\cdot \Box B$ 

## fAf"fCf"fXfg∏[f‹,ÉŠÖ,μ,Ä,Ì′∏^ÓŽ–∏€

 $\Box$ @fhf

&fCfo, IfAf"fCf"fXfg∏[f<, InAfRf"fgfnn[f<fpflf<, InufAfvfŠfP∏[ fVf‡f",Ì'ljÁ,Æ∏í∏œ∏v,ÌfZfbfgfAfbfv,Æ∏í∏œ,É,æ,Á,Ä∏s,È,Á,Ä,-, $\frac{3}{4}$ ,  $\frac{3}{4}$ ,  $\phi$  $\Box$ BPWUNINST.EXE, $\delta' \frac{1}{4}$  $\Box$ ŪŽÀ $\Box$ s,  $\mu$ ,  $\AA$ , à<code>fAf</code>"f<code>Cf</code>"f<code>Xfg $\Box$ [f<,  $\frac{3}{4}$ , ê, Ū,  $\Box$ ]</code>

<sup>1</sup>,  $\tilde{n} \Box B$ 

[]@fAf"fCf"fXfg[][f<,ð[]s,È,Á,Ä,àfCf"fXfg[][f<,μ,½ftfHf<f\_,Í[]1[] œ,<sup>3</sup>,ê,Ü,<sup>1</sup>,ñ,Ì,Å□AfAf"fCf"fXfg□[f‹ŽÀ□sŒã,ÉfGfNfXfvf□□[f‰ , È, C,  $\text{A}\sqcap \text{i}\sqcap \text{ce}$ ,  $\mu$ ,  $\ddot{\text{A}}$ , ,  $\frac{3}{4}$ ,  $\frac{3}{4}$ ,  $\text{d}\sqcap \text{B}$ 

[]@PC98,Å,ÍPowerWindow,Ìfhf‰fCfo,ðfAf"fCf"fXf̥g[[f‹,μ,½, ,Æ[]Ä <N"®,·,é,Æ∏A∏ufffBfXfvfŒfC∏Ý'è,É—â'è,ª, ,è,Ü,·∏v,Æ,¢ ,¤f fCfAf∏f0,ª•\ަ,ª,ê,é,±,Æ,ª, ,è,Ü,∙∏B,»,Ì,Æ,«∏A∏ufRf"fgf ∏∏[f‹fpflf‹∏v,Ì∏u‰æ—  $\overline{E}$ , Ifvf $\overline{\Pi}$ fpfefB $\overline{\Pi}$ v, I $\overline{\Pi}$ ufffBfXfvfŒfC, I $\overline{\Pi}$ Ú $\overline{\Pi}$ × $\overline{\Pi}$ v, I $\overline{\Pi}$ <sup>3</sup> $\overline{\Pi}$ í, É"® $\overline{\Pi}$ ì, µ, Ü,  $^1$ , ñ ,Ì,Å∏A∏ufn∏[fhfEfFfAfEfBfU∏[fh∏v,ðŽg—p,µ,Ä∏A,²Žg p,ÌPC98,É'Ήž,μ,½ƒffβfXfvfŒfCfAf fvf^,É'Ήž,μ,½fhf 

### $f$ o $\Box$ [ fWf‡f"fAfbfv,  $^3$ , ê, é $\Box$ ê $\Box$ ‡, Ì ' $\Box$ ^ÓŽ $\Box$ €

Af"fCf"fXfg□[f‹,ð□s,È,Á,Ä,- $, \frac{3}{4}, \frac{3}{4}$ ,  $\phi$  $\Box$ BfAf"fCf"f $X$ fg $\Box$ [f<, ð $\Box$ s, È, í, È, ¢ ,ÅfZfbfgfAfbfv,ðŽÀ $\Box$ s, $\mu$ ,Ã,à $\Box$ A $\Box$ 3, $\mu$ ,f<code>Cf"fXfg $\Box$ [f<,Å,«,Ü, $^1$ ,ñ $\Box$ B</code>

 $ftf@fCf$ < $\Box$ 

 $\mathbf{E}$ 

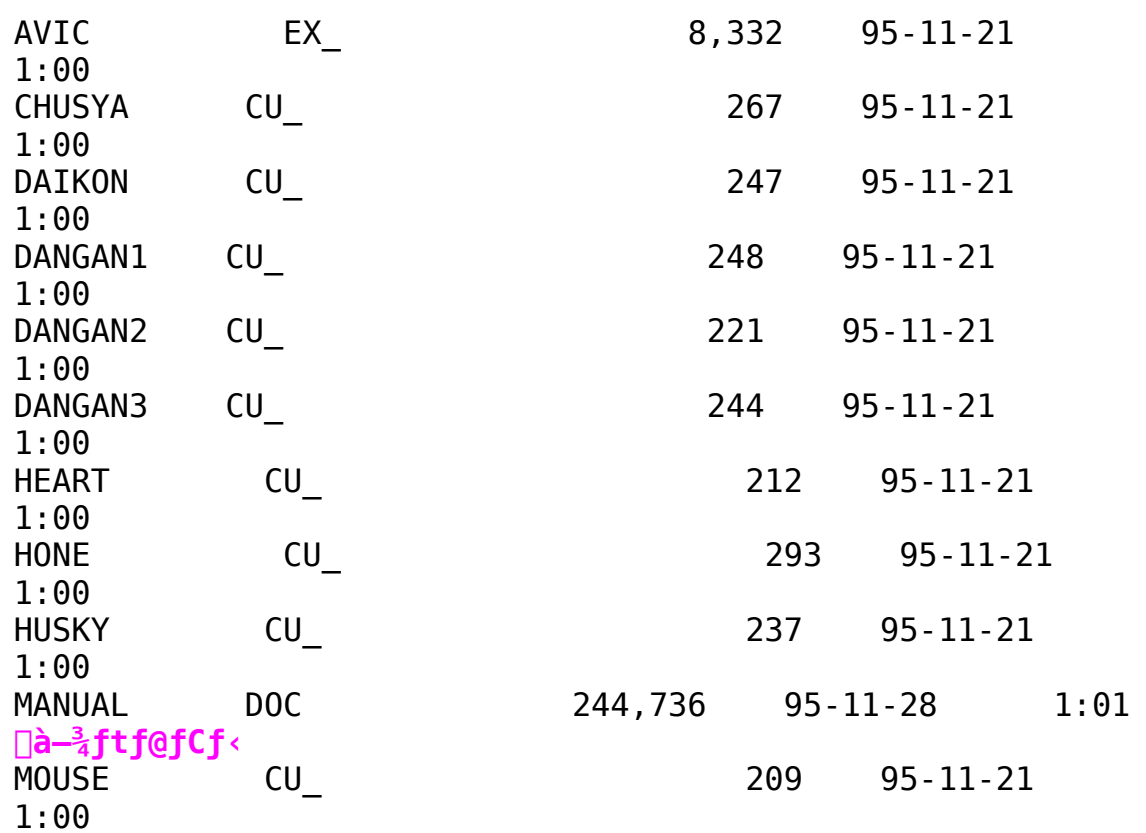

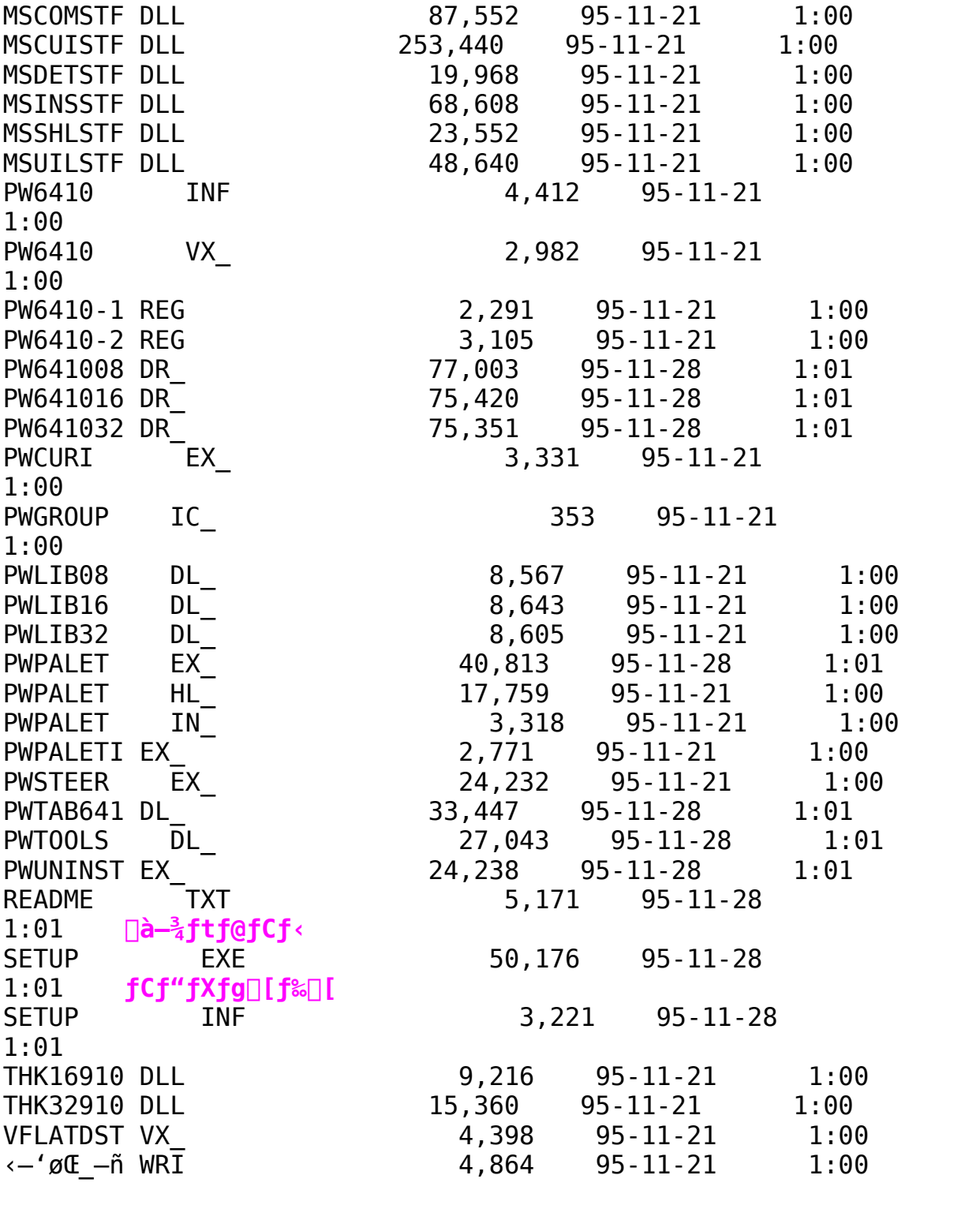

Power Window 968/T64S Windows 95 Driver Ver1.03

Žû~^fffBfŒfNfqfŠ DISC2:\DRIVER\CANOPUS\WIN95\98\PW98 95

#### $\Box$  $"à-e$

라

ि।

fCf"fXfq∏[f‹,ÉŠÖ,µ,Ä,Ì'∏^ÓŽ—∏€

N@NwPower Window-pWindow95fhf‰fCfo∏x,ÍNAWindow95pfffBfXfvfCffCfhf%fCfo, Aft<sup>[</sup>[[fefBfŠfefB, ©, c<sup>[]</sup>\[]¬,<sup>3</sup>, ê, Ä, ¢ ,Ü,·∏BWindow95,̉æ—Ê,Ìfvf∏fpfefB∏ifRf"fqf∏∏[f‹fpflf‹,Ì∏u‱æ— Ê∏vfAfCfRf",ðf\_fuf‹fNfŠfbfN,∙,é,©∏AfffXfNfgfbfv∏ã,Å ‰EfNfŠfbfN,ÅŠJ,f∏fif... ∏[,Ìfvf∏fpfefB,ð'I'ð,·,é,ÆŒ»,ê,Ü,·∏j,ÌfffBfXfvfŒfC,Ì•Ï∏X,â∏ Afn[[fhfEfFfAfEfBfU[[fh,ÅfCf"fXfg[[f<,µ,Ä,àft[[fefBfŠfefB,I] 'g,Ý $\Box$ ž,Ü,ê,Ü, $\Box$ ,ñ $\Box$ B<code>fffBfXfPfbfg't,</code>Ì<code>SETUP.EXE, $\delta$ Žg $-$ p, $\mu$ ,Ä,-</code>  $\frac{3}{4}$ ,  $\frac{3}{4}$ ,  $\frac{4}{18}$ 

 $\Box$ @fCf"fXfq $\Box$ [f<,·,éftfHf<f,] $\bot$ <sub>4</sub>'0,É,ÍfXfy $\Box$ [fX,ð"ü,ê,È,¢,Å,- $\frac{3}{2}$ ,  $\frac{3}{4}$ ,  $\frac{1}{2}$  (B, à,  $\mu$ "ü, ê, é, ÆWindow95, Ì<N"®Žž, ÉfGf  $\pi$  , É, È, è, Ü, ·  $\Box B$ ,  $^3$ , c, É $8$ • $\P$ Žš^È $\Box$ ã, Ì $-\frac{1}{4}$ 'O, Í"ü $-\acute{1}$ ,  $\mu$ , È, ¢, Å, -, <sub>3</sub>, <sup>3</sup>, ¢∏BfAf"fCf"fXfg∏[f‹Žž,ÉftfHf‹f "à,Ìftf@fCf‹,ª∏í∏œ, <sup>3</sup>,ê,  $E, E, \dot{E}, \dot{\theta}, \ddot{U}, \cdot \Pi B$ 

[]@PowerSteering,ÍfXf^[][fgfAfbfv,É"o~^,ª,ê[]A<N"®Žž,ÉŽ©"®"I,É  $\overline{Z}$ À $\cap$ s, ðŠJŽn,  $\mu$ , Ü,  $\cdot \cap B$ ,  $\pm$ ,  $\overline{I}$ "o $\infty$ , ð, E, ,  $\cdot$ , É, Í $\cap$ A $\uparrow$  $\cap$ FX $\uparrow$ N $\uparrow$ o $\cap$ [ $\cap$ ã, Å ‰EfNfŠfbfN[]¨f^fXfNfo[[,Ìfvf[]fpfefB,ð'I'ð[]¨[]mfXf^[][fg[]nf[]fjf ...[[, İ[]Ý'è[]¨[]Ú[]×[]¨fvf[]f0f %f€ftfHf<f\_[]"fXf^[][fgfAfbfvftfHf<f ,Æ,μ,Ä[]APowerSteerinq,ð' I' $\delta$ ,  $\mu$ ,  $A \Box 1 \Box \mathfrak{C}$ ,  $\mu$ ,  $A$ ,  $\frac{3}{4}$ ,  $\frac{3}{4}$ ,  $\phi \Box B$ 

[]@fAfNfZf‰fŒ][f^,Ì,È,¢,Æ,«,É640[]~400,Ì ‰ð'œ"x,µ,©Ž $\Box$ ,½,È,¢<@Ží,Å,Í $\Box$ AfCf"fXfg $\Box$ [f‹' $\frac{1}{4}$ ΋,ÉDOSfvf $\Box$ f"fvfg ,ðŽÀ $\Box$ s,  $\cdot$ ,é,ÆfGf‰ $\Box$ [,É,È,é,±,Æ,ª, ,è,Ü, $\Box$ B,à,¤^ê"x $\Box$ I-<sup>1</sup>,Æ<N"®,ð []s, ¦, Ήð []Á, μ, Ü, · []B

### fAf"fCf"fXfq∏[f‹,ÉŠÖ,µ,Ä,Ì′∏^ÓŽ—∏€

 $\Box$ @fhf

%fCfo,ÌfAf"fCf"fXfg□[f<,Í□AfRf"fgf□□[f<fpflf<,Ì□ufAfvfŠfP□[ fVf‡f",Ì'C‰Á,Æ∏í∏œ∏v,ÌfZfbfqfAfbfv,Æ∏í∏œ,É,æ,Á,Ä∏s,È,Á,Ä,-, $\frac{3}{4}$ ,  $\frac{3}{4}$ ,  $\phi$  $\Box$ BPWUNINST.EXE, $\delta' \frac{1}{4}$  $\Box$ ŪŽÀ $\Box$ s,  $\mu$ ,  $\AA$ , à<code>fAf</code>"f<code>Cf</code>"f<code>Xfg $\Box$ [f<,  $\frac{3}{4}$ , ê, Ū,  $\Box$ ]</code>

<sup>1</sup>,  $\tilde{n} \Box B$ 

[]@fAf"fCf"fXfg[][f<,ð[]s,È,Á,Ä,àfCf"fXfg[][f<,μ,½ftfHf<f\_,Í[]1[] œ,<sup>3</sup>,ê,Ü,<sup>1</sup>,ñ,Ì,Å□AfAf"fCf"fXfg□[f‹ŽÀ□sŒã,ÉfGfNfXfvf□□[f‰ , È, C,  $\text{A}\sqcap \text{i}\sqcap \text{ce}$ ,  $\mu$ ,  $\ddot{\text{A}}$ , ,  $\frac{3}{4}$ ,  $\frac{3}{4}$ ,  $\text{d}\sqcap \text{B}$ 

[]@PC98,Å,ÍPowerWindow,Ìfhf‰fCfo,ðfAf"fCf"fXf̥g[[f‹,μ,½, ,Æ[]Ä <N"®,·,é,Æ∏A∏ufffBfXfvfŒfC∏Ý'è,É—â'è,ª, ,è,Ü,·∏v,Æ,¢ ,¤f fCfAf∏f0,ª•\ަ,ª,ê,é,±,Æ,ª, ,è,Ü,∙∏B,»,Ì,Æ,«∏A∏ufRf"fgf ∏∏[f‹fpflf‹∏v,Ì∏u‰æ—  $\overline{E}$ , Ifvf $\overline{\Pi}$ fpfefB $\overline{\Pi}$ v, I $\overline{\Pi}$ ufffBfXfvfŒfC, I $\overline{\Pi}$ Ú $\overline{\Pi}$ × $\overline{\Pi}$ v, I $\overline{\Pi}$ <sup>3</sup> $\overline{\Pi}$ í, É"® $\overline{\Pi}$ ì, µ, Ü,  $^1$ , ñ ,Ì,Å∏A∏ufn∏[fhfEfFfAfEfBfU∏[fh∏v,ðŽg—p,µ,Ä∏A,²Žg p,ÌPC98,É'Ήž,μ,½ƒffβfXfvfŒfCfAf fvf^,É'Ήž,μ,½fhf 

### $f$ o $\Box$ [ fWf‡f"fAfbfv,  $^3$ , ê, é $\Box$ ê $\Box$ ‡, Ì ' $\Box$ ^ÓŽ $\Box$ €

Af"fCf"fXfg□[f‹,ð□s,È,Á,Ä,- $, \frac{3}{4}, \frac{3}{4}$ ,  $\phi$  $\Box$ BfAf"fCf"f $X$ fg $\Box$ [f<, ð $\Box$ s, È, í, È, ¢ ,ÅfZfbfgfAfbfv,ðŽÀ $\Box$ s, $\mu$ ,Ã,à $\Box$ A $\Box$ 3, $\mu$ ,f<code>Cf"fXfg $\Box$ [f<,Å,«,Ü, $^1$ ,ñ $\Box$ B</code>

 $ftf@fCf$ < $\Box$ 

 $\mathbf{E}$ 

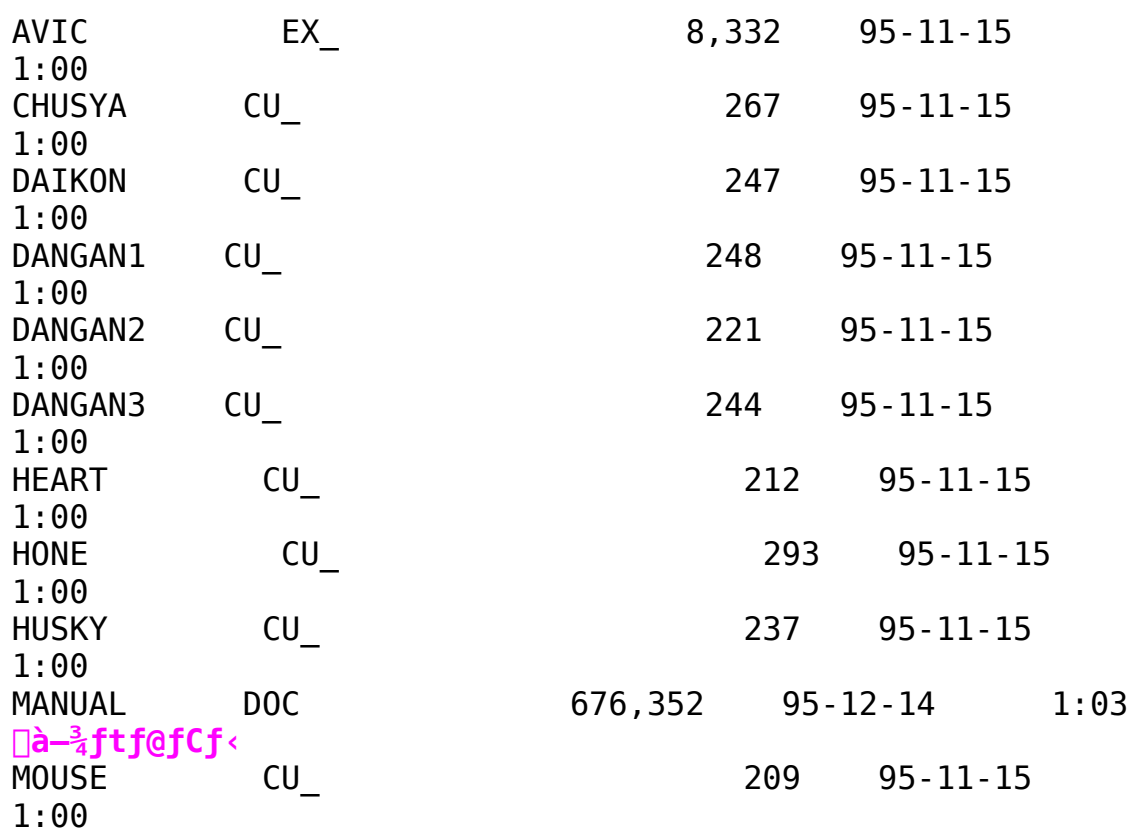

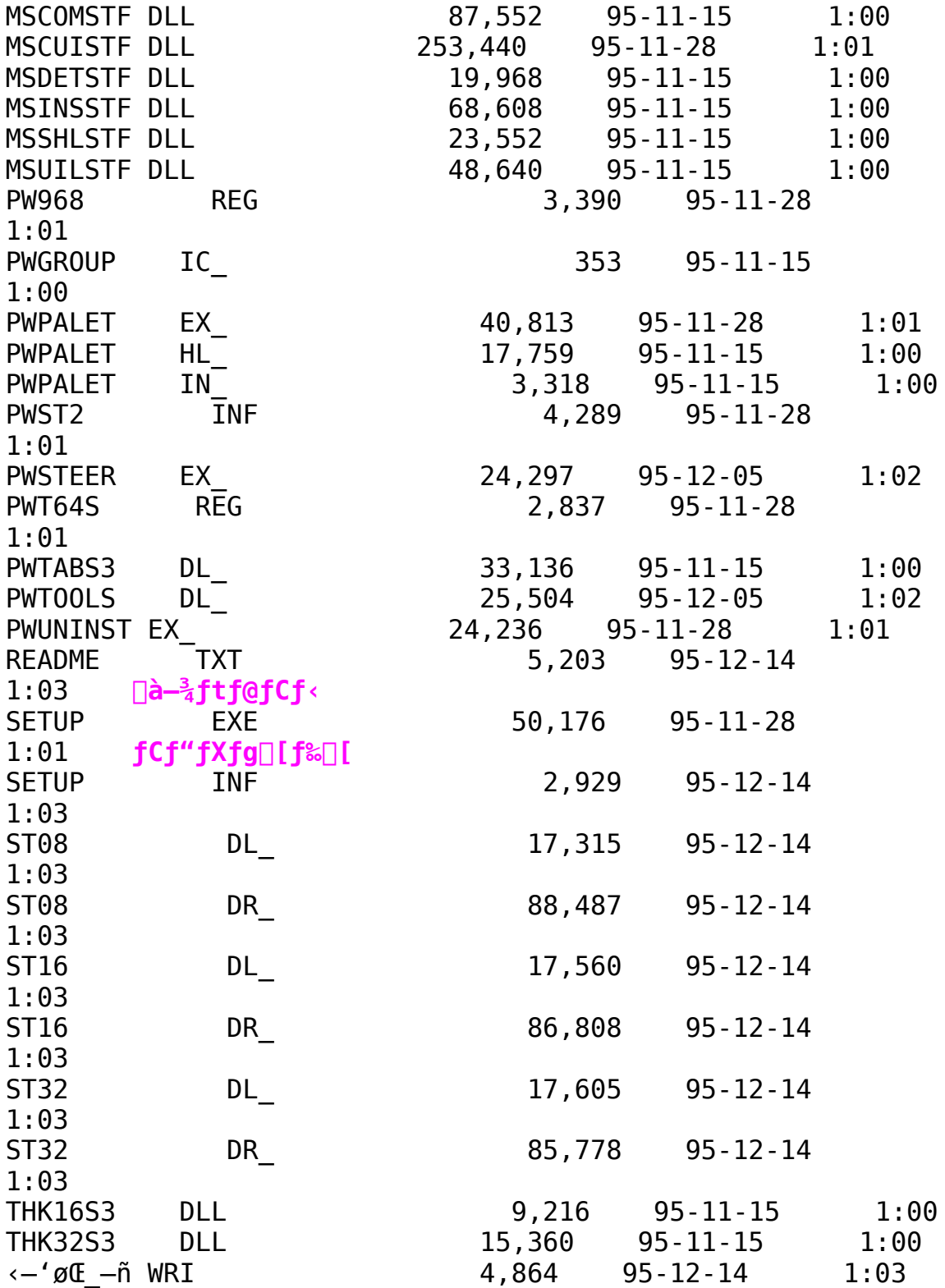

Power Window 928II\928G\928\805i(Ne)\801G\801+/801 Windows 95 Driver Ver1.03 È

 $\blacksquare$ 

Žû~^fffBfŒfNfqfŠ DISC2:\DRIVER\CANOPUS\WIN95\98\P98C 95

 $\Box$  $"a-e"$ 

### $fCf''fXfg\Box[f\langle ,E\check{S}\check{0},\mu ,\ddot{A},\dot{I}'\Box\hat{0}\check{Z} \Box\Box \epsilon$

N@NwPower Window-pWindows95fhf‰fCfoNx,ÍNAWindows95-,Ü, ∏BWindows95,̉æ—Ê,Ìfvf∏fpfefB∏ifRf"fgf□□[f‹fpflf‹,Ì□u ‰æ-Ê∏vfAfCfRf", ðf fuf<fNfŠfbfN, , é, ©∏AfffXfNfgfbfv∏ã, Å ‰EfNfŠfbfN,ÅŠJ,f∏fif...  $\Box$ [, Ifvf $\Box$ fpfefB,  $\delta$ 'I' $\delta$ ,  $\cdot$ ,  $\epsilon$ , AC»,  $\hat{e}$ ,  $\ddot{\theta}$ ,  $\Box$ ], IfffBfXfvfCfC, I $\cdot$ I $\Box$ X,  $\hat{a}$  $\Box$ Afn∏[fhfEfFfAfEfBfU∏[fh,ÅfCf"fXfg∏[f‹,µ,Ä,àft∏[fefBfŠfefB,Í 'g,Ý $\Box$ ž,Ü,ê,Ü, $\Box$ ,ñ $\Box$ BfffBfXf<code>Pfbfg't</code>,İSETUP.EXE, $\delta$ Żg $-$ p, $\mu$ ,Ä,- $\frac{3}{4}$ ,  $\frac{3}{4}$ ,  $\frac{4}{18}$ 

 $\Box$ @fCf"fXfg $\Box$ [f<,·,éftfHf<f,] $\bot$ <sub>4</sub>'0,É,ÍfXfy $\Box$ [fX,ð"ü,ê,È,¢,Å,-, $\frac{3}{4}$ ,  $\frac{3}{4}$ ,  $\phi$   $\Box$ B, à,  $\mu$ "ü, ê, é, ÆWindows95, Ì<N"®Žž, ÉfGf  $\epsilon$   $[$  ,  $\epsilon$ ,  $\dot{\epsilon}$ ,  $\dot{\epsilon}$ ,  $\ddot{\theta}$ ,  $\cdot$   $[$ B,  $^3$ ,  $\epsilon$ ,  $\epsilon$ 8 $\cdot$ ¶Žš $\epsilon$  $\dot{\epsilon}$ ,  $\ddot{\epsilon}$ ,  $\dot{\epsilon}$ ,  $\dot{\epsilon}$ ,  $\dot{\epsilon}$ ,  $\dot{\epsilon}$ ,  $\dot{\epsilon}$ ,  $\dot{\epsilon}$ ,  $\dot{\epsilon}$ ,  $\dot{\epsilon}$ ,  $\dot{\epsilon}$ ,  $\ddot{\epsilon}$ ,  $\dot{\epsilon}$ ,  $\dot{\epsilon}$ ,  $\dot{\epsilon}$ , ,<sup>3</sup>,,<sup>3</sup>,¢□BfAf"fCf"fXfg□[f<Žž,ÉftfHf<f\_"à,Ìftf@fCf<,ª□í□œ,<sup>3</sup>,ê,  $E$ ,, $E$ ,è, $U$ , $\Pi B$ 

∏@PowerSteering,ÍfXf^∏[fgfAfbfv,É"o~^,<sup>3</sup>,ê∏A<N"®Žž,ÉŽ©"®"I,É ŽÀ∏s,ðŠJŽn,µ,Ü,·□B,±,Ì"õ^,ð,È,,·,É,Í□Af^fXfNfo□[□ã,Å %EfNfŠfbfNO"f^fXfNfoO[, IfvfOfpfefB,  $\delta'$ I'ðO"OmfXf^O[fgOnfOfjf …∏[ , Ì∏Ý 'è[]¨[]Ú[]×[]¨ fvf[]f0f %f€ftfHf<f\_[]"fXf^[][fgfAfbfvftfHf<f\_,Æ,μ,Ä[]APowerSteering,ð' I'ð,  $\mu$ ,  $\mathsf{A}\cap \mathsf{1}\cap \mathsf{C}$ ,  $\mu$ ,  $\mathsf{A}$ , ,  $\frac{3}{4}$ ,  $\frac{3}{4}$ ,  $\mathsf{C}\cap \mathsf{B}$ 

∏@fAfNfZf‰fŒ∏[f^,Ì,È,¢,Æ,«,É640∏~400,Ì ‰ð'œ"x,µ,©Ž[],½,È,¢<@Ží,Å,Í[]AfCf"fXfg[][f<'¼Œã,ÉDOSfvf[]f"fvfg ,ðŽÀ∏s,·,é,ÆfGf‰∏,É,È,é,±,Æ,ª, ,è,Ü,·∏B,à,¤^ê"x∏I—  $\overline{A}$ ,  $\overline{A}$  <  $N''$ ®,  $\delta \cap s$ ,  $\overline{S}$ ,  $\overline{S}$ ,  $\overline{C}$ ,  $\overline{D}$ ,  $\overline{A}$ ,  $\mu$ ,  $\overline{U}$ ,  $\overline{S}$ 

 $\Box$ @SETUP.EXE, $\delta \check{Z}$ g-p, $\mu$ , $\check{A}$ f $Cf''fXfg\Box$ [f<, $\mu$ , $\check{A}$ , $\grave{a}$ fhf ‰fCfo,ª•Ï∏X,ª,ê,Ė,¢∏i,½,Æ,¦,Îfhf‰fCfo,ªŒª,Ì,Ü,Ü,Ä, ,é∏APowe rSteering,  $\frac{a}{2}$  < N"®,  $\mu$ , È, ¢∏A, È, Ç, Ì∏j, Æ, «, Í∏A^ȉº, Ì, æ, ¤ ,É,·,ê,Î∏ª,µ,fhf‰fCfo,ª'g,Ý∏ž,Ü,ê,Ü,∙∏B

### (1)fAfNfZf‰fŒ[[f^, ÌI/OfAfhfŒfX, ªffftfHf‹fg, Ì[e]#  $\square$ @‰æ–Ė̂, ̃vf $\square$ f $p$ fefB $\square$ | fffBfXfvfŒfC, Ì $\square$ Ú $\square$ ×, Ì $\square$ mff $f$ B $f$ XfNŽg–  $\overline{p}$  $\overline{p}$ n, ðžg, Á, Ä $\overline{p}$ A $\overline{p}$ d, Ë,  $\overline{A}$ fh $\overline{f}$ ‰ $\overline{f}$ C $\overline{f}$ o, ð'g, Ý $\overline{p}$ z,  $\overline{a}$ , Å,  $\overline{f}$  $\overline{a}$ ,  $\overline{a}$ ,  $\overline{a}$ ,  $\overline{a}$ ,  $\overline{a}$ ,  $\overline{a}$ ,  $\overline{a}$ ,  $\overline{a}$ ,  $\overline{a}$ ,  $\over$

 $(2)$   $f$ A $f$ N $f$ Z $f$ ‰ $f$ Œ $\Box$  $f$  $\Box$  $f$ ) $f$ A $f$ h $f$ Œ $f$ X $,$ ª $f$  $f$  $f$  $f$  $f$  $f$  $f$  $f$  $\Box$  $f$  $\Box$  $f$  $\Box$  $f$  $\Box$  $f$  $\Box$  $f$  $\square$ @‰æ–Ê, Ifvf $\square$ fpfefB $\square$ |fffBfXfvfŒfC, I $\square$ Ú $\square$ ×, I $\square$ mfffBfXfNZg– p[]n,ðŻg,Å,A[]A[]d,E,Aƒhƒ‰ƒCƒo,ð'g,Ÿ[]ž,Ý[]A, <sup>з</sup>,ç,ÉSETUP.EXE,ðŻg p,µ,AfCf"fXfg[][f‹,ð[]s,Ė,À,A,,¾, <sub>3</sub>,¢[]B

 $\blacksquare$ ftf@fCf<<sub>NN-</sub>

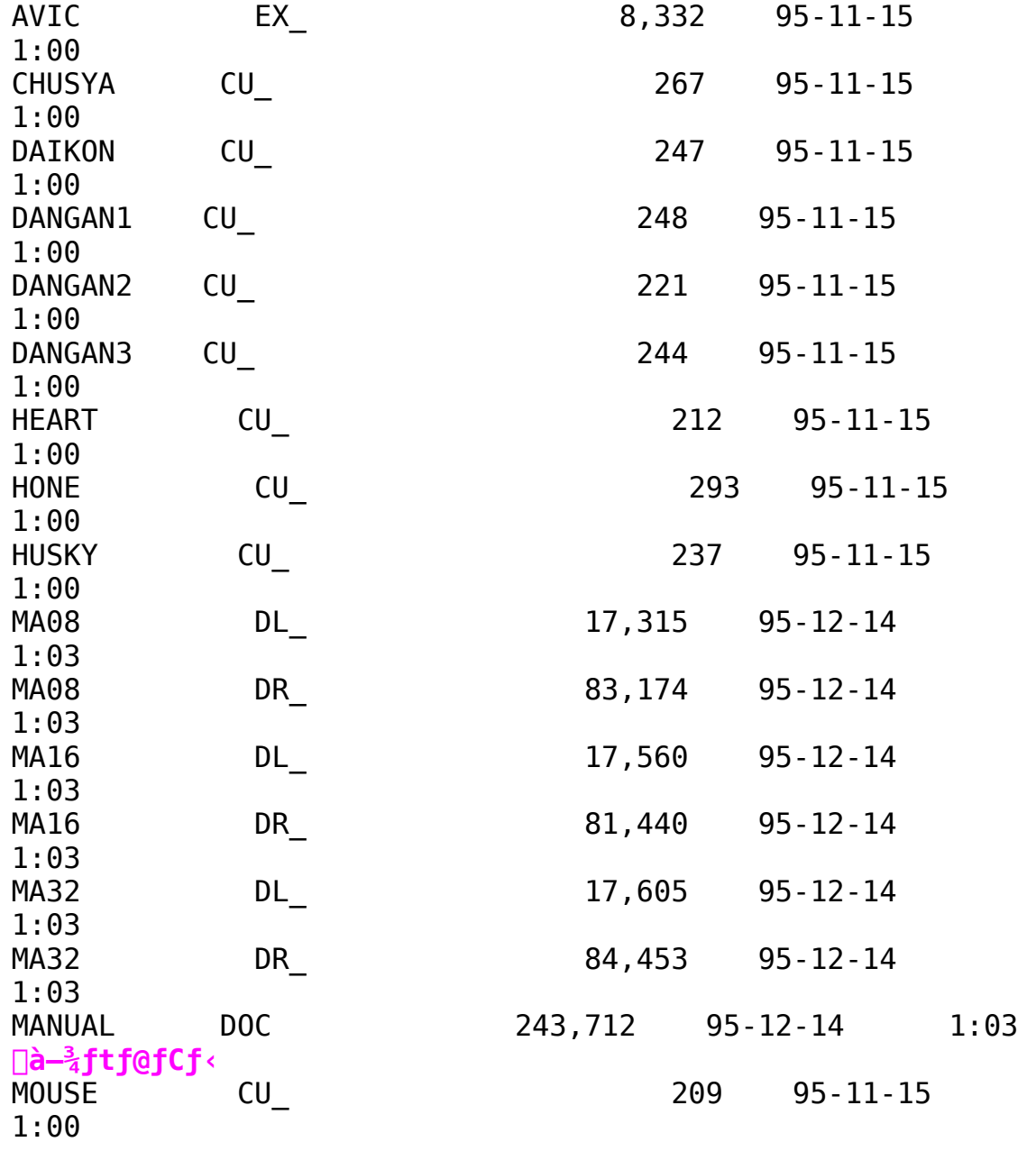

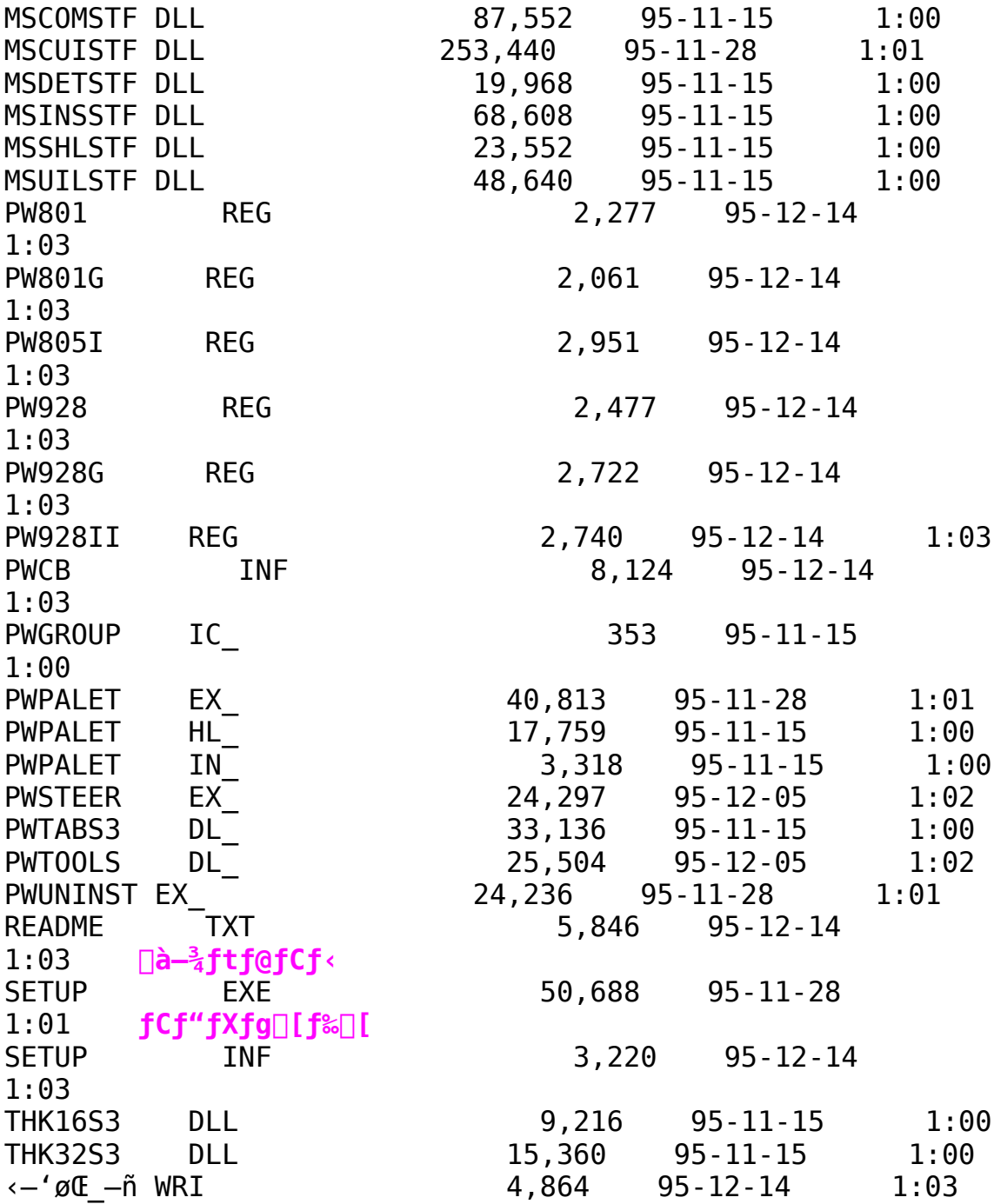
Power Window 964LB(Ne)\928IILB\928GLB Windows 95 Driver ÍÞ°À"Å 鱼

Ē٦ Žû~^fffBfŒfNfafŠ DISC2:\DRIVER\CANOPUS\WIN95\98\ P98LB 95

 $\Box$  $"à-e$ 

N@NwPower Window-pWindows95fhf‰fCfo∏x,ÍNAWindows95pfffBfXfvfŒfCfhf‰fCfo,Æft∏[fefBfŠfefB,©,ç∏\∏¬, <sup>3</sup>,ê,Ä,¢ ,Ü, ·∏BWindows95,̉æ—Ê,Ìfvf∏fpfefB∏ifRf"fqf∏∏[f‹fpflf‹,Ì∏u ‰æ—Ê∏vfAfCfRf",ðf fuf‹fNfŚfbfN,·,é,©∏AfffXfNfgfbfv∏ã,Å ‰EfNfŠfbfN,ÅŠJ,f∏fjf… [][,Ìfvf[]fpfefB,ð'I'ð,·,é,ÆŒ»,ê,Ü,·[]j,ÌfffBfXfvfŒfC,Ì•Ï[]X,â Afn∏[fhfEfFfAfEfBfU∏[fh,ÅfCf"fXfg∏[f‹,µ,Å,àft∏[fefBfŠfefB,Í 'g,Ý∏ž,Ü,ê,Ü,ڄ,ñ∏BfffBfXfPfbfg'†,ÌSETUP.EXE,ðŽg—p,μ,Ä,- $\frac{3}{4}$ ,  $\frac{3}{4}$ ,  $\frac{4}{18}$ 

∏@fCf"fXfq∏[f<,·,éftfHf<f ,ì—½'0,É,ÍfXfy∏[fX,ð"ü,ê,È,¢,Å,- $\frac{3}{4}$ ,  $\frac{3}{4}$ ,  $\phi$   $\Box$ B, à,  $\mu$ "ü, ê, é, ÆWindows95, Ì ‹ N "®Žž, ÉfGf  $\epsilon$   $[$  , É , È , è , Ü ,  $\cdot$   $[$ B ,  $^3$  ,  $\epsilon$  , É $8\cdot$ ¶Žš $\hat{\epsilon}$  $[$ ã , Ì $-\frac{1}{4}$  $^{\prime}$  0 , Í $^{\prime}$  $\ddot{\mu}$  $-\acute{1}$  ,  $\mu$  , È ,  $\epsilon$  , Å , - $\overline{A}$ ,<sup>3</sup>,  $\phi$   $\Box$ BfAf"f $\overline{C}$ f"fXfg $\Box$ [f<Žž, E $\overline{f}$ tfHf<f "à, Iftf@fCf<, <sup>a</sup> $\Box$ [æ, <sup>3</sup>, ê,  $\dot{E}$ ,  $\dot{E}$ ,  $\dot{e}$ ,  $\ddot{U}$ ,  $\cdot$   $\Pi B$ 

[]@PowerSteering,ÍfXf^[][fgfAfbfv,É"o~^,ª,ê[]A<N"®Žž,ÉŽ©"®"I,É ŽÀ∏s,ðŠJŽn,µ,Ü,·∏B,±,Ì"o~^,ð,È,,·,É,Í∏Af^fXfNfo∏[∏ã,Å %EfNfŠfbfN∏¨f^fXfNfo∏[,Ìfvf∏fpfefB,ð'I'ð∏¨∏mfXf^∏[fg∏nf∏fjf …∏[ , Ì∏Ý ′ è∏¨∏Ú∏×∏¨ f∨f∏f0f %f€ftfHf<f\_[]"fXf^[][fgfAfbfvftfHf<f\_,Æ,μ,Ä[]APowerSteering,ð' I'ð,  $\mu$ ,  $\overline{A}$  | 1 |  $\overline{C}$  |  $\mu$ ,  $\overline{A}$ ,  $\overline{A}$ ,  $\overline{A}$ ,  $\overline{A}$ ,  $\overline{A}$ ,  $\overline{C}$  |  $\overline{C}$  |  $\overline{B}$ 

 $\Box$ @fAfNfZf‰fŒ $\Box$ [f^,Ì,È,¢,Æ,«,É640 $\Box$ ~400,Ì ‰ð'œ"x,µ,©Ž[],½,È,¢<@Ží,Å,Í[]AfCf"fXfg[][f‹'¼Œã,ÉDOSfvf[]f"fvfg ,ðŽÀ∏s,·,é,ÆfGf‰∏[,É,È,é,±,Æ,ª, ,è,Ü,·∏B,à,¤^ê"x∏I— <sup>1</sup>,Æ<N"®,ð∏s,¦,Ήð∏Á,μ,Ü,∙∏B

fAf"fCf"fXfg∏[f‹,ÉŠÖ,µ,Ä,Ì′∏^ÓŽ—∏€

 $\Box$ @fhf %fCfo,İfAf"fCf"fXfg∏[f<,İ∏AfRf"fgf∏∏[f<fpflf<,İ∏ufAfvfŠfP∏[  $fVf \ddagger f''$ ,Ì'ljÁ,Æ $\Box$ í $\Box$ œ $\Box$ v,Ì $fZfbfgfAfbf$ v,Æ $\Box$ í $\Box$ œ,É,æ,Á,Ä $\Box$ s,È,Á,Ä,-, $\frac{3}{4}$ ,  $\frac{3}{4}$ ,  $\phi$  [BPWUNINST.EXE,  $\delta' \frac{1}{4}$  [UZA []s,  $\mu$ ,  $\ddot{A}$ ,  $\dot{A}$  f Af "fCf"fXfg [[f<,  $\frac{3}{4}$ ,  $\dot{e}$ ,  $\ddot{U}$ , <sup>1</sup>,  $\tilde{n} \Box B$ 

Π@fAf"fCf"fXfgΠ[f<,ð∏s,È,Á,Ä,àfCf"fXfgΠ[f<,μ,½ftfHf<f,Í∏íΠ œ, ª,ê,Ü, ŀ,ñ,Ì,Å□AfAf"fCf"fXfg□[f‹ŽÀ□sŒã,ÉfGfNfXfvf□□[f‰ , E, C,  $\text{ATI} \right[ \alpha$ ,  $\mu$ ,  $\text{A}$ ,  $\frac{3}{4}$ ,  $\frac{3}{4}$ ,  $\text{C} \right]$ 

 $\Box$ @PC98,Å,ÍPowerWindow,Ìfhf‰fCfo,ðfAf"fCf"fXfg $\Box$ [f<, $\mu$ , $\frac{1}{2}$ , ,Æ $\Box$ Ä <N"®,·,é,Æ□A□ufffBfXfvfŒfC□Ý'è,É—â'è,ª, ,è,Ü,·□v,Æ,¢ , ¤f fCfAf $\Box$ f0, ª•\ަ, <sup>3</sup>, ê, é, ±, Æ, ª, , è, Ü, · $\Box$ B, », Ì, Æ, « $\Box$ A $\Box$ ufRf" fgf  $\Box \Box$ [f < fpflf <  $\Box$ v, I $\Box$ u‰æ—

Ê,Ìfvf∏fpfefB∏v,Ì∏ufffBfXfvfŒfC,Ì∏Ú∏×∏v,Í∏ª∏í,É"®∏ì,u,Ü,<del>'</del>,ñ , Ì,Å∏A∏ufn∏[fhfEfFfAfEfBfU∏[fh∏v,ðŽg—p,µ,Ä∏A, <sup>2</sup>Žg p,ÌPC98,É'Ήž,μ,½fffBfXfvfŒfCfAf fvf^,É'Ήž,μ,½fhf  $\frac{1}{2}$  fCfo,  $\delta'$ g,  $\dot{Y}$  $\vert$ ž,  $\tilde{n}$ ,  $\tilde{A}$ ,  $\frac{3}{4}$ ,  $\frac{3}{4}$ ,  $\frac{1}{4}$  $\vert$ B

## $f$ o $\Box$ [ fWf‡f"fAfbfv,  $^3$ , ê, é $\Box$ ê $\Box$ ‡, Ì ' $\Box$ ^ÓŽ $\Box$ E

[]@fo[[fWf‡f"fAfbfv,È,Ç,Å[]ÄfCf"fXfg[][f‹,·,é,Æ,«,Í[]A•K, ,[]æ,Éf  $Aff''fCf''fXfg\Box[f\langle ,\delta\Box s,\dot{E},\dot{A},\ddot{A},\dot{A}]$  $\frac{3}{2}$ ,  $\frac{3}{4}$ ,  $\frac{4}{5}$   $\frac{1}{2}$   $\frac{1}{2}$ ,  $\hat{A}$  f Z f b f g f A f b f v ,  $\delta \check{\mathsf{Z}}$   $\hat{A}$   $\Box$  s ,  $\mu$  ,  $\hat{A}$  ,  $\hat{a}$   $\Box A$   $\Box$ <sup>3</sup> ,  $\mu$  , f C f " f X f g  $\Box$  [f < ,  $\hat{A}$  , «,  $\ddot{\cup}$  ,  $\ddot{\cdot}$  ,  $\ddot{\eta}$   $\Box$ B

Windows 95 'Ήž Power Window Series Žq $p\check{Z}\ddot{u}''$ g $\Box''\check{Z}w'\hat{e}fc\Box[f\langle ,\Box'\check{Z}\check{Z},\mu''\hat{A}]$ 

Žû~^fffBfŒfNfqfŠ DISC2:\DRIVER\CANOPUS\WIN95\PWMON

#### $\Box$  $"a-e"$

 $\blacksquare$ 

鱼

∏@∏uPower Window Series Žg—pŽü"g∏"Žw'èfc∏[f<,¨ŽŽ,µ"Å∏v,Í Windows 95 ∏ã,ÅŽq  $p, \cdot$ , éfffBfX $\overline{f}$ vfŒf $\overline{C}$ Žü"q $\sqcap$ ", ðŒ $\hat{A} \cdot \hat{E}$ ,  $\hat{E}$ Žw'è,  $\cdot$ , éfc $\sqcap$ [f<, $\hat{A}$ ,  $\cdot \sqcap B$ 

## $Zq-p \cdot \hat{u}$  -  $\theta$

1.fRf"fgf $\Box$ [f<fpflf<  $\Box$ | ‰æ—Ë  $\Box$ |  $\overline{f}$ ffCfXfvfCfC, $\overline{I}$ [Ú $\overline{I}$ ×, $\delta'$ I'ð, $\cdot$ , $\acute{e}$ [B 2.fffBfXfvfŒfC, Ì.Ï [X [] | fffBfXfvfŒfC, ÌŽí- $P, I \cdot I \Box X, \delta' I' \delta, \cdot, \acute{e} \Box B$ 3.∏mfffBfXfNŽg—p∏n,ðfNfŠfbfN,µ∏A∏;‰ñf fEf"f∏∏[fh∏A‰ð"€,μ,½ PWMON.INF, <sup>a</sup>, , éfffBfCfNfgfŠ, ðŽw'è, µ $\overline{A}$ INF File , ð"Ç, Ý $\overline{C}$ ž, Þ $\overline{B}$ 4.fffofCfX,Ì'I'ð □| , , x,Ä,ÌfffofCfX,ð•\ަ ,  $\delta'$  I'  $\delta$ ,  $\cdot$  ,  $\acute{e}$  ,  $\ell$   $\Box$ AŽw'  $\bar{e}$  ,  $\AA$  ,  $\ll$  ,  $\acute{e}$   $\ddot{Z}$  iii  $g\Box'$   $\acute{e}$   $\ddot{e}$  ,  $\Xi$  ,  $\Xi$  ,  $\ddot{e}$  ,  $\ddot{U}$  ,  $\ddot{V}$  ,  $\ddot{I}$  ,  $\AA$   $\Box A$  ,  $\ddot{Z}$   $g$   $\ddot{G}$ p, Ì Power Window , É[]‡, Á, ½Žü"g[]", ðŽw'è, , é[]B  $\overline{5}$ . $\Pi$ F $\Pi$ ", $\overline{1}$ , $\rightarrow$ , $\overline{1}$ , $\overline{U}$ , $\overline{U}$ , $\overline{E}$ ,  $\mu$ ‰ $\overline{C}$  ( $\alpha$ "x, $\overline{1}$ , $\overline{Y}$ • $\overline{I}$  $\Pi$ X,  $\mu$  $\Pi$ A‰ $\overline{C}$ – $\hat{E}$ , $\overline{P}$  $\Pi$  $\overline{S}$ ,  $\mu$ , $\bullet$  $\tilde{Z}$ ¦, $^3$ ,ê,é, $\pm$ , $\tilde{A}$ ,ðŠm"F, $\cdot$ ,é $\Box B$ []@[]-•\ަ,Å,«,È,¢[]ê[]‡,Í[]A,μ,Î,ç,ƒL[]["ü—  $1, \hat{a}$ f}fEfX' $\in$ [] $\hat{a}$ , $\delta$ []s, $\hat{1}$ , $\hat{E}$ , $\phi$ , $\hat{A}$  $\hat{E}$ <sup>3</sup>, $\hat{I}$   $\hat{z}$  $\hat{z}$  $\hat{E}$  $\hat{E}$ , $\hat{E}$ , $\hat{B}$ , $\hat{A}$ , $\hat{I}$ , $\hat{A}$ , $\hat{A}$ , $\hat{A}$ , $\hat{A}$ , $\hat{B}$ , $\hat{B}$ , $\hat{C}$ 6.  $\overline{1}^3$ ,  $\mu$ ,  $\cdot \overline{2}$ ,  $\overline{2}$ ,  $\overline{2}$ ,  $\overline{1}$ ,  $\hat{e}$ ,  $\hat{1}$   $\overline{1}$   $\overline{4}$   $\overline{2}$   $\mu$ ,  $\overline{2}$   $\overline{2}$   $\overline{4}$   $\overline{1}$   $\overline{2}$   $\overline{2}$   $\overline{2}$   $\overline{2}$   $\overline{2}$   $\overline{2}$   $\overline{2}$   $\overline{2}$ 

## $ftf@fCf$ < $\Box$  $\Box$

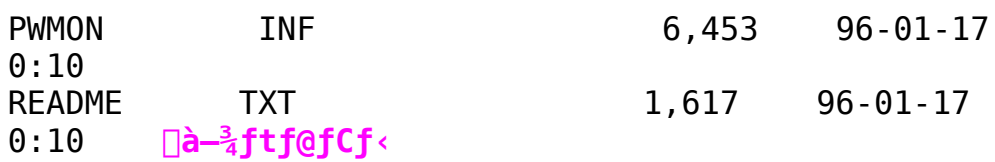

Power Window 801/801+/928/928G/928II/801G/805i(Ne)Win95 Driver ÍÞ°À"Å È

 $\blacksquare$ Žû~^fffBfŒfNfgfŠ DISC2:\DRIVER\CANOPUS\WIN95\98\ **PW98C 95** 

 $\blacksquare$  $\Box \verb+^{i}\Box \verb+^{+}\hat{u}-\mathbb{Q}$ 

> 1.f\_fEf"f□□[fhftf@fCf<,  $\delta$  LHA X ,  $\delta$ ‰ $\delta$ "€, ·,  $\epsilon$ □B 2.  $\overline{1}$  $\overline{i}$  $\overline{k}$  $\overline{n}$  $\overline{k}$  $\overline{0}$  $\overline{1}$  $\overline{k}$  $\overline{n}$  $\overline{k}$  $\overline{n}$  $\overline{k}$  $\overline{n}$  $\overline{k}$  $\overline{n}$  $\overline{k}$  $\overline{n}$  $\overline{k}$  $\overline{n}$  $\overline{n}$  $\overline{n}$  $\overline{n}$  $\overline{n}$  $\overline{n}$  $\overline{n}$  $\overline{n}$  $\overline{n}$  $\overline{n}$  $\overline{n}$  $\overline{n}$  $\overline{n$  $\overline{Q}$ ,  $\overline{O}$ ŽQ $\overline{Q}$ ,  $\mu$ ,  $\overline{A}$ fZfbfgf $\overline{A}$ fbfv, ,  $\frac{3}{4}$ ,  $\frac{3}{4}$ ,  $\overline{Q}$ ,  $\hat{I}$  $\Box$ i < $\overline{A}$ ,  $\hat{I}$  $\overline{f}$ } $\overline{f}Xf^{\wedge}\Box$ [ $\overline{f}f\overline{f}BfXfN$ ,  $\hat{E}'\hat{I}$ ,  $\mu$ ,  $\overline{A}$ ,  $\hat{I}$  $\Box$ s,  $\hat{I}$ ,  $\hat{E}$ ,  $\phi$ ,  $\overline{A}$ ,  $\overline{A}$ ,  $\overline{A}$ ,  $\overline{A}$ ,  $\overline{A}$ ,  $\phi$  $\Box$ B

Power Window 9100PCI / VLB Ver1.31

 $\blacksquare$ Žû~^fffBfŒfNfgfŠ DISC2:\DRIVER\CANOPUS\WIN31\DOSV\ 9100 W31

Ġ  $"à-e"$ 

 $\blacksquare$ 

∏ì∏¬∙û—@

 $1.CD-$ ROM, Ì'†, Ì9100 W31.LZH, ðfn□[fhfffBfXfN"à, ÖfRfs□[, ·, é□B2.fRfs  $\Box$ [,μ, $\frac{1}{2}$ 9100 W3 $\overline{1}$ .LZH, ð LHA X, Á‰ð"€, , é $\Box$ B  $3.7 \pm$ 

,ÌfffBfŒfNfgfŠ,Ì□ì□¬ftf@fCf‹,Å□AfZfbfgfAfbfv□ì‹Æ,ð□s,¦,Î□AV er1.30,0, Ifo $[$ [fWf<sup>‡f"fAfbfv, IS<sup>®-1</sup>, A,  $[$ B</sup>

 $\bullet$ Ï $\Box$ X"à $\leftarrow$ e $\Box$ @' $\frac{1}{4}$ <ß,Ì $\circ$ O $\Box$ [ $f$ W $f$ ‡ $f$ ",©,ç,Ì $\bullet$ Ï $\Box$ X"\_,ÍŽŸ,Ì'Ê,è,Å, $\cdot \Box$ B  $\overline{ }$  WinG  $\overline{ }$ , ESO,  $\cdot$ , e $\cdot$ s  $\overline{ }$ i $\overline{ }$  ; in  $\overline{ }$ 

Power Window 9130C PCI Ver1.31 UPDATE

 $\blacksquare$ Žû~^fffBfŒfNfgfŠ DISC2:\DRIVER\CANOPUS\WIN31\DOSV\ 9130 W31

#### Ġ  $"à-e"$

 $\blacksquare$ 

∏ì∏¬∙û—@

 $\overline{1}.\overline{C}D-ROM''$ à,É, ,é9130 W31.LZH,ðfn $\Box$ [fhfffBfXfN"à,ÉfRfs $\Box$ [,·,é $\Box$ B

3.fRfs[[,μ,½9130\_W31.LZH ,ð LHA X ,'nð"€, ,é[B

 $4.7 \pm$ 

, IfffBfŒfNfgfŠ, ISETUP.EXE, Å afZfbfgfAfbfv ak, ð as, ¦, Î aVer1 .31,  $\ddot{0}$ ,  $\dot{1}$  fo $\dot{0}$  [fwf‡f" fAfbfv,  $\ddot{1}$  Se $\dot{0}$ ,  $\ddot{0}$ ,  $\dot{1}$  fo  $\ddot{0}$ 

 $\bullet$ Ï $\Box$ X"à—e $\Box$ @' $\frac{1}{4}$ <ß, Ì $\uparrow$ o $\Box$ [ $\uparrow$ W $\uparrow$ ‡ $\uparrow$ ",  $\odot$ , ç, Ì $\bullet$ Ï $\Box$ X" $\_\_$ , Ì'Ê, è, Å,  $\cdot \Box$ B<br> $\Box$ > WinG , ÉŠÖ,  $\cdot$ , é $\bullet$ s<ï $\Box$  $\downarrow$ , Ì $\Box$  $\Box$ <sup>3</sup>

Power Window 6410VA Ver1.11

 $\Box$ Žû~^fffBfŒfNfgfŠ DISC2:\DRIVER\CANOPUS\ WIN31\98\6410 W31

È  $"à-e$ 

P

∏ì∏¬∙û—@

 $1.CD-$ ROM,©,cftf@fCf<,ðfn□[fhfffBfXfN"à,Ì □V, µ, ¢fffBfŒfNfgfŠ,É Copy,  $\cdot$ ,  $\acute{e}$   $\Box B$ 2.fffBfŒfNfgfŠ"à, Ì6410 W31.LZH, ð LHA X, 'nð"€, ·, é∏B  $3.7 \pm$ ,ÌfffBfŒfNfgfŠ,Ì□ì□¬ftf@fCf‹,Å□AfZfbfgfAfbfv□ì‹Æ,ð□s,¦,Î□AV er1.11,0,  $\text{if}$ o $\text{if}$   $\text{if}$   $\text$ 

 $\bullet \ddot{\mathbf{I}}$   $\Box$ X"à—e $\Box$ @' $\frac{1}{4}$ <ß,  $\dot{\mathrm{I}}$  fo $\Box$ [fWf‡f",©, ç, Ì $\bullet \ddot{\mathrm{I}}$  $\Box$ X",  $\dot{\mathrm{I}}$  ' $\dot{\mathrm{I}}$  $\dot{\mathrm{I}}$ , è,  $\Diamond$ ,  $\cdot$   $\Box$ B  $\Box$ >PaintShop, If, fmfNf $\Box$ , c, h, a•\  $\overline{Z}$ |Žž,ÉfXfNf $\square$ [f<,·,é, $\overline{A}$ ,<sup>2</sup>,Ý,ª•\ަ,<sup>3</sup>,ê,éfof0,ðftfBfbfNfX Power Window T64V CARD Win31 Ver3.04b

 $\Box$ Žû~^fffBfŒfNfgfŠ DISC2:\DRIVER\CANOPUS\WIN31\DOSV\ 64VC W31

#### $\Box$  $"à-e"$

,±,Ìfhf‰fCfo,Í98-p,ÆDOS/V-p‹¤'Ê,Å,·□B98,Å,¨Žg,¢,Ì•û,à,± , Ifhf%fCfo $\Box$ [,  $\delta$ fCf"fXfg $\Box$ [f<, $\mu$ , $\ddot{A}$ , , $\frac{3}{4}$ ,  $\frac{3}{4}$ , $\phi$  $\Box B$ ∏@∏wPower Window T64V Card Windows 3.1fhf‰fCfo∏x, I∏AWindows 3.1-pfffBfXfvfCffhf‰fCfo, Aft[[fefBfŠfefB, ©, ç[]\[]¬, 3, ê, Ä, ¢ , Ü, · ∏B∏wPower Window T64V Card Windows 3.1fhf %fCfo<sub>[X</sub>, IfCf"fXfg[[f<•û-@,É,Â,¢ ,Ä,ÍfffBfXfPfbfg'†,ÌREADME.TXT,ðŽQ $\Box$ Æ,, $\frac{3}{4}$ , $\Box$ , $\Box$ B

∏ì∏¬∙û—@

 $1.CD-$ 

ROM,ÉŽû~^,<sup>3</sup>,ê,<sup>1</sup>2ftf@fCf<,ðfn[[fhfffBfXfN"à,Ì[]V,µ,¢fffBfŒfNfgfŠ,É Copy, ., é∏B

2. LHA  $X$ ,  $\lambda$ ‰ð"€,  $\cdot$ , é $\Box B$ 

3.‰ð"€fffBfXfN"à,ÌREADME.TXT,Ì"à—e,É∏],Á,ÄfZfbfqfAfbfv,ð∏s,Á,Ä,- $,\frac{3}{4},\frac{3}{4},\frac{1}{4}$ 

•Ï∏X"à—e

NEC, Æ PC/ATŒÝŠ·‹@, ÌfZfbfgfAfbfvfffBfXfN, ð‹¤'Ê, É, µ, } DB

 $\mathbb{E}$ 

PC-98ŠÖ~A

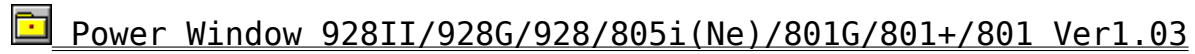

Power Window 928GLB/928IILB/964LB/T64EL Win95 Driver Ver4.0

Power Window 801/801+/928/928G/928II/801G/805i(Ne)Win95 Driver ÍP°À"Å

Power Window 968/T64S Driver Ver1.03

Power Window T64S Sound -p INF File Ver1.03

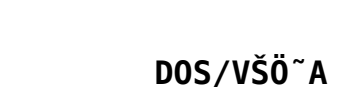

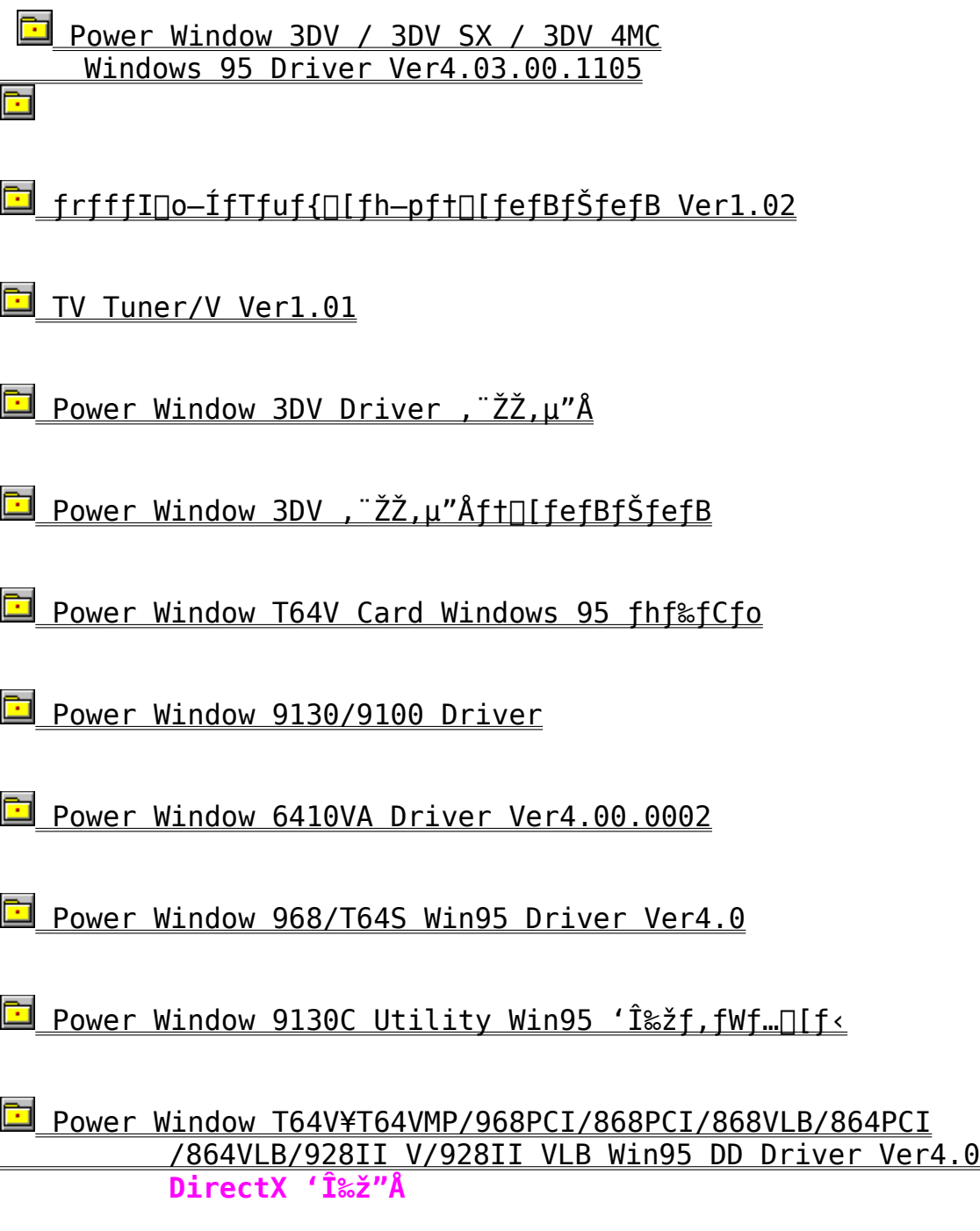

<u>Power Window T64V CARD DOS/V'ωžƒ,ƒWƒ…∏[ƒ‹ (Windows </u> 3.1/Windows 95)

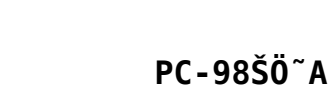

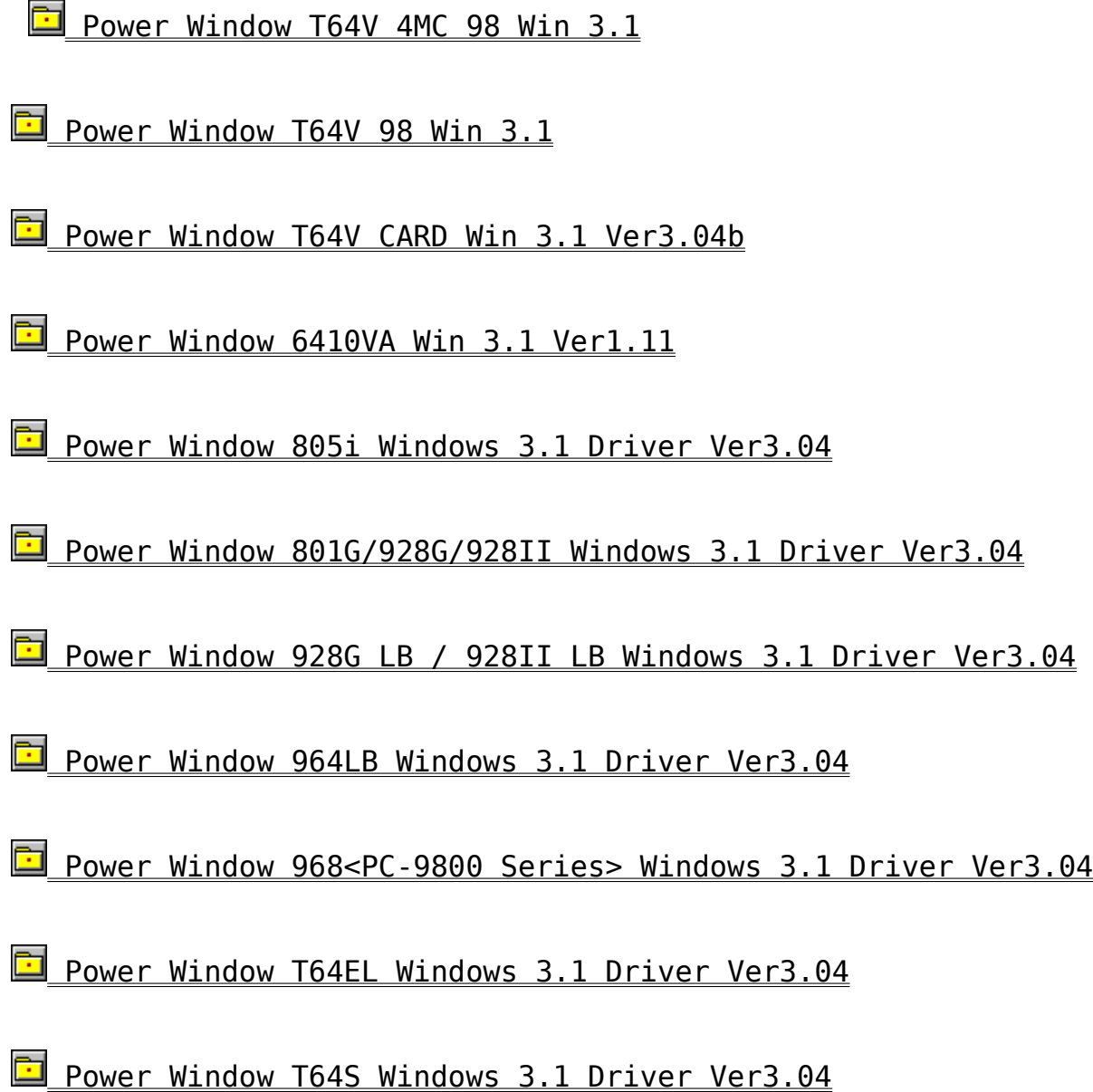

        **DOS/VŠÖ˜A**

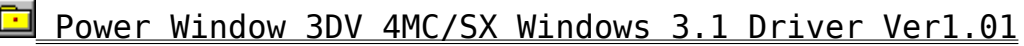

Power Window 3DV '*Ήž Windows 3.1 Driver f¿"Å* 

**Power Window 3DV 'Ήž Windows 3.1 Driver f; "Å'Î** <u>‰žft∏[fefBfŠfefB</u>

Power Window 3DV -p Windows 3.1 Driver  $f\chi''\AA' \hat{1}$ ‰ž Video for Windows

Power Window T64V CARD Win31 Ver3.04b

Power Window 9130C Win31 Ver1.31

Power Window 9100C Win31 Ver1.31

**Power Window 864PCI/VLB Windows 3.1 Driver Ver3.04** 

**Power Window 868PCI/VLB Windows 3.1 Driver Ver3.04** 

Power Window 928 II/V ¥ 928 II/VLB Windows 3.1 Driver Ver3.04

Power Window 968PCI Windows 3.1 Driver Ver3.04

Power Window T64V ¥ T64VMP Windows 3.1 Driver Ver3.04

Power Motion ¥ Power Movie MP/V 'Ήž Power Cinema 95 **Ver2.00** Ō

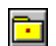

Žû~^fffBfŒfNfgfŠ DISC2:\DRIVER\CANOPUS\PM PV\PC95 AV

#### $\Box$  $"à-e$

 $\Box^m$ Power Motion ¥ Power Movie MP/V -p Power Cinema ,  $\dot{\text{I}} \cdot \text{x}'$   $\hat{\text{E}}$  f , fWf... $\bigcap$  [ f  $\cdot$  ,  $\text{A}$  ,  $\dot{\text{E}}$  ,  $\dot{\text{e}}$  ,  $\ddot{\text{U}}$  ,  $\cdot \bigcap \text{B}$ 

1. fn[[fhfffBfXfN"à, Ì[V, µ, ¢fffBfŒfNfgfŠ, Éftf@fCf<, ð  $\Box$ @LHA X ,'nð"€, , é $\Box$ B  $2.7 \pm$ , ÌfffBfŒfNfgfŠ, Ì∏ì∏¬ftf@fCf‹,Å∏AfZfbfgfAfbfv∏ì‹Æ,ð∏s, ¦,Î∏A []@Power Cinema 95 ,ÌfCf"fXfg[][f<,ÍŠ®—<sup>1</sup>,Å,·[B  $\overline{|||}$  [17] [17]  $\overline{|||}$  [17]  $\overline{|||}$   $\overline{|||}$   $\overline{|||}$   $\overline{|||}$   $\overline{|||}$   $\overline{|||}$   $\overline{|||}$   $\overline{|||}$   $\overline{|||}$   $\overline{|||}$   $\overline{|||}$   $\overline{|||}$   $\overline{|||}$   $\overline{|||}$   $\overline{|||}$   $\overline{|||}$   $\overline{|||}$   $\overline{|||}$   $\overline{||$  $\Box$ (0, ,  $\frac{3}{4}$ ,  $\frac{3}{4}$ ,  $\Box$ B  $\Box$ ' $\in$  $\Box$ i $\cdot$ û $\sim$ @,Í Power Cinema 95 f0f $\triangleleft$  $\Box$ [fv"à,Ìf}fjf...

 $fAf \leftarrow$ , ð, <sup>2</sup>ŽQ $\Box$ Æ, ,  $\frac{3}{4}$  $\Box$ (0,  $\overline{3}$ ,  $\overline{4}$  $\Box$ B

 $\overline{[]}$ ,  $\pm$ ,  $\overline{I}$  $\overline{I}$  $\pm$   $\times$   $\overline{I}$ ,  $\overline{I}$   $\overline{I}$ 

Power Window T64V Card Windows95fhf‰fCfo fx∏f^"Å

ि। Žû~^fffBfŒfNfgfŠ DISC2:\DRIVER\CANOPUS\WIN95\DOSV\ T64C 95B

### Ġ  $"à-e$

 $\mathbf{E}$ 

New Power Window T64V Card Windows 95fh f‰f C fonx, In A Windows 95 -pfffBfXfvfŒfCfhf‰fCfo,Æft□[fefBfŠfefB,©,ç□\□¬,<sup>3</sup>,ê,Ä,¢ ,Ü, · OBWindows95, ݉æ—Ê, ÌfvfOfpfefB(fRf"fgfOOIf<fpflf<, ÌOu‱æ— Ê∏vfAfCfRf",ŏf\_fuf‹fNfŠfbfN,∙,é,©∏AfffXfNfgfbfv∏ã,Å  $\&EfNf\check{S}fbfN, \check{A}\check{S}J, f\check{a}f\check{a}f\check{a}I, \check{a}f\check{a}f\check{a}f\check{a}f\check{a}f\check{a}f\check{a}f\check{a}f\check{a}f\check{a}f\check{a}f\check{a}f\check{a}f\check{a}f\check{a}f\check{a}f\check{a}f\check{a}f\check{a}f\check{a}f\check{a}f\check{a}f\check{a}f\check{a}f\check{a}f\check{a}f\check{a}f\check{a}f\check{a}f$ ,ÌfffBfXfvfŒfC,Ì•Ï□X,â□Afn□[fhfEfFfAfEfBfU□[fh,ÅfCf"fXfg□[f ‹,μ,Ä,àƒhƒ‰ƒCƒo,ƃ†□[ƒeƒBƒŠƒeƒB,Í'g,Ý□ž,Ü,ē,Ü, 1,ñ□Bƒhƒ %fCfo,Æft□[fefBfŠfefB,ðfCf"fXfg□[f‹,·,é,É,ÍfffBfXfPfbfg't,Ì SETUP.EXE, $\delta \check{Z}$ g-p, $\mu$ , $\ddot{A}$ ,  $\frac{3}{4}$ ,  $\frac{3}{4}$ ,  $\phi$  $\Box$ BfZfbfgfAfbfv, ÌŽè $\Box$ i, É, $\hat{A}$ , $\dot{\phi}$ ,  $\tilde{A}$ , ISETUP. TXT,  $\delta \tilde{Z} Q \Box A$ , ,  $\frac{3}{4}$ ,  $\frac{3}{4}$ ,  $\phi \Box B$ 

## Power Cinema for Power WindowŠÖ<sup>~</sup>A

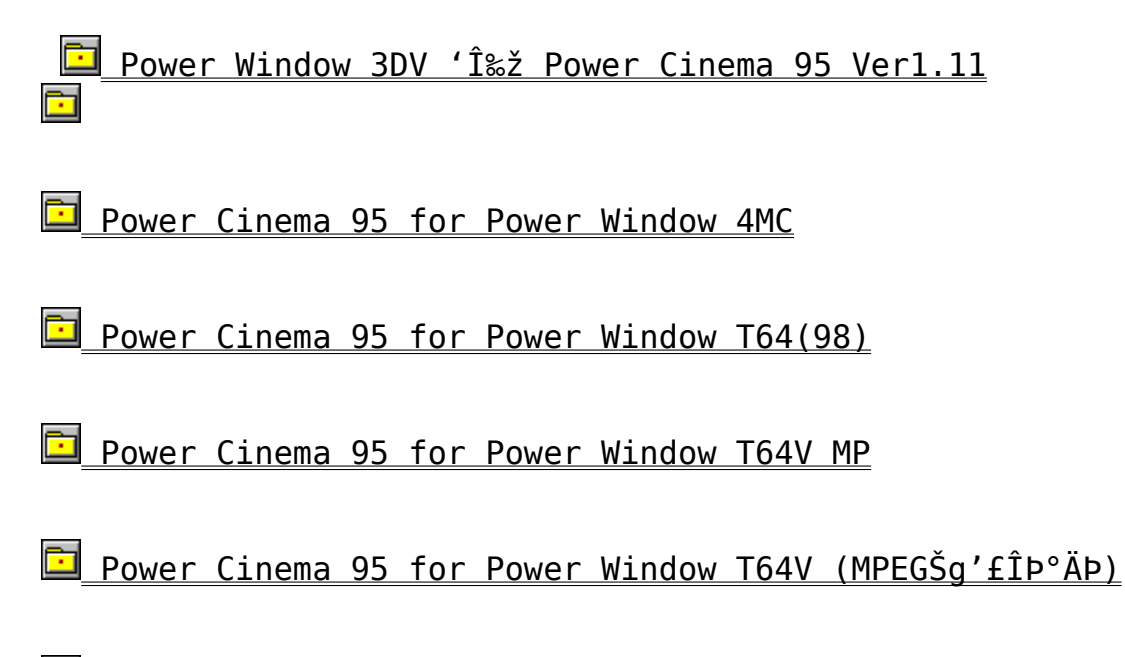

**El** Power Cinema 95(<sub>D</sub>ã<L^ÈŠO, ÌPower Window-p)

 $\blacksquare$ Žû~^fffBfŒfNfgfŠ DISC2:\DRIVER\CANOPUS\WIN95\PCINEMA\ PC T6498

### $\Box$  $"à-e$

 $\blacksquare$ 

∏@,±,ÌfZfbfgfAfbfvfffBfXfN,Í∏APower WindowfVfŠ∏[fY∏ê—<br>p,Å,∙∏BWindows 95 ,ÉPower Window ,Ìfhf *sf*Cfo ofCf"fXfg[lf<, µ, A,©, c[APower Window  $f$ ÁfvfŠfP $\Box$ [fVf‡f", ÌfCf"fXfg $\Box$ [f<, ð $\Box$ s, È, Á, Ä, , ¾, 3, ¢ $\Box$ B

 $\blacksquare$ , ±, Ìfvf□f0f‰f€,í□A•K, "Y•t,Ì ‹-'øŒ\_-ñ.WRI(f‰fCfgŒ`Ž®) ,  $\delta$ ,  $2 \hat{e}$   $\hat{e}$   $\hat{f}$   $\hat{f}$   $\hat{f}$   $\hat{a}$   $\hat{f}$   $\hat{A}$ ,  $2 \hat{Z}$   $\hat{g}$   $\hat{g}$   $\hat{g}$ ,  $\hat{f}$   $\hat{g}$   $\hat{f}$   $\hat{g}$   $\hat{g}$ 

 $\blacksquare$ Žû~^fffBfŒfNfgfŠ DISC2:\DRIVER\CANOPUS\WIN95\PCINEMA\ PC T64MC

### $\Box$  $"à-e$

 $\blacksquare$ 

∏@,±,ÌfZfbfgfAfbfvfffBfXfN,Í∏APower WindowfVfŠ∏[fY∏ê—<br>p,Å,∙∏BWindows 95 ,ÉPower Window ,Ìfhf %fCfo,ðfCf"fXfg□[f<,μ,Ä,©,ς□APower Window<br>fAfvfŠfP□[fVf‡f",ÌfCf"fXfg□[f<,ð□s,È,Á,Ä,,¾,ª,¢□B

 $\blacksquare$ , ±, Ìfvf□f0f‰f€,í□A•K, "Y•t,Ì ‹-'øŒ\_-ñ.WRI(f‰fCfgŒ`Ž®) ,  $\delta$ ,  $2 \hat{e}$   $\hat{e}$   $\hat{f}$   $\hat{f}$   $\hat{f}$   $\hat{a}$   $\hat{A}$ ,  $2 \hat{Z}$   $\hat{g}$   $\hat{g}$   $\hat{g}$ ,  $\hat{g}$ ,  $\hat{g}$ ,  $\hat{g}$   $\hat{g}$   $\hat{g}$ 

 $\Box$ Žû~^fffBfŒfNfgfŠ DISC2:\DRIVER\CANOPUS\WIN95\PCINEMA\ PC T64VM

## $\Box$  $"à-e$

 $\blacksquare$ 

∏@,±,ÌfZfbfgfAfbfvfffBfXfN,Í∏APower WindowfVfŠ∏[fY∏ê—<br>p,Å,∙∏BWindows 95 ,ÉPower Window ,Ìfhf %fCfo,ðfCf"fXfg□[f<,μ,Ä,©,ς□APower Window<br>fAfvfŠfP□[fVf‡f",ÌfCf"fXfg□[f<,ð□s,È,Á,Ä,,¾,ª,¢□B

 $\blacksquare$ , ±, Ìfvf□f0f‰f€,í□A•K, "Y•t,Ì ‹-'øŒ\_-ñ.WRI(f‰fCfgŒ`Ž®) ,  $\delta$ ,  $2 \hat{e}$   $\hat{e}$   $\hat{f}$   $\hat{f}$   $\hat{f}$   $\hat{a}$   $\hat{A}$ ,  $2 \hat{Z}$   $\hat{g}$   $\hat{g}$   $\hat{g}$ ,  $\hat{g}$ ,  $\hat{g}$ ,  $\hat{g}$   $\hat{g}$   $\hat{g}$ 

Power Cinema 95 for Power Window T64V (MPEGŠg'fÎÞ°ÄÞ)

 $\blacksquare$ Žû~^fffBfŒfNfgfŠ DISC2:\DRIVER\CANOPUS\WIN95\PCINEMA\ **PC T64V** 

### $\Box$  $"à-e$

 $\blacksquare$ 

∏@,±,ÌfZfbfgfAfbfvfffBfXfN,Í∏APower WindowfVfŠ∏[fY∏ê—<br>p,Å,∙∏BWindows 95 ,ÉPower Window ,Ìfhf *sf*Cfo<sub>c</sub>ofCf"fXfg<sup>[[f.,</sup>µ,A,©,c<sup>[</sup>APower Window  $fA f v f \tilde{S} f P \Box f f v f \ddot{f} \ddot{f} \ddot{f}$ ,  $\dot{f} f C f'' f X f g \Box f f$ ,  $\delta \Box s$ ,  $\dot{E}$ ,  $\dot{A}$ ,  $\ddot{A}$ ,  $\ddot{A}$ ,  $\ddot{A}$ ,  $\delta \Box B$ 

 $\mathbf{r}$ , ±, Ìfvf□f0f‰f€,í□A•K, "Y•t,Ì ‹-'øŒ\_—ñ.WRI(f‰fCfgŒ`Ž®) ,  $\delta$ ,  $2 \hat{e}$   $\hat{e}$   $\hat{f}$   $\hat{f}$   $\hat{f}$   $\hat{a}$   $\hat{A}$ ,  $2 \hat{Z}$   $\hat{g}$   $\hat{g}$   $\hat{g}$ ,  $\hat{g}$ ,  $\hat{g}$ ,  $\hat{g}$   $\hat{g}$   $\hat{g}$ 

鱼 Žû~^fffBfŒfNfgfŠ DISC2:\DRIVER\CANOPUS\WIN95\PCINEMA\ PCINE 95

#### 面  $"à-e$

Power Cinema 95 , $\delta f C f'' f X f g \Box [f \cdot, \mu, \ddot{A}, \odot, \varsigma \Box A \hat{E} \cdots \hat{E} \hat{E}^{\circ}]$  ,  $\ddot{A}$  Power Cinema,  $\delta$   $\sin \theta$ ,  $\sin \theta$ ,  $\sin \theta$ ,  $\sin^3 \theta$ ,  $\sin^3 \theta$ ,  $\sin^3 \theta$ ,  $\sin^3 \theta$ ,  $\sin^3 \theta$ ,  $\sin^3 \theta$ , $\delta$ fCf"fXfg $\Box$ [f<, , éftfHf<f  $-\frac{1}{4}$ , Í $\Box$ APower Cinema,  $A^{\wedge} \dot{\mathbf{U}}$ ,  $\dot{\mathbf{E}}$ ,  $\dot{\mathbf{A}}$ ,  $\frac{1}{2} f \dot{\mathbf{I}} f H f \dot{\mathbf{I}} f - \frac{1}{4}$ ,  $\delta \dot{\mathbf{Z}} w' \dot{\mathbf{e}}$ ,  $\mu$ ,  $\ddot{\mathbf{A}}$ ,  $\dot{\mathbf{I}}^3$ ,  $\dot{\mathbf{I}}$ ,  $\phi \Box \mathbf{B}$ 

1) fvf∏f0f‰f€"à, ÌfGfNfXfvf∏∏ f‰ ftf@fCf<, InAREADME.TXT, PWCINEMA.EXE, PWCINEMA.WRI, VCDMCI.DLL,  $\AA$ ,  $\Box$ B

2)  $fXf^{\wedge}$  [[fg, ΉEfNfŠfbfN, É, ÄŠJ, (0), ðŽÀ [s, µ, Ä []Afvf [] f Of ‰f€"à, IPowerCinema, ÉŠÖ, , éftfHf‹f , ð∏í∏œ, μ, Ü, ∏B

3) Windows  $95, \delta \overline{\mathsf{A}} \cdot \mathsf{N} \cdot \mathsf{R}$ ,  $\mu, \overline{\mathsf{U}}$ ,  $\overline{\mathsf{B}}$ 

 $\Box$ @, ±, ÌŽè $\Box$ ‡, ð $\Box$ s, í, , É $\Box$ Aftf@fCf<, ð $\Box$ Á<Ž,  $\cdot$ , é, Æ $\Box$ AWindows  $95 \times N''$ ®Žž,ÉfGf‰ $[$ [f $\Box$ fbfZ $\Box$ [fW,ª,Å,é,æ,¤,É,È,è,Ü,· $\Box B$ , $\pm$ , Inentala"xPower Cinema , of Cf"fXfgnlf<, µ, A, ©, chaPower Cinema 95,  $\hat{I}$ fAfbfvf0fC $\Box$ [fh•û—@, $\delta \Box$ s, $\AA$ , $\ddot{A}$ , $\ddot{A}$ , $\ddot{A}$ , $\ddot{A}$ , $\ddot{A}$ , $\ddot{A}$ , $\ddot{A}$ 

,±,Ìfvf□f0f‰f€,Í□A•K, "Y•t,Ì ‹-'øŒ\_-ñ.WRI(f‰fCfgŒ`Ž®) œ. , ð, <sup>2</sup> ^ ê "Ç, Ì $\Box$ ã $\Box$ A, <sup>2</sup> Žg—p, ,  $\frac{3}{4}$ , <sup>3</sup>, ¢ $\Box$ B

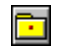

Zû~^fffBfŒfNfgfŠDISC2:\DRIVER\CANOPUS\POWERV\PV302A

### $\Box$ fCf"fXfg∏[f‹,ÉŠÖ,·,é'∏^ÓŽ—∏€

٢ì

1., "ŽèŒ<sup>3</sup>,É, ,éf}fXf^□[fffBfXfN,Ìftf@fCf<(PV.EX\_ \PVX.EX\_),Æ□¡‰ñ ‰ð"€,µ,½ftf@fCf‹,ðfn[[fhfffBfXfN"à,Ì[|V,µ,¢fffBfŒfNfgfŠ,É  $Copy, \cdot, \hat{e} \Box B$ 

2. Oã<LfffBfŒfNfgfŠ, Å DAPV302A. EXE, ðŽÀ Os, ·, é DB  $3.7 \pm$ 

,ÌfffBfŒfNfgfŠ,Ì□ì□¬ftf@fCf‹,Å□AfZfbfgfAfbfv□ì‹Æ,ð□s,¦,Î□AVer3.0 ,\_,.,\_,\_,\_,\_,\_,\_,\_\_\_\_\_\_<br>2a ,Ö,Ìfo□[fWf‡f"fĀfbfv,ÍŠ®—<sup>1</sup>,Å,·□B□¦fŹfbfgfĀfbfv□i‹Æ,Ì□Ŭ□×,Í□A<br>‰ð"€ftf@fCf‹"à,Ì MANUAL.WŖI (f‰fCfgŒ`Ž®),ð,²—–,,¾,ª,¢□B□¦,± ,  $\hat{I}$  $\Box$  $\hat{i}$  < $\overline{A}$ ,  $\hat{I}$  $\overline{f}$   $\}$  $\overline{f}X$  $\overline{f}$  $\cap$  $\Box$  $\overline{f}$  $\overline{f}B$  $\overline{f}X$  $\overline{f}N$  $\overline{f}N$  $\overline{f}N$  $\overline{f}N$  $\overline{f}N$  $\overline{f}N$  $\overline{f}N$  $\overline{f}N$  $\overline{f}N$  $\overline{f}N$  $\overline{f}N$  $\overline{f}N$  $\overline{f}N$  $\$ 

Power Window 3DV 'Ήž Windows 3.1 Driver f;"Å

 $\mathbb{E}$ 

 $\Box$ Žû~^fffBfŒfNfgfŠ DISC2:\DRIVER\CANOPUS\WIN31\DOSV\ 3DV 31A

#### Ġ  $"à-e$

Power Window 3DV'ΉžWindows 3.1-pf¿"Åfhf‰fCfo,Å, · [B ,±,Ìfvf□f0f‰f€,Í□A•K, "Y•t,Ì ‹-'øŒ\_—ñ.WRI(f‰fCfgŒ`Ž®) ,  $\delta$ ,  $2^{\circ}$ ê"Ç, Ì $\Box$ ã $\Box$ A,  $2\overline{2}$ g-p, ,  $\frac{3}{4}$ ,  $\frac{3}{4}$ ,  $\Box$ B,  $\pm$ , Ì $\overline{f}$ h $f$ ‰ $fC$ fo,  $\delta$ ,  $\ddot{Z}$ g,  $\phi$ ,  $\phi$ ,  $\frac{1}{2}$ ,  $\frac{3}{4}$ , -, É"-,  $\frac{1}{2}$ , Á, Ä, Í∏AŽŸ, ÌŽ-∏€, ð∏...Žç, , ¾,  $\frac{3}{4}$ ,  $\frac{3}{4}$ ,  $\frac{1}{2}$  $\Box$ @1.,<sup>2</sup>Žq-p,<sup>3</sup>,ê,½Œ<‰Ê,É,Â,«,Ü,µ,Ä,Í $\Box$ A^ê $\Box$ Ø $\Box$ Ó″C,Í•‰,¢,Ü,<sup>1</sup>,ñ $\Box$ B ∏@2.-{fhf‰fCfo,Í∏AfJfm∏[fvfXŠ"Ž®‰ïŽĐ,æ,è•]‰¿,ð—  $\bar{U}^{\mu}$ I, É' $\tilde{n}$ < $\dot{Y}$ ,  $\cdot$ , é  $\Box$ @ $\Box$ @,à,Ì,Å, ,è $\Box$ A,»,ê^ÈŠO,Ì $-\acute{U}$ "I,Å,ÌŽq-p,Í<ÖŽ~,u.Ü.· $\Box$ B  $\Box$ @3.-{fhf‰fCfo, I ‰ð∏Í∏AfŠfo∏[fXfGf"fWfjfAfŠf"f0∏AfffRf"fpfCf‹∏A  $\Box$ @ $\Box$ @fffBfXfAfbfZf"fufŠ,Í<Ö,¶,Ü,· $\Box$ B ∏@4.-{fhf‰fCfo,ÉŠÖ,·,é,¨—â,¢∏‡,í,<sup>ı</sup>∏EfTf|∏[fq,Í∏A^ê∏Ø∏s,¢ ,  $\ddot{\theta}$ ,  $^1$ ,  $\ddot{\theta}$  $\overline{\theta}$  $\Box$ @ $\Box$ @, <sup>2</sup> Žq—p $\Box$ ã, Ì•s <  $i\Box$ ‡, â, <sup>2</sup> —v— $\Box$ ,  $I\Box A''$ dŽq $f\Box\Box$ [f<, ÅLDA00737^¶, Ö, <sup>2</sup> ~A— $\Box$  $\Box$ @ $\Box$ @,, $\frac{3}{4}$ , $\frac{3}{4}$ , $\phi$  $\Box$ B []@[]@,<sup>2</sup>~A-[],  $\frac{1}{4}$ ,  $\frac{1}{2}$ ,  $\frac{3}{4}$ , ¢,  $\frac{1}{2}$ "à-e, Í[]A• $\frac{3}{4}$ ŽĐ[]»•i"Åfhf‰fCfoŠJ",Ì^×,É-~ $p<sub>1</sub>$ <sup>3</sup>  $\Box$ @ $\Box$ @,  $\Box$ ,  $\AA$ ,  $\Phi$ ,  $\frac{1}{2}$ ,  $\frac{3}{4}$ , « $\Box$ AŒÂ $\Box$ X, ÌŒ» $\Box$ Û, È, Ç, ÉŠÖ,  $\cdot$ , é‰ñ"š, Í $\hat{\ }$ ê $\Box$ Ø $\Box$ s, ¢ ,  $\hat{U}$ ,  $^{-1}$ ,  $\hat{n}$   $\Box B$ ∏@∏@,Ü,½∏A•¾ŽĐfR∏[fi∏[,Ö,ÌfRf∏f"fq,à∏ã‹L"¯—l,Æ,¢,½,µ,Ü,∙∏B

Power Window 3DV 'Ήž Windows 3.1 Driver f; "Å'Î ‰žf†∏[fefBfŠfefB

Ō Žû~^fffBfŒfNfqfŠ DISC2:\DRIVER\CANOPUS\WIN31\DOSV\ 3DVA UT

 $\Box$  $"à-e"$ 

> Power Window 3DV'ΉžWindows 3.1-pf;"Å'Î  $\&\check{z}$ ft $\Box$ [fefBfŠfefB,Å, $\cdot$  $\Box$ B

,±,Ìfvf□f0f‰f€,Í□A•K, "Y•t,Ì ‹—'øŒ\_—ñ.WRI(f‰fCfgŒ`Ž®) ,  $\delta$ ,  $2^{\circ}$ ê"Ç, Ì $\Box$ ã $\Box$ A,  $2\overline{2}$ g-p, ,  $\frac{3}{4}$ ,  $\frac{3}{4}$ ,  $\Box$ B,  $\pm$ , Ì $\overline{1}$ h $\overline{1}$ s $\angle$ fC $\overline{1}$ o,  $\delta$ ,  $\Box$  $\overline{2}$ g,  $\phi$ ,  $\phi$ ,  $\frac{1}{2}$ ,  $\frac{3}{4}$ ,  $\Box$ , É"-, ½, Á, Ä, Í $\overline{1}$ AŽŸ, ÌŽ- $\Box \epsilon$ , ð $\Box$ ...Žç, , ¾,  $^3$ , ¢ $\Box$ B

 $\Box$ , <sup>2</sup>Žq-p,É, ,½,Á,Ä,Í 3DV 31A.LZH / 3DVA VFW.LZH,ª•Kv,Æ,È,è,Ü,∙∏B,Ü,½∏A3DVA UT.LZH ,ðfZfbfgfAfbfv,∙,é'O,É 3DVA VFW.LZH,  $\delta$ fZfbfqfAfbfv, $\mu$ , $\ddot{A}$ ,  $\frac{3}{4}$ ,  $\delta$ ,  $\phi$  $\Box B$ 

 $\Box$ @1.,<sup>2</sup>Žq-p,<sup>3</sup>,ê,½t‹‰Ê,É,Â,«,Ü,µ,Ä,Í $\Box$ A^ê $\Box$ Ø $\Box$ Ó"C,Í•‰,¢,Ü,<sup>1</sup>,ñ $\Box$ B ∏@2.-{fhf‰fCfo,Í∏AfJfm∏[fvfXŠ″Ž®‰ïŽĐ,æ,è•]‰;,ð-Ú"I,É'ñ‹Ÿ,·,é  $\Box$ @ $\Box$ @,à,Ì,Å, ,è $\Box$ A,»,ê^ÈŠO,Ì $-\acute{U}$ "I,Å,ÌŽg $-p$ ,Í<ÖŽ $\sim$ , $\mu$ ,Ü, $\Box$ B  $\Box$ @3.-{fhf‰fCfo, I 。<br>。o[1]QAfŠfo[][fXfGf"fWfjfAfŠf"f0[]AfffRf"fpfCf‹[]A<br>[]@[]@fffBfXfAfbfZf"fufŠ,Í‹Ö,¶,Ü,∙[]B ∏@4.—{fhf‰fCfo,ÉŠÖ,·,é,¨—â,¢∏‡,í,<sup>ı</sup>∏EfTf|∏[fq,Í∏A^ê∏Ø∏s,¢ ,  $\ddot{\bm{\mathsf{U}}}$  ,  $^1$  ,  $\ddot{\bm{\mathsf{n}}}$   $\bm{\mathsf{\overline{B}}}$  $\Box$ @ $\Box$ @, <sup>2</sup> Žq—p $\Box$ ã, Ì•s < ï $\Box$ ‡, â, <sup>2</sup> —v— $\Box$ ,I∏A"dŻqf∏∏[f‹,ÅLDA00737^¶,Ö,<sup>2</sup>~A—∏  $□@□@$ , ,  $\frac{3}{4}$ ,  $\frac{3}{4}$ , ¢ $□B$ D@D@,<sup>2</sup>~A-D, ¢, <sup>1</sup>}, <sup>3</sup><sub>3</sub>, ¢, <sup>1</sup><sub>2</sub>"à-e, ÍDA•<sup>3</sup><sub>4</sub>ŽĐD»•i"Åfhf‰fCfoŠJ", Ì^×, É-~ $p<sub>1</sub>$ <sup>3</sup>  $\Box$ @ $\Box$ @,  $^1$ , Ä, ¢,  $^1_2$ ,  $^3_4$ , « $\Box$ AŒÂ $\Box$ X, ÌŒ» $\Box$ Û, È, Ç, ÉŠÖ,  $\cdot$ , é‰ñ"š, Í^ê $\Box$ Ø $\Box$ s, ¢ ,  $\ddot{\bm{\mathsf{U}}}$  ,  $^1$  ,  $\ddot{\bm{\mathsf{n}}}$   $\bm{\mathsf{\overline{B}}}$  $\Box$ @ $\Box$ @,Ü, $\frac{1}{2}$  $\Box$ A $\bullet$  $\frac{3}{4}$ ŽÐfR $\Box$ [fi $\Box$ [,Ö,ÌfRf $\Box$ f"fg,à $\Box$ ã<L"¯ $\neg$ l,Æ,¢, $\frac{1}{2}$ , $\mu$ ,Ü, $\Box$ B 

Power Window 3DV -p Windows 3.1 Driver  $f_i''\hat{A}'\hat{T}^{*}_{\infty}\hat{Z}$ Video for Windows

 $\blacksquare$ Žû~^fffBfŒfNfgfŠ DISC2:\DRIVER\CANOPUS\WIN31\DOSV\ 3DVA VFW

 $\blacksquare$  $"a-e"$ 

> Power Window 3DV'ΉžWindows 3.1-pf¿"Å'ΉžVideo for Windows,  $\mathsf{A}\cdot \Box \mathsf{B}$

 $[]$ , <sup>2</sup>Žg-p,É, ,½,Á,Ä,Í 3DV\_31A.LZH / 3DVA\_UT.LZH,ª•K $v, F, E, \grave{e}, \ddot{U}, \cdot \Box B$ 

,±,Ìfvf□f0f‰f€,Í□A•K, "Y•t,Ì ‹—'øŒ\_—ñ.WRI(f‰fCfgŒ`Ž®) ,ð,<sup>2 ^</sup>ê"Ç,Ì□ã□A,ª Žg—p,, ¾,ª,¢□B,±,Ì ƒh͡ ƒ‰ƒCƒo,ð," Žg,¢,¢,½,¾,-<br>,É"—,½,Á,Ä,Í□AŽŸ,ÌŽ—□€,ð□...Žç,,¾,ª,¢□B Power Window 3DV Win95 Driver, "ŽŽ,u"Å

 $\Box$ Žû~^fffBfŒfNfgfŠ DISC2:\DRIVER\CANOPUS\WIN95\DOSV\ 3DV TRY

#### **E**  $"à-e$

<u>ta</u>

∏@∏wPower Window—p DirectX 'Ήž Windows95fhf %fCfo∏x,Í∏AWindows95-pfffBfXfvfŒfCfhf %fCfo,Æft∏[fefBfŠfefB,©,c∏\∏¬,<sup>3</sup>,ê,Ä,¢,Ü,·∏BWindows95,̉æ— Ê,Ìfvf∏fpfefB∏ifRf"fgf∐∏[f‹fpflf‹,Ì∏u‱æ—  $\hat{E}$  | v f A f C f R f ",  $\delta$  f f u f < f N f  $\check{S}$  f b f N,  $\cdot$  ,  $\acute{e}$  ,  $\circ$  | A f f f X f N f g f b f v  $\circ$   $\delta$ ‰EfNfŠfbfN,ÅŠJ,f∏fjf…  $\Box$ [, Ìfvf $\Box$ fpfefB, $\delta'$ I'ð,·,é,ÆŒ»,ê,Ü,· $\Box$ j,ÌfffBfXfvfŒfC,Ì•Ï $\Box$ X,â $\Box$ Afn∏[fhfEfFfAfEfBfU∏[fh,ÅfCf"fXfg∏[f‹,u,Ä,àft∏[fefBfŠfefB,Í 'g,  $\overline{Y}$  $\Box$ ž,  $\overline{U}$ ,  $\hat{e}$ ,  $\overline{U}$ ,  $\overline{I}$ ,  $\overline{n}$  $\Box i$ ,  $\pm$ ,  $\overline{I}$  $\Box \hat{e}$  $\Box \pm f$ hf $\hat{e}$ f $Cf$ o $\Box$  $\overline{I}$ ,  $\overline{I}$  $\Box$  $\overline{I}$ ,  $\mu$ ,  $\Box \overline{Y'}$ è,  $\overline{I}$ ,  $\hat{e}$ ,  $\overline{A}$ ,  $\phi$ ,Ü, ·□j□Bft□[fefBfŠfefB,ðfCf"fXfg□[f‹, · ,é,É,ÍSETUP.EXE,ðŽg  $p, \mu, \tilde{A}, \tilde{A}^3, 3, \phi \Box B$ ∏@fZfbfqfAfbfv,ÌŽè∏‡,É,Â,¢,Ä,ÍSETUP.TXT,ðŽQ∏Æ,,¾,ª,¢∏B

 $\Pi$ Ú,u,,Í^ ${}^{3}\Pi$ kftf@fCf<,Ì'†,É, ,éREADME.TXT,ð,¨"C,Ý,, ${}^{3}\!_{4}$ , ${}^{3}$ ,¢ $\Pi$ B

## "Á‹L∏ðŒ∏

 $\Box$ 

 $\blacksquare$ 

∏@ŠY"- Power Window, ª•K-v ,\_<br>,ifvf□f0f‰f€,Í□A•K, "Y•t,Ì ‹-'øŒ\_—ñ.WRI(f‰fCfgŒ`Ž®) ,ð ,  $2 \hat{e}$ "C,  $1 \hat{a}$ ,  $A$ ,  $2 \hat{Z}$ q-p, ,  $\frac{3}{4}$ ,  $\frac{3}{4}$ ,  $\frac{4}{4}$ 

Power Window 3DV 'Ήž , "ŽŽ,µ"Å ft∏[fefBfŠfefB

ि। Žû~^fffBfŒfNfgfŠ DISC2:\DRIVER\CANOPUS\WIN31\DOSV\ 3DV95 UT

### <u>n</u>  $"à-e"$

 $\mathbb{E}$ 

[]@,±,l`fZfbfgfAfbfvfffBfXfN,ĺ[]APower Window 3DV []êp, Å, · pWindows 95, EPower Window 3DV, Ifhf %fCfo, δfCf"fXfg[[f<, μ, A, ©, ς[APower Window 3DV  $f$ AfvfŠfP $\Box$ [fVf‡f", ÌfCf"fXfg $\Box$ [f<, ð $\Box$ s, È, Á, Ä, - $\frac{3}{4}$ ,  $\frac{3}{4}$ ,  $\frac{4}{18}$ ,  $\frac{1}{4}$ ,  $\frac{8}{4}$ ,  $\frac{2}{18}$ ,  $\frac{6}{18}$ ,  $\frac{2}{18}$ ,  $\frac{2}{18}$ ,  $\frac{2}{18}$ ,  $\frac{1}{18}$ ,  $\frac{1}{18}$ ,  $\frac{1}{18}$ ,  $\frac{1}{18}$ ,  $\frac{1}{18}$ ,  $\frac{1}{18}$ ,  $\frac{1}{18}$ ,  $\frac{1}{18}$ ,  $\frac{1}{18}$ fAfvfŠfPO[fVf‡f",ðfCf"fXfgO[f‹,µ,Ä,¢,éDêD‡DAPower Window 3DV fAfvfŠfP□[fVf‡f", ðfAf"fCf"fXfg□[f<, µ, Ä, ©, ç□s, È, Á, Ä, - $,\frac{3}{4},\frac{3}{4},\phi$ B

 $\Box$  000  $\mu$ ,  $\lim_{\alpha \to 0} \frac{1}{\alpha}$  is the substrate of  $\lim_{\alpha \to 0} \frac{1}{\alpha}$  is the set of  $\lim_{\alpha \to 0} \frac{1}{\alpha}$  is the set of  $\lim_{\alpha \to 0} \frac{1}{\alpha}$  is the set of  $\lim_{\alpha \to 0} \frac{1}{\alpha}$  is the set of  $\lim_{\alpha \to 0} \frac{1}{\alpha}$  is t

MotionJPEGftf@fCf<nAnTafhf%fCfo Ver1.01

Žû~^fffBfŒfNfqfŠ DISC2:\DRIVER\CANOPUS\PM PV\MJPGDEC2

#### $\Box$  $"à-e"$

라

 $\Box$ 

 $□$ @Motion JPEG, $A^{\wedge 3}□$ k,<sup>3</sup>,ê, $\frac{1}{2}$ AVIftf@fCf<, $\delta□$ A $□$ ¶,.,é, $\frac{1}{2}$ ,ß,Ìfhf ‰fCfo[[,Å,·[B,±,Ìfhf‰fCfo[[,ðfCf"fXfg[[f<,·,鎗,ÅVideo for Windows,  $\Lambda$ Motion JPEG,  $\hat{I}$ ftf@fCf<,  $\delta$  $\Delta$ | $\hat{A}$ | $\hat{I}$ ,  $\cdot$ ,  $\hat{e}$ ,  $\pm$ ,  $\Lambda$ ,  $\hat{e}$ ,  $\hat{A}$ ,  $\alpha$ ,  $\hat{e}$ ,  $\alpha$ ,  $\alpha$ , $E, \dot{E}, \dot{e}, \ddot{U}, \cdot \Box B$ 

 $\Box$ i $\Box$ i, <sup>2</sup>' $\Box$ ô $\Box$ i $\Box$ i No UPower Vision -p^<sup>3</sup> Hkn^ IL'fhf ‰fCfo∏v,Ü,½,Í∏A^È'O"z•z,<sup>3</sup>,ê,½∏uPower Vision —p∏L'f∏ê pfhf‰fCfo∏v,ª'g,Ý∏ž,Ü,ê,Ä,¢,é∏ê∏‡∏AfCf"fXfg∏[f‹'0,É,± ,ê,ç,Ìfhf‰fCfo,ð∏í∏œ,∙,é•K—v,ª, ,è,Ü,∙∏B

 $□$ œPower Capture PCI, ðŽg-p, μ, Ä, ¢, Ä^<sup>3</sup> $□$ k<@"\, à•K-v, Å, , é $□$ ê $□$ ‡, ± ,Ìfhf‰fCfo,ð'g,Ý∏ž,Ü,È,¢,Å,,¾,ª,¢∏B

[]œWindows 3.1,É,¨,¢,ÄMotion JPEGftf@fCf<[]Ä[]¶fhf‰fCfo,ðŽg $p, \cdot, \acute{e}, \acute{E}, \acute{I} \Box A, \cdot, \varsigma, \circ, \P,$  BVideo for Windows 1.1^鸋,ªfCf"fXfg∏[f‹,ª,ê,Ä,¢,é•K—v,ª, ,è,Ü,∙∏B

∏œPower Movie + JPEG Engine, Power Capture PCI"™,ÅŽæ,è∏ž,Ü,ê,½30ftfŒ∏[f€∏^•b,̉æ'œ,ð,±,Ìf∖ ftfgfEfFfA,Å∏Ä∏¶,ð∏s,Á,½∏ê∏‡∏A‰æ'œfTfCfY,É,æ,Á,Ä,ÍfRf}—  $\check{\mathsf{Z}}, \dot{\mathsf{z}}, \cdot$  ,  $\acute{\mathsf{e}}, \pm$  ,  $\mathsf{R}, \frac{\mathsf{a}}{\mathsf{z}}, \cdot$  ,  $\grave{\mathsf{e}}, \mathsf{U}, \cdot \Box \mathsf{B}$ 

 $\Box$  nanú.u.,í na^ $^3$ nkftfafCf<,ì't,É, ,éMJPG.TXT,ð, $^2$ —‰ $^2$ , $^3$ ,¢  $\Box$ B

Power Capture PCI fhf%fCfo Ver1.03

Žû~^fffBfŒfNfgfŠ DISC2:\DRIVER\CANOPUS\PM\_PV\PCPCI\_1

 $\Box$  $"a-e"$ 

 $\blacksquare$ 

 $\blacksquare$ 

' Î∏Û

Power Capture PCI ∏ê-p

•Ï∏X"à–e [fhf%fCfo]  $\rho$ efJf‰ $\rho$ [ $\rho$ M $\rho$ †, Ì $-$ <sup>3</sup>, ¢"ü $-$ ͉f'œ,É'Ήž,µ,Ü,µ,½ $\rho$ B  $\Box$ œ"dŒ<sup>1</sup> "Š"üŒã $\Box$ AfrfffI $\Box$ o-Í,ª,Ü,ê,É $\Box$ ¶,ÉŠñ,Á,Ä,µ,Ü,¤-â'è,ð ‰ð $\mathbb{C}^{\tilde{}}$ , µ, Ü, µ, $\frac{1}{2}$  $\Box$ B  $\Box$ œ^ê.", $\dot{1} \cdot \Box$ @Ží, $\Diamond$  $\Box$ <sup>3</sup>, $\mu$ , $f$ L $ff$  $f$ v $f$ ` $ff$ , $\Diamond$ , $\Diamond$ , $\Diamond$ , $\Diamond$ , $\Diamond$ - $\Diamond$ 'è, $\Diamond$ ‰ð $\mathbb{C}^{\hat{}}$ , µ, Ü, µ, $\frac{1}{2}$  $\Box$ B  $[ , \times , \dot{1}'_{4} ]$ □œVersion 1.00, ÉVersion 1.01,δ □ ã □ ', « ƒ C ƒ '' ƒ X ƒ g □ [ ƒ ‹ , · , é , Æ C I N E M A 9 5 . D L L , ª □ <sup>3</sup> , μ , -<br>□ ' , «Š · , í , ç , È , ¢—â ' è , ð ‰ð Œ ˆ , μ , Ü , μ , ½ □ B

Power Capture PCI fAfvfŠfP[[fVf#f" Ver1.03

Žû~^fffBfŒfNfgfŠ DISC2:\DRIVER\CANOPUS\PM PV\PCPCI 2

# $\mathsf{fC} \mathsf{f}$ " $\mathsf{fX} \mathsf{fg}$   $\mathsf{g}$   $\mathsf{f} \leftarrow \mathsf{f} \mathsf{g}$

P

 $\Box$ 

 $\Box$ 

1.,  $\ddot{}$  ZèC<sup>3</sup>, EC» $\dot{}$ DÝ,  $\dddot{}$  Zg, ¢, If}fXf^ $\dot{}$ [fffBfXfN, I SETUP. EXE ¥ SETUP.INS, Æ∏;‰ñ‰ð"€

, μ, <sup>1</sup><sub>2</sub>ftf@fCf<, δfn∏[fhfffBfXfN"à, Ì∏V, μ, ¢fffBfŒfNfgfŠ, É Copy ,  $\cdot$  ,  $\acute{e}$   $\Box B$ 

2.  $\Box$ ã < LfffBfŒfNfgfŠ, Å $\Box$ A, ¨Žg, ¢, Ìfo $\Box$ [fWf‡f", É $\Box$ ‡, í,  $\Box$ , Ä ‰º‹Lfvf∏f0f‰f€,ðŽÀ∏s,µ,Ä,,¾,ª,d∏B

<u> ∏@∏@PCAP\_100.EXE∏@\\\{@Ver1.00,æ,èfo∏[fWf‡f"fAfbfv,.,é∏ê∏‡</u> ∏@∏@PCAP 101.EXE∏@\\\{@Ver1.01,æ,èfo∏[fWf‡f"fAfbfv,.,é∏ê∏‡ ∏@∏@PCAP 102.EXE∏@\\\{@Ver1.02, &, èfo∏[fWf‡f"fAfbfv, ·, é∏ê∏‡  $\overline{3.7}$  +, IfffBfCfNfgfŠ, I $\overline{11}$  $\overline{1}$ -ftf@fCf<, ",  $\overline{x}$ ,  $\overline{N}$  PCPCI\_1. LZH,  $\overline{1}$ ‰ð"€ftf@fCf‹,Å[]AfZfbfgfAfbfv[]i‹Æ,ð[]s,¦,Î[]AVer1.03 ,Ö,Ìfo $\Box$ [fWf‡f"fAfbfv,İŠ® $-$ ',Å, $\Box$ B  $\Box$ | fZfbfgfAfbfv $\Box$ i  $\overline{A}$ , I $\Box$  $\Box$ y, I $\Box A$ ,  $\overline{Z}$ è $\overline{C}$ <sup>3</sup>, I User's Manual, , , æ, Ñ ‰ð"€ftf@fCf‹"à,Ì SETUP.TXT (PCPCI 1.LZH ,ÉŠÜ,Ü,ê,Ü,·∏j¥ README. TXT,  $\delta$ ,  $^2\zeta$ O $\Box$ A,  $^3$ ,  $^3$ ,  $\triangleleft$   $\Box$ B  $\Box$ ,  $\pm$ ,  $\dot{\bot}$  $\Box$  $\dot{\bot}$  <  $\bar{R}$ ,  $\dot{\bot}$  f  $\bar{Y}$  f  $\bar{Y}$  f  $\Box$  f f f  $\bar{B}$  f  $\bar{X}$  f N,  $\dot{\Xi}'$   $\dot{\bot}$ ,  $\mu$ ,  $\ddot{A}$ ,  $\dot{\bot}$ ,  $\dot{\Xi}$ ,  $\psi$ ,  $\dot{A}$ ,  $\ddot{\Xi}$ ,  $\dot{\Xi}$ ,  $\psi$  $\Box$  $\bar{B}$ 

Power Window T64V 4MC 98 Win 3.1

 $\Box$ Žû~^fffBfŒfNfgfŠ DISC2:\DRIVER\CANOPUS\WIN31\DOSV\ 64V4M\_31

## $\mathbf{E}$  $"a-e"$

 $\blacksquare$ 

Power Window T64V 4MC + 98Kit-p, tWindows 3.1'Ήžfhf<br>‰fCfo,Å, DB^3Okftf@fCf<,l''t, tREADME.TXT, ASETUP.TXT, ð,æ,-, ""Ç, Ý, Ì□ãfCf"fXfg□[f<, μ, ĉº, <sup>з</sup>, ¢□B

 $\Box$ Žû~^fffBfŒfNfgfŠ DISC2:\DRIVER\CANOPUS\WIN31\DOSV\ 64V98 31

## $\mathbf{E}$  $"à-e$

 $\mathbf{E}$ 

Power Window T64V MP 98-p,ÌWindows 3.1'Ήžfhf<br>‰fCfo,Å,∙⊡B^ª⊡kftf@fCf<,Ì'†,ÌREADME.TXT,ÆSETUP.TXT,ð,æ,-<br>,¨"Ç,Ý,Ì⊡ãfCf"fXfg⊡[f<,µ,ĉº,ª,¢⊡B

Power Window NT Driver Ver 1.17

Žû~^fffBfŒfNfgfŠ DISC2:\DRIVER\CANOPUS\NT\PWNT 117

#### <u>ि</u>  $"a-e"$

'Î∏Û∢@Ží ∏EPower Window 928II/V¥VLB ∏EPower Window 864PCI¥VLB/868PCI¥VLB/968PCI ∏EPower Window T64V/T64V MP/T64V MP New Edition/T64V 4MC ∏EPower Window 3DV ∏EPower Window 9100PCI¥VLB/9130C-PCI ∏EPower Window 801/801+/928 ∏EPower Window 801G/928G/928II/928GLB/928IILB/964LB/964LB New Edition ∏EPower Window 805i/805i New Edition ∏EPower Window T64S/968 ∏EPower Window 6410VA

^3<sup>[</sup>]kftf@fCf<'t, IREADME.TXT, IfCf"fXfg<sup>[</sup>[f<•û- $\mathcal{A}, \delta \zeta$ Q $\Box$ Æ, µ, ÄfZfbfgfAfbfv, , $\frac{3}{4}$ ,  $\frac{3}{4}$ , ¢ $\Box$ B

 $\Box$ :,  $\pm$ ,  $\hat{I}\Box\hat{i}\times\hat{A}$ ,  $\hat{I}f$   $\uparrow$   $f$   $\uparrow$   $f$   $\uparrow$   $f$   $f$   $\uparrow$   $f$   $\uparrow$ ,  $\hat{E}$   $\downarrow$ ,  $\hat{A}$ ,  $\hat{I}$ ,  $\uparrow$ ,  $\Box$ ,  $\hat{A}$ ,  $\downarrow$ ,  $\frac{3}{4}$ ,  $\downarrow$ ,  $\Box$   $f$  $\uparrow$   $B$ 

 $\blacksquare$ 

 $\blacksquare$ 

frfffI∏o-ÍfTfuf{∏[fh-pft∏[fefBfŠfefB Ver1.02

 $\blacksquare$ Žû~^fffBfŒfNfgfŠ DISC2:\DRIVER\CANOPUS\WIN31\DOSV\V-0UT102

#### $\Box$  $"à-e$

 $\mathbf{E}$ 

'Î∏Û∢@Ží ‰º<L Power Window,ÉfrfffI∏o-ÍfTfuf{∏[fh,ð'•'...,ª,ê,Ä,¢,é•û Power Window 3DV 4MC Power Window 3DV Power Window T64V 4MC Power Window T64V 4MC + Power Window T64V 4MC PC-98 'Ήž Kit  $(1)$  Power Window T64V 4MC + Power Window T64V 4MC PC-98 ' $\hat{I}$   $\hat{z}$ Kit , $\lambda$ , $\dot{\lambda}$  WindowsNT3.5x fhf%fCfo, $\dot{E}'$ Î%ž $\Box B$ (2) Power Window 3DV 4MC Windows 3.1 fhf%fCfo Ver.1.00 -> Ver.1.01 • Ï∏X,É'Ήž∏BPower Window 3DV 4MC Windows 3.1 fhf ‰fCfo Ver.1.01 ,<sup>2</sup>Žg—pŽž,Í[]AfrfffI[]o—ÍfTfuf{[|[fh pft[[fefBfŠfefB,Í[]AVer.1.02^È[]~,ð,<sup>2</sup>Žg—p,,¾,<sup>3</sup>,¢[]B  $(3)$ PC/AT \ PC-9800 Series  $\langle x' \hat{F}f, fWf, \Pi[f \langle f, \mu, \mu, \psi, \mu, \frac{1}{2} \Pi B \rangle]$ 

 $\Box$  nenÚ, µ,, InA^<sup>3</sup> nkftf@fCf<, I' +, É, , éREADME. TXT, ð, <sup>2</sup> — ‰º, <sup>3</sup>, ¢nB

TV Tuner/V Ver1.01

ि। Žû~^fffBfŒfNfgfŠ DISC2:\DRIVER\CANOPUS\WIN31\DOSV\ TV V101

### Ġ  $"à-e$

 $\mathbb{E}$ 

[j‰ñ‰ð"€,μ,½ftf@fCf‹,Ì README.TXT ,¨,æ,Ñ,¨ŽèŒ<sup>3</sup>,Ì User's Manual, IfCf"fXfg[[f<•û-@,  $\delta \zeta$ Q[]Æ, µ, AfZfbfgfAfbfv,  $\delta$ [s, Á, Ä, - $\frac{3}{4}$ ,  $\frac{3}{4}$ ,  $\frac{4}{18}$ *[*], ±, Ì[iː‹Æ, Íf}fXf^[][fffBfXfN, É 'Î, μ, Ä, Í[]s, í, È, ¢, Å, , ¾, ¾, ⊄[]B<br>[]][]ÄfCf"fXfg[][f‹,à, μ, , Ífo[][fWf‡f"fAfbfv, ¾, ê, é[]ê[]‡, É, Í[]ATV TunerfAfvfŠfP $\Box$ [fVf‡f",  $\delta \Box \overline{I}^{-1}$ ,  $\delta$ ,  $\Box$ ,  $\overline{A}$ ,  $\odot$ ,  $\varsigma \Box$ s,  $\overline{A}$ ,  $\overline{A}$ ,  $\overline{A}$ ,  $\overline{A}$ ,  $\overline{A}$ ,  $\overline{A}$ ,  $\overline{A}$ ,  $\overline{B}$ 

 $\Box$  000  $(\mu, \mu, \text{if} \Delta^3)$  kftf@fCf<,  $\dot{I}'$  t,  $\dot{E}$ , eREADME. TXT,  $\delta$ ,  $\lambda^2$   $\rightarrow$   $\delta$ ,  $\lambda$   $\Box$   $B$ 

Power Window 3DV 4MC/SX Windows 3.1 Driver Ver1.01

 $\mathbf{E}$ 

 $\mathbf{E}$ 

 $\Box$ 

 $\Box$ Žû~^fffBfŒfNfgfŠ DISC2:\DRIVER\CANOPUS\WIN95\DOSV\ 3DV W31

## È  $"à-e$

1. [|‰ñ‰ð"€,μ,½ftf@fCf‹,Ì SETUP.TXT ,Ì<fAf"fCf"fXfg[[f‹,Ì[]à- $\frac{3}{4}$ >,  $\delta \check{Z}$ Q $\Box$ Æ,  $\mu$ ,  $\ddot{A}$  $\Box$ A $\Box$ ] - ^,  $\dot{I}$  f, fWf... $\Box$ [ $f$  < ,  $\delta$  $\Box$  $\dot{I}$  $\Box$ œ, ,  $\frac{3}{4}$ ,  $\frac{3}{4}$ ,  $\phi$  $\Box$ B 2. SETUP. TXT,  $\vec{l}$  <f Z f b f g f A f b f v,  $\hat{l}$   $\vec{a}$  - $\frac{3}{4}$  >,  $\vec{o}$   $\vec{2}$  Q $\vec{a}$   $R$ ,  $\mu$ ,  $\vec{A}$   $\vec{a}$   $\vec{b}$   $\mu$ ,  $\varphi$  f, f w f ...  $\Box$ [f<, $\delta$ fCf"fXfg $\Box$ [f<,, $\frac{3}{4}$ , $\Box$ 3, $\phi$  $\Box$ B  $[]$ ; , ±, I $[]$ ì<Æ, If}fXf^ $[]$ [fffBf $\bar{X}$ fN, É'Î, µ, Ä, I $[]$ s, í, È, ¢, Å, , ¾, 3, ¢ $[]$ B

 $\Box$ Ú,µ,,Í^<sup>3</sup> $\Box$ kftf@fCf<,Ì'†,É, ,éREADME.TXT,ð,¨"Ç,Ý,,¾,<sup>3</sup>,¢ $\Box$ B

## "Á<L∏ðŒ∏

 $\Box$ @ŠY"- Power Window, ª•K-v \_\_<br>,±,Ìfvf⊡f0f‰f€,Í⊡A•K, "Y•t,Ì ‹—'øŒ —ñ.WRI(f‰fCfgŒ`Ž®) ,ð , <sup>2</sup> ^ ê "C,  $\overline{1}$   $\overline{1}$   $\overline{a}$   $\overline{1}$   $\overline{A}$ ,  $\overline{2}$   $\overline{q}$   $\overline{q}$ ,  $\overline{a}$ ,  $\overline{a}$ ,  $\overline{a}$ ,  $\overline{q}$   $\overline{q}$ 

Power Window 3DV / 3DV SX / 3DV 4MC Windows 95 Driver Ver4.03.00.1105

 $\blacksquare$ Žû~^fffBfŒfNfqfŠ DISC2:\DRIVER\CANOPUS\WIN95\DOSV\ 3DV W95

#### $\blacksquare$  $"à-e"$

N@NPower Window-p DirectX 'Ήž Windows95fhf %fCfo∏x, I∏AWindows95-pfffBfXfvfŒfCfhf ‰fCfo,Æft∏[fefBfŠfefB,©,ç∏\∏¬,ª,ê,Ä,¢,Ü,∙∏BWindows95,̉æ—  $\hat{E}$ ,  $\hat{I}$  fvf $\cap$ fpfefB $\cap$ ifRf"fgf $\cap$  $\cap$ [f<fpflf<, $\hat{I}$  $\cap$ u‰æ $-$ Ê∏vfAfCfRf",ðf\_fuf<fNfŠfbfN, ,é,©∏AfffXfNfgfbfv∏ã,Å ‰EfNfŠfbfN,ÅŠJ,f∏fif...  $\Box$ [, Ifvf $\Box$ fpfefB,  $\delta'$ I' $\delta$ ,  $\cdot$ ,  $\epsilon$ ,  $E\mathbb{E}$ »,  $\hat{\epsilon}$ ,  $\ddot{\theta}$ ,  $\Box$ ], IfffBfXfvf $E$ fC, I $\cdot$ I $\Box$ X,  $\hat{a}\Box$ Afn[[fhfEfFfAfEfBfU[[fh,ÅfCf"fXfg[[f<,µ,Ä,àft[[fefBfŠfefB,I] 'g, Y $\rceil$ ž, Ü, ė, Ü,  $\cdot$ , ñ $\rceil$ i,  $\pm$ , Ì $\rceil$ ê $\rceil$ ‡fhf‰f<code>Cfo $\rceil$ [, Í $\rceil$ 3, µ, $\rceil$ Ý'è,  $\cdot$ , è, Ä, ¢</code> ,Ü, ·∏i∏Bft∏[fefBfŠfefB,ðfCf"fXfg∏[f‹, · ,é,É,ÍSETUP.EXE,ðŽg  $p, \mu, \ddot{A}, \dot{A}^3, \dot{A}^1 \Box B$ ∏@fZfbfgfAfbfv,ÌŽè∏‡,É,Â,¢,Ä,ÍSETUP.TXT,ðŽQ∏Æ,,¾,ª,¢∏B

 $\blacksquare$  $\Box$ Ú, µ,, Í^<sup>3</sup> $\Box$ kftf@fCf<, Ì'†,É,, éREADME.TXT,ð, "'C,Ý,, $\frac{3}{4}$ , 3, ¢ $\Box$ B

## "Á<L∏ðŒ∏

 $\Box$ 

∏@ŠY"— Power Window ,ª•K—v \_\_<br>,±,Ìfvf∏f0f‰f€,Í∏A•K, "Y•t,Ì ‹—'øŒ —ñ.WRI(f‰fCfgŒ`Ž®) ,ð ,  $2 \hat{e}$ "C, InãnA,  $2 \check{Z}$ q-p, ,  $\frac{3}{4}$ ,  $\frac{3}{4}$ ,  $\frac{d}{B}$ 

 $\mathbf{E}$
Power Window 3DV 'Ήž Power Cinema 95 Ver1.11

 $\blacksquare$ Žû~^fffBfŒfNfgfŠ DISC2:\DRIVER\CANOPUS\WIN95\PCINEMA\ 3DV PC95

## <u>n</u>  $"à-e$

 $\blacksquare$ 

<u>∏</u>@,±,ÌfZfbfgfAfbfvfffBfXfN,Í∏APower Window 3DV ∏ê—<br>p,Å,∙∏BWindows 95 ,ÉPower Window 3DV ,Ìfhf ‰fCfo, ðfCf"fXfg[[f<, μ, Ä,©, ç[]APower Window 3DV  $f$ AfvfŠfP $\Box$ [fVfif", IfCf"fXfg $\Box$ [f<,  $\delta$  $\Box$ s, E, A, A,  $\frac{3}{4}$ ,  $\frac{3}{4}$ ,  $\phi$  $\Box$ B

 $\Box$ ,±,Ìfvf□f0f‰f€,Í□A•K,¸"Y•t,Ì ‹-'øŒ\_—ñ.WRI(f‰fCfgŒ`Ž®) ,  $\delta$ ,  $2 \hat{e}$   $\hat{e}$   $\hat{f}$   $\hat{f}$   $\hat{f}$   $\hat{a}$   $\hat{f}$   $\hat{A}$ ,  $2 \hat{Z}$   $\hat{g}$   $\hat{g}$   $\hat{g}$ ,  $\hat{f}$   $\hat{g}$   $\hat{f}$   $\hat{g}$   $\hat{g}$ 

Power Window Series WindowsNT 4.0 Driver ÍP°À"Å

Žû~^fffBfŒfNfgfŠ DISC2:\DRIVER\CANOPUS\NT\PW\_NT40B

<u>ि</u>  $"à-e"$ 

È

 $\Box$ 

'Î∏Û∢@Ží  $<$ PC/AT  $\langle$ @> ∏EPower Window 3DV/3DV SX/3DV 4MC ∏EPower Window T64V/T64V MP/T64V MP New Edition/T64V 4MC ∏EPower Window 864PCI/868PCI/968PCI ∏EPower Window 9100PCI/9130C-PCI  $<$ PC-9800 Series> ∏EPower Window T64V MP 98/T64V 4MC + PC98 'Ήž kit ∏EPower Window 9100PCI/9130C-PCI

^3<sup>0</sup>kftf@fCf<'t, IREADME.TXT, IfCf"fXfg<sup>[</sup>[f<•û  $\mathcal{A}, \delta \check{Z} Q \Box R$ ,  $\mu$ ,  $\check{A} f Z f b f g f A f b f v$ , ,  $\frac{3}{4}$ ,  $\frac{3}{4}$ ,  $\phi \Box B$ 

 $\Box$ ;  $\pm$ ,  $\angle$  $\Box$  $\angle$  <  $\angle$   $\angle$ ,  $\angle$  f  $\angle$  f  $\angle$  f  $\cap$  [ f f f B f  $\times$  f N,  $\triangle$   $\angle$   $\angle$   $\angle$ ,  $\angle$ ,  $\angle$   $\angle$ ,  $\angle$ ,  $\angle$ ,  $\angle$ ,  $\angle$ ,  $\angle$ ,  $\angle$ ,  $\angle$   $\Box$  f  $\angle$  F  $\angle$ 

Power Window NT3.5x Driver Ver1.18

 $\blacksquare$ Žû~^fffBfŒfNfgfŠ DISC2:\DRIVER\CANOPUS\NT\NT\_98PCI

Ē٦  $"à-e"$ 

 $\blacksquare$ 

'Î∏Û<@Ží □EPower Window T64V MP 98 □EPower Window T64V 4MC + PC-98 'ΉžfLfbfg

^3<sup>O</sup>kftf@fCf<'t, IREADME.TXT, IfCf"fXfgOlf<•û  $@$ ,  $\delta \check{Z}Q\Box \bar{A}$ ,  $\mu$ ,  $\check{A}f\check{Z}f\check{b}fgfAfbfv$ , ,  $\frac{3}{4}$ ,  $\Im$ ,  $\phi\Box B$ 

 $\Box$ ;  $\pm$ ,  $\angle$  $\Box$  $\angle$  <  $\angle$   $\angle$ ,  $\angle$  f  $\angle$  f  $\angle$  f  $\cap$  [ f f f B f  $\times$  f N,  $\triangle$   $\angle$   $\angle$   $\angle$ ,  $\angle$ ,  $\angle$   $\angle$ ,  $\angle$ ,  $\angle$ ,  $\angle$ ,  $\angle$ ,  $\angle$ ,  $\angle$ ,  $\angle$   $\Box$  f  $\angle$  F  $\angle$